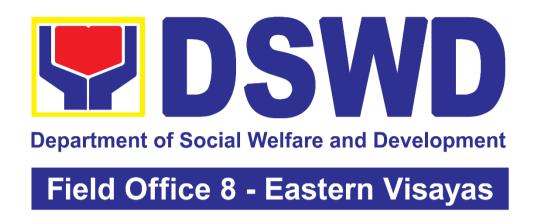

# DEPARTMENT OF SOCIAL WELFARE AND DEVELOPMENT FIELD OFFICE VIII

CITIZEN'S CHARTER

**2024 (1<sup>ST</sup> Edition)** 

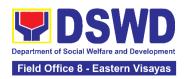

#### I. Mandate:

The Department of Social Welfare and Development (DSWD) is the primary government agency mandated to develop, implement, and coordinate social protection and poverty-reduction solutions for and with the poor, vulnerable and disadvantaged.

#### II. Vision:

An empowered society where the poor, vulnerable, and disadvantaged sectors have immediate and equitable access to opportunities for an improved quality of life.

#### III. Mission:

As the authority in the Social Welfare and Development (SWD) sector, the DSWD develops, implements, enables, and coordinates SWD policies and programs for and with the poor, vulnerable, and disadvantaged.

#### IV. Service Pledge:

We are committed to provide quality, prompt, and courteous service from Mondays to Fridays, 8:00 A.M. to 5:00 P.M., without noon breaks and thereby ensure that all applicants or requesting parties who are within the DSWD premises prior to the end of the official working hours and during lunch break shall be attended to. In view of this, we shall ensure availability of Officers-in-Charge of our frontline services at all times for consultation and advice.

Furthermore, we shall endeavor to complete transactions within the day and in the event that we are unable to do so, we shall inform our clients promptly of our actions taken so far and clearly explain the reason/s for such delay.

We shall appreciate any positive or negative feedback regarding our services, facilities, and personnel.

All these we pledge for the best interest of the clients/customers we serve.

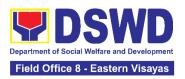

## **Quality Policy**

#### DEPARTMENT OF SOCIAL WELFARE AND DEVELOPMENT

**D**eliver, coordinate, and monitor social protection programs and services to the poor, vulnerable, and disadvantaged population towards a fair, just and peaceful society;

**S**ustain a culture of excellence through continual improvement of systems, mechanisms, and procedures in the delivery of programs and services;

**W**ork with integrity and adhere to ethical standards for customer satisfaction and quality service by complying with the DSWD mandates, and other pertinent laws; and

**D**emonstrate genuine concern for the poor, prompt compassionate service, and free from any form of corruption.

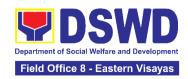

## **LIST OF SERVICES**

| I.     | Mandate:                                                                                                    | 3  |
|--------|----------------------------------------------------------------------------------------------------|----|
| II.    | Vision:                                                                                                    | 3  |
| III.   | Mission:                                                                                                    | 3  |
| IV.    | Service Pledge:                                                                                                    | 3  |
| Qu     | ality Policy                                                                                                    | 4  |
| FIE    | ELD OFFICE VIII                                                                                                    | 10 |
| FR     | ONTLINE SERVICES                                                                                                    | 10 |
| ΑD     | MINISTRATIVE DIVISION                                                                                                    | 11 |
| -      | I. Issuance of Gate Pass for Properties for Repair/ Replacement/ Fransfer/Disposal/Other Modes of Disposition                             | 12 |
| 2      | 2. Issuance of Property Clearance for Separated Official and Employees                                                                    | 18 |
| 3      | 3. Receiving Request for Information                                                                                                    | 22 |
| FIN    | NANCIAL MANAGEMENT DIVISION                                                                                                    | 31 |
| 1      | Processing of BIR Form 2322 : Certificate of Donation                                                                                     | 32 |
|        | 2. Processing of Request for Accounting Certifications for Former DSWD Employees                                                          | 37 |
|        | IMAN RESOURCE MANAGEMENT AND DEVELOPMENT DIVISION                                                                                         |    |
| 1<br>a | I. Issuance of Certificate of Employment to Separated Officials, Employee and Contract of Service Workers                                 |    |
| _      | 2. Issuance of Certificate of Leave Without Pay (CLWOP)/No LWOP CNLWOP) to Separated Officials and Employees                              | 46 |
| _      | B. Issuance of Completed Office Clearance Certificate for Money, Property and Legal Accountabilities to Separated Officials and Employees |    |
| 4      | Issuance of Service Record to Separated Officials and Employees                                                                           | 53 |
| DIS    | SASTER RESPONSE MANAGEMENT DIVISION                                                                                                    | 57 |
| 1      | . Processing of Relief Augmentation Request by DSWD Field Offices                                                                         | 58 |
| PA     | NTAWID PAMILYANG PILIPINO PROGRAM MANAGEMENT DIVISION                                                                                     | 64 |
| 1      | . Grievance Intake and Response                                                                                                    | 65 |
| PR     | OMOTIVE SERVICES DIVISION                                                                                                    | 70 |
| 1      | Grievance Management Process                                                                                                    | 71 |

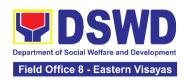

|   | _          | Process for Referrals received through Individual / Group/ Association or anization referred from OBSUs, NGAs, NGOs, CSOs, LGUs and Other itutions |
|---|------------|----------------------------------------------------------------------------------------------------|
|   |            | Process for the Provision of Livelihood Assistance to Walk-in Clients 93                                                                           |
| P |            | FECTIVE SERVICES DIVISION                                                                                                    |
| • | 1.<br>Pro  | Onsite Implementation of the Assistance to Individuals in Crisis Situation gram for Clients Transacting with the DSWD Offices (CIU/CIS/SWAD FICES) |
|   | 2.         | Offsite Implementation or Assessment of Individual Clients outside the WD Offices (CIU/COS/SWAD OFFICES)                                           |
|   | 3.         | Auxiliary Social Services to Persons with Disabilities                                                                                             |
|   | 4.         | Implementation of Government Internship Program (GIP) to Central office I Field Offices                                                            |
|   | 5.         | Implementation of the Supplementary Feeding Program                                                                                                |
|   | 6.         | PLHIV Referral for Care and Support Services                                                                                                    |
|   | 7.<br>Citi | Procedure in the Implementation of the Social Pension for Indigent Senior zens (SPISC)                                                             |
|   | 8.         | Provision of Assistance to Person Living with HIV (PLHIVs) 155                                                                                     |
|   | 9.         | Provision of Assistance to Solo Parent                                                                                                    |
|   | 10.<br>for | Provision of Assistance under the Recovery and Reintegration Program Trafficked Persons (RRPTP)                                                    |
|   | 11.        | Provision of Centenarian Gifts to Centenarian                                                                                                    |
|   | 12.        | Securing Travel Clearance for Minors Traveling Abroad                                                                                              |
|   | 13.<br>Sta | Provision of Resource Person to DSWD Intermediaries and keholders                                                                                  |
| P | OLI        | CY DEVELOPMENT AND PLANNING SECTION 193                                                                                                    |
|   | 1.<br>Fro  | Approval for the Conduct of Research Study and Acquiring Primary Data m DSWD Officials/Personnel, Beneficiaries, and Clients                       |
|   | 2.         | Obtaining Social Welfare and Development Data and Information 201                                                                                  |
| S | TAN        | IDARDS SECTION205                                                                                                    |
|   | 1.         | Accreditation of Civil Society Organizations (CSOs) – Non-SLP Organized 206                                                                        |
|   | 2.<br>Sus  | Accreditation of Civil Society Organizations (CSOs) - Organized by the stainable Livelihood Program (SLP)                                          |
|   | 3.         | Accreditation of Pre-Marriage Counselors                                                                                                    |

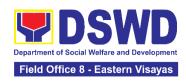

|    | 4. Issuance of Certificate of Authority to Conduct Fund-Raising Campaign Individual, Corporation, Organization and Association: Regional Regular Permit                                                                                   |     |
|----|----------------------------------------------------------------------------------------------------|-----|
|    | 5. Issuance of Certificate of Authority to Conduct Fund-Raising Campaign Individual, Corporation and Organization: Regional Temporary Permit Duri State of Emergency/Calamity                                                             | ng  |
|    | 6. Licensing of Private Social Welfare and Development Agencies (SWD – Operating in One Region                                                                                                    | ,   |
|    | 7. Pre-Accreditation Assessment of Social Welfare and Development Programs and Services Licensed Private                                                                                                    | 262 |
|    | 8. Registration of Private Social Welfare and Development Agencies Operating in One Region                                                                                                    | 269 |
| N  | ATIONAL HOUSEHOLD TARGETING SECTION                                                                                                    | 276 |
|    | 1. Data Sharing – List of Data Subjects                                                                                                    | 278 |
|    | 2. Data Sharing – Name Matching                                                                                                    | 283 |
|    | 3. Data Sharing – Statistics/Raw Data Request                                                                                                    | 287 |
|    | 4. Walk-in Name Matching Data Request                                                                                                    | 292 |
| S  | OCIAL MARKETING SECTION                                                                                                    | 294 |
|    | 1. Handling of 8888 Inquiries, Complaints, and Grievances                                                                                                    | 295 |
|    | 2. Handling of Inquiries, Request for Assistance, and Complaints/Grievar from the General Public and Referral Letters received from other National Government Agencies (NGAs), Local Government Units (LGUs), and other concerned offices | r   |
| 9  | OCIAL TECHNOLOGY BUREAU                                                                                                    |     |
| _  | Technical Assistance On Program / Project Development Or                                                                                                    | 301 |
|    | Enhancement                                                                                                    | 308 |
|    | 2. Technical Assistance On Social Technology Bureau (STB) Developed Programs And Projects                                                                                                    |     |
| FI | IELD OFFICE VIII                                                                                                    |     |
| Ν  | ON-FRONTLINE SERVICES                                                                                                    | 313 |
| Α  | DMINISTRATIVE DIVISION                                                                                                    | 314 |
|    | Facilitation of Request for Relief from Property Accountability from Commission on Audit                                                                                                    | 315 |
|    | Facilitation of Request for Replacement/Reimbursement of Lost,     Damaged or Destroyed Properties                                                                                                    |     |
|    |                                                                                                    | 326 |

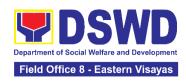

|   | 4.          | Procurement under Agency to Agency                                                                             | 330 |
|---|-------------|----------------------------------------------------------------------------------------------------|-----|
|   | 5.          | Procurement under Direct Contracting                                                                           | 336 |
|   | 6.<br>Lub   | Procurement under Direct Detail Purchase of Petroleum Fuel, Oil and oricant (POL) Products and Airline Tickets |     |
|   | 7.          | Procurement under Emergency Cases                                                                              | 349 |
|   | 8.          | Procurement under Highly Technical Consultant                                                                  | 360 |
|   | 9.          | Procurement under Lease of Real Property and Venue                                                             | 367 |
|   | 10.         | Procurement Under Repeat Order                                                                                 | 377 |
|   | 11.<br>Tec  | Procurement under Scientific, Scholarly or Artistic Work, Exclusive chnology and Media Services                | 382 |
|   | 12.         | Procurement under Shopping under Section 52.1 (B)                                                              | 388 |
|   | 13.         | Procurement under Small Value Procurement                                                                      | 396 |
|   | 14.         | Procurement Under Two Failed Biddings under Section 53.1                                                       | 406 |
|   | 15.         | Provision of Technical Assistance on Property and Supply Managem 414                                           | ent |
|   | 16.         | Re-issuance of Equipment and Semi-Expendable Supplies                                                          | 417 |
|   | 17.<br>Sup  | Recording, Documentation and Issuance of Expendable or Consuma oplies                                          |     |
|   | 18.<br>Pro  | Recording, Documentation and Issuance of PPE and Semi- Expendation                                             |     |
|   | 19.         | Request for Air Transport Service                                                                              | 429 |
|   | 20.<br>Disi | Request for Technical Assistance for Special Sanitation and infection of the Offices                           | 431 |
|   | 21.<br>Mar  | Request for Technical Assistance Relative to Building and Grounds nagement                                     | 434 |
|   | 22.         | Request for the Use of DSWD Conference Rooms                                                                   | 438 |
|   | 23.         | Request for Use and Monitoring of Vehicle                                                                      | 440 |
|   | 24.<br>Acc  | Surrender / Turnover of Property and Cancellation of Property                                                  | 444 |
|   | 25.         | •                                                                                                    |     |
| Н | UM          | AN RESOURCE MANAGEMENT AND DEVELOPMENT DIVISION                                                                |     |
|   | 1.          | Issuance of Certificate of Employment to Current Officials, Employees Contract of Service Workers              |     |
|   | 2.          | Issuance of Certificate of Leave Credits (CLC) to Current Officials and                                        |     |

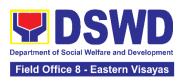

| 3.    | Issuance of Certificate of Leave Without Pay (CLWOP)/No LWOP    |       |
|-------|-----------------------------------------------------------------|-------|
| (CI   | NLWOP) to Current Officials and Employees                       | . 456 |
| 4.    | Issuance of Certificate of Performance Rating                   | . 459 |
| 5.    | Issuance of Service Record to Current Officials and Employees   | . 460 |
| NAT   | ONAL HOUSEHOLD TARGETING SECTION                                | . 464 |
| 1.    | Data Sharing with DSWD OBSUs - List of Data Subjects            | . 465 |
| 2.    | Data Sharing with DSWD OBSUs - Name Matching Request            | . 469 |
| 3.    | Data Sharing with DSWD OBSUs – Statistics/Raw Data Request      | . 474 |
| LEG   | AL UNIT                                                         | . 478 |
| 1.    | ssuance of Online Certificate of No Pending Administrative Case |       |
| (Cl   | ENOPAC)                                                         | . 479 |
| FEEI  | DBACK AND COMPLAINTS MECHANISM                                  | . 482 |
| I IST | OF OFFICES                                                      | 121   |

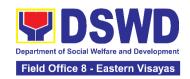

# **FIELD OFFICE VIII**

# **FRONTLINE SERVICES**

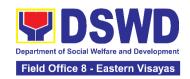

# **ADMINISTRATIVE DIVISION**

#### **FRONTLINE SERVICES**

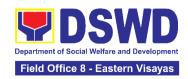

#### 1. Issuance of Gate Pass for Properties for Repair/ Replacement/ Transfer/Disposal/Other Modes of Disposition

Issued for properties which are to be brought outside of DSWD premises for repair or replacement by the supplier and for properties that are to be disposed through sale/transfer/other mode of disposition.

| Office or Division:                                      |                                                                                                    | Administrative Division - Property and Supply Section (PSS)                                      |                                                                                                    |                                                                                                    |  |  |  |
|----------------------------------------------------------|----------------------------------------------------------------------------------------------------|--------------------------------------------------------------------------------------------------|----------------------------------------------------------------------------------------------------|----------------------------------------------------------------------------------------------------|--|--|--|
| Cla                                                      | assification:                                                                                                    | Simple                                                                                           |                                                                                                    |                                                                                                    |  |  |  |
| Ту                                                       | pe of Transaction:                                                                                                    | G2C – Government to Citizen G2G - Government to Government G2B - Government to Business Entities |                                                                                                    |                                                                                                    |  |  |  |
| Wł                                                       | no may avail:                                                                                                    | Designated Property                                                                              | / an                                                                                                    | d Supply Custodian                                                                                                    |  |  |  |
|                                                          | CHECKLIST OF RE                                                                                                    | QUIREMENTS                                                                                       |                                                                                                    | WHERE TO SECURE                                                                                                    |  |  |  |
| Three (3) original copies of duly accomplished Gate Pass |                                                                                                    | 1.                                                                                               | To be prepared by the concerned Office's Designated Property and Supply Custodian (DPSC) through the Property Records and Equipment Monitoring Inventory System (PREMIS) |                                                                                                    |  |  |  |
| Property/ies to be brought outside the DSWD premises     |                                                                                                    | prought outside the                                                                              | 2.                                                                                                    | To be prepared by the DPSC of concerned Office without any prescribed format                                                                                            |  |  |  |
|                                                          | the absence of the au                                                                                                    |                                                                                                  |                                                                                                    |                                                                                                    |  |  |  |
| secure any of the following:                             |                                                                                                    |                                                                                                  |                                                                                                    |                                                                                                    |  |  |  |
| 1.                                                       | <ol> <li>Signed by the personnel authorized to<br/>sign in behalf of the authorized signatory         <ul> <li>with attached one (1) photocopy of<br/>Special Order (SO) for order of<br/>succession</li> </ul> </li> </ol> |                                                                                                  | 1.                                                                                                    | Records and Archives Management<br>Section (RAMS)                                                                                                    |  |  |  |
| 2.                                                       | Digitally signed using the PNPKI registered digital signature                                                                                                    |                                                                                                  | 2.                                                                                                    | <ul> <li>Digital signature of:</li> <li>Authorized signatory or;</li> <li>Authorized representative with attached 1 photocopy of SO for order of succession;</li> </ul> |  |  |  |
| 3.                                                       | Printed copy of email DSWD email account property to be brough premises                                                                                                    | allowing the                                                                                     | 3.                                                                                                    | <ul> <li>From the:</li> <li>Authorized signatory or;</li> <li>Authorized representative with attached 1 photocopy of SO for Order of succession</li> </ul>              |  |  |  |

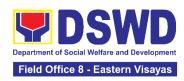

|          |                                                                                                    |                               | 1        |                  |                                                                 |                           |
|----------|----------------------------------------------------------------------------------------------------|-------------------------------|----------|------------------|-----------------------------------------------------------------|---------------------------|
| Pre      | operties for repair/rep                                                                                                 | lacement attach:              |          |                  |                                                                 |                           |
| 1.<br>2. | 1 photocopy of pull-or<br>name of person who we<br>property or authorizat<br>1 photocopy of Techn                       | will bring out the ion letter | 1.<br>2. | From cor         | y the supplier/cor                                              | Office (IT                |
|          | Report                                                                                                    |                               |          | Vehicle,         | nt – ICTMS/RICT<br>Office Equipment<br>–GSS; Maintenar<br>/GSS) | t, Furniture and          |
| 3.       | 1 photocopy of appro-                                                                                                   |                               | 3.       | Procuren         | nent Section (PS)                                               | )                         |
| 4.       | 1 photocopy of PAR/I                                                                                                    | . , ,                         | 4.       | From the         | accountable per                                                 | sonnel                    |
| 5.       | <u>-</u>                                                                                                    |                               | 5.       | From sup         | oplier or represen                                              | tative                    |
|          | For loaned properties to be returned to supplier attach:                                                                |                               |          |                  |                                                                 |                           |
| 1.       | name of person who will bring out the                                                                                   |                               | 1.       | Issued by        | y the supplier/cor                                              | ntractor                  |
| 2.       | property or authorization letter 2. Personal Property Item Pass Slip (PPIPS) and/or delivery or acknowledgement receipt |                               | 2.       |                  | y the Security Pe<br>he property, from<br>or                    | •                         |
| 3.       | <ol> <li>1 photocopy of government issued ID<br/>and company ID of client or<br/>representative</li> </ol>              |                               | 3.       | From sup         | oplier or represen                                              | tative                    |
|          | CLIENT STEPS                                                                                                    | AGENCY<br>ACTIONS             |          | EES TO<br>E PAID | PROCESSIN<br>G TIME                                             | PERSON<br>RESPONSIBL<br>E |

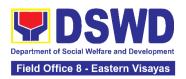

|                                                     | T                                                                                                    | T    | T         | <del> </del>                                   |
|-----------------------------------------------------|----------------------------------------------------------------------------------------------------|------|-----------|------------------------------------------------|
| End User request and submit accomplished Gate Pass. | 1.1 Property personnel shall receive and review submitted duly accomplished gate passes and attachments vis-à- vis property presented.                                            | None | 3 Minutes | Section Head<br>Property and<br>Supply Section |
|                                                     | 1.2 The property personnel shall review if the Gate Pass is complete and with attachments (PPIP and other supporting documents)  1.2.1                                            | None | 5 Minutes |                                                |
|                                                     | Complete/Duly Accomplished:                                                                                                    |      |           |                                                |
|                                                     | Update PREMIS through scanning the barcode of the Gate Pass to record the time of receipt of request and endorse the same to the Head of Property and Supply Section for approval |      |           | Section Head<br>Property and<br>Supply Section |
|                                                     | 1.2.2 Incomplete/ with discrepancy:                                                                                                    |      |           |                                                |
|                                                     | Return the Gate<br>Pass to the<br>requestor/ DPSC                                                                                                    |      |           |                                                |

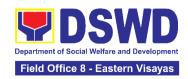

| for proper<br>accomplishment.                                                                                                    |      |           |                                                |
|----------------------------------------------------------------------------------------------------|------|-----------|------------------------------------------------|
| 1.3 The Head<br>Property and<br>Supply Section<br>shall approve the<br>Gate Pass (from<br>8:00 A.M. to 4:00<br>P.M)                                                                    | None | 2 Minutes | Section Head<br>Property and<br>Supply Section |
| 1.4 The property personnel shall scan the Gate Pass barcode to record the time of approval.                                                                                            | None | 2 Minutes | Section Head Property and Supply Section       |
| 1.5. The property staff shall provide the customer feedback form to the requesting party for the service provided.  1.5.1 Forward copy of the approved Gate Pass to:  a. Original copy | None | 5 Minutes | Section Head<br>Property and<br>Supply Section |
| <ul> <li>a. Original copy</li> <li>Security</li> <li>Guard</li> <li>b. Duplicate copy</li> <li>Person who shall bring the equipment out of DSWD premises to</li> </ul>                 |      |           |                                                |

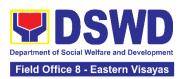

|    |                       | <u></u>            |      |            | <del> </del>   |
|----|-----------------------|--------------------|------|------------|----------------|
|    |                       | present to         |      |            |                |
|    |                       | Security           |      |            |                |
|    |                       | Guard On-          |      |            |                |
|    |                       | Duty/ Property     |      |            |                |
|    |                       | Officer            |      |            |                |
|    |                       | c. Triplicate –    |      |            |                |
|    |                       | Property           |      |            |                |
|    |                       | Office copy        |      |            |                |
| 2. | Present property      | 2.1 Review the     | None | 15 Minutes | Section Head   |
|    | together with the     | presented property |      |            | Property and   |
|    | duplicate copy of the | vis-à-vis the      |      |            | Supply Section |
|    | approved Gate Pass    | duplicate copy of  |      |            |                |
|    | to the security guard | the approved Gate  |      |            |                |
|    |                       | Pass               |      |            |                |
|    |                       |                    |      |            |                |
|    |                       | With               |      |            |                |
|    |                       | discrepancy        |      |            |                |
|    |                       | Return gate        |      |            |                |
|    |                       | pass to the        |      |            |                |
|    |                       | person who         |      |            |                |
|    |                       | shall take the     |      |            |                |
|    |                       | equipment out      |      |            |                |
|    |                       | of DSWD            |      |            |                |
|    |                       | premises and       |      |            |                |
|    |                       | instruct the       |      |            |                |
|    |                       | latter to secure   |      |            |                |
|    |                       | a new gate         |      |            |                |
|    |                       | pass reflecting    |      |            |                |
|    |                       | the correct        |      |            |                |
|    |                       | details of the     |      |            |                |
|    |                       | property to be     |      |            |                |
|    |                       | brought            |      |            |                |
|    |                       | outside DSWD       |      |            |                |
|    |                       | premises.          |      |            |                |
|    |                       | Without            |      |            |                |
|    |                       | discrepancy        |      |            |                |
|    |                       | Security           |      |            |                |
|    |                       | Guard On-          |      |            |                |
|    |                       | Duty shall sign    |      |            |                |
|    |                       | the original       |      |            |                |
|    |                       | and duplicate      |      |            |                |
|    |                       | copy of the        |      |            |                |
|    |                       | gate pass,         |      |            |                |

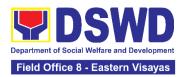

| return the                         |      |            |                |
|------------------------------------|------|------------|----------------|
| signed                             |      |            |                |
| duplicate copy                     |      |            |                |
| to the client.                     |      |            |                |
| 2.2 Scan the                       |      |            |                |
| barcode of the                     |      |            |                |
| Gate Pass to                       |      |            |                |
| record the time                    |      |            |                |
| when the property                  |      |            |                |
| was brought                        |      |            |                |
| outside the DSWD                   |      |            |                |
| in PREMIS.                         |      |            |                |
| 2.3 Surrender the                  |      | 5 Minutes  | Section Head   |
| original copy of the               |      |            | Property and   |
| gate pass to the                   |      |            | Supply Section |
| Property and                       |      |            |                |
| Supply Section                     |      |            |                |
| (PSS).                             |      |            |                |
| _                                  |      |            |                |
| The Security                       |      |            |                |
| Guard shall return                 |      |            |                |
| the copy of the                    |      |            |                |
| gate pass upon                     |      |            |                |
| return of the                      |      |            |                |
| equipment brought                  |      |            |                |
| outside the DSWD                   |      |            |                |
| premises for                       |      |            |                |
| monitoring                         |      |            |                |
| purposes.                          |      |            | Section Head   |
| 2.4 File gate pass for safekeeping |      |            | Property and   |
| and future                         | None | 6 Minutes  | Supply Section |
| reference.                         |      |            |                |
| TOTAL                              | NONE | 43 Minutes |                |
|                                    |      |            |                |

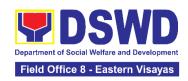

# 2. Issuance of Property Clearance for Separated Official and Employees

Property Clearance is issued to DSWD employees who are retired/transferred to another government agency/detail separation from the service, promotion/reassignment/transfer from one organizational unit within the Department. Approved Property Clearance shall be issued immediately upon cancellation of property accountability.

| Office or Division:  | Administrative Division - Property and Supply Section (PSS)                                                                                                    |  |  |  |
|----------------------|----------------------------------------------------------------------------------------------------|--|--|--|
| Classification:      | Simple                                                                                                    |  |  |  |
| Type of Transaction: | G2C – Government to Citizen                                                                                                    |  |  |  |
| Who may avail:       | Department of Social Welfare and Development (DSWD) Employees who are: a. Resigned b. Transferred to other Government Offices c. Non-renewal of Contract d. Terminated e. Retired |  |  |  |

| wno m   | c. Non-renewal of Contract d. Terminated e. Retired                                                                                                   |                                                              |                                 |     |                                                                                                    |  |  |
|---------|----------------------------------------------------------------------------------------------------|--------------------------------------------------------------|---------------------------------|-----|----------------------------------------------------------------------------------------------------|--|--|
| С       | HECKLIST OF REQ                                                                                                    | UIREMENTS                                                    |                                 |     | WHERE TO SECURE                                                                                                    |  |  |
| A. Wit  | hout Property Acco                                                                                                    | <u>untability</u>                                            | A.                              | Wit | hout Property Accountability                                                                                                    |  |  |
| 2.      | Three (3) original conform And/or duly approtransfer / resignation                                                                                    | oved request for                                             | prescribed format               |     |                                                                                                    |  |  |
| B. Wit  | h Property Account                                                                                                    | ability                                                      | B. With Property Accountability |     |                                                                                                    |  |  |
| 2.      | Three (3) original conform One (1) Original Accomplished Furnit Transfer Slip (FETS) of property accounta Duly signed PAR/III property accountability | Copy of Duly ure and Equipment to transfer/turnover bilities |                                 | 2.  | Personnel Administration Section (PAS) with prescribed format To be prepared by the Office's Designated Property and Supply Custodian (DPSC) through the Property Records and Equipment Monitoring Inventory System (PREMIS) Submitted by the personnel applying for property clearance with signature |  |  |
| In Case | e of Lost:                                                                                                    |                                                              | of the new end user             |     |                                                                                                    |  |  |

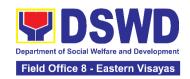

- With request for relief from property accountability due to loss - one (1) copy of COA decision
- 2. With request for replacement / reimbursement of lost property One (1) photo copy of request for replacement approved by the Regional Director (RD)

#### In Case of Lost:

- 1. 1.DSWD Commission on Audit without prescribed format
- 2. 2. Property and Supply Section (PSS) without prescribed format

| AGENCY                                                                                                    |                                                                                                    | FEES TO PROCESSIN PERSON |            |                                                |
|----------------------------------------------------------------------------------------------------|----------------------------------------------------------------------------------------------------|--------------------------|------------|------------------------------------------------|
| CLIENT STEPS                                                                                                    | ACTIONS                                                                                                    | BE PAID                  | G TIME     | RESPONSIBLE                                    |
| 1. Submit three original copies of the clearance form issued by the Personnel Administration Section (PAS) and/or duly approved request for transfer / resignation / retirement 2 months before the effectivity of retirement, 30 days of resignation or transfer from 8 AM to 5 PM, Mondays to Fridays except holidays | 1.1 Receive Three original copies of clearance issued by PAS and/or duly approved request for transfer / resignation / retirement and review the attached documents from 8 AM to 5 PM, Mondays to Fridays except holidays. | None                     | 15 Minutes | Section Head<br>Property and<br>Supply Section |
|                                                                                                    | 1.2 Review and validate recorded property accountability/ies on file using the Property Records and Equipment Monitoring Inventory System (PREMIS) and the individual folder of personnel if canceled.                     | None                     | 1 Day      | Section Head<br>Property and<br>Supply Section |
|                                                                                                    | 1.3 If No<br>Accountability/ie<br>s                                                                                                    | None                     | 1 Day      | Section Head Property and Supply Section       |

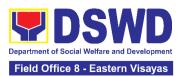

|    |                                                                                                    | The property personnel shall record the date of effectivity of retirement / resignation / transfer/detail of separation/date of issuance of property clearance in PREMIS and process clearance by affixing initial and forward to the Head of Property for approval.  With Accountability/ ies Inform the former Office of the applicant through a Memorandum on the remaining accountability/ies to process its cancellation and/or request submission of other requirements/ proof of canceled Property Accountability. |      |         |                                                |
|----|----------------------------------------------------------------------------------------------------|----------------------------------------------------------------------------------------------------|------|---------|------------------------------------------------|
| 2. | Submit documents and other requirements as proof of canceled property accountability and accomplish Client Satisfaction Measurement Form | 2.1 The property personnel shall receive and review/validate the submitted documents and other requirements as                                                                                                    | None | 4 Hours | Section Head<br>Property and<br>Supply Section |

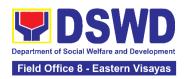

| TOTAL                                                                                                    | NONE | 2 Days, 4<br>Hours, 55<br>Minutes |                                                |
|----------------------------------------------------------------------------------------------------|------|-----------------------------------|------------------------------------------------|
| 2.4 Upload<br>scanned signed<br>clearance in<br>PREMIS                                                                                                    | None | 15 Minutes                        | Section Head Property and Supply Section       |
| form  2.3 The property personnel shall scan signed clearance form, record in clearance logbook/ monitoring sheet, forward to the next office concerned and administer the Client Satisfaction Measurement Form (either online or paper- based) | None | 15 Minutes                        | Section Head<br>Property and<br>Supply Section |
| proof of canceled property accountability.  2.2 Check the "cleared" box and affix the signature in the clearance                                                                                                    | None | 10 Minutes                        | Section Head<br>Property and<br>Supply Section |

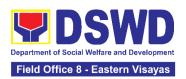

#### 3. Receiving Request for Information

Office or Division: Records And Archive Management Section

To provide the process in dealing with requests for information involving transactions, general operations, thrusts, and programs of the Department involving public interest subject to the procedures and limitations pursuant to Executive Order No. 02 dated 23 July 2016 on Freedom of Information (FOI), entitled Operationalizing in the Executive Branch the People's Constitutional Right to Information and the State Policies to Full Public Disclosure and Transparency in the Public Service and Providing Guidelines Therefor.

| Office of Division:                                                                                                    | Records And Archive Management Section                                                                                      |                                                                                                    |  |  |  |
|----------------------------------------------------------------------------------------------------|----------------------------------------------------------------------------------------------------|----------------------------------------------------------------------------------------------------|--|--|--|
| Classification:                                                                                                    | Covered by special law (Executive Order No. 02, s. of 2016)                                                                 |                                                                                                    |  |  |  |
| Type of Transaction:                                                                                                    | G2C – Government to Citize                                                                                                  | ens                                                                                                    |  |  |  |
| Who may avail:                                                                                                    | Individuals with Filipino Citiz                                                                                             | enship                                                                                                    |  |  |  |
| CHECKLIST (                                                                                                    | OF REQUIREMENTS                                                                                                    | WHERE TO SECURE                                                                                                    |  |  |  |
| Form)  1. Must Accomplish 1.1 State your information and poly 1.2. Attach one (1 issued I.D or valistudents) (front ar                                                                                                    | complete name, contact urpose of your request  I) photocopy of government d school I.D (for registered and back) with photo | Requesting party may visit:  https://www.dswd.gov.ph/issuances/MCs/M C 2017-009.pdf for the FOI Request Form  or  Secure FOI Request Form in the Office of the FOI Receiving Officer / FO FOI Focal |  |  |  |
| Online Requests (through eFOI portal)  1. Visit the eFOI website 1.1 Choose Make a Request icon 1.2 Select Department of Social Welfare and Development 1.3 Click on Write My Request 1.4 Ensure all the mandatory fields are filled out 1.5 Attach one (1) photocopy of government issued I.D or valid school I.D (for registered students) (front and back) with photo. |                                                                                                    | Requesting party may visit the FOI website to place their request: <a href="https://www.foi.gov.ph/">https://www.foi.gov.ph/</a>                                                                    |  |  |  |
| 1.6 Create an account  If unable to make a written request, because of illiteracy or disability  1. Visit the nearest DSWD Office or directly contact at (02) 8-951-7119 for inquiries                                                                                                    |                                                                                                    | Requesting may visit the nearest DSWD Office                                                                                                    |  |  |  |

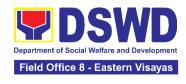

| For Standard Req                                                    | uest through FOI Request                                                                                                    | Form               |                     |                                                     |
|---------------------------------------------------------------------|----------------------------------------------------------------------------------------------------|--------------------|---------------------|-----------------------------------------------------|
| CLIENT STEP/S                                                       | AGENCY ACTIONS                                                                                                    | FEES TO<br>BE PAID | PROCESSIN<br>G TIME | PERSON<br>RESPONSIBLE                               |
| 1. Submit request for information via the Manual Request (FOI Form) | 1. Review the completeness of the request and supporting document.  If the details provided in the FOI Request Form is complete with attached one (1) copy of any government-issued I.D or school I.D (for registered students) with photo  If the FOI Request reasonably describes the information requested and the reason, or purpose of the request.  If complete, endorse the request to the Legal Unit.  If incomplete and with clarification, return the FOI Form to the requesting party for compliance. Or notify the requesting party through an email if the | None               | 1 hour              | Section Head Records And Archive Management Section |

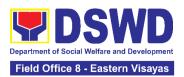

| digitally and wait for the requesting party's response. If a response is not received within 60 calendar days, the request is deemed closed.                                               |      |                                |                                |
|----------------------------------------------------------------------------------------------------|------|--------------------------------|--------------------------------|
| 1.2. Conduct initial assessment and determine whether to deny or accept the FOI Request                                                                                                    | None | 5 hours<br>(end of<br>process) | <i>Unit Head</i><br>Legal Unit |
| 1.2.1 Outright deny if the request is found to be: a. Available online b. Substantially similar or identical to the previous request; and c. Information not maintained by the Department. |      |                                |                                |
| 1.2.2 Draft a reply letter<br>to the requesting party<br>indicating the reason for<br>full denial signed by<br>FRO / Regional Director                                                     |      |                                |                                |
| 1.2.3 Transmit the reply letter with attached Client Satisfaction Measurement Form to the requesting party, through:                                                                       |      |                                |                                |
| a. electronic mail; or     b. courier service                                                                                                    |      |                                |                                |

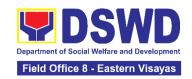

| 1.3. Accept if the request is accurate and complete.                                                                | None | 45 minutes                 | <i>Unit Head</i><br>Legal Unit |
|----------------------------------------------------------------------------------------------------|------|----------------------------|--------------------------------|
| 1.4 Draft a letter<br>endorsing the request to<br>the FOI Decision Maker<br>(FDM) / FO FOI Focal<br>for evaluation. | None | 2 hours.                   | <i>Unit Head</i><br>Legal Unit |
| 1.5. Sign the prepared memorandum                                                                                   | None | 1 hour                     | <i>Unit Head</i><br>Legal Unit |
| 1.6. Transmit the memorandum endorsing the FOI request to FO FOI Focal                                              | None | 30 minutes                 | <i>Unit Head</i><br>Legal Unit |
| 1.7. Update status in the ISO registered FOI Monitoring Tool                                                        | None | 15 minutes                 | <i>Unit Head</i><br>Legal Unit |
| 1.8. Receive the endorsement letter from FO FOI Focal                                                               | None | 17 hours and<br>45 minutes | <i>Unit Head</i><br>Legal Unit |
| 1.9. Determine if the request is simple or complex.                                                                 | None | (8.1)<br>10 minutes        | <i>Unit Head</i><br>Legal Unit |
| If simple, draft a reply letter addressed to the client. Send the reply to the client by email                      |      | (8.2)                      |                                |
| If complex, conduct research.                                                                                       |      | 7 hours and<br>10 minutes  |                                |

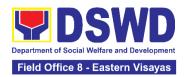

| 1.9.1 Coordinate with concerned FO offices                                                                                                    |      |            |                                |
|----------------------------------------------------------------------------------------------------|------|------------|--------------------------------|
| 1.10 Prepare a memorandum to concerned offices                                                                                                    | None | 2 hours    | <i>Unit Head</i><br>Legal Unit |
| 1.11. Send an email to<br>the Office of the Director<br>(OD) / FO FOI Focal<br>attaching the draft<br>memorandum,<br>screenshots and reply to<br>client for review | None | 15 minutes | <i>Unit Head</i><br>Legal Unit |
| 1.12. Print the draft memorandum to FO offices and forward to the OD / FO FOI Focal to respond to FRO not more than 10 working days.                               | None | 10 minutes | <i>Unit Head</i><br>Legal Unit |
| 1.13. Review the printed draft memorandum and recommend its approval to the FDM / FO FOI Focal / FO ORD  If documents are found to be in order, refer to step 10.  | None | 1 hour     | <i>Unit Head</i><br>Legal Unit |
| If the documents need revisions, the OD personnel will send back the drafts with comments to FDM                                                                   |      |            |                                |

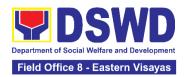

| Process focal for enhancement.                                                                                             |      |                       |                                |
|----------------------------------------------------------------------------------------------------|------|-----------------------|--------------------------------|
| 1.14. Revise the draft memorandum and incorporate the comments.                                                            | None | 15 minutes            | <i>Unit Head</i><br>Legal Unit |
| 1.15. Re-submit to the LS-OD / FO FOI Focal personnel the printed copy of the revised memorandum                           | None | 15 minutes            | <i>Unit Head</i><br>Legal Unit |
| 1.16. Forward the draft memorandum to the FDM / FO FOI Focal for approval.                                                 | None | 30 minutes            | <i>Unit Head</i><br>Legal Unit |
| 1.16. FDM / FO FOI Focal will review the printed draft memorandum.                                                         | None |                       | <i>Unit Head</i><br>Legal Unit |
| If the draft<br>memorandum is found<br>to be in order, FDM<br>shall approve it.                                            |      | 30 minutes 20 minutes |                                |
| If the draft memorandum needs revision, FDM / FO FOI Focal will send back to OD personnel the documents with comments.     |      | 15 minutes            |                                |
| 1.16.1 OD personnel<br>shall return to the LS /<br>FO FOI Focal, the<br>documents for revision.<br>Then proceed to step 13 |      |                       |                                |

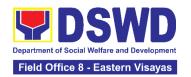

| 1.17. Sign the memorandum to the concerned FO offices                                                                                                    | None | 2 minutes         | <i>Unit Head</i><br>Legal Unit                      |
|----------------------------------------------------------------------------------------------------|------|-------------------|-----------------------------------------------------|
| 1.18. Record, scan, and send the signed memorandum to the concerned FO offices through email to notify them.                                                                                                    | None | 20 minutes        | <i>Unit Head</i><br>Legal Unit                      |
| 1.19. Send the hard copy of the signed memorandum to the concerned FO offices                                                                                                    | None | 30 minutes        | <i>Unit Head</i><br>Legal Unit                      |
| 1.20. Receive the referral through a memorandum from the FDM / FO FOI Focal                                                                                                    | None | 15 minutes        | Section Head Records And Archive Management Section |
| 1.21. Retrieval of the requested data:  If the Office/s concern does not maintain the requested information, they must inform the FRO/FO FOI Focal, in writing within 2 working days upon receipt of the referral from the FDM/FO FOI Focal.  Proceed to step 23 | None | (21.1)<br>16 hrs. | <i>Unit Head</i><br>Legal Unit                      |

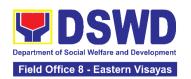

| For standard requests, transmit such information to the FRO / FO FOI Focal within 10 working days upon receipt of endorsement from FDM / FO FOI Focal.  For complex requests or those requests that require an extensive search of office records, the concerned office/s may write a request for an extension of time to respond to FRO / FO FOI Focal for not more than 10 working days. | None | (21.2) Standard Request: 71 hrs. and 25 mins.  (21.3)  Complex Requests: 159 hrs. and 5 mins. | Unit Head Legal Unit           |
|----------------------------------------------------------------------------------------------------|------|-----------------------------------------------------------------------------------------------|--------------------------------|
| 1.22. Forward to the FRO / FO FOI Focal the requested data.                                                                                                    | None | 1 hr. and 20<br>minutes                                                                       | <i>Unit Head</i><br>Legal Unit |
| 1.23. Receive a response from the FO offices holding the information                                                                                                    | None | 15 minutes                                                                                    | <i>Unit Head</i><br>Legal Unit |
| 1.24. The FRO Process<br>Focal / FO FOI Focal<br>shall collate and ensure<br>that the information is<br>complete                                                                                                    | None | 1 hour and<br>15 minutes                                                                      | <i>Unit Head</i><br>Legal Unit |
| If found to be incomplete, return the same to the concerned office/s for compliance.                                                                                                    |      |                                                                                               |                                |

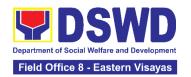

| If found to be complete, prepare a letter endorsing the data/information to the Requesting Party through a formal letter with the attached FOI Customer Feedback Form. | None | 5 hours         | <i>Unit Head</i><br>Legal Unit |
|----------------------------------------------------------------------------------------------------|------|-----------------|--------------------------------|
| 1.26. Sign the letter endorsing the data/information to the Requesting Party through a formal letter with an attached FOI Customer Feedback Form.                      | None | 40 minutes      | <i>Unit Head</i><br>Legal Unit |
| <ul><li>1.27. Transmit the approved information to the requesting party, through:</li><li>a. electronic mail; or</li><li>b. courier service</li></ul>                  | None | 1 hour          | <i>Unit Head</i><br>Legal Unit |
| 1.28. Update the status in the FOI Monitoring Tool, and file a copy of the endorsement letter to the requesting part.                                                  | None | 30 minutes      | <i>Unit Head</i><br>Legal Unit |
| TOTAL:                                                                                                    | None | days and 50 min | uest - 23 working<br>inutes    |

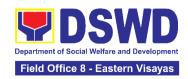

# FINANCIAL MANAGEMENT DIVISION (FMD)

# FRONTLINE (EXTERNAL) SERVICES

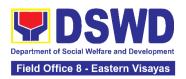

#### 1. Processing of BIR Form 2322 : Certificate of Donation

This covers the request of Certificate of Donation as substantiation requirement for donors claiming charitable contributions as deduction from gross income pursuant to Bureau of Internal Revenue Memorandum Circular No. 86-2014 dated December 5, 2014.

| Office or Division:                                                                                                    | Accounting Section                                                                            |                                                                                                    |  |
|----------------------------------------------------------------------------------------------------|-----------------------------------------------------------------------------------------------|----------------------------------------------------------------------------------------------------|--|
| Classification:                                                                                                    | Complex                                                                                       |                                                                                                    |  |
| Type of Transaction:                                                                                                    | G2B – Government to Business<br>G2C – Government to Citizen<br>G2G – Government to Government |                                                                                                    |  |
| Who may avail:                                                                                                    | Donors of cash and in-kind donations or his/her authorized representative                     |                                                                                                    |  |
| CHECKLIST OF R                                                                                                    | EQUIREMENTS                                                                                   | WHERE TO SECURE                                                                                             |  |
| For walk-in clients                                                                                                    |                                                                                               |                                                                                                    |  |
| A. Requesting of Certificate     1. Request form for Certificate of Donation     (1 Original Copy)                                                           |                                                                                               | 1.For Field Offices (FO) - Accounting Section<br>Schedule of request: Monday – Friday, 8:00<br>AM – 5:00 PM |  |
| Signed and Notarized Deed of Donation     (1 Original Copy)                                                                                                  |                                                                                               | 2.Requesting Party                                                                                          |  |
| Signed and Notarized Deed of Donation     (1 Original Copy)                                                                                                  |                                                                                               | 3.For Cash Donation - Cash Division of Financial Management Service (CO) / Cash Section (FO)                |  |
|                                                                                                    |                                                                                               | For Donations in Kind - Office/Bureau in DSWD who receive the donation                                      |  |
| <ol> <li>Official receipt for Cash Donations; or<br/>Acknowledgement receipt and Delivery<br/>receipt for Donations in Kind (1 Original<br/>Copy)</li> </ol> |                                                                                               | 4.For Field Offices (FO) - Accounting Section                                                               |  |
| For online clients                                                                                                    |                                                                                               |                                                                                                    |  |

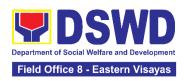

| •                                           | (1 Printed Copy)  • Government-issued IDs (1 Photocopy)  CLIENT STEPS AGENCY ACTIONS                                             |                        | <ul> <li>Requesting Party/Donor and His/Her Authorized Representative</li> <li>FEES TO BE PAID</li> <li>PROCESSING TIME</li> <li>PERSON RESPONSIBLE</li> </ul> |                                                                                                    | ntative                                                                    |
|---------------------------------------------|----------------------------------------------------------------------------------------------------|------------------------|----------------------------------------------------------------------------------------------------|----------------------------------------------------------------------------------------------------|----------------------------------------------------------------------------|
| Authorization letter for the representative |                                                                                                    | Requesting Party/Donor |                                                                                                    |                                                                                                    |                                                                            |
| Add                                         | Additional requirements if claimed by authorize                                                                                  |                        |                                                                                                    | esentative                                                                                                    |                                                                            |
|                                             | Acknowledgement receipt and Delivery receipt for Donations in Kind (1 Original Copy)                                             |                        | in                                                                                                    | For Donations in Ki                                                                                                    |                                                                            |
| •                                           | <ul> <li>Signed and Notarized Deed of Donation<br/>(1 Original Copy)</li> <li>Official receipt for Cash Donations; or</li> </ul> |                        |                                                                                                    | or Cash Donation -                                                                                                    | Cash Section                                                               |
|                                             | B. Claiming of Certificate     4. E-mail Acknowledgement Receipt     (1 Printed Copy)                                            |                        | <ul> <li>4. Email from <u>accounting@dswd.gov.ph</u> for CO or <u>accounting.fo8@dswd.gov.ph</u></li> <li>Requesting Party/Donor</li> </ul>                    |                                                                                                    |                                                                            |
| 3.                                          | Official receipt for Canal Acknowledgement re                                                                                    |                        | F                                                                                                    | For Cash Donation<br>Financial Managem<br>Cash Section (FO)<br>For Donations in K<br>n DSWD who rece                                        | ent Service (CO) / ind - Office/Bureau                                     |
| 1.                                          | equesting of Certificate Request form for Ce (1 Electronic Copy)  Signed and Notarize (1 Electronic Copy)                        | ertificate of Donation | f<br>lo<br>E<br>F<br>C                                                                                                    | Download and print rom https://bit.ly/3l ocated under General Support Service DSWD-FMS-GF-00 REQUEST FORM FORTIFICATE OF Requesting Party/E | 7RCeu (form is eral Administration es Group, select 2 REV 01 FOR DONATION) |

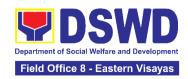

|                                                                                                    |                                                                                                    |      |                                   | ,                                  |
|----------------------------------------------------------------------------------------------------|----------------------------------------------------------------------------------------------------|------|-----------------------------------|------------------------------------|
| Visit the ADRP Records and Reporting Section of the Central Office or Accounting Section in the Field Offices to secure the request form.  -or-                                                           | <ol> <li>Provide the request form for Certificate of Donation to walkin client/s.</li> </ol>                                                                                                    | None | 5 Minutes                         | Section Head Accounting Section    |
| Secure the request form by visiting the link and download the form via https://bit.ly/3I7RCeu                                                                                                    |                                                                                                    |      |                                   |                                    |
| _                                                                                                    |                                                                                                    |      |                                   |                                    |
| 2. Fill-out and submit the request form together with the required supporting documents to ADRP Records and Reporting Section (CO) or Accounting Section (FO).                                            | 2.1 The Accounting Staff shall receive and review the completeness of the request form and supporting documents. If complete, the Accounting Staff shall provide a claim stub to walk- in clients. | None | 6 Minutes<br>(Walk-in/<br>Online) | Section Head<br>Accounting Section |
| Fill-out and submit the scanned form together with the supporting documents and email the documents via accounting@dswd.gov.ph for CO or accounting.fo8@dswd.gov.ph.  Note: The client shall wait for the | -or-  If sent via email, the Accounting Staff shall review the documents as to completeness, acknowledge the email, and request for an original copy upon claiming.                                |      |                                   |                                    |

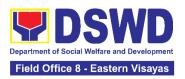

| schedule of the release of the Certification. They shall receive a NOTIFICATION via email/chat/call from the Donation Office on the schedule to claim the Certification. | Note: Only requests with complete requirements shall be accepted and processed. All requests with incomplete requirements shall be returned to the client.                                                           |      |                    |                                    |
|----------------------------------------------------------------------------------------------------|----------------------------------------------------------------------------------------------------|------|--------------------|------------------------------------|
|                                                                                                    | 2.2 The Accounting Staff shall record in the monitoring sheet the details of the donation and indicate on the claim stub or email acknowledgement the schedule of release of BIR Form 2322: Certificate of Donation. | None | 5 Minutes          | Section Head<br>Accounting Section |
|                                                                                                    | 2.3 The Accounting Staff shall prepare the Certificate of Donation for Signature of the Secretary or the Authorized Representative                                                                                   | None | 6 Days, 7<br>Hours | Section Head<br>Accounting Section |
|                                                                                                    | 2.4 The Accounting Staff shall update the status of request for certificate on the monitoring file.  Note: All certificates that are ready for                                                                       | None | 10 Minutes         | Section Head<br>Accounting Section |

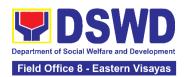

|                                                                                                    | release shall be issued to the requesting party/ies                                                                                                    |      |           |                                    |
|----------------------------------------------------------------------------------------------------|----------------------------------------------------------------------------------------------------|------|-----------|------------------------------------|
| 3. The donor/authorized representative shall personally visit the ADRP Records and Reporting Section (CO) or Accounting Section (FO), wait for the release of the Certification, and receive and sign the logbook for acknowledgement  Note: The Client shall present the following documents: a. claim stub for walk-in requests -or- b. printed email acknowledgemen t receipt together with the original copy of required documents for online requests c. authorization letter from the donor and photocopy of government-issued ID of the donor and his/her authorized representative, if applicable | 3. The Accounting Staff shall issue the BIR Form 2322: Certificate of Donation and assist the client to sign in the logbook as a proof that the Certification has been received. | None | 2 Minutes | Section Head Accounting Section    |
| 4. Fill-out the provided customer feedback form for the service availed                                                                                                    | 4. The Accounting staff shall administer the Client Satisfaction                                                                                                    | None | 2 Minutes | Section Head<br>Accounting Section |

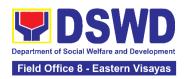

|   | party for the service provided  TOTAL:                          | None | 6 Days, 7<br>Hours, 30 |  |
|---|-----------------------------------------------------------------|------|------------------------|--|
| : | Measurement Form (via pen- and-paper /online) to the requesting |      |                        |  |

# 2. Processing of Request for Accounting Certifications for Former DSWD Employees

This covers the processing of requests of DSWD separated employees for the certifications in Accounting.

Accounting Certifications offered:

For Former Cost of Service (COS) worker:

• Last Cost of Services Processed;

For Former Permanent, Casual or Contractual employee:

- Last Salary Processed;
- Pag-IBIG Contributions and Remittances;
- Pag-IBIG Loan Amortization Withheld and Remittances;
- GSIS Contribution and Remittances;
- GSIS Loan Amortization Withheld and Remittances;
- Philhealth Contributions and Remittances (maximum of one year)

| Office or Division:       | Accounting Section                                                      |                 |  |
|---------------------------|-------------------------------------------------------------------------|-----------------|--|
| Classification:           | Complex                                                                 |                 |  |
| Type of Transaction:      | G2C – Government to Citizen<br>G2G – Government to Government           |                 |  |
| Who may avail:            | Former employees of the Department or his/her authorized representative |                 |  |
| CHECKLIST OF REQUIREMENTS |                                                                         | WHERE TO SECURE |  |
| For walk-in clients       |                                                                         |                 |  |

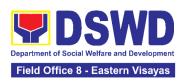

| <ul><li>A. Requesting of Certificate</li><li>1. Request form for Account of Former DSWD Employ Copy)</li></ul>                         | ing Certification<br>ees (1 Original | Schedule of request:  Monday – Friday, 8:00 AM – 5:00 PM                                                                                                    |                                 |                       |
|----------------------------------------------------------------------------------------------------|--------------------------------------|----------------------------------------------------------------------------------------------------|---------------------------------|-----------------------|
| <ol> <li>Government-issued ID of party         (1 Photocopy)     </li> </ol>                                                           | the requesting 2.                    | . Request                                                                                                    | ing Party/Former                | DSWD employee         |
| <ul><li>B. Claiming of Certificate</li><li>3. Claim Stub (1 Original Co</li></ul>                                                      |                                      | . For Cen<br>Internal                                                                                                    | , ,                             | ADRP Pre-Audit        |
|                                                                                                    |                                      | For Fiel                                                                                                    | d Offices (FO) - A              | Accounting Section    |
| For online clients                                                                                                    |                                      |                                                                                                    |                                 |                       |
| <ul> <li>A. Requesting of Certificate</li> <li>1. Request form for Account Certification of Former Demployees (1 Electronic</li> </ul> | ating<br>SWD                         | Download and print the request form from <a href="https://www.dswd.gov.ph/about-us-2/citizens-charter">https://www.dswd.gov.ph/about-us-2/citizens-charter</a> (form is located under General Administration and Support Services Group, select DSWD-FMS-GF-001 REV 01 REQUEST FORM FOR ACCOUNTING CERTIFICATIONS) |                                 |                       |
| Government-issued ID o requesting party (1 Elect                                                                                       | · -                                  | . Request                                                                                                    | ing Party/Former                | DSWD employee         |
| <ul><li>B. Claiming of Certificate</li><li>3. E-mail Acknowledgement</li><li>(1 Printed Copy)</li></ul>                                | t Receipt                            | For Central Office (CO) - ADRP Pre-<br>Audit Internal Section  For Field Offices (FO) - Accounting Section                                                                                                    |                                 |                       |
| Additional requirements if cla                                                                                                    | aimed by authoriz                    | ed repres                                                                                                    | entative                        |                       |
| <ul> <li>Authorization letter for the representative (1 Printed Copy)</li> <li>Requesting Party/Former DS</li> </ul>                   |                                      |                                                                                                    | DSWD employee                   |                       |
| Government-issued IDs                                                                                                    | (1 Photocopy) •                      |                                                                                                    | DSWD employee<br>Representative |                       |
| CLIENT STEPS AGEN                                                                                                    | ICY ACTIONS                          | FEES TO<br>BE PAID                                                                                                    | PROCESSIN<br>G TIME             | PERSON<br>RESPONSIBLE |

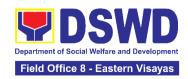

| 1. Visit the ADRP Pre-Audit Internal Section of the Central Office or Accounting Section in the Field Offices to fill-out the request form.                                                 | 1. Provide the request form for Accounting Certification to the walk-in clients (Former DSWD Employee/s)                            | None | 5 Minutes                         | Section Head Accounting Section |
|----------------------------------------------------------------------------------------------------|----------------------------------------------------------------------------------------------------|------|-----------------------------------|---------------------------------|
| Secure the request form by visiting the link or download the form via <a href="https://www.dswd.gov.ph/about-us-2/citizens-charter">https://www.dswd.gov.ph/about-us-2/citizens-charter</a> |                                                                                                    |      |                                   |                                 |
| 2. Fill-out and submit the form together with the required supporting documents to ADRP Pre-Audit Internal Section (CO) or Accounting Section (FO).                                         | 2.1 The Accounting Staff shall receive and review/check the completeness of the request form and required supporting documents -or- | None | 5 Minutes<br>(Walk-<br>in/Online) | Section Head Accounting Section |
| -or-  Fill-out and submit the form together with the supporting documents or email the documents via8accounting@d                                                                           | The Accounting staff shall review the documents as to completeness and print the emailed scanned documents                          |      |                                   |                                 |
| swd.gov.ph for CO or accounting.fo#@ds wd.gov.ph.                                                                                                    | Note: Only requests with complete requirements shall be accepted and                                                                |      |                                   |                                 |

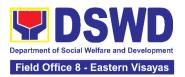

| Note: The client shall wait for the release of the Certification based on the scheduled release of the document. | processed. All requests with incomplete requirements shall be returned to the client.                                                                                                    |      |                       |                                    |
|----------------------------------------------------------------------------------------------------|----------------------------------------------------------------------------------------------------|------|-----------------------|------------------------------------|
|                                                                                                    | 2.2 The Accounting Staff shall record the details of the request and indicate the schedule to claim the certificate with control number in the monitoring sheet.                                                                   | None | 5 Minutes             | Section Head<br>Accounting Section |
|                                                                                                    | 2.3 The accounting staff shall respond to the email for online request or issue claim stub for the walk-in request. He/She shall also indicate the schedule of the release of Certification with reference number of the document. | None | 10 Minutes            | Section Head Accounting Section    |
|                                                                                                    | 2.4 The Accounting Staff shall prepare the Certificate for Accounting Certification for review/approval of the Chief Accountant or the Authorized Representative                                                                   | None | 6 Days, 45<br>Minutes | Section Head<br>Accounting Section |

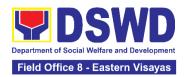

|                                                                                                    | 2. 5 The Accounting Staff shall update the status of the request for the certificate in the monitoring file.  Note: All certificates that are ready for release shall be issued to the requesting           | None | 15 Minutes | Section Head Accounting Section |
|----------------------------------------------------------------------------------------------------|----------------------------------------------------------------------------------------------------|------|------------|---------------------------------|
| 3. The client shall present the following to the Accounting staff-incharge to receive the Certification:  a. claim stub for walk-in requests -or- b. printed email acknowledgem ent for online requests c. authorization letter from the former employee and photocopy of government-issued ID of the former employee and his/her authorized representative, if applicable.  Then, sign the logbook for acknowledgement | party/ies  3. The Accounting Staff shall issue the Certificate for Accounting Certification to the client and Assist the client to sign in the logbook as a proof that the Certification has been received. | None | 5 Minutes  | Section Head Accounting Section |

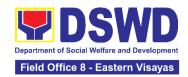

| 4. Fill out the Client Satisfaction Measurement Form | 4. The Accounting staff shall administer the Client Satisfaction Measurement Form(via pen- and-paper /online) to the requesting party for the service provided | None | 2 Minutes                        | Section Head Accounting Section |
|------------------------------------------------------|----------------------------------------------------------------------------------------------------|------|----------------------------------|---------------------------------|
|                                                      | TOTAL:                                                                                                    | None | 6 Days, 1<br>Hour, 32<br>Minutes |                                 |

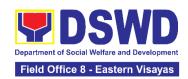

# HUMAN RESOURCE MANAGEMENT AND DEVELOPMENT DIVISION (HRMDD)

#### **FRONTLINE SERVICES**

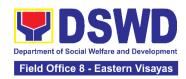

#### 1. Issuance of Certificate of Employment to Separated Officials, Employees and Contract of Service Workers

The Certificate of Employment (COE) is issued to separated Officials and employees in the Central Office (CO) who have been cleared of money, property, and legal accountabilities, which certifies their services rendered in the Department.

| Office or Division:              | Personnel Administr  | Personnel Administration Section (PAS) |                    |                |  |
|----------------------------------|----------------------|----------------------------------------|--------------------|----------------|--|
| Classification:                  | Simple               | Simple                                 |                    |                |  |
| Type of                          | G2C – Government     | to Transact                            | ing Public         |                |  |
| Transaction:                     |                      |                                        |                    |                |  |
| Who may avail:                   | Separated Central C  | Office Officia                         |                    |                |  |
| CHECKLIST OF R                   | EQUIREMENTS          |                                        | WHERE TO SE        | CURE           |  |
| One (1) HRMDD-PAS F              | Request Form or      | PAS Rece                               | eiving Area        |                |  |
| formal letter or e-mail r        |                      | Client                                 | _                  |                |  |
| One (1) FO Clearance             | Certificate          | Client or if                           | none, FILE 201 / P | ER 16          |  |
| One (1) Authorization L          | etter (if necessary) | Client                                 |                    |                |  |
| CLIENT STEPS                     | AGENCY               | FEES                                   | PROCESSING         | PERSON         |  |
|                                  | ACTIONS              | TO BE                                  | TIME               | RESPONSIBLE    |  |
|                                  |                      | PAID                                   |                    |                |  |
| <ol> <li>Send request</li> </ol> | 1. Receive and       | None                                   | 40                 | Section Head   |  |
| through mail/e-                  | acknowledge          |                                        | 10 minutes         | Personnel      |  |
| mail or                          | request for          |                                        |                    | Administration |  |
| accomplish the                   | COE from the         |                                        |                    | Section        |  |
| HRMDS-PAD                        | client,then          |                                        |                    |                |  |
| Request Form                     | forward to           |                                        |                    |                |  |
| (write contact                   | personnel            |                                        |                    |                |  |
| details, as                      | handling COE         |                                        |                    |                |  |
| needed) and                      | requests (via:       |                                        |                    |                |  |
| submit to PAD                    | DRF/email)           |                                        |                    |                |  |
| together with                    |                      |                                        |                    |                |  |
| supporting                       |                      |                                        |                    |                |  |
| documents, if                    |                      |                                        |                    |                |  |
| any.                             |                      |                                        |                    |                |  |

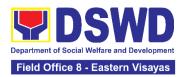

| 2.1. Upon receipt  | NIODO                                                                                                    |                                                                                                    |                                                                                                    |
|--------------------|----------------------------------------------------------------------------------------------------|----------------------------------------------------------------------------------------------------|----------------------------------------------------------------------------------------------------|
|                    | None                                                                                                    | 2 Days, 4 hours                                                                                                    | Section Head                                                                                                    |
| •                  |                                                                                                    | ` .                                                                                                    | Personnel<br>Administration                                                                                                    |
| •                  |                                                                                                    | '                                                                                                    | Section                                                                                                    |
|                    |                                                                                                    | •                                                                                                    | Section                                                                                                    |
| •                  |                                                                                                    | files)                                                                                                    |                                                                                                    |
| personnel shall    |                                                                                                    |                                                                                                    |                                                                                                    |
| review and draft   |                                                                                                    |                                                                                                    |                                                                                                    |
| the COE based      |                                                                                                    |                                                                                                    |                                                                                                    |
| on the purpose     |                                                                                                    |                                                                                                    |                                                                                                    |
| indicated in the   |                                                                                                    |                                                                                                    |                                                                                                    |
| request            |                                                                                                    |                                                                                                    |                                                                                                    |
| following the      |                                                                                                    |                                                                                                    |                                                                                                    |
| standard           |                                                                                                    |                                                                                                    |                                                                                                    |
| template, if the   |                                                                                                    |                                                                                                    |                                                                                                    |
| COE is to be       |                                                                                                    |                                                                                                    |                                                                                                    |
| sent via courier   |                                                                                                    |                                                                                                    |                                                                                                    |
| service,           |                                                                                                    |                                                                                                    |                                                                                                    |
| prepare            |                                                                                                    |                                                                                                    |                                                                                                    |
| transmittal with   |                                                                                                    |                                                                                                    |                                                                                                    |
| information on     |                                                                                                    |                                                                                                    |                                                                                                    |
| how to return      |                                                                                                    |                                                                                                    |                                                                                                    |
| the customer       |                                                                                                    |                                                                                                    |                                                                                                    |
| feedback form      |                                                                                                    |                                                                                                    |                                                                                                    |
|                    |                                                                                                    |                                                                                                    |                                                                                                    |
| Note: Use Service  |                                                                                                    |                                                                                                    |                                                                                                    |
| Card or 201        |                                                                                                    |                                                                                                    |                                                                                                    |
| File/PER 16 or     |                                                                                                    |                                                                                                    |                                                                                                    |
| Index Card for     |                                                                                                    |                                                                                                    |                                                                                                    |
| COS Workers as     |                                                                                                    |                                                                                                    |                                                                                                    |
| reference in       |                                                                                                    |                                                                                                    |                                                                                                    |
| preparation of COE |                                                                                                    |                                                                                                    |                                                                                                    |
|                    | on the purpose indicated in the request following the standard template, if the COE is to be sent via courier service, prepare transmittal with information on how to return the customer feedback form  Note: Use Service Card or 201 File/PER 16 or Index Card for COS Workers as reference in | the receiving clerk, the responsible personnel shall review and draft the COE based on the purpose indicated in the request following the standard template, if the COE is to be sent via courier service, prepare transmittal with information on how to return the customer feedback form  Note: Use Service Card or 201 File/PER 16 or Index Card for COS Workers as reference in | the receiving clerk, the responsible personnel shall review and draft the COE based on the purpose indicated in the request following the standard template, if the COE is to be sent via courier service, prepare transmittal with information on how to return the customer feedback form  Note: Use Service Card or 201 File/PER 16 or Index Card for COS Workers as reference in |

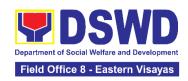

|                                                                                                    | 2.2. Authorized Certifying authority shall review/ sign/initial the COE and inform the client once the COE is ready for releasing via e- mail/SMS/call. | None | 3 hours and 40<br>minutes<br>(depending on<br>the availability<br>of signatories) | Section Head Personnel Administration Section |
|----------------------------------------------------------------------------------------------------|----------------------------------------------------------------------------------------------------|------|-----------------------------------------------------------------------------------|-----------------------------------------------|
| 3. If the COE is for pick-up, proceed to PAD and get the requested document.  If the COE is to be sent via courier service, wait until the parcel is sent to a given address. | 3. Provide one (1) duly signed COE to the client and request the client to accomplish the CSMF to be submitted via dropbox, email or google form        | None | 10 Minutes                                                                        | Section Head Personnel Administration Section |
|                                                                                                    | TOTAL:                                                                                                    | None | 3 Days                                                                            |                                               |

### 2. Issuance of Certificate of Leave Without Pay (CLWOP)/No LWOP (CNLWOP) to Separated Officials and Employees

The CLWOP/CNLWOP is being issued to separated Officials and employees in the Central Office (CO) who have been cleared of money, property, and legal accountabilities, which certifies that they have/do not have LWOP for a certain period.

| Office or Division:  | Personnel Administration Division (PAD) |
|----------------------|-----------------------------------------|
| Classification:      | Complex                                 |
| Type of Transaction: | G2C – Government to Transacting Public  |
| Who may avail:       | Separated CO Officials and Employees    |

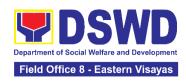

| CHECKLIST OF                                                                                                    | CHECKLIST OF REQUIREMENTS                                                                                                    |                              | WHERE TO SE                                                                                       | ECURE                                         |
|----------------------------------------------------------------------------------------------------|----------------------------------------------------------------------------------------------------|------------------------------|---------------------------------------------------------------------------------------------------|-----------------------------------------------|
| One (1) HRMDS-PA formal letter or e-ma                                                                                                    | •                                                                                                    | PAD Receiving Area<br>Client |                                                                                                   |                                               |
| One (1) CO Clearan                                                                                                    | ce Certificate                                                                                                    | Client or if n               | one, 201 FILE                                                                                     |                                               |
| One (1) Special Pow authorized represent                                                                                                    | • •                                                                                                    | Client                       |                                                                                                   |                                               |
| CLIENT STEPS                                                                                                    | AGENCY ACTIONS                                                                                                    | FEES TO<br>BE PAID           | PROCESSING<br>TIME                                                                                | PERSON<br>RESPONSIBLE                         |
| 1. Send mail/e- mail or for walk- in without any written request, accomplish the HRMDS-PAD Request Form and submit to PAD. (Write contact details as well for courier purposes, if needed) and submit to PAD together with complete supporting documents. | 1.1 Receive the complete documents submitted, and forward the request to the PAD Focal Person.                                                    | None                         | 5 minutes                                                                                         | Section Head Personnel Administration Section |
| 2. Wait for<br>advice of the<br>assigned Focal<br>Person                                                                                                    | 2.1 Review the documents submitted and check if the client already has an encoded ELARS <sup>1</sup> .  2.1.1 If there is none, encode the ELARS. | None                         | 6 days, 4 hours and 35 minutes  (May be shortened if there is already a reviewed ELARS, or may be | Section Head Personnel Administration Section |

47

 $^{\rm 1}$  Electronic Leave Administration and Recording System

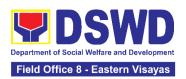

|                                   | 2.1.2 If there is an encoded ELARS, proceed to step 4.  2.1.3 If there is an encoded and reviewed ELARS, proceed to step 6.  2.1.4 Review/check the ELARS vis-à-vis the leave card.  2.1.5 Reprint the corrected ELARS, if errors are found.  2.1.6 Encode the needed details to the CLWOP/CNLWO P, print the issuance and attach the necessary documents. |      | extended depending on the number of ELARS being encoded/ reviewed at a given time, the time needed to review the ELARS, or length of service of the client.) |                                               |
|-----------------------------------|----------------------------------------------------------------------------------------------------|------|----------------------------------------------------------------------------------------------------|-----------------------------------------------|
|                                   | 2.2 The Focal Person shall forward the CLWOP/CNLWOP to the Certifying Authority for certification.  2.2.1 The Certifying                                                                                                    | None | 2 hours                                                                                                    | Section Head Personnel Administration Section |
| 3. Inform PAD of preferred method | Authority shall sign the CLWOP/ CNLWOP.  3.1 Inform the client that the CLWOP/                                                                                                    | None | 5 minutes                                                                                                    | Section Head                                  |

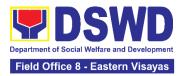

| of receiving the duly-signed Certificate.   | CNLWOP is ready for releasing via email/SMS/call/ chat.  3.1.1 Ask the client of the preferred method of receiving the duly signed CLWOP/ CNLWOP:  If through courier service, proceed to step 11.  If the CLWOP/ CNLWOP will be picked up at the office, proceed to step 12.                                                      |      |                      | Personnel<br>Administration<br>Section        |
|---------------------------------------------|----------------------------------------------------------------------------------------------------|------|----------------------|-----------------------------------------------|
| 4. Wait for the arrival of the Certificate. | 4.1 Outgoing Clerk or Email Custodian shall return the CLWOP/ CNLWOP to the Focal Person.  4.1.1The Focal Person shall prepare the transmittal with information on how to return the CSMF. Attach the duly signed CLWOP/ CNLWOP and one (1) CSMF for accomplishment  4.1.2 Certifying Authority shall sign the transmittal letter. | None | 1 hour and 5 minutes | Section Head Personnel Administration Section |

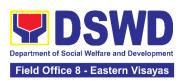

|                                                                                      | 4.1.3 Encode tracking details in the applicable document tracking system used by the office or through logs.  4.1.5 Forward the document to the Records and Archives Management Division/Section for courier service.  (The CSMF will be followed-up within 3 working days upon receipt of the document.) |      |            |                                               |
|--------------------------------------------------------------------------------------|----------------------------------------------------------------------------------------------------|------|------------|-----------------------------------------------|
| 5. If the Certificate is for pick-up, proceed to PAD and get the requested document. | 5. If the CLWOP/ CNLWOP is for pick- up, provide one (1) duly signed CLWOP/CNLWOP to the client and request the client to accomplish the CSMF to be submitted via drop box, email or Google form.                                                                                                    | None | 10 minutes | Section Head Personnel Administration Section |
|                                                                                      | TOTAL:                                                                                                    | None | 7 days     |                                               |

### 3. Issuance of Completed Office Clearance Certificate for Money, Property, and Legal Accountabilities to Separated Officials and Employees

The Central Office Clearance Certificate is being provided to officials, employees and contract of service (COS) workers who were separated from the Department which

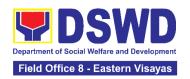

certifies that the former official/employee/COS worker no longer has money, property and legal accountabilities. The provision of the CO Clearance Certificate may be requested by separated officials/employees/COS workers if the CO Clearance Certificate initially-issued to them was lost, damaged, etc., or the official/employee/COS worker was not able to secure the duly-accomplished CO Clearance Certificate at the time of their separations

| Personnel Administrati      | on Section (F                                                                                                    | PAS)                                                                                                    |                                                                                                    |
|-----------------------------|----------------------------------------------------------------------------------------------------|----------------------------------------------------------------------------------------------------|----------------------------------------------------------------------------------------------------|
| Simple                      |                                                                                                    |                                                                                                    |                                                                                                    |
| G2C – Government to         | Transacting                                                                                                    | Public                                                                                                    |                                                                                                    |
|                             |                                                                                                    |                                                                                                    |                                                                                                    |
| · ·                         | • •                                                                                                    | • •                                                                                                    |                                                                                                    |
| REQUIREMENTS                |                                                                                                    | WHERE TO SECU                                                                                                    | JRE                                                                                                    |
| Request Form or             | PAS Receiv                                                                                                    | ving Area                                                                                                    |                                                                                                    |
| request                     | Client                                                                                                    | J                                                                                                    |                                                                                                    |
| Letter (if necessary)       | Client                                                                                                    |                                                                                                    |                                                                                                    |
| ACENCY ACTIONS              | FEES TO                                                                                                    | PROCESSING                                                                                                    | PERSON                                                                                                    |
| AGENCY ACTIONS              | BE PAID                                                                                                    | TIME                                                                                                    | RESPONSIB                                                                                                    |
|                             |                                                                                                    |                                                                                                    | LE                                                                                                    |
| Receive and     acknowledge | None                                                                                                    | 10 minutes                                                                                                    | Section Head Personnel                                                                                                    |
|                             |                                                                                                    |                                                                                                    | Administration                                                                                                    |
| •                           |                                                                                                    |                                                                                                    | Section                                                                                                    |
| Certificate from the        |                                                                                                    |                                                                                                    |                                                                                                    |
| client, then forward        |                                                                                                    |                                                                                                    |                                                                                                    |
| to personnel                |                                                                                                    |                                                                                                    |                                                                                                    |
| handling requests           |                                                                                                    |                                                                                                    |                                                                                                    |
| (via: DRF/email)            |                                                                                                    |                                                                                                    |                                                                                                    |
|                             |                                                                                                    |                                                                                                    |                                                                                                    |
|                             |                                                                                                    |                                                                                                    |                                                                                                    |
|                             |                                                                                                    |                                                                                                    |                                                                                                    |
|                             | Simple  G2C – Government to  Separated Field Office  REQUIREMENTS  Request Form or request  Letter (if necessary)  AGENCY ACTIONS  1. Receive and acknowledge request for FO Clearance Certificate from the client, then forward to personnel handling requests | Simple  G2C – Government to Transacting  Separated Field Office (FO) Official  REQUIREMENTS  Request Form or request  Letter (if necessary)  AGENCY ACTIONS  1. Receive and acknowledge request for FO Clearance Certificate from the client, then forward to personnel handling requests | G2C – Government to Transacting Public  Separated Field Office (FO) Officials, Employees and REQUIREMENTS  Request Form or request  Letter (if necessary)  AGENCY ACTIONS  1. Receive and acknowledge request for FO Clearance Certificate from the client, then forward to personnel handling requests  PAS Receiving Area Client  PROCESSING TIME  10 minutes |

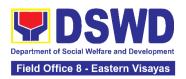

| 2. Wait for advice of the assigned PAS Focal Person | 2.1. Upon receipt of request from the receiving clerk, the responsible personnel shall review the request and check the 201 FILE to retrieve the FO Clearance Certificate on file and photocopy the FO Clearance Certificate then stamp "Certified True Copy", if the FO Clearance is to be sent via courier service, include in the transmittal with information on how to return the customer feedback form. | None | 2 Days, 4 hours<br>(depending on<br>the period of<br>retrieving the<br>files) | Section Head Personnel Administration Section  |
|-----------------------------------------------------|----------------------------------------------------------------------------------------------------|------|-------------------------------------------------------------------------------|------------------------------------------------|
|                                                     | 2.2. Sign the photocopied FO Clearance Certificate as "Certified True Copy"                                                                                                    |      | 3 hours and 30 minutes (depending on the availability of signatories)         | Section Head Personnel Administratio n Section |
|                                                     | 2.3 Inform the client that the CTC of his/her FO Clearance Certificate is ready and ask if for pick-up or for courier service (either through chat, e-mail, or phone call)                                                                                                    | None | 10 minutes                                                                    | Section Head Personnel Administration Section  |

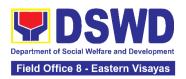

| 3. If the CTC copy of the CO Clearance is for pick-up, proceed to PAS and get the requested document.  If the CTC copy of the CO | 3. Provide the CTC of CO Clearance to the client and have it properly received. Ask the client to accomplish Customer Feedback Form | None | 10 minutes | Section Head<br>Personnel<br>Administration<br>Section |
|----------------------------------------------------------------------------------------------------|----------------------------------------------------------------------------------------------------|------|------------|--------------------------------------------------------|
| Clearance Certificate is to be sent via courier service, wait until the parcel is sent to given address                          |                                                                                                    |      |            |                                                        |
|                                                                                                    | TOTAL:                                                                                                    | None | 3 Days     |                                                        |

#### 4. Issuance of Service Record to Separated Officials and Employees

The Service Record (SR) is being issued to separated officials and employees in the Central Office (CO) who have been cleared of money, property, and legal accountabilities. As requested, the SR provides and certifies their detailed government service, to include: Full Name, Date and Place of Birth, Positions, Status of Employment and Equivalent Periods and Salaries

| Office or Division: | Personnel Administration Division (PAD) |
|---------------------|-----------------------------------------|
|---------------------|-----------------------------------------|

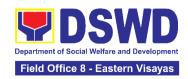

| Classification:                                                                                                    | Simple                                                                                                    |                    |                                                                               |                                               |
|----------------------------------------------------------------------------------------------------|----------------------------------------------------------------------------------------------------|--------------------|-------------------------------------------------------------------------------|-----------------------------------------------|
| Type of                                                                                                    | G2C – Government to Transacting Public                                                                                                    |                    |                                                                               |                                               |
| Transaction:                                                                                                    |                                                                                                    |                    |                                                                               |                                               |
| Who may avail:                                                                                                    | Separated Central Office Officials and Employees                                                                                                    |                    |                                                                               |                                               |
| CHECKLIST OF                                                                                                    | REQUIREMENTS                                                                                                    |                    | WHERE TO SE                                                                   | CURE                                          |
| One (1) HRMDS-PAD Request Form or formal letter or e-mail request                                                                                                    |                                                                                                    | PAD Receiv         |                                                                               |                                               |
| One (1) CO Clearance                                                                                                    |                                                                                                    | Client or if       | none, FILE 201 / P                                                            | ER 16                                         |
| One (1) Authorization                                                                                                    | Letter (if necessary)                                                                                                    | Client             | _                                                                             |                                               |
| CLIENT STEPS                                                                                                    | AGENCY ACTIONS                                                                                                    | FEES TO<br>BE PAID | PROCESSING<br>TIME                                                            | PERSON<br>RESPONSIBLE                         |
| 1. Send request through mail/e-mail or accomplish the HRMDS-PAD Request Form (write contact details as needed) and submit to PAD together with supporting documents, if any. | 1. Receive and acknowledge request for SR from the client, then forward to personnel handling SR requests (via: DRF/email)                                                                                                    | None               | 10 minutes                                                                    | Section Head Personnel Administration Section |
| 2. Wait for advice of the assigned PAD Focal Person                                                                                                    | 2.1. Upon receipt of request from the receiving clerk, the responsible personnel shall review and draft the SR based on the purpose indicated in the request following the standard template, if the SR is to be sent via courier | None               | 2 Days, 4 hours<br>(depending on<br>the period of<br>retrieving the<br>files) | Section Head Personnel Administration Section |

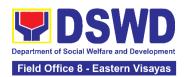

| service, prepare the transmittal with instructions on how to return the customer feedback form  Note: Use Service Card or 201 File/as reference in preparing SR |      |                                                                                   |                                               |
|----------------------------------------------------------------------------------------------------|------|-----------------------------------------------------------------------------------|-----------------------------------------------|
| 2.2. Authorized Certifying authority shall review/ sign/initial the SR / transmittal letter.                                                                    | None | 3 hours and<br>30 minutes<br>(depending on<br>the availability<br>of signatories) | Section Head Personnel Administration Section |
| 2.3 Inform the client that the SR is ready for releasing via e-mail/SMS/call.                                                                                   | None | 10 minutes                                                                        | Section Head Personnel Administration Section |

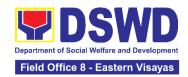

| 3. If the SR is for pick- up, proceed to PAD and get the requested document.  If the SR is to be sent via courier service, wait until the parcel is sent to a given address. | 3. Provide one (1) duly signed SR to the client and request the client to accomplish the CSMF to be submitted via dropbox, email or google form | None | 10 minutes | Section Head Personnel Administration Section |
|----------------------------------------------------------------------------------------------------|----------------------------------------------------------------------------------------------------|------|------------|-----------------------------------------------|
|                                                                                                    | TOTAL:                                                                                                    | None | 3 Days     |                                               |

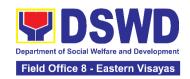

# DISASTER RESPONSE MANAGEMENT DIVISION (DRMD)

#### **FRONTLINE SERVICES**

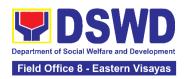

#### 1. Processing of Relief Augmentation Request by DSWD Field Offices

This process intends to provide a system on receiving, recording, approving and determining the requirements for request for resource augmentation to the Local Government Units (LGUs) in response to the needs of the families affected by disasters, calamities, and pandemic. Likewise, it aims to ensure that management and mobilization of food and non-food items (FNIs) are done in an effective, efficient, timely and coordinated manner.

This procedure applies to the processes to be undertaken in providing relief augmentation to the LGUs during disaster operations and other calamities and the pandemic. It covers the receipt of the Field Office/s request until the delivery or release of welfare goods. However, special requests from Legislators are not covered by this service. Assistance through congressional requests are considered direct assistance from the DSWD to the disaster victims subject to usual accounting and auditing rules. Further, requests for FNIs that are not disaster related are not covered in this process.

Disaster Response Management Division

Office or Division:

| Office of Division.                                                                                                    | Disaster Response Management Division                                                                                       |                                         |                  |                                                |
|----------------------------------------------------------------------------------------------------|----------------------------------------------------------------------------------------------------|-----------------------------------------|------------------|------------------------------------------------|
| Classification:                                                                                                    | Complex                                                                                                    |                                         |                  |                                                |
| Type of Transaction:                                                                                                    | G2G - Government to Government                                                                                              |                                         |                  |                                                |
| Who may avail:                                                                                                    | Local Government Un                                                                                                    | its                                     |                  |                                                |
| CHECKLIST OF R                                                                                                    | EQUIREMENTS                                                                                                    |                                         | WHERE TO         | SECURE                                         |
| attachments: Situation Incident Report and its                                                                                                    | with either of the following ituational Report / Disaster and its relative attachments og guidelines - (1 original or 1     |                                         | by the concerned | I LGU                                          |
| CLIENT STEPS                                                                                                    | AGENCY ACTIONS                                                                                                    | FEES TO BE PROCESSIN PERSON RESPONSIBLE |                  |                                                |
| 1. Send a request letter addressed to the Office of the Regional Director with either of the following attachments: Situational Report / Disaster Incident Report and its relative attachments based on existing guidelines. | 1.1 Receive the request and logs the documents, and route LGU request to Disaster Response Management Division (DRMD) Chief | None                                    | 5 Minutes        | Regional Director<br>DSWD Field Office<br>VIII |

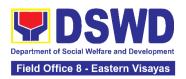

| 1.2 DRMD Chief shall endorse the request to Disaster Response and Rehabilitation Section (DRRS) Head for review                                                                                                    | None | 10 Minutes | Division Chief<br>Disaster Response<br>Management Division |
|----------------------------------------------------------------------------------------------------|------|------------|------------------------------------------------------------|
| 1.3 Conduct desk review / assessment and validation of request: review, validate, and assess the request through the Local Disaster Risk Reduction and Management Council (LDRRMC) of requesting LGUs, or through review of the following reports, if available:  a. latest  Disaster  Response  Operations  Monitoring  and Information  Center (DROMIC)  Report  b. Rapid  Damage  Assessment  and Needs  Analysis (RDANA)  Report  c. DSWD  Predictive  Analytics | None | 2 Hours    | Division Chief Disaster Response Management Division       |

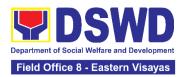

| If assessed to be invalid, proceed to Agency Action Step 1.9  1.4 Coordinate with the Regional Resource Operation Section (RROS) Head / Staff to validate availability of FNI Resources for augmentation to LGUs, and to determine other                          | None | 30 Minutes | Division Chief Disaster Response Management Division |
|----------------------------------------------------------------------------------------------------|------|------------|------------------------------------------------------|
| logistics requirements.  1.5 If FNIs are not available, prepare a Request Letter for Augmentation of FNI Resources from the Office of the Undersecretary for Disaster Response Management Group (OUS-DRMG), attention Disaster Response Management Bureau (DRMB). | None | 1 Hour     | Division Chief Disaster Response Management Division |
| If FNIs are available, prepare Requisition Issuance Slip (RIS) / Issuance Form (IF) (c/o RROS) and Response Letter to LGUs (c/o DRRS), and endorse to the DRMD chief                                                                                              |      |            |                                                      |

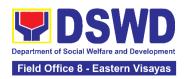

| 1.6 Division Chief shall review all documents; provide recommendation; initial pertinent documents; and endorse to the Assistant Regional Director for Operations (ARDO). If documents are not in order, return to AA #1.3. | None | 1 Hour                   | Division Chief<br>Disaster Response<br>Management Division                 |
|----------------------------------------------------------------------------------------------------|------|--------------------------|----------------------------------------------------------------------------|
| 1.7 Review all documents and provide recommendations; if found in order initial RIS/IF and other pertinent documents and endorse to the Regional Director. If documents are not in order, return to AA #1.6                 | None | 1 Hour                   | Assistant Regional<br>Director for Operations<br>DSWD Field Office<br>VIII |
| 1.8 Approval / Disapproval of RD, and route to DRMD for action.                                                                                                    | None | 1 Hour                   | Regional Director<br>DSWD Field Office<br>VIII                             |
| 1.9 Send a response letter to LGUs regarding the status of their request letter. If the request is approved, finalize the schedule of delivery/hauling of goods from DSWD warehouse to LGU.                                 | None | 1 Hour and 30<br>Minutes | <i>Division Chief</i> Disaster Response Management Division                |

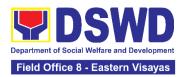

|                                                                                                    | 1.9.1 Forward RIS/IF and/or Assessment Report, and/or approved LGU Request Letter to RROS Head / Staff for release of goods                                                                    |      |                                             |                                                             |
|----------------------------------------------------------------------------------------------------|----------------------------------------------------------------------------------------------------|------|---------------------------------------------|-------------------------------------------------------------|
| 2. Receive response<br>from DSWD. If the<br>request is approved,<br>confirm / agree on the<br>schedule of delivery /<br>hauling of goods.                           | 2.1 Facilitate<br>preparation and<br>signature of Delivery<br>Receipt by RROS<br>Head;                                                                                                    | None | 1 Hour                                      | Division Chief Disaster Response Management Division        |
|                                                                                                    | 2.2 Facilitate release of goods to LGUs as per the delivery plan agreed upon by both DSWD and the requesting LGU.                                                                              |      |                                             |                                                             |
|                                                                                                    | 2.2.1. Should there be any delays from the agreed delivery plan, notify the LGU in writing through electronic mail or short message service (SMS) on the reason and the final date of release. | None | within 5 Days,<br>5 Hours and<br>45 Minutes | Division Chief Disaster Response Management Division        |
| 3.1 Receive requested goods through hauling or delivery and sign the receipt of RIS/IF and Delivery Receipt / Issuance Receipt.  3.1.1 Fill-out Client Satisfaction | 3.1 Ensure signed receipts of RIS/IF and Delivery Receipt / Issuance Receipt by receiving LGU and administer Client Satisfaction Measurement Form (CSMF) upon                                  | None | 1 Hour                                      | <i>Division Chief</i> Disaster Response Management Division |

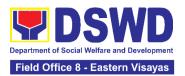

| Measurement Form (CSMF) | receipt of requested goods.  3.1.1 Report on the release of FNIs thru submission of any of the following –  * Summary Report * Feedback Report * Signed RIS * Delivery Receipts * FNI Augmentation and Delivery Report – reflecting release of goods to the DRMD Head and DROMIC |      |                                                                                      |                                                                              |
|-------------------------|----------------------------------------------------------------------------------------------------|------|--------------------------------------------------------------------------------------|------------------------------------------------------------------------------|
|                         | TOTAL                                                                                                    | None | Por full delivery augmentation by plan agreed upon and the request processing of re- | of the approved pased on the delivery on by both DSWD ting LGU including the |

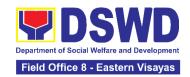

# PANTAWID PAMILYANG PILIPINO PROGRAM MANAGEMENT DIVISION (4Ps)

#### **FRONTLINE SERVICES**

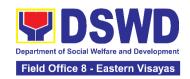

#### 1. Grievance Intake and Response

The Grievance Intake and response is the initial phase of the whole GRS process, which starts from accepting a grievance filed by a client, recording it in the information system, and providing the client an initial response. This service only covers walk-in transactions.

As a general rule, anyone may accept a grievance, request, and inquiry but only the City/Municipal Link and grievance officers may ascertain its validity and thereafter **intake** the grievance. To 'accept' a grievance is to receive the transaction but to 'intake' is to record the transaction after ascertaining its validity. Intake and response require technical know-how about the GRS, particularly on the procedures in resolving the specific types and subtypes of grievances.

| Office or Division:                                                       | Pantawid Pamilyang Pilipino Program (4Ps) Management Office                                                                                  |                     |                     |                                                                   |
|---------------------------------------------------------------------------|----------------------------------------------------------------------------------------------------|---------------------|---------------------|-------------------------------------------------------------------|
| Classification:                                                           | Simple                                                                                                    |                     |                     |                                                                   |
| Type of Transaction:                                                      | G2C – Government to Citizen                                                                                                    |                     |                     |                                                                   |
| Who may avail:                                                            | 4Ps Beneficiaries, and Ge                                                                                                    | neral Public        |                     |                                                                   |
| CHECKLIST OI                                                              | FREQUIREMENTS                                                                                                    | •                   | WHERE TO S          | ECURE                                                             |
| Proof of grievan                                                          | d ID (Original Copy), Any<br>ce, if available                                                                                                | 4Ps Assista         | nce Desk            |                                                                   |
| II. RESPONSE:  1. Client Satisfaction Form (CSF) (1 form per client)      |                                                                                                    | 4Ps Assistance Desk |                     |                                                                   |
| CLIENT STEPS                                                              | AGENCY ACTIONS                                                                                                    | FEES TO<br>BE PAID  | PROCESSI<br>NG TIME | PERSON<br>RESPONSIBLE                                             |
| I. INTAKE                                                                 |                                                                                                    |                     |                     |                                                                   |
| 1. Present the 4Ps ID for 4Ps beneficiary. or 1 valid ID for non-4Ps.     | Verify the identity of<br>the client if 4Ps<br>beneficiary or non-<br>beneficiary                                                            | None                | 2 minutes           | Assistant Regional Director for Operations DSWD Field Office VIII |
| 2. Proceed to the 4Ps<br>Assistance Desk for<br>verification of identity. | 2.1 Verify the client's identity and assess/evaluate the received complaint/s.  Note: Refer to the Grievance Redress System Field Manual for | None                | 5 minutes           | Assistant Regional Director for Operations DSWD Field Office VIII |

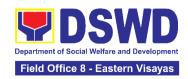

| II DESDONSE                                                                                                    | guidance on the intake of grievances.                                                                                                    |      |            |                                                                   |
|----------------------------------------------------------------------------------------------------|----------------------------------------------------------------------------------------------------|------|------------|-------------------------------------------------------------------|
| II. RESPONSE  3. Provide details                                                                                        | 3.1. If the client is a                                                                                                    | None | 5 minutes  | Assistant Regional                                                |
| about the grievance<br>and supporting<br>documents, if<br>available, depending<br>on the type of<br>grievance reported. | beneficiary or a former<br>beneficiary, check the<br>status of the concerned<br>beneficiary in the<br>Pantawid Pamilya<br>Information System<br>(PPIS). | None | 5 minutes  | Director for Operations DSWD Field Office VIII                    |
|                                                                                                    | 3.2. Encode the transaction correctly and completely in the GRS Information System.                                                                     | None | 5 minutes  | Assistant Regional Director for Operations DSWD Field Office VIII |
|                                                                                                    | *For instances when the<br>GRS Information System<br>is inaccessible, the staff<br>may use the Client<br>Assistance Form to<br>intake the grievance.    |      |            |                                                                   |
|                                                                                                    | 3.3. Check the supporting documents provided, if available.                                                                                             | None | 2 minutes  | Assistant Regional Director for Operations DSWD Field Office VIII |
|                                                                                                    | 3.4. Assess all the data and information available and discuss with the client the findings and next steps to take.                                     | None | 15 minutes | Assistant Regional Director for Operations DSWD Field Office VIII |
|                                                                                                    | If all information is readily available to resolve the case, Resolve the grievance and provide feedback to the client. and proceed to step 6.           |      |            |                                                                   |

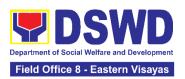

|                                                                               | If other information is needed and the grievance cannot be resolved immediately, explain to the client the process that will be undertaken in processing the grievance, and inform the client that he/she will be contacted thru his/her mobile number.  3.4.1 Print and provide a copy of the encoded transaction to the client.  *For instances when the GRS Information System is inaccessible, the client will be given an acknowledgment receipt found at the bottom of the Client Assistance Form. |      |           |                                                                               |
|-------------------------------------------------------------------------------|----------------------------------------------------------------------------------------------------|------|-----------|-------------------------------------------------------------------------------|
| 4. Wait for the updates on the status of the grievance within three (3) days. | 4.1 Endorse the transaction to the concerned office (DSWD Field Office, and/or OBSU) for processing and updating of the transaction in the GRS Information System (GIS), reflecting the actions taken by the concerned office within three (3) working days.                                                                                                    | None | 7 hours   | Assistant Regional<br>Director for<br>Operations<br>DSWD Field Office<br>VIII |
|                                                                               | 4.2 Send an email notification to the Regional Grievance                                                                                                    | None | 6 minutes | Assistant Regional<br>Director for<br>Operations                              |

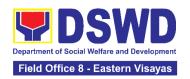

|                                                            | Officer to inform him/her.)                                                                                                    |      |           | DSWD Field Office<br>VIII                                         |
|------------------------------------------------------------|----------------------------------------------------------------------------------------------------|------|-----------|-------------------------------------------------------------------|
|                                                            | 4.3 Monitor the status of the transaction and check for updates from the concerned office in the GRS Information System.                               | None | 2 Days    | Assistant Regional Director for Operations DSWD Field Office VIII |
| 5. Receive update/feedback on the status of the grievance. | 5.1 Provide the client an update/feedback about the status of his/her concern either through text messaging or phone call.                             | None | 5 minutes | Assistant Regional Director for Operations DSWD Field Office VIII |
|                                                            | *For instances when the client did not provide contact information, the provision of feedback may be coursed through the assigned City/Municipal Link. |      |           |                                                                   |
|                                                            | 5.2 Update the status of<br>the transaction in the<br>GRS Information<br>System.                                                                       | None | 5 minutes | Assistant Regional Director for Operations DSWD Field Office VIII |
| 6. Accomplish the client satisfaction measurement Form     | 6.1 Administer the Client<br>Satisfaction<br>Measurement Survey<br>Form.                                                                               | None | 5 minutes | Assistant Regional Director for Operations DSWD Field Office VIII |
|                                                            | 6.2. Analyze the data collected and include in the Client Satisfaction Measurement Report.                                                             | None | 5 minutes | Assistant Regional Director for Operations DSWD Field Office VIII |

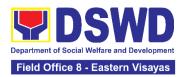

| TOTAL | None | If the grievance is resolved outright - 44 minutes                                                          |
|-------|------|----------------------------------------------------------------------------------------------------|
|       | None | If the grievance is referred to Field Office for resolution and feedback is provided to the client - 3 days |

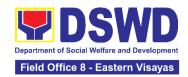

### PROMOTIVE SERVICES DIVISION (PrSD)

FRONTLINE (EXTERNAL) SERVICES

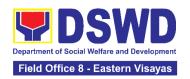

#### 1. Grievance Management Process

The Grievance Management Process at the NPMO level provides the initial implementation of facilitating the request of individual clients, and the final and full implementation of the process shall be at the Field Office (RPMO) level.

| Office or Division:                                                                                                    | Sustainable Livelihood Program - Regional Program Management Office |                         |          |                                         |    |       |
|----------------------------------------------------------------------------------------------------|---------------------------------------------------------------------|-------------------------|----------|-----------------------------------------|----|-------|
| Classification:                                                                                                    | Highly Technical                                                    |                         |          |                                         |    |       |
| Type of Transaction:                                                                                                    |                                                                     | vernment to vernment to |          | nt                                      |    |       |
| Who may avail:                                                                                                    | All DSW<br>Agencies/I                                               | D FOs, nstitutions      | DSWD     | OBSUs,                                  | or | other |
| CHECKLIST OF REQUIREME                                                                                                    | NTS                                                                 |                         | WHERE 1  | TO SECURI                               | E  |       |
| <ol> <li>One (1) Copy of Filled-up SLP Grie Form – for walk-in clients;</li> <li>One (1) Copy of complaint letter refrom OBSUs, NGAs, NGOs, concecitizen, social media and others; ar</li> <li>One (1) Photocopy each of support documents         <ul> <li>Clients Testimony</li> <li>Witness Testimony (if necessal</li> <li>Barangay / Police Report (if necessary)</li> </ul> </li> </ol> | ceived<br>rned<br>nd<br>:ing                                        |                         | or, DSWD | Helpdesk<br>Building, Go<br>ahug, Palo, |    |       |

| ACTIVITED TO | BE UNDERTAKEN |  |
|--------------|---------------|--|

| CLIENT STEPS                                                                                                    | AGENCY ACTIONS                                                                                                    | FEES TO<br>BE PAID | PROCESSING<br>TIME | PERSON<br>RESPONSIBLE                                                                                |
|----------------------------------------------------------------------------------------------------|----------------------------------------------------------------------------------------------------|--------------------|--------------------|----------------------------------------------------------------------------------------------------|
| The clients shall ratify or concur on the Data Privacy Consent's content.   Proceed to customer step number 2 after approval. | 1. Explain to and request the client to sign or place his/her thumb mark on the Data Privacy Act (DPA) of 2012.  Brief orientation on the SLP Processes | None               | 3 Minutes          | Grievance Management Officer (GMO)/ Technical Officer (TO) of the day Sustainable Livelihood Program |
| 2. Fill-up the walk-in logbook                                                                                                | 2.1. Instruct the client to register in the Walk-in Clients Log Book.                                                                                   | None               | 2 minutes          | GMO/TO<br>Sustainable<br>Livelihood<br>Program                                                       |

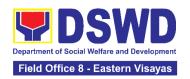

|                                           | 2.2. Conduct the initial interview on the complaint.                                                                                                    | None | 10 minutes | GMO/TO Sustainable Livelihood Program                           |
|-------------------------------------------|----------------------------------------------------------------------------------------------------|------|------------|-----------------------------------------------------------------|
| 3. Fill-out the SLP Grievance Form        | 3.1. Request the client to fill out the SLP Grievance Form.                                                                                                | None | 10 minutes | GMO/ TO<br>Sustainable<br>Livelihood<br>Program                 |
|                                           | 3.2. Validate any lacking information of the client/s as necessary.                                                                                        | None | 3 Minutes  | GMO/TO<br>Sustainable<br>Livelihood<br>Program                  |
| 4. Received the Walk-in<br>Client<br>Slip | <ul><li>4.1. Issue SLP</li><li>Walk-in Client Slip.</li><li>4.1.1 Certify that clients appeared at the SLP NPMO</li></ul>                                  | None | 3 Minutes  | GMO/TO<br>Sustainable<br>Livelihood<br>Program                  |
| 5.Fill- out the CSMF                      | 5.1. Request the client to fill-out the Client Satisfaction Measurement Form                                                                               | None | 5 Minutes  | GMO/TO<br>Sustainable<br>Livelihood<br>Program                  |
|                                           | 5.2. Encode client/s<br>profile in the SLP<br>Referral<br>Management<br>System (SLP GMS)                                                                   | None | 5 minutes  | GMO/TO<br>Sustainable<br>Livelihood<br>Program                  |
|                                           | 5.3. Classify the complaint / grievance.                                                                                                    | None | 3 Minutes  | Grievance Management Unit Head (GMUH) Grievance Management Unit |
|                                           | 5.4. Validate if the findings are valid.  If invalid, notify the concerned process owner for the invalid findings, and validate lacking information of the | None | 10 minutes | GMO/TO<br>Sustainable<br>Livelihood<br>Program                  |

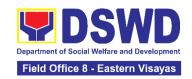

|                                                                                                    | client/s as necessary.                                                                                                    |      |                                                              |                                                 |
|----------------------------------------------------------------------------------------------------|----------------------------------------------------------------------------------------------------|------|--------------------------------------------------------------|-------------------------------------------------|
| de                                                                                                    | 5. Encode the tails in the SLP MS and EDTMS                                                                                                | None | 6 minutes                                                    | GMO/ TO<br>Sustainable<br>Livelihood<br>Program |
| the vertical confidence of the confidence of the | 6. Refer/ Endorse<br>e Grievance for<br>rification to<br>ncerned DSWD<br>eld Offices,<br>BSUs, NGAs,<br>GOs, CSOs and<br>ner institutions. | None | 8 hours                                                      | GMO/ TO<br>Sustainable<br>Livelihood<br>Program |
| foll<br>up                                                                                                    | 7. Monitor and<br>low-up feedback/<br>dates to<br>ncerned FOs                                                                              | None | 3 days (simple) 7 days (complex)  10 days (highly technical) | GMO/ TO<br>Sustainable<br>Livelihood<br>Program |
| Co                                                                                                    | B. Classify the omplaint / ievance.                                                                                                    | None | 3 Minutes                                                    | GMUH<br>Grievance<br>Management<br>Unit         |

| FOR GRIEVANCES AT THE SLP- REGIONAL LEVEL: |                                                                                            |                    |                    |                                       |
|--------------------------------------------|--------------------------------------------------------------------------------------------|--------------------|--------------------|---------------------------------------|
| CLIENT STEPS                               | AGENCY ACTIONS                                                                             | FEES TO<br>BE PAID | PROCESSING<br>TIME | PERSON<br>RESPONSIBLE                 |
|                                            | 5.9. Processing of Grievance                                                               | None               | 7 days             | Fact Finding<br>Team                  |
|                                            | For Non-Cognizable Grievance (Simple Transactions) - Does not require verification         |                    |                    | (For Non-<br>cognizable<br>Grievance) |
|                                            | The GRMO shall provide technical assistance, explain and orient on program implementation. |                    |                    |                                       |

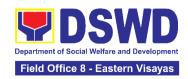

| For Cognizable                                  |      |         |                               |
|-------------------------------------------------|------|---------|-------------------------------|
| Grievance (Highly                               |      |         |                               |
| Technical Transactions)                         |      |         |                               |
| ,                                               |      |         |                               |
| The SLP Regional                                |      |         | SLP Regional                  |
| Grievance                                       |      |         | Grievance                     |
| Management                                      | None | 10 days | Management                    |
| Committee shall                                 |      |         | Committee                     |
| convene to manage and decide the                |      |         | (Fax Cagnizable               |
| resolution of the                               |      |         | (For Cognizable<br>Grievance) |
| grievance.                                      |      |         | Gilovanico                    |
| 3                                               |      |         |                               |
| For grievances that                             |      |         |                               |
| need further                                    |      |         |                               |
| assessment, the SLP                             |      |         |                               |
| Regional Grievance                              |      |         |                               |
| Management Committee (RMGC)                     |      |         |                               |
| shall collaborate to                            |      |         |                               |
| include the                                     |      |         |                               |
| deployment of Fact-                             |      |         |                               |
| Finding Team.                                   |      |         |                               |
| Oath an data and ath an                         |      |         |                               |
| Gather data and other essential information     |      |         |                               |
| in order to determine                           |      |         |                               |
| the reasons/ factors                            |      |         |                               |
| that trigger the filing of                      |      |         |                               |
| grievance.                                      |      |         |                               |
|                                                 |      |         | 0.55                          |
| 5.10. The Fact-finding                          | None | 3 days  | SLP Regional                  |
| team shall conduct field visits for assessment/ |      |         | Grievance<br>Management       |
| validation, investigation                       |      |         | Committee                     |
| and other duties and                            |      |         |                               |
| responsibilities under                          |      |         |                               |
| GMP.                                            |      |         |                               |
|                                                 |      |         |                               |
| 5.11. Include in the                            | None | 3 days  | Fact Finding<br>Team          |
| feedback other essential information,           |      |         | i <del>c</del> aiii           |
| essential information, reasons or factors that  |      |         |                               |
| trigger the filing of                           |      |         |                               |
| grievance.                                      |      |         |                               |
| -                                               |      |         |                               |

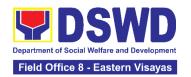

| 5.12. Provide recommendation and decision for endorsement to concerned OBSUs towards the resolution of the grievance. | None | 1 day             | SLP Regional<br>Grievance<br>Management<br>Committee |
|----------------------------------------------------------------------------------------------------|------|-------------------|------------------------------------------------------|
| 5.13. Provide feedback to the complainant on the action taken.                                                        | None | 1 day             | RGMO                                                 |
| 5.14. The SLP RGMC shall endorse unresolved grievances to the DSWD FO Regional Grievance Committee for resolution.    | None | 1 day (FO<br>RGC) | SLP Regional<br>Grievance<br>Management<br>Committee |
| 5.15. The SLP RGMC shall endorse gathered information/ documentation to Management (FO RGMC/AG-AC/RD)                 | None | 1 day             | RGMO                                                 |
| 5.15.1. Endorse the gathered documentation for submission to the Office of the Secretary                              |      |                   | SLP RGMS/ AG-<br>AG                                  |
| 5.15.2. Process the gathered SLP RGMC information or documentation based on the existing guidelines.                  |      |                   |                                                      |
| LGU Employees -<br>Endorse to the Local<br>Government Unit -<br>Local Chief Executives                                |      |                   |                                                      |
| 5.15.3. Endorse SLP RGMC information/                                                                                 |      |                   |                                                      |

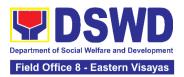

| documentation in the form of Grievance Management Report to the Regional Director for action.  5.15.4. Endorse SLP RGMC information/ documentation in the form of Grievance Management Report for submission to the Regional Director following the RA No. 6713 and to the DSWD Regional Grievance Committee. |      |        |      |
|----------------------------------------------------------------------------------------------------|------|--------|------|
| 5.16 Issuance of Resolution based on the decision by the authority.  If Resolution was issued by the:  PC - Appeal processed by the SLP RGMC  SLP RGMC or SLP RPMO - The appeal shall be processed by the SLP NPMO GMC  SLP NPMO GMC - Appeal process by Office of the Secretary or OBSUs concerned.          | None | 2 days | RGMO |

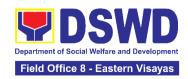

| 5.17. Monitor the status of newly resolved grievances to ensure that recommendations provided are properly executed and followed by the involved persons/parties.  5.17.1 Encode in the SLP Grievance Tracker. | None | 1 day | RGMO |
|----------------------------------------------------------------------------------------------------|------|-------|------|
|----------------------------------------------------------------------------------------------------|------|-------|------|

| FOR GRIEVANCES AT THE SLP- PROVINCIAL LEVEL: |                                                                            |      |                |                                                                                       |  |
|----------------------------------------------|----------------------------------------------------------------------------|------|----------------|---------------------------------------------------------------------------------------|--|
|                                              | 5.9 Processing of Grievance.                                               |      |                |                                                                                       |  |
|                                              | For Non-Cognizable Grievance (Simple                                       | None | 7 working days | Fact Finding<br>Team                                                                  |  |
|                                              | Transactions)  The Non-Cognizable (invalid) grievance does not require     |      |                | (For Non-<br>Cognizable<br>Grievance)                                                 |  |
|                                              | verification  The GRMO shall provide Technical                             |      |                |                                                                                       |  |
|                                              | Assistance, simple explanation, and orientation on program implementation. |      |                |                                                                                       |  |
|                                              | For Cognizable Grievance (Highly Technical Transactions)                   |      |                |                                                                                       |  |
|                                              | The SLP Regional<br>Grievance<br>Management<br>Committee shall             | None | 10 days        | SLP Regional<br>Grievance<br>Management<br>Committee<br>(For Cognizable<br>Grievance) |  |
|                                              | convene to manage<br>and decide the                                        |      |                | 2                                                                                     |  |

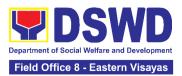

| resolution of the grievance.  For grievances that need further assessment, the SLP Regional Grievance Management Committee (RMGC) shall be activated to include the deployment of Fact-Finding Team.  5.9.1 Gathering of data and other essential information in order to determine the reasons/factors that trigger the filing of grievance. |      |       |      |
|----------------------------------------------------------------------------------------------------|------|-------|------|
| 5.10. Assess grievances and sort based on the validity or gravity.  5.10.1 Ensure the accomplished forms, prepare letters of acknowledgement.  For Non – cognizable Grievance (invalid) - Does not require verification  5.10.2 Encode in the Database.                                                                                       | None | 1 day | PGMO |

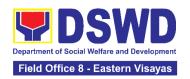

| 5.11. Non-Cognizabl<br>Grievance (Simpl<br>Transactions)  5.11.1 The PGMO sha<br>provide technica<br>assistance, explain an<br>orient on program<br>implementation.                      | e<br>ill<br>al<br>d   | 1 day  | PGMO |
|----------------------------------------------------------------------------------------------------|-----------------------|--------|------|
|                                                                                                    | None<br>o             | 1 day  | PGMO |
| 5.12 Gather data an other essential information to determine the reasons or factor that trigger the filing of grievance.                                                                 | al<br>e<br>s          | 4 days | PGMO |
| 5.13. Endorse dat gathered and other essential information to the RPMO.                                                                                                    | er                    | 1 day  | PGMO |
| 5.14. Provide feedback to the complainant on the actions taken.                                                                                                    | k None                | 1 day  | PGMO |
| 5.15. Monitor the statu of newly resolve grievances to ensur that recommendation provided are properl executed by th involved persons/parties.  5.15.1 Encode in th SLP Grievance Tracke | d<br>e<br>s<br>y<br>e | 1day   | PGMO |

| FOR GRIEVANCES AT THE SLP- MUNICIPAL LEVEL: |                                                                                            |      |         |      |  |  |
|---------------------------------------------|--------------------------------------------------------------------------------------------|------|---------|------|--|--|
|                                             | 5.9 Assess grievances (e.g. involvement of PDO) and sort based on the validity or gravity. | None | 2 hours | PGMO |  |  |

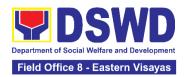

| 5040aaaaa                            |      |        |         |
|--------------------------------------|------|--------|---------|
| 5.9.1 Secure the accomplished forms, |      |        |         |
| prepare letter of                    |      |        |         |
| acknowledgement.                     |      |        |         |
| aonnomoagonnom                       |      |        |         |
| 5.9.2 Encode to the                  |      |        |         |
| Database.                            |      |        |         |
| 5.10 Non-Cognizable                  | None | 3 days | PGMO    |
| Grievance (Simple                    |      |        |         |
| Transactions)                        |      |        |         |
| The FPDO shall                       |      |        |         |
| provide technical                    |      |        |         |
| assistance, explain,                 |      |        |         |
| and orient on program                |      |        |         |
| implementation.                      |      |        |         |
|                                      | N.1  | 4 .    | DOM 10  |
| 5.11 Endorse all major               | None | 1 day  | PGMO    |
| grievances to the RPMO.              |      |        |         |
| KPIVIO.                              |      |        |         |
| 5.12 Gather data and                 | None | 1 day  | PGMO    |
| other essential                      |      |        |         |
| information to                       |      |        |         |
| determine the                        |      |        |         |
| reasons or factors                   |      |        |         |
| that trigger the filing              |      |        |         |
| of grievance.                        |      |        |         |
| 5.12.1. The PGO                      |      |        |         |
| shall check the                      |      |        |         |
| involvement of the                   |      |        |         |
| PDO.                                 |      |        |         |
|                                      |      |        | B0110   |
| 5.13. Provide                        | None | 1 day  | PGMO    |
| feedback to the complainant on the   |      |        |         |
| action taken.                        |      |        |         |
| 5.14 Monitor the                     | None | 1 dov  | PGMO    |
| status of newly                      | NONE | 1 day  | 1 GIVIO |
| resolved grievances                  |      |        |         |
| to ensure that                       |      |        |         |
| recommendations                      |      |        |         |

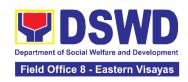

|                                                                                         | provided are properly executed by the involved persons/parties.  5.14.1. Encode in the SLP Grievance Tracker. |      |                                                                                          |              |
|-----------------------------------------------------------------------------------------|----------------------------------------------------------------------------------------------------|------|------------------------------------------------------------------------------------------|--------------|
| Activities to be un                                                                     | ndertaken by the SLP-<br>NPMO/RPMO                                                                            | None | For Simple - 4 I<br>Hour<br>For Complex - 3<br>Hour<br>For Highly Tecl<br>Days and 1 Hou | 8 Days and 1 |
| For Grievances at the                                                                   | SLP- Regional Level                                                                                           | None | 30 Days                                                                                  |              |
| For Grievances at the SLP- Provincial Level                                             |                                                                                                    | None | 27 Days                                                                                  |              |
| For Grievances at the SLP- Municipal Level                                              |                                                                                                    | None | 7 days and                                                                               | d 2 Hours    |
| *The processing of grievances is based on the Guidance Note on the Grievance Management |                                                                                                    |      |                                                                                          |              |

<sup>\*</sup>The processing of grievances is based on the Guidance Note on the Grievance Management Process of the Sustainable Livelihood Program.

# 2. Process for Referrals received through Individual / Group/ Association or organization referred from OBSUs, NGAs, NGOs, CSOs, LGUs and Other Institutions

The process for referrals received by the Sustainable Livelihood Program - National Program Management Office (SLP-NPMO) or SLP Regional Program Management Office (RPMO) aims to enumerate the steps and procedures that the referring office, client and concerned DSWD personnel to undertake to efficiently facilitate the request for livelihood assistance of referred individuals received by the DSWD SLP-NPMO or SLP RPMO.

| Office or Division:  | Sustainable Livelihood Program - Regional Program Management |
|----------------------|--------------------------------------------------------------|
| Office of Division.  | Office                                                       |
| Classification:      | Highly Technical                                             |
| Type of Transaction: | G2C – Government to Citizens                                 |
| Type of Transaction. | G2G – Government to Government                               |
| Who may avail:       | All Qualified Walk-in Program Participants                   |
|                      |                                                              |

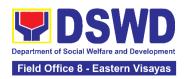

| CHECKLIST OF REQUIREMENTS                                                                                                    |                                                                                                    | WHERE TO SECURE    |                    |                                                                                                    |
|----------------------------------------------------------------------------------------------------|----------------------------------------------------------------------------------------------------|--------------------|--------------------|----------------------------------------------------------------------------------------------------|
| One (1) Photocopy of any valid identification of the client/person applying for Livelihood Assistance Grants                         |                                                                                                    |                    |                    |                                                                                                    |
| ACTIVITIES TO BE UND                                                                                                    | ERTAKEN BY THE SL                                                                                                    | P-NPMO/RF          | PMO:               |                                                                                                    |
| CLIENT STEPS                                                                                                    | AGENCY ACTIONS                                                                                                    | FEES TO<br>BE PAID | PROCESSING<br>TIME | PERSON<br>RESPONSIBLE                                                                                                    |
| 1. File the application for livelihood assistance from SLP-NPMO, OBSUs, NGAs, NGOs, CSOs, LGU, and other institutions through email. | 1.1. The PDO/RMO shall acknowledge the receipt of individual referral applications for livelihood assistance through email.                                                                 | None               | 10 minutes         | Project Development Officer (PDO) National Program Management Office (NPMO)  Referral Management Officer (RMO) Regional Program Management Office (RPMO) |
|                                                                                                    | 1.2. The PDO/RMO shall check and review the completeness of the client's information and validate lacking information, if any.                                                              | None               | 10 minutes         | PDO<br>NPMO<br>or<br>RMO<br>RPMO                                                                                                    |
| 2. Wait for the call/email/text or personal visit of the PDO from the SLP-RPMO.                                                      | 2.1. For the SLP-NPMO:  2.1.1. The PDO shall prepare the endorsement memorandum to be signed by the National Program Manager to the DSWD-FO through the SLP-RPMO with complete attachments. | None               | 6 hours            | Project Development Officer (PDO) or National Program Manager NPMO RMO, PC, RPC, and RD-RPMO                                                             |

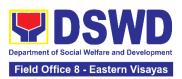

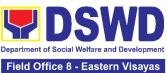

For those not found in the List of Pantawid Pamilyang Pilipino Program (4Ps) Targets of SLP, the RPMO shall conduct name-matching with the Listahanan 3 Database. For those tagged as non-poor in the Listahanan -The RMO shall prepare a letter for endorsement of the client to stakeholders for review of the RPC and for approval by the Regional Director (RD). For those found in the endorsed list of 4Ps targets of SLP and tagged "No Match" in the Listahanan 3 Database - The RMO shall prepare a memorandum addressed to the Provincial Coordinator (PC) to refer the clients that are found in the endorsed list of 4Ps targets of SLP and those tagged as "no-match" for the conduct of SLP Means Test for onward submission

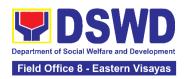

| to Regional<br>Program<br>Coordinator (RPC).                                                                                                    |      |            |             |
|----------------------------------------------------------------------------------------------------|------|------------|-------------|
| 2.2. The RMO shall<br>encode the details of<br>the client in the SLP<br>Information System<br>(SLPIS)                                                                                                | None | 30 minutes | RMO<br>RPMO |
| 2.3. The RMO shall email, text, or call the referring party and clients to inform them that the application was endorsed to the concerned SLP Provincial Office for the conduct of succeeding steps. | None | 10 minutes | RMO<br>RPMO |

| ACTIVITIES TO BE UNDERTAKEN BY THE SLP-RPMO/PROVINCIAL OFFICE                                 |                                                                                                    |                    |                    |                           |
|-----------------------------------------------------------------------------------------------|----------------------------------------------------------------------------------------------------|--------------------|--------------------|---------------------------|
| CLIENT STEPS                                                                                  | AGENCY ACTIONS                                                                                                    | FEES TO<br>BE PAID | PROCESSING<br>TIME | PERSON<br>RESPONSIB<br>LE |
| 3. Wait for the call/email/text or personal visit of the IPDO from the SLP-Provincial Office. | 3.1. The PC shall acknowledge receipt of the memorandum from the RPC through email.                                        | None               | 10 minutes         | PC - RPMO                 |
|                                                                                               | <ul><li>3.2. The PC shall review the completeness of the client's information.</li><li>3.2.1 The PC shall</li></ul>        | None               | 2 hours            | PC - RPMO                 |
|                                                                                               | coordinate with the Implementing Project Development Officer (IPDO) to conduct succeeding steps for the referred applicant |                    |                    |                           |

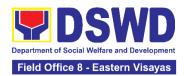

|                               | 3.3 The IPDO shall email, text, or call applicant/s to inform them that the application was received by the concerned SLP Provincial Office and there shall be an assessment to be conducted.                                                                                                    | None | 15 minutes | IPDO -<br>RPMO    |
|-------------------------------|----------------------------------------------------------------------------------------------------|------|------------|-------------------|
| 4. Undergo the SLP Means Test | 4.1. If the referred client is tagged as no-match in the Listahanan 3 Database:  4.1.1. The IPDO shall administer the SLP Means Test to determine the client's qualification to the program. The SLP Means Test shall be approved by the Provincial Coordinator. The PC shall provide feedback to the RPC on the result of SLP Means Test.                                     | None | 6 hours    | IPDO/PC -<br>RPMO |
|                               | If qualified in the SLP Means Test - proceed to client step 5.  If not qualified in the SLP Means Test - After the approval of the PC of the SLP Means Test, the IPDO shall inform the client on the result. The PC shall inform the RMO for the latter to prepare letter for endorsement of the client to stakeholders to be reviewed by the RPC and to be approved by the RD |      |            |                   |

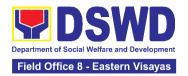

| 5. Accomplish the SLP Data Privac Consent Form | If the referred client is found in the endorsed list of Pantawid Pamilyang Pilipino Program (4Ps) Targets of SLP, tagged as Poor in the Listahanan and tagged as "no-match" in the Listahanan but qualified in the SLP Means Test: | None | 10 minutes | IPDO –<br>RPMO |
|------------------------------------------------|----------------------------------------------------------------------------------------------------|------|------------|----------------|
|                                                | . The IPDO shall explain the data privacy protocol of the program by reading and explaining the SLP Data Privacy Notice and Consent Form before proceeding with the SLP processes for referrals.                                   |      |            |                |
|                                                | 5.2. The IPDO shall assist in the administration of the Data Privacy Consent Form. Once the client concurs, he/she shall sign or place his/her thumb mark in the consent form                                                      | None | 15 minutes | IPDO -<br>RPMO |
| 6. Participate in the SLP Orientation          | 6. The IPDO shall conduct a brief orientation to the client on the general description of SLP, Program Tracks, Program Modalities, and Program Eligibility Requirements.                                                           | None | 30 minutes | IPDO -<br>RPMO |

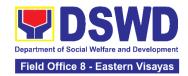

| 7. | Accomplish the Letter of Intent or SLP Waiver Form.     | 7. The client shall accomplish the Letter of Intent (LOI) signifying the interest to pursue engagement with SLP as program participants while for clients who decided not to proceed with the succeeding activity must sign the SLP Waiver Form.                                   | None | 15 minutes | IPDO -<br>RPMO |
|----|---------------------------------------------------------|----------------------------------------------------------------------------------------------------|------|------------|----------------|
| 8. | Accomplish the SLP Profile Form                         | 8. The IPDO shall assist the client in accomplishing the SLP Profile Form.                                                                                                    | None | 20 minutes | IPDO -<br>RPMO |
| 9. | Accomplish the Livelihood Skills Assessment Form (LSAF) | 9.1. The IPDO shall assist the administration of the Livelihood Skills Assessment Form (LSAF).  For those who passed the LSAF and decided to continue, proceed to client step 10.  The clients who decided not to proceed to the succeeding activity must sign the SLP Waiver form | None | 6 hours    | IPDO -<br>RPMO |

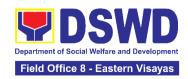

| 10. Participate in the Micro-Enterprise Development Training 1 (MEDT1) and Basic Employment Skills Training (BEST1) | 10.1. Conduct of MEDT1 or BEST1  For the clients qualified for MD Track - The IPDO shall conduct MEDT 1 for all MD Track.  For the clients qualified for EF track - The IPDO shall conduct BEST 1 for all EF Track.                                                       | None | 4 hours    | IPDO / Capacity Building Project Development Officer (CPDO) |
|----------------------------------------------------------------------------------------------------|----------------------------------------------------------------------------------------------------|------|------------|-------------------------------------------------------------|
|                                                                                                    | For the participants who decided not to proceed - The clients must sign the SLP Waiver form.                                                                                                    |      |            |                                                             |
|                                                                                                    | Note: In case that the IPDO may not be able to act as the Subject Matter Expert (SME), the CPDO may act as the SME, if the CPDO will not be available, the CPDO must coordinate with the PC for the identification of SME from the pool of business development partners. |      |            |                                                             |
|                                                                                                    | 10.2. The IPDO shall update the client's information in the SLP Information System (SLPIS).                                                                                                    | None | 30 minutes | IPDO -<br>RPMO                                              |

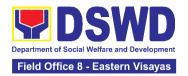

| 11. Prepare and sign the Modality Application Form (MAF) | 11. The IPDO shall guide/assist the client in the preparation of the MAF.                                                                                                    | None | 2 hours | IPDO<br>RPMO |
|----------------------------------------------------------|----------------------------------------------------------------------------------------------------|------|---------|--------------|
| 12. Receive the SLP Grant                                | 12.1. The IPDO shall prepare the attachments to the Mungkahing Proyekto (MP) or Project Proposal such as the Certificate of Eligibility (COE), MAF and other documents needed for the review and approval of the MP.                     | None | 6 hours | IPDO<br>RPMO |
|                                                          | 12.2. Project Proposal Review at the Provincial Level.  The PC shall review the MP using the Project Assessment Tool (PAT).  Note: MPs with findings that need revision / enhancement or replacement will be endorsed to IPDO by the PC. | None | 1 day   | PC - RPMO    |

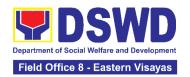

| 12.3. Project Proposal Review at the Regional Level  The RPC shall review and sign the MP as to completeness of attachment and compliance to program standards. After which it shall be forwarded to RD for approval.                                            |      | 1 day  | RPC -<br>RPMO |
|----------------------------------------------------------------------------------------------------|------|--------|---------------|
| 12.4. Project Proposal Approval  The RD shall approve the MP prior to processing.                                                                                                    | None | 2 days | RD - RPMO     |
| 12.4.1. Project Proposal Processing  After the approval of the RD, the project proposal shall undergoreview by the Finance Management Division (FMD) of the FO to ensure compliance to accounting and auditing procedures. Then, prepare the Obligation Request. |      |        |               |

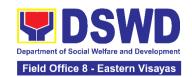

| 12.5. Process the Disbursement Voucher.                                                                                                    | None | 2 days | Finance<br>Management<br>Division<br>(FMD)                                                                                                    |
|----------------------------------------------------------------------------------------------------|------|--------|----------------------------------------------------------------------------------------------------|
| 12.6. Preparation for Grant Releasing  12.6.1. The IPDO shall monitor the issuance of the approved check for disbursement.  12.6.2. The IPDO shall notify the program participant/s for the release of the check through text, email, call, visit, etc.                                                                       | None | 1 day  | IPDO -<br>RPMO                                                                                                    |
| 12.7. Grant Releasing  12.7.1. The IPDO to coordinate with the client for the schedule of grant releasing  12.7.2. The IPDO to conduct Financial Literacy Training before the grant releasing  12.7.3. The client shall receive the grant in the form of cash through cash payout or via check through disbursement vouchers. | None | 1 day  | IPDO –<br>RPMO<br>(For Step<br>12.7.1)<br>Special<br>Disbursemen<br>t Officer<br>(SDO) /<br>RMO / IPDO<br>/ RPC / PC –<br>RPMO<br>(For Step<br>12.7.3) |

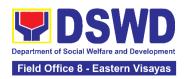

| 13. Fill out the Client<br>Satisfaction<br>Measurement Form<br>(CSMF) | 13.1. Administer the CSMF with assistance from the IPDO.            | None | 5 minutes                | IPDO -<br>RPMO |
|-----------------------------------------------------------------------|---------------------------------------------------------------------|------|--------------------------|----------------|
|                                                                       | 13.2. The IPDO shall update the client's information to the SLP IS. | None | 30 minutes               | IPDO -<br>RPMO |
| Activities to be undertaken by SLP - NPMO/SLP - RPMO                  |                                                                     | None | 7 hou                    | ırs            |
| Activities to be undertaken by SLP – RPMO                             |                                                                     | None | 11 days and 5 hours      |                |
| T                                                                     | OTAL                                                                | None | None 12 days and 4 hours |                |

### 3. Process for the Provision of Livelihood Assistance to Walk-in Clients

The process for Walk-in Individuals Seeking Livelihood Assistance aims to enumerate the steps and procedures that the client and concerned DSWD personnel undertake to efficiently facilitate the request for livelihood assistance of individuals that personally appeared at the DSWD Sustainable Livelihood Program-National or Regional Program Management Offices.

| Office or Division:                                                                                                    | Sustainable Livelihood Office                                  | Program – Regional Prog | ram Management  |
|----------------------------------------------------------------------------------------------------|----------------------------------------------------------------|-------------------------|-----------------|
| Classification:                                                                                                    | Highly Technical                                               |                         |                 |
| Type of Transaction:                                                                                                    | G2C – Government to Citizens<br>G2G – Government to Government |                         |                 |
| Who may avail:                                                                                                    | All Qualified Walk-in Program Participants                     |                         |                 |
| CHECKLIST OF                                                                                                    | T OF REQUIREMENTS WHERE TO SECURE                              |                         |                 |
| One (1) Photocopy of any valid identification of the client/person applying for the Livelihood Assistance Grants.  Government Agencies issuing identification cards such as SSS, Philhealth, PAG-IBIG LTO, DFA, PRC, COMELEC, NBI and oth |                                                                |                         | alth, PAG-IBIG, |
| ACTIVITIES TO BE UNDERTAKEN BY THE SLP-NPMO/SLP-RPMO:                                                                                                    |                                                                |                         |                 |
|                                                                                                    |                                                                |                         |                 |

#### **PROCESSING FEES TO PERSON AGENCY ACTIONS CLIENT STEPS BE PAID** TIME **RESPONSIBLE** 1. Accomplish the Project 1.1. The Project Development SLP Data Privacy **Development Officer** Officer Consent Form and (PDO) at the SLP None 10 minutes (PDO - SLP-Attendance Sheet **National Program** NPMO) Management Office

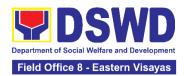

|                                       | (NPMO) or Referral Management Officer (RMO) at the SLP Regional Program Management Office (RPMO) shall explain the data privacy protocol of the program by reading and explaining the SLP Data Privacy Notice and Consent Form.    |      |            | Referral<br>Management<br>Officer<br>(RMO - SLP-<br>RPMO) |
|---------------------------------------|----------------------------------------------------------------------------------------------------|------|------------|-----------------------------------------------------------|
|                                       | 1.2. Request client to fill-out attendance sheet.  For the walk-in clients from the SLP NPMO - the PDO shall request the client to fill-out the attendance sheet.                                                                  | None | 30 minutes | PDO<br>NPMO                                               |
|                                       | For the walk-in clients from the SLP RPMO - the RMO shall request the client to fill-out the attendance sheet.                                                                                                    |      |            | <i>RMO</i><br>RPMO                                        |
| 2. Participate in the SLP Orientation | 2.1. The PDO/RMO shall conduct a brief orientation to the client on the general description of SLP  2.1.1 Facilitate the administration of the Walk-in Client Information Sheet (WCIS) to gather basic information of the clients. | None | 1 hour     | PDO<br>NPMO<br>RMO<br>RPMO                                |

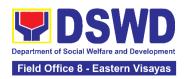

| 3. Claim the SLP<br>Reference Slip  | 3. The PDO/RMO shall issue the SLP Reference Slip and inform the client of the                                                                                                    | None | 10 minutes | PDO<br>NPMO<br>RMO                                                                                |
|-------------------------------------|----------------------------------------------------------------------------------------------------|------|------------|---------------------------------------------------------------------------------------------------|
|                                     | next steps.                                                                                                    |      |            | RPMO                                                                                              |
| 4. Fill-out the Client Satisfaction | 4.1. Administer the CSMF with assistance                                                                                                    |      |            | <i>PDO</i><br>NPMO                                                                                |
| Measurement Form (CSMF)             | from the PDO/RMO.                                                                                                    | None | 5 minutes  | or                                                                                                |
|                                     |                                                                                                    |      |            | <i>RMO</i><br>RPMO                                                                                |
|                                     | 4.2. For the SLP-NPMO: 4.2.1. The PDO shall prepare the endorsed memorandum to be signed by the National Program Manager to the DSWD-FO through the SLP-RPMO with complete attachments.  For the SLP-RPMO: 4.2.2. Once received by the SLP-RPMO, the RMO shall acknowledge receipt of individual referral applications for livelihood assistance from SLP-NPMO through email. The RMO shall check and review the completeness of the client's information as | None | 6 hours    | PDO / SLP NPM –<br>NPMO<br>(For Step 4.2.1)<br>RMO, PC, RPC,<br>and RD - RPMO<br>(For Step 4.2.2) |
|                                     | necessary and coordinate with the referring party.  4.2.3. The RMO shall undertake namematching to the endorsed list of Pantawid Pamilyang                                                                                                    |      |            |                                                                                                   |

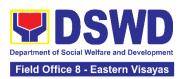

| Pilipino Program (4Ps)<br>Targets of SLP.                                                                                                    |                                |
|----------------------------------------------------------------------------------------------------|--------------------------------|
| For those not found in the List of Pantawid Pamilyang Pilipino Program (4Ps) Targets of SLP - The RPMO shall conduct namematching with the Listahanan 3 Database.                                                                                                    |                                |
| For those tagged as non-poor in the Listahanan - The RMO shall prepare a letter for endorsement of the client to stakeholders for review of the RPC and for approval by the Regional Director (RD).                                                                                                    | RMO, PC, RPC,<br>and RD - RPMO |
| For those found in the endorsed list of 4Ps Targets of SLP and tagged as "No Match" in the Listahanan 3 Database - The RMO shall prepare a memorandum addressed to the Provincial Coordinator (PC) to refer the clients found in the endorsed list of 4Ps targets of SLP and those tagged as "nomatch" for the conduct of SLP Means Test for onward submission to Regional Program Coordinator (RPC). |                                |

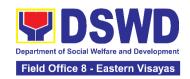

| 4.3. The RMO shall encode the details of the client in the SLP Information System (SLPIS)                                                                                        | None | 30 minutes | RMO<br>RPMO |
|----------------------------------------------------------------------------------------------------|------|------------|-------------|
| 4.4. The RMO shall email, text, or call the clients to inform them that the application was endorsed to the concerned SLP Provincial Office for the conduct of succeeding steps. | None | 10 minutes | RMO<br>RPMO |

| ACTIVITIES TO BE UNDERTAKEN BY THE SLP-RPMO/PROVINCIAL OFFICE                                 |                                                                                                    |                       |                    |                                                           |
|-----------------------------------------------------------------------------------------------|----------------------------------------------------------------------------------------------------|-----------------------|--------------------|-----------------------------------------------------------|
| CLIENT STEPS                                                                                  | AGENCY ACTIONS                                                                                                    | FEES<br>TO BE<br>PAID | PROCESSING<br>TIME | PERSON<br>RESPONSIBLE                                     |
| 5. Wait for the call/email/text or personal visit of the IPDO from the SLP Provincial Office. | 5.1. The PC shall acknowledge receipt of the memorandum from the RPC through email and review the completeness of the client's information.  5.1.1 The PC shall coordinate with the Implementing Project Development Officer (IPDO) to assess the referred client. | None                  | 2 hours            | Program<br>Coordinator<br>RPMO<br>PC / IPDO -<br>RPMO     |
|                                                                                               | 5.2. The IPDO shall email, text, or call clients to inform them that the application was received by the concerned SLP Provincial Office and there shall be an assessment to be conducted.                                                                         | None                  | 15 minutes         | Implementing<br>Project<br>Development<br>Officer<br>RPMO |

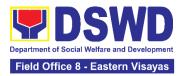

| 6. Undergo the SLP | 6.1 Actions to be          | None | 6 hours | RMO, IPDO, PC, |
|--------------------|----------------------------|------|---------|----------------|
| Means Test         | undertaken by the IPDO     |      |         | RPC, and RD -  |
| modilo 1000        | after receipt of the       |      |         | RPMO           |
|                    | referred walk-in client:   |      |         |                |
|                    |                            |      |         |                |
|                    | If no-match in the         |      |         |                |
|                    | Listahanan 3               |      |         |                |
|                    | Database - The IPDO        |      |         |                |
|                    | shall conduct the SLP      |      |         |                |
|                    | Means Test to              |      |         |                |
|                    | determine the client's     |      |         |                |
|                    | qualification to the       |      |         |                |
|                    | program. The SLP           |      |         |                |
|                    | Means Test shall be        |      |         |                |
|                    | approved by the            |      |         |                |
|                    | Provincial Coordinator.    |      |         |                |
|                    | The PC shall provide       |      |         |                |
|                    | feedback to the RPC        |      |         |                |
|                    | on the result of SLP       |      |         |                |
|                    | Means Test.                |      |         |                |
|                    | If qualified in the SLP    |      |         |                |
|                    | Means Test - proceed       |      |         |                |
|                    | to client step 7.          |      |         |                |
|                    | If not qualified in the    |      |         |                |
|                    | SLP Means Test -           |      |         |                |
|                    | After the approval of the  |      |         |                |
|                    | PC of the SLP Means        |      |         |                |
|                    | Test, the IPDO shall       |      |         |                |
|                    | inform the client on the   |      |         |                |
|                    | result. The PC shall       |      |         |                |
|                    | inform the RMO for the     |      |         |                |
|                    | latter to prepare a letter |      |         |                |
|                    | for endorsement of the     |      |         |                |
|                    | client to stakeholders to  |      |         |                |
|                    | be reviewed by the RPC     |      |         |                |
|                    | and to be approved by      |      |         |                |
|                    | the Regional Director      |      |         |                |
|                    | (RD).                      |      |         |                |

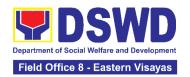

| 7. | Accomplish the<br>SLP Data<br>Privacy Consent<br>Form       | . The IPDO shall explain the data privacy protocol of the program by reading and explaining the SLP Data Privacy Notice and Consent Form before proceeding with the SLP processes for referrals.                                              | None | 10 minutes | Implementing Project Development Officer RPMO             |
|----|-------------------------------------------------------------|----------------------------------------------------------------------------------------------------|------|------------|-----------------------------------------------------------|
|    |                                                             | 7.2 The IPDO shall assist in the administration of the Data Privacy Consent Form. Once the client concurs, he/she shall sign or place his/her thumb mark in the consent form.                                                                 | None | 15 minutes | Implementing<br>Project<br>Development<br>Officer<br>RPMO |
| 8. | Participate in the SLP Orientation                          | 3. The IPDO shall conduct a brief orientation to the client on the general description of SLP, Program Tracks, Program Modalities, and Program Eligibility Requirements.                                                                      | None | 30 minutes | Implementing<br>Project<br>Development<br>Officer<br>RPMO |
| 9. | Accomplish the<br>Letter of Intent or<br>SLP Waiver<br>Form | 9. The client shall accomplish the Letter of Intent (LOI) signifying the interest to pursue engagement with SLP as program participants, while clients who decided not to proceed with the succeeding activity must sign the SLP Waiver Form. | None | 15 minutes | Implementing<br>Project<br>Development<br>Officer<br>RPMO |
| 10 | Accomplish the SLP Profile Form                             | 10. The IPDO shall assist or guide the client in accomplishing the SLP Profile Form.                                                                                                    | None | 20 minutes | Implementing Project Development Officer RPMO             |

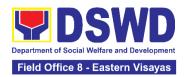

| 11. Accomplish the<br>Livelihood Skills<br>Assessment Form<br>(LSAF)                                                | 11.1. The IPDO shall administer the Livelihood Skills Assessment (LSAF).                                                            | None | 6 hours | Implementing<br>Project<br>Development<br>Officer<br>RPMO                      |
|----------------------------------------------------------------------------------------------------|----------------------------------------------------------------------------------------------------|------|---------|--------------------------------------------------------------------------------|
|                                                                                                    | For the clients who passed the LSAF and decided to continue, proceed to client step 8.                                              |      |         |                                                                                |
|                                                                                                    | The clients who decided not to proceed to the succeeding activity must sign the SLP <b>Waiver form.</b>                             |      |         |                                                                                |
| 12. Participate in the Micro-Enterprise Development Training 1 (MEDT1) and Basic Employment Skills Training (BEST1) | 12.1. Conduct of MEDT 1 or BEST1.  For clients who are qualified for MD Track - The IPDO shall conduct the MEDT 1 for all MD Track. | None | 4 hours | IPDO / Capacity<br>Building Project<br>Development<br>Officer (CPDO) -<br>RPMO |
|                                                                                                    | For clients who are qualified for EF track - The IPDO shall conduct the BEST 1 for all EF Track.                                    |      |         |                                                                                |

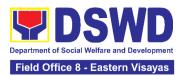

|                                                          | For the clients who decided not to proceed - The clients must sign an SLP Waiver form                                                                                                    |      |            |                                                           |
|----------------------------------------------------------|----------------------------------------------------------------------------------------------------|------|------------|-----------------------------------------------------------|
|                                                          | Note: In case that the IPDO may not be able to act as the Subject Matter Expert (SME), the CPDO may act as the SME, if the CPDO will not be available, the CPDO must coordinate with the PC for the identification of SME from the pool of business development partners. |      |            |                                                           |
|                                                          | 12.2. The IPDO shall update the client's information in the SLP IS.                                                                                                    | None | 30 minutes | Implementing Project Development Officer RPMO             |
| 13. Prepare and sign the Modality Application Form (MAF) | 13. The IPDO shall guide/assist the client in the preparation of the MAF.                                                                                                    | None | 2 hours    | Implementing<br>Project<br>Development<br>Officer<br>RPMO |
| 14. Receive the SLP Grant                                | 14.1. The IPDO shall prepare the attachments to the Mungkahing Proyekto (MP) or Project Proposal such as the Certificate of Eligibility (COE), MAF and other documents needed for the review and approval of the MP.                                                      | None | 6 hours    | Implementing Project Development Officer RPMO             |

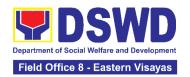

| 14.2. Project Proposal Review at the Provincial Level  The PC shall review the MP using the Project Assessment Tool (PAT).  Note: MPs with findings that need revision / enhancement or replacement will be endorsed to IPDO by the PC.                                                     | None | 1 day  | Program<br>Coordinator<br>RPMO |
|----------------------------------------------------------------------------------------------------|------|--------|--------------------------------|
| 14.3. Project Proposal Review at the Regional Level  The RPC shall review and sign the MP as to completeness of attachment and compliance to program standards. After which, it shall be forwarded to RD for approval.                                                                      | None | 1 day  | RPC<br>RPMO                    |
| 14.4. The RD shall approve the MP prior to processing.  14.4.1 After the approval of the RD, the project proposal shall undergo review by the Finance Management Division (FMD) of the FO to ensure compliance to accounting and auditing procedures. Then, prepare the Obligation Request. | None | 2 days | Regional Director<br>RPMO      |

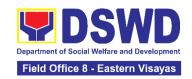

|                                                                       | 44.5 Dunnann Ha                                                                                                    | Nissa |            | [inamas                                                      |
|-----------------------------------------------------------------------|----------------------------------------------------------------------------------------------------|-------|------------|--------------------------------------------------------------|
|                                                                       | 14.5. Process the Disbursement Voucher                                                                                                    | None  | 2 days     | Finance<br>Management<br>Division (FMD)                      |
|                                                                       | <ul> <li>14.6. Preparation for Grant Releasing</li> <li>14.6.1. Monitor the issuance of the approved check for disbursement.</li> <li>14.6.2. Notify the program participants for the release of the check through text, email, call, visit, etc.</li> </ul> | None  | 1 day      | Implementing Project Development Officer RPMO                |
|                                                                       | 14.7. Grant Releasing  14.7.1. The IPDO to coordinate with the client for the schedule of grant releasing.                                                                                                    | None  | 1 day      | IPDO – RPMO<br>(For Step 14.7.1.)                            |
|                                                                       | <ul><li>14.7.2. The IPDO shall conduct Financial Literacy Training.</li><li>14.7.3. The clients shall</li></ul>                                                                                                    |       |            | Special Disbursement Officer (SDO) / RMO / IPDO / RPC / PC - |
|                                                                       | receive the grant in the form of cash through cash payout or via check through disbursement vouchers.                                                                                                    |       |            | RPMO<br>(For Step 14.7.3.)                                   |
| 15. Fill out the Client<br>Satisfaction<br>Measurement Form<br>(CSMF) | 15.1. The client shall fillout the CSMF with assistance from the IPDO.                                                                                                    | None  | 5 minutes  | Implementing<br>Project<br>Development<br>Officer<br>RPMO    |
|                                                                       | 15.2. The IPDO shall update the client's information to the SLP IS.                                                                                                    | None  | 30 minutes | Implementing Project Development Officer RPMO                |

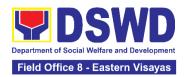

| Activities to be undertaken by SLP - NPMO/SLP - RPMO | NONE | 1 day, 1 hour and 15 minutes  |
|------------------------------------------------------|------|-------------------------------|
| Activities to be undertaken by SLP – RPMO            | NONE | 11 days 2 hours and 5 minutes |
| TOTAL                                                | NONE | 12 days and 4 hours           |

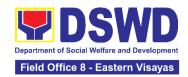

# PROTECTIVE SERVICES DIVISION (PSD)

## **FRONTLINE SERVICES**

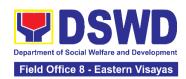

## 1. Onsite Implementation of the Assistance to Individuals in Crisis Situation Program for Clients Transacting with the DSWD Offices (CIU/CIS/SWAD OFFICES)

AICS serves as a social safety net or stop-gap measure to support the recovery of individuals and families identified to be suffering from any adversity or crisis through the provision of financial assistance, psychosocial intervention, and referral services that will enable the clients to meet their basic needs in the form of food, transportation, medical, educational, material, funeral, and cash assistance for other support services, among others.

The provision of psychosocial support, including psychological first aid, and counseling, as well as financial assistance to disadvantaged and marginalized sectors, are part of the social protection services of the Department. These protective services aim to help individuals and families cope with the present difficult situation they are experiencing, such as illness, death, loss of job, or source of income. In order to effectively and efficiently respond to existing and emerging crisis situations among vulnerable sectors, a Citizens Charter was crafted to provide a comprehensive guide on the provision of the aforementioned assistance.

Office or

| Division:                                                                                                    | Crisis Intervention Section                                                                                                    |                                                               |
|----------------------------------------------------------------------------------------------------|----------------------------------------------------------------------------------------------------|---------------------------------------------------------------|
| Classification:                                                                                                   | Simple                                                                                                    |                                                               |
| Type of Transaction:                                                                                              | G2C- Government to Citizen                                                                                                    |                                                               |
| Who may avail:                                                                                                    | Indigent, marginalized, and vulnerable/disadvantaged individuals and families or are otherwise in crisis situation based on the assessment of the Social Worker |                                                               |
| CHECKLIST OF REQUIREMENTS                                                                                         |                                                                                                    | WHERE TO SECURE                                               |
| Any Valid identification card of the client/<br>person to be interviewed (1 original copy)<br>from the following: |                                                                                                    |                                                               |
| PhilSys ID                                                                                                    |                                                                                                    | Philippine Statistics Authority                               |
| UMID ID, SSS or GSIS ID                                                                                           |                                                                                                    | Social Security System or Government Service Insurance System |
| Philhealth ID                                                                                                    |                                                                                                    | Philhealth                                                    |
| Driver's License                                                                                                  |                                                                                                    | Land Transportation Office                                    |
| PRC ID                                                                                                    |                                                                                                    | Professional Regulation Commission                            |
| OWWA ID                                                                                                    |                                                                                                    | Overseas Workers Welfare Administration                       |
| DOLE ID                                                                                                    |                                                                                                    | Department of Labor and Employment                            |
| PAG-IBIG ID                                                                                                    |                                                                                                    | Pag-IBIG Fund                                                 |
| <ul> <li>Voter's ID or Voter's Certification</li> </ul>                                                           |                                                                                                    | Commission on Election                                        |
| Postal ID                                                                                                    |                                                                                                    | Post Office                                                   |

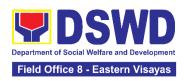

| Philippine Passport                                                                                                    | Department of Foreign Affairs                                                                        |
|----------------------------------------------------------------------------------------------------|----------------------------------------------------------------------------------------------------|
| NBI Clearance                                                                                                    | National Bureau of Investigation                                                                     |
| 4Ps ID                                                                                                    | Department of Social Welfare and Development                                                         |
| PWD ID                                                                                                    | Local Government Unit                                                                                |
| Solo Parent ID                                                                                                    | Local Government Unit                                                                                |
| City or Municipal ID                                                                                                    | Local Government Unit                                                                                |
| Barangay ID                                                                                                    | Local Government Unit                                                                                |
| Office of Senior Citizen Affairs<br>(OSCA ID)                                                                                                    | Local Government Unit                                                                                |
| Police Clearance                                                                                                    | Police Station                                                                                       |
| <ul> <li>or any ID preferably with validity<br/>date, and picture and signature of<br/>the client.</li> </ul>                                                                                                    | Barangay Hall                                                                                        |
| In extremely justifiable circumstances, a Barangay Certification certifying the identity of the client may be presented in lieu of an Identification Card.                                                                                                    | Barangay Hall                                                                                        |
| Signed Authorization Letter (if applicable)                                                                                                    | Beneficiary of Assistance except for those who do not have the capacity to act or below 18 years old |
| TRANSPORTATION ASSISTANCE                                                                                                    | WHERE TO SECURE                                                                                      |
| Other supporting document/s such as but are not limited to (1 original copy):                                                                                                    |                                                                                                    |
| Police Blotter                                                                                                    | Police Station                                                                                       |
| Medical Abstract                                                                                                    | Hospitals or clinic                                                                                  |
| Court Order or Subpoena                                                                                                    | Supreme Court                                                                                        |
| Death Certificate                                                                                                    | Civil Registry Office                                                                                |
| MEDICAL ASSISTANCE FOR HOSPITAL BILL                                                                                                    | WHERE TO SECURE                                                                                      |
| 1. Medical Certificate or Clinical Abstract or<br>Discharge Summary or Alagang Pinoy<br>Tagubilin Form with Diagnosis with<br>complete name, license number and<br>signature of the Physician issued within<br>three months (1 Original or Certified true<br>copy) | Medical records of the Hospital or Clinic or the Attending Physician                                 |
| 2. Hospital bill or Statement of Account (outstanding balance) with name and signature of billing clerk or Certificate of balance and promissory note signed by credit and collection officer or billing clerk (1 Original or Certified True Copy)                 | Billing Office of the Hospital<br>Credit and Collection Office of the Hospital                       |

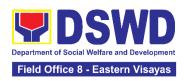

|                                                                                                    | Registered Social Worker in public or private practice.                |  |  |  |
|----------------------------------------------------------------------------------------------------|------------------------------------------------------------------------|--|--|--|
| 3. Social Case Study Report or Case                                                                                                    | DSWD                                                                   |  |  |  |
| Summary. (1 original copy)                                                                                                    | LSWDO                                                                  |  |  |  |
|                                                                                                    |                                                                        |  |  |  |
|                                                                                                    | NGO                                                                    |  |  |  |
|                                                                                                    | Medical Social Service                                                 |  |  |  |
| MEDICAL ASSISTANCE FOR MEDICINE ASSISTIVE DEVICE                                                                                                    | WHERE TO SECURE                                                        |  |  |  |
| 1.Medical Certificate or Clinical Abstract or<br>Discharge Summary or Alagang Pinoy<br>Tagubilin Form with Diagnosis with<br>complete name, license number and<br>signature of the Physician issued within<br>three months (Original / Certified true copy)     | Medical records of the Hospital or Clinic or the Attending Physician   |  |  |  |
| 2.Prescription with date of issuance, complete name, license number and signature of the Physician issued within three months                                                                                                    | Attending Physician from a hospital or clinic.                         |  |  |  |
| If the amount of assistance being requested exceeds PhP10,000.00, the following shall be                                                                                                    |                                                                        |  |  |  |
| required as additional requirements                                                                                                    |                                                                        |  |  |  |
| 1.Quotation of Laboratory                                                                                                    | Service Provider                                                       |  |  |  |
|                                                                                                    | Registered Social Worker in public or private practice.                |  |  |  |
| 2.Social Case Study Report or Case                                                                                                    | DSWD                                                                   |  |  |  |
| Summary.                                                                                                    | LSWDO                                                                  |  |  |  |
|                                                                                                    | NGO                                                                    |  |  |  |
|                                                                                                    | Medical Social Service                                                 |  |  |  |
| MEDICAL ASSISTANCE FOR LABORATORY                                                                                                    | WHERE TO SECURE                                                        |  |  |  |
| 1.Medical Certificate or Clinical Abstract or<br>Discharge Summary or Alagang Pinoy<br>Tagubilin Form with Diagnosis with<br>complete name, license number and<br>signature of the Physician issued within<br>three months (Original or Certified true<br>copy) | Attending Physician or from Medical Records of the hospital or clinic. |  |  |  |
| 2.Laboratory Requests or Laboratory Protocol or Doctor's Order with name, license number, and signature of the Physician                                                                                                    | Attending Physician from a hospital or clinic                          |  |  |  |
| If the amount of assistance being requested exceeds PhP10,000.00, the following shall be required as additional requirements                                                                                                    |                                                                        |  |  |  |

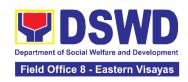

| 1.Quotation of Laboratory                                                                                         | Service Provider                                                                                      |
|----------------------------------------------------------------------------------------------------|----------------------------------------------------------------------------------------------------|
| 2 Capial Capa Study Danart or Capa                                                                                | Registered Social Worker in public or private practice.                                               |
| 2.Social Case Study Report or Case Summary.                                                                       | DSWD<br>LSWDO                                                                                         |
|                                                                                                    | NGO                                                                                                   |
|                                                                                                    | Medical Social Service                                                                                |
| FUNERAL ASSISTANCE FOR FUNERAL BILL                                                                               | WHERE TO SECURE                                                                                       |
| 1.Death Certificate or Certification from the Tribal Chieftain (Original or certified true copy                   | City or Municipal Hall (Civil Registry Office),<br>Hospital, Funeral Parlor, Tribal Chieftain or Imam |
| 2.Promissory Note or Certificate of Balance or Statement of account                                               | Authorized staff of the Funeral Parlor or Memorial Chapel                                             |
| 3.Funeral Contract                                                                                                | Authorized staff of the Funeral Parlor or Memorial Chapel                                             |
| FUNERAL ASSISTANCE FOR TRANSFER OF CADAVER                                                                        | WHERE TO SECURE                                                                                       |
| 1.Death Certificate or Certification from the Tribal Chieftain (Original or certified true copy)                  | City or Municipal Hall (Civil Registry Office), hospital, funeral parlor, tribal chieftain or Imam.   |
| 2.Transfer Permit                                                                                                 | City or Municipal Hall                                                                                |
| EDUCATIONAL ASSISTANCE                                                                                            | WHERE TO SECURE                                                                                       |
| 1.Validated School ID and Valid I. D                                                                              | School where the beneficiary is enrolled                                                              |
| <ul><li>a. Enrolment Assessment Form or</li><li>b. Certificate of Enrolment or Registration;</li><li>or</li></ul> | School Registrar or Concerned Office where the beneficiary is enrolled                                |
| c. Statement of Account                                                                                           |                                                                                                    |
| FOOD ASSISTANCE FOR INDIVIDUAL AN                                                                                 | ID FAMILIES ENDORSED IN GROUPS                                                                        |
| 1.Barangay Certificate or Residency or Certificate of Indigency or Certificate that                               | Barangay Hall where the client is presently residing                                                  |
| the client is in need of assistance may be required or medical document as proof that the beneficiary is admitted | Hospital where the beneficiary is currently admitted                                                  |
| CASH RELIEF ASSISTANCE                                                                                            | WHERE TO SECURE                                                                                       |
| Depending on the circumstances:                                                                                   |                                                                                                    |
| a. For Fire Victims: Police Report or Bureau of Fire Protection Report from the Bureau of Fire                    |                                                                                                    |

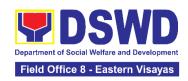

|                                                                                                    | Bureau of Fire or PNP                                                                                                    |
|----------------------------------------------------------------------------------------------------|----------------------------------------------------------------------------------------------------|
| b. For Distressed OFs: Passport, Travel Document/s, certification from OWWA or the Barangay                                                                                                    | Overseas Workers Welfare Administration or Department of Migrant Workers or Barangay                                                                                                    |
| <ul> <li>c. For Rescued Client: Certification<br/>from a social worker or Case manager<br/>from rescued clients.</li> </ul>                                                                                                    | Local Social Welfare and Development Office or other social welfare agencies                                                                                                    |
| d.For victims of Online Sexual Exploitation: Police Blotter and social worker's certification for the victims of online                                                                                                    | Local Social Welfare and Development Office or other social welfare agencies                                                                                                    |
| <ul><li>a. sexual exploitation of children</li><li>b. For Locally stranded individuals</li></ul>                                                                                                    | Police Station                                                                                                    |
| (LSI): LSI without valid IDs, the Medical Certificate or the Travel Authority issued by the Philippine National Police will suffice and be accepted to prove his or her identity.                                                                                                    | Hospital or Clinic                                                                                                    |
| For all other incidents:  Barangay Certificate of Residency or Certificate of Indigency or Certificate of the Client is in Need of Assistance as well as other documents from legal authorities or regulating agencies, as may be applicable such as but not limited to Police Report or Blotter, Spot report from the AFP or PNP, Joint AFP-PNP Intelligence Committee (JAPIC) certificate, Certification of death, Disaster Assistance Family Access Card (DAFAC); Medico-legal certification | <ul> <li>Barangay Hall where the client is presently residing</li> <li>Police Station</li> <li>AFP or PNP</li> <li>Office of Civil Registry</li> <li>Certificate from the LDRMO; or</li> <li>Local Government Unit</li> <li>Hospital or Clinic signed by Licensed Physician</li> </ul> |
| MATERIAL ASSISTANCE                                                                                                    | WHERE TO SECURE                                                                                                    |
| 1.General Intake Sheet                                                                                                    | DSWD CIU or CIS or SWAD                                                                                                    |
| 2.Material Assistance Distribution Sheet                                                                                                    | DSWD CIU or CIS or SWAD                                                                                                    |
| ON-SITE TRANSACTION                                                                                                    |                                                                                                    |
|                                                                                                    |                                                                                                    |

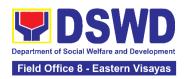

| CLIENT STEPS                                               | AGENCY ACTIONS                                                                                                    | FEES<br>TO BE<br>PAID | PROCESSIN<br>G TIME | PERSON<br>RESPONSIBLE                       |
|------------------------------------------------------------|----------------------------------------------------------------------------------------------------|-----------------------|---------------------|---------------------------------------------|
| 1.Present<br>pertinent<br>documents.                       | 1.1Check the completeness of documents submitted by clients. 1.2. Verify client's records if within the frequency of availing assistance to Crisis Monitoring System (CrIMS)  If it is determined that the client has received assistance beyond the allowed frequency, notify the client regarding the provisions stipulated in the guidelines.  If eligible, provide the client a queuing number and instruct them to proceed with Step 2- Interview and Assessment. | NONE                  | 1 hour              | Section Head<br>Crisis Intervention Section |
| 2. Submit pertinent documents for interview and assessment | 2.1 The SWO shall Interview and assess the client to determine the actual need and to check the accuracy and authenticity of the documentary requirements presented. Additionally, the SWO shall fill out the assessment area in the GIS.  If determined to be eligible to receive assistance, the SWO shall recommend the                                                                                                    | NONE                  | 3 hours             | Section Head<br>Crisis Intervention Section |

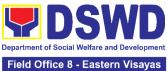

|                                                                                                    | Field Office 8 - Eastern Visayas |
|----------------------------------------------------------------------------------------------------|----------------------------------|
| appropriate assistance and fill out the CE.                                                                                                    |                                  |
| For financial assistance amounting to P10,000.00 and below, the SWO shall advise the client to proceed to Step 4 (releasing of assistance) while the GIS, CE, or justification will be subjected to approval.          |                                  |
| For assistance through a guarantee letter, the DSWD personnel shall prepare the GL. The DSWD personnel shall forward it to Step 3: Review and Approval along with the GIS, CE, and justification of the social worker. |                                  |
| If for material assistance, depending on the availability, the SWO shall advise the client to proceed to Step 4 Releasing of Assistance.                                                                               |                                  |
| If documents are found to be incomplete to support the request, the SWO shall advise the client to comply with the documentary requirements needed as listed in the compliance slip per type of assistance.            |                                  |

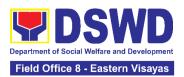

|                            | If the client is found to be ineligible to avail the assistance, the SWO shall issue a letter of disapproval to the client.  If found that services needed are outside the scope of the program, the SWO shall refer the client to the corresponding program concerned.                |      |            |                                             |
|----------------------------|----------------------------------------------------------------------------------------------------|------|------------|---------------------------------------------|
|                            | 3.1 The DSWD personnel Shall Forward the documents to the authorized official/s.  If the authorized official/s finds the request valid and complete, the authorized personnel shall approve the request.                                                                               |      |            |                                             |
| 3. Receiving<br>Assistance | If the approving officer determines that the client's submitted documents are insufficient to support the social worker's assessment, the approving officer shall return the documents to the attending SWO for justification or for further appropriate instruction deemed necessary. | NONE | 50 Minutes | Section Head<br>Crisis Intervention Section |

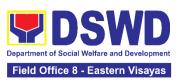

| 4. Fill out Client<br>Satisfaction<br>Measurement<br>Survey | 4.1 The DSWD personnel shall Forward all the approved requests for assistance to the SDO/RDO/DSWD personnel for release, depending on the mode of assistance.  For Cash Outright (Php10,000 and below): 4.1.1.1 The Regular/Special Disbursing Officer/s of the FMS/U or the designated disbursing officer for cash shall release the assistance.  For Guarantee Letter addressed to the Service Provider: 4.1.2.1 The DSWD personnel shall prepare the GL. 4.1.2.2 CIU/S Admin staff shall encode the GL to the existing document tracking system. 4.1.2.3 Designated Approving Officer shall Review and Approve the GL.  For clients recommended to avail material assistance: 4.1.3.1 The CIU/S staff shall assist the client in filling out the Material Assistance Distribution Sheet. | NONE | 50 Minutes for Cash Outright | SPECIAL DISBURSING OFFICER (SDO)  Section Head Crisis Intervention Section |
|-------------------------------------------------------------|----------------------------------------------------------------------------------------------------|------|------------------------------|----------------------------------------------------------------------------|

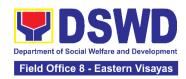

| 4.1.3.2. The CIU/S Staff shall provide the assistance.  4.1.4The DSWD personnel shall update client's records into CrIMS or to the existing monitoring tool/system once the assistance is released.                                                                         |      | 10 Minutes for<br>Material<br>Assistance                               |                                             |
|----------------------------------------------------------------------------------------------------|------|------------------------------------------------------------------------|---------------------------------------------|
| 4.2. The DSWD personnel shall ensure scan the client's documents or secure a copy of documents for filing and references.  4.2.1.The client/beneficiary shall accomplish the Client Satisfaction Measurement Survey Form (CSMF) and drop it to the allocated suggestion box |      |                                                                        | Section Head<br>Crisis Intervention Section |
| TOTAL                                                                                                    | NONE | 5 Hours 40 Minutes for Cash- Outright  16 Working Hours(2 days) for GL |                                             |

# 2. Offsite Implementation or Assessment of Individual Clients outside the DSWD Offices (CIU/COS/SWAD OFFICES)

AICS serves as a social safety net or stop-gap measure to support the recovery of individuals and families identified to be suffering from any adversity or crisis through the provision of financial assistance, psychosocial intervention, and referral services that will enable the clients to meet their basic needs in the form of food,

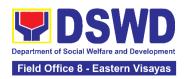

transportation, medical, educational, material, funeral, and cash assistance or other support services, among others.

The provision of psychosocial support, including psychological first aid, and counseling, as well as financial assistance to disadvantaged and marginalized sectors, are part of the social protection services of the Department. These protective services aim to help individuals and families to cope with the present difficult situation they are experiencing, such as illness, death, loss of job, or source of income. In order to effectively and efficiently respond to existing and emerging crisis situations among vulnerable sectors, a Citizens Charter was crafted to provide a comprehensive guide on the provision of the aforementioned assistance.

Prior to Offsite implementation, the identified group of individuals shall undergo cross matching prior to the date of implementation to avoid duplication while the assessment and provision of assistance shall be based on the provisions of the MC 06 s. 2023 and its corresponding Amendments.

The planning and implementation shall be in coordination with the appropriate local government offices/agencies/authorities, as applicable, before, during and after the activities. The implementation shall be conducted by schedule.

| Office or Division:                                         | Crisis Intervention Section                                                                                                    |                                                               |  |  |
|-------------------------------------------------------------|----------------------------------------------------------------------------------------------------|---------------------------------------------------------------|--|--|
| Classification:                                             | Simple                                                                                                    |                                                               |  |  |
| Type of Transaction:                                        | G2C- Government to 0                                                                                                    | Citizen                                                       |  |  |
| Who may avail:                                              | Indigent, marginalized, and vulnerable/disadvantaged individuals and families or are otherwise in crisis situation based on the assessment of the Social Worker |                                                               |  |  |
| CHECKLIST C                                                 | F REQUIREMENTS                                                                                                    | WHERE TO SECURE                                               |  |  |
|                                                             | ication card of the<br>be interviewed (1<br>om the following:                                                                                                   |                                                               |  |  |
| PhilSys ID                                                  |                                                                                                    |                                                               |  |  |
| • UMID ID,                                                  | SSS or GSIS ID                                                                                                    | Social Security System or Government Service Insurance System |  |  |
| <ul> <li>Philhealth</li> </ul>                              | ID                                                                                                    | Philhealth                                                    |  |  |
| Driver's Li                                                 | icense                                                                                                    | Land Transportation Office                                    |  |  |
| PRC ID                                                      |                                                                                                    | Professional Regulation Commission                            |  |  |
| OWWA ID                                                     |                                                                                                    | Overseas Workers Welfare Administration                       |  |  |
| DOLE ID                                                     |                                                                                                    | Department of Labor and Employment                            |  |  |
| PAG-IBIG ID                                                 |                                                                                                    | Pag-IBIG Fund                                                 |  |  |
| <ul> <li>Voter's ID or Voter's<br/>Certification</li> </ul> |                                                                                                    | Commission on Election                                        |  |  |

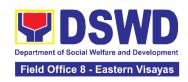

| Postal ID                                                                                                    | Post Office                                                                                          |  |  |
|----------------------------------------------------------------------------------------------------|----------------------------------------------------------------------------------------------------|--|--|
| Philippine Passport                                                                                                    | Department of Foreign Affairs                                                                        |  |  |
| NBI Clearance                                                                                                    | National Bureau of Investigation                                                                     |  |  |
| 4Ps ID                                                                                                    | Department of Social Welfare and Development                                                         |  |  |
| PWD ID                                                                                                    | Local Government Unit                                                                                |  |  |
| Solo Parent ID                                                                                                    | Local Government Unit                                                                                |  |  |
| <ul> <li>City or Municipal ID</li> </ul>                                                                                                    | Local Government Unit                                                                                |  |  |
| Barangay ID                                                                                                    | Local Government Unit                                                                                |  |  |
| Office of Senior Citizen Affairs<br>(OSCA ID)                                                                                                    | Local Government Unit                                                                                |  |  |
| Police Clearance                                                                                                    | Police Station                                                                                       |  |  |
| <ul> <li>or any ID preferably with validity<br/>date, and picture and signature<br/>of the client.</li> </ul>                                                                                                    | Barangay Hall                                                                                        |  |  |
| In extremely justifiable circumstances, a Barangay Certification certifying the identity of the client may be presented in lieu of an Identification Card.                                                                                       | Barangay Hall                                                                                        |  |  |
| Signed Authorization Letter (1 original copy if applicable)                                                                                                    | Beneficiary of Assistance except for those who do not have the capacity to act or below 18 years old |  |  |
| TRANSPORTATION ASSISTANCE                                                                                                    | WHERE TO SECURE                                                                                      |  |  |
| Other supporting document/s such as but are not limited to: (1 original copy)                                                                                                    |                                                                                                    |  |  |
| Police Blotter                                                                                                    | Police Station                                                                                       |  |  |
| Medical Abstract                                                                                                    | Hospitals or clinic                                                                                  |  |  |
| Court Order or Subpoena                                                                                                    | Supreme Court                                                                                        |  |  |
| Death Certificate                                                                                                    | Civil Registry Office                                                                                |  |  |
| MEDICAL ASSISTANCE FOR HOSPITAL BILL                                                                                                    | WHERE TO SECURE                                                                                      |  |  |
| 1. Medical Certificate or Clinical Abstract or Discharge Summary or Alagang Pinoy Tagubilin Form with Diagnosis with complete name, license number and signature of the Physician issued within three months (1 Original or Certified true copy) | Medical records of the Hospital or Clinic or the Attending Physician                                 |  |  |
| 2. Hospital bill or Statement of Account (outstanding balance) with name and signature of billing clerk or Certificate of balance and promissory note signed by                                                                                  | Billing Office of the Hospital Credit and Collection Office of the Hospital                          |  |  |

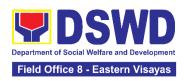

| credit and collection officer or billing         |                                                         |
|--------------------------------------------------|---------------------------------------------------------|
| clerk (1 original /certified true copy)          |                                                         |
|                                                  | Registered Social Worker in public or private practice. |
| 3. Social Case Study Report or Case              | DSWD                                                    |
| Summary. (1 original copy)                       | LSWDO                                                   |
| January: (1 original oopy)                       |                                                         |
|                                                  | NGO                                                     |
|                                                  | Medical Social Service                                  |
| MEDICAL ASSISTANCE FOR MEDICINE ASSISTIVE DEVICE | WHERE TO SECURE                                         |
| 1.Medical Certificate or Clinical                |                                                         |
| Abstract or Discharge Summary or                 |                                                         |
| Alagang Pinoy Tagubilin Form with                | Madical records of the Heavital or Clinic or the        |
| Diagnosis with complete name, license            | Medical records of the Hospital or Clinic or the        |
| number and signature of the Physician            | Attending Physician                                     |
| issued within three months (1 Original           |                                                         |
| / Certified true copy)                           |                                                         |
| 2.Prescription with date of issuance,            |                                                         |
| complete name, license number and                | Attanding Dhysisian fram a basnital or clinia           |
| signature of the Physician issued                | Attending Physician from a hospital or clinic.          |
| within three months (1 original copy)            |                                                         |
|                                                  | sted exceeds PhP10,000.00, the following shall be       |
| required as additional requirements              |                                                         |
| 1.Quotation of Laboratory (1 original            | Service Provider                                        |
| copy)                                            | Service Provider                                        |
|                                                  | Registered Social Worker in public or private practice. |
| 2 Social Coop Study Papart or Coop               | DSWD                                                    |
| 2.Social Case Study Report or Case               | LSWDO                                                   |
| Summary. (1 original copy)                       | NGO                                                     |
|                                                  | Medical Social Service                                  |
| MEDICAL ACCIOTANCE FOR                           | Medical Social Service                                  |
| MEDICAL ASSISTANCE FOR LABORATORY                | WHERE TO SECURE                                         |
| 1.Medical Certificate or Clinical                |                                                         |
| Abstract or Discharge Summary or                 |                                                         |
| Alagang Pinoy Tagubilin Form with                | Attending Physician or from Medical Records of the      |
| Diagnosis with complete name, license            | hospital or clinic.                                     |
| number and signature of the Physician            |                                                         |
| issued within three months (1 Original           |                                                         |
| or Certified true copy)                          |                                                         |
| 2.Laboratory Requests or Laboratory              |                                                         |
| Protocol or Doctor's Order with name,            | Attending Physician from a hospital or clinic           |
| license number, and signature of the             | Autonomy Physician norma hospital of clinic             |
| Physician (1 origina/certified true copy)        |                                                         |
| If the amount of assistance being reques         | sted exceeds PhP10,000.00, the following shall be       |
| required as additional requirements              |                                                         |
|                                                  |                                                         |

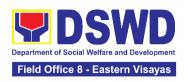

|                                                                                           | T                                                                                                    |
|-------------------------------------------------------------------------------------------|----------------------------------------------------------------------------------------------------|
| 1.Quotation of Laboratory (1 original copy)                                               | Service Provider                                                                                                    |
|                                                                                           | Registered Social Worker in public or private practice.                                                                                                    |
| 2.Social Case Study Report or Case                                                        | DSWD                                                                                                    |
| Summary. (1 original copy)                                                                | LSWDO                                                                                                    |
| 3 3 3 1 1 1 7 7                                                                           | NGO                                                                                                    |
|                                                                                           | Medical Social Service                                                                                                    |
| FUNERAL ASSISTANCE FOR                                                                    |                                                                                                    |
| FUNERAL BILL                                                                              | WHERE TO SECURE                                                                                                    |
| 1.Death Certificate or Certification from                                                 | City on Maniera I Hall (Civil Denistry Office) Hasnital                                                                                                    |
| the Tribal Chieftain (Original or certified                                               | City or Municipal Hall (Civil Registry Office), Hospital,                                                                                                    |
| true copy (1 original/certified true copy)                                                | Funeral Parlor, Tribal Chieftain or Imam                                                                                                    |
| 2.Promissory Note or Certificate of                                                       | Authorized staff of the Funeral Parlor or Memorial                                                                                                    |
| Balance or Statement of account (1                                                        | Chapel                                                                                                    |
| original/certified true copy)                                                             |                                                                                                    |
| 3.Funeral Contract                                                                        | Authorized staff of the Funeral Parlor or Memorial                                                                                                    |
| (1 original/certified true copy)                                                          | Chapel                                                                                                    |
| FUNERAL ASSISTANCE FOR                                                                    | WHERE TO SECURE                                                                                                    |
| TRANSFER OF CADAVER                                                                       |                                                                                                    |
| 1.Death Certificate or Certification from                                                 | City or Municipal Hall (Civil Registry Office), hospital,                                                                                                    |
| the Tribal Chieftain (1 Original or                                                       | funeral parlor, tribal chieftain or Imam.                                                                                                    |
| certified true copy)                                                                      | •                                                                                                    |
| 2.Transfer Permit                                                                         | City or Municipal Hall                                                                                                    |
| EDUCATIONAL ASSISTANCE                                                                    | WHERE TO SECURE                                                                                                    |
| 1. Validated School ID and Valid I. D (1                                                  | School where the beneficiary is enrolled                                                                                                    |
| original copy)  2. (1 original/certified true copy of the                                 | ·                                                                                                    |
| following)                                                                                |                                                                                                    |
| a. Enrolment Assessment Form or                                                           | School Registrar or Concerned Office where the                                                                                                    |
| b.Certificate of Enrolment or                                                             | Land Calanda Carana Hall                                                                                                    |
| Registration; or Statement of Account                                                     |                                                                                                    |
|                                                                                           |                                                                                                    |
|                                                                                           | AND FAMILIES ENDORSED IN GROUPS                                                                                                    |
| 1.Barangay Certificate or Residency or                                                    |                                                                                                    |
| Certificate of Indigency or Certificate                                                   | Barangay Hall where the client is presently residing                                                                                                    |
| that the client is in need of assistance                                                  |                                                                                                    |
| may be required or medical document                                                       | Hospital where the beneficiary is currently admitted                                                                                                    |
| as proof that the beneficiary is admitted                                                 | The property of the second of the second of |
|                                                                                           |                                                                                                    |
| (1 original/certified true copy)                                                          |                                                                                                    |
|                                                                                           | WHERE TO SECURE                                                                                                    |
| (1 original/certified true copy)                                                          | WHERE TO SECURE                                                                                                    |
| (1 original/certified true copy)  CASH RELIEF ASSISTANCE  Depending on the circumstances: | WHERE TO SECURE                                                                                                    |
| (1 original/certified true copy)  CASH RELIEF ASSISTANCE                                  | WHERE TO SECURE  Bureau of Fire or Philippine National Police                                                                                                    |

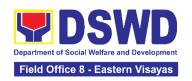

b. For Distressed OFs: Passport. Travel Document/s, certification from OWWA or the Barangay

Overseas Workers Welfare Administration or Department of Migrant Workers or Barangay. Local Social Welfare and Development Office or other social welfare agencies

c. For Rescued Client: Certification from a social worker or Case manager from rescued clients.

Local Social Welfare and Development Office or other social welfare agencies

d.For victims of Online Sexual **Exploitation:** Police Blotter and social worker's certification for the

Police Station

victims of online

Hospital or Clinic

- a. sexual exploitation of children b. For Locally stranded
- individuals (LSI): LSI without valid IDs. the Medical Certificate or the Travel Authority issued by the Philippine National Police will suffice and be accepted to prove his or her identity.

#### For all other incidents:

Barangay Certificate of Residency or Certificate of Indigency or Certificate of the Client is in Need of Assistance as well as other documents from legal authorities or regulating agencies, as may be applicable such as but not limited to Police Report or Blotter, Spot report from the AFP or PNP, Joint AFP-PNP Intelligence Committee (JAPIC) certificate. Certification death. of Disaster Assistance Family Access Card (DAFAC); Medico-legal certification

- Barangay Hall where the client is presently residing
- Police Station
- AFP or PNP
- Office of Civil Registry
- Certificate from the LDRMO; or
- Local Government Unit
- Hospital or Clinic signed by Licensed Physician

| MATERIAL ASSISTANCE                      | WHERE TO SECURE         |
|------------------------------------------|-------------------------|
| 1.General Intake Sheet                   | DSWD CIU or CIS or SWAD |
| 2.Material Assistance Distribution Sheet | DSWD CIU or CIS or SWAD |
| OFF-SITE TRANSACTION                     |                         |

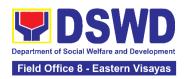

| CLIENT<br>STEPS                                            | AGENCY ACTIONS                                                                                                    | FEES TO<br>BE PAID | PROCESSIN<br>G TIME | PERSON<br>RESPONSIBLE                       |
|------------------------------------------------------------|----------------------------------------------------------------------------------------------------|--------------------|---------------------|---------------------------------------------|
|                                                            | 1.1 Conduct validation of clients/beneficiaries with the official list of target beneficiaries                                                               |                    | 5 Minutes           |                                             |
| 4. D                                                       | 1.1.1 Check the validity and completeness of the required documents presented by the client.                                                                 |                    | 5 minutes           |                                             |
| 1. Present pertinent                                       | If the documents                                                                                                    | NONE               |                     | Section Head<br>Crisis Intervention Section |
| document                                                   | submitted by the client are                                                                                                    |                    |                     |                                             |
|                                                            | incomplete, advise                                                                                                    |                    |                     |                                             |
|                                                            | the client to comply                                                                                                    |                    |                     |                                             |
|                                                            | with the relevant documents.                                                                                                    |                    |                     |                                             |
|                                                            | If complied, check validity and completeness of documents before proceeding to the next step.                                                                |                    |                     |                                             |
|                                                            | 2.1 Fill out the assessment area in the GIS;                                                                                                    |                    |                     |                                             |
| 2. Submit pertinent documents for Interview and Assessment | 2.1.1 The social worker shall conduct an interview and assess the client to determine the eligibility of the client and complete the filling out of the GIS. | NONE               | 30 Minutes          | Section Head<br>Crisis Intervention Section |

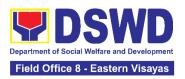

|                                                                                          | If the client is eligible to receive assistance, the social workers shall recommend the appropriate assistance and fill out the CE.  If the client is ineligible to avail assistance, the DSWD Personnel shall issue a letter of ineligibility signed by the authorized staff                          |      |            |                                             |
|------------------------------------------------------------------------------------------|----------------------------------------------------------------------------------------------------|------|------------|---------------------------------------------|
| 3. Receive<br>Assistance and<br>fill out Client<br>Satisfaction<br>Measurement<br>Survey | 3.1 The authorized DSWD Personnel shall review and release the assistance upon the establishment of the correctness and completeness of documents.  3.1 1 .The client/beneficiary shall accomplish the Client Satisfaction Measurement Survey Form (CSMF) and drop it to the allocated suggestion box. | NONE | 5 Minutes  | Section Head<br>Crisis Intervention Section |
|                                                                                          | TOTAL                                                                                                    | NONE | 40 Minutes |                                             |

### 3. Auxiliary Social Services to Persons with Disabilities

As a part of Auxiliary Social Services and in support to the Magna Carta for Persons with Disabilities, the DSWD through our Field Offices provides augmentation support under the Medical assistance, Educational assistance, Burial Assistance

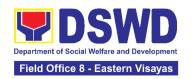

and Livelihood Assistance for Persons with Disabilities specifically with those Physical Disabilities, Visual Disability and Learners with Disabilities. In doing this, the Department's aim is to contribute to the Physical Restoration, self, and social enhancement of Persons with Disabilities to attain more meaningful and contributing members of society.

| Office or Division:                                                                                                    | Community-Based Welfare Section            |                                                                |                    |                       |  |
|----------------------------------------------------------------------------------------------------|--------------------------------------------|----------------------------------------------------------------|--------------------|-----------------------|--|
| Classification:                                                                                                    | Simple/ Complex                            |                                                                |                    |                       |  |
| Type of Transaction:                                                                                                    | G2C- Government                            | to Citizen                                                     |                    |                       |  |
| Who may avail:                                                                                                    | Filipino Children an                       | d Persons wit                                                  | th Disabilities    |                       |  |
| CHECKLIST OF                                                                                                    | REQUIREMENTS                               |                                                                | WHERE TO           | SECURE                |  |
| Provision of Ass                                                                                                    | sistive Devices                            |                                                                |                    |                       |  |
|                                                                                                    | ertificate (Indicating c assistive devices | Attending Physician (Hospital, Clinic, Barangay Health Worker) |                    |                       |  |
| 2. Barangay<br>Indigency                                                                                                    | Certificate of                             | Barangay Hall                                                  |                    |                       |  |
| 3. Social Ca<br>Case Sum                                                                                                    | se Study Report/                           | Local Gover                                                    | nment Unit or Me   | dical Social Service  |  |
| 4. 2x2 Picture                                                                                                    | e or 1 whole body                          | Client                                                         |                    |                       |  |
| 5. Request letter Client *Provision of the assistance is still based on the record of availments of the client and assessment of Social Worker. |                                            |                                                                |                    |                       |  |
| *Documents are still subject for verification and additional documents may be required depending                                                |                                            |                                                                |                    |                       |  |
| on the case.                                                                                                    |                                            |                                                                |                    |                       |  |
| CLIENT STEPS                                                                                                    | AGENCY<br>ACTIONS                          | FEES TO<br>BE PAID                                             | PROCESSING<br>TIME | PERSON<br>RESPONSIBLE |  |

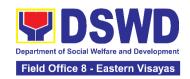

| 1. Persons with Disabilities or Family members of Person with Disability may Visit the SWADT offices or Field Offices (Walk-in Clients) to submit their complete requirements | For walk-in clients 1.1 Social Worker of the Program Focal Person shall receive and review the required documents.                                                                       | None | 3-5 minutes | Section Head Community-Based Welfare Section       |
|----------------------------------------------------------------------------------------------------|----------------------------------------------------------------------------------------------------|------|-------------|----------------------------------------------------|
|                                                                                                    | 1.2 Interview and assessment of Persons with Disability needs                                                                                                    | None | 5 minutes   | Section Head Community-Based Welfare Section       |
|                                                                                                    | 1.3 The FO Focal Person/ Social Worker or SWADT Social Worker decides with the Person with Disability/ family member/ guardian shall decide what services can be provided to the client. | None | 5 minutes   | Section Head Community-Based Welfare Section       |
|                                                                                                    | 1.4 For AICS, FO<br>Social Worker/<br>Focal Person<br>shall provide<br>referral letter or<br>endorsement to<br>CIS or SWADT                                                              |      | 10 minutes  | Section Head<br>Community-Based Welfare<br>Section |
|                                                                                                    | TOTAL                                                                                                    | NONE | 25 minutes  |                                                    |

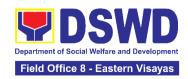

## 4. Implementation of Government Internship Program (GIP) to Central office and Field Offices

The Government Internship Program is part of the Kabataan 2000 program of the government. It was developed with the end goal of providing an opportunity for both out-of-school and in-school youths to a hands-on experience of working in various government agencies, which they could later use when they later decide to be part of the government workforce. This is likewise an opportunity for them to learn life skills in the workplace at the same time earn money to augment their school needs.

| Office or Division:                                                                                                    | Sectoral Programs Division, Community-Based Welfare Section         |
|----------------------------------------------------------------------------------------------------|---------------------------------------------------------------------|
| Classification:                                                                                                    | Simple                                                              |
| Type of Transaction:                                                                                                    | G2G – Government to Government                                      |
| Who may avail:                                                                                                    | Filipino Youth (18 – 25 years of age)                               |
| CHECKLIST OF REQUIREMENTS                                                                                                    | WHERE TO SECURE                                                     |
| A. Application as participants of the program                                                                                                    |                                                                     |
| Duly accomplished Application Form                                                                                                    | DSWD Central Office and Field Offices                               |
| 2. Photocopy of PSA issued Birth Certificate of the Youth or any government issued ID indicating the date of birth – youth must be aged 18-25 years old.                | Philippine Statistics Authority (PSA) Concerned Government Agencies |
| 3. Recent School registration form or certification from the school indicating the recent year/semester of the applicant's school attendance.                           | School                                                              |
| 4. Photocopy of income tax return (ITR) of parents/head of the family/guardian or Barangay Certificate of Indigency confirming that family is residing in the barangay. | Barangay or Concerned Office/s of the parents                       |

| CLIENT STEPS                | AGENCY<br>ACTIONS | FEES<br>TO BE<br>PAID | PROCESSI<br>NG TIME | PERSON<br>RESPONSIBLE |  |  |
|-----------------------------|-------------------|-----------------------|---------------------|-----------------------|--|--|
| I. Pre-Implementation Phase |                   |                       |                     |                       |  |  |

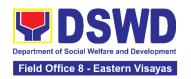

Prior to the submission of the application, a notice of acceptance of the applicant shall be cascaded with the deadline of the submission of the application form and other needed documents. (The announcement can be done during flag-raising ceremonies, through a press release and radio announcements. For the Field Office, a letter/notice of Acceptance of Applications will be sent to the identified LGU recipient.)

| 1. Application or Registration                                           | 1.1 Issuance of Applications forms 1.1.1 Issuance service sequence number 1.1.2 Encoding of the client's information in Spreadsheet) | None | 10 minutes | Section Head<br>Community-Based Welfare<br>Section |
|--------------------------------------------------------------------------|----------------------------------------------------------------------------------------------------|------|------------|----------------------------------------------------|
| 2. Submit the required documents to the DSWD Central Office/Field Office | 2.1 Screen the required documents its authenticity                                                                                   | None | 1 day      | Section Head<br>Community-Based Welfare<br>Section |
| 3. Wait for the result of the Assessment of applications                 | 3.1 Conduct table Assessment of the applications based on the qualifications.                                                        | None | 2 days     | Section Head<br>Community-Based Welfare<br>Section |
| 4. Received the notification of qualified applicants for interview       | 4.1 Notify the qualified applicants for the Interview                                                                                | None | 1 day      | Section Head<br>Community-Based Welfare<br>Section |
| 5. Attend the interview at DSWD Central Office/Field Office              | 5.1 Conduct actual interviews with the applicants.                                                                                   | None | 2 days     | Section Head<br>Community-Based Welfare<br>Section |

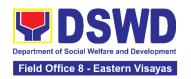

| 6.1 Final screen the applicants  (All qualified applicants shall be notified of the next steps to take while the applicants | None                                                                                                    | 1 day                                                                                                    | Section Head<br>Community-Based Welfare<br>Section                                                                                                    |  |  |  |
|----------------------------------------------------------------------------------------------------|----------------------------------------------------------------------------------------------------|----------------------------------------------------------------------------------------------------|----------------------------------------------------------------------------------------------------|--|--|--|
| shall still be notified about the status of their application)                                                              |                                                                                                    |                                                                                                    |                                                                                                    |  |  |  |
| II. Imple                                                                                                    | ementation                                                                                                    | Phase                                                                                                    |                                                                                                    |  |  |  |
| 7.1 Conduct orientation with the selected participants about the GIP program)                                               | None                                                                                                    | 1 day                                                                                                    | Section Head<br>Community-Based Welfare<br>Section                                                                                                    |  |  |  |
| 8.1 Assist and monitor the youth in their area of assignment                                                                | None                                                                                                    | 30 working<br>days                                                                                                    | Section Head<br>Community-Based Welfare<br>Section                                                                                                    |  |  |  |
| 9. 1 Conduct capacity building activities                                                                                   | None                                                                                                    | 1 day                                                                                                    | Section Head<br>Community-Based Welfare<br>Section                                                                                                    |  |  |  |
| 10. 1 Provide stipend to the youth (Stipend is 75% of the current regional minimum wage rate)                               | None                                                                                                    | 1 day                                                                                                    | Section Head<br>Community-Based Welfare<br>Section                                                                                                    |  |  |  |
| III. Post-Implementation Phase                                                                                              |                                                                                                    |                                                                                                    |                                                                                                    |  |  |  |
| 11.Conduct program evaluation activity                                                                                      | None                                                                                                    | 1 day                                                                                                    | Section Head<br>Community-Based Welfare<br>Section                                                                                                    |  |  |  |
|                                                                                                    | the applicants  (All qualified applicants shall be notified of the next steps to take while the applicants who did not qualify shall still be notified about the status of their application)  II. Imple  7.1 Conduct orientation with the selected participants about the GIP program)  8.1 Assist and monitor the youth in their area of assignment  9. 1 Conduct capacity building activities  10. 1 Provide stipend to the youth (Stipend is 75% of the current regional minimum wage rate)  III. Post-Im  11.Conduct program | the applicants  (All qualified applicants shall be notified of the next steps to take while the applicants who did not qualify shall still be notified about the status of their application)  II. Implementation  7.1 Conduct orientation with the selected participants about the GIP program)  8.1 Assist and monitor the youth in their area of assignment  9. 1 Conduct capacity building activities  10. 1 Provide stipend to the youth (Stipend is 75% of the current regional minimum wage rate)  III. Post-Implementati  11.Conduct program None | the applicants  (All qualified applicants shall be notified of the next steps to take while the applicants who did not qualify shall still be notified about the status of their application)  II. Implementation Phase  7.1 Conduct orientation with the selected participants about the GIP program)  8.1 Assist and monitor the youth in their area of assignment  9. 1 Conduct capacity building activities  10. 1 Provide stipend to the youth (Stipend is 75% of the current regional minimum wage rate)  III. Post-Implementation Phase  11.Conduct program  None  1 day |  |  |  |

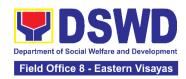

| TOTAL: | None | Pre-<br>Implement<br>ation<br>Phase - 7<br>Days |  |
|--------|------|-------------------------------------------------|--|
|        |      | Implement<br>ation<br>Phase-<br>33 Days         |  |
|        |      | Post-<br>Implement<br>ation<br>Phase -<br>1 Day |  |

### 5. Implementation of the Supplementary Feeding Program

The enactment of the Republic Act 11037 or the Masustansyang Pagkain Para sa Batang Pilipino Act institutionalized the implementation of the Supplementary Feeding Program which is the provision of food on top of the regular meals to children ages 2-4 years old enrolled in Supervised Neighborhood Playgroup (SNP), 3-4 years old children enrolled in the Child Development Centers (CDC) and 5-year-old children not enrolled in DepEd but is enrolled in the CDCs.

| Office or Division:       | Protective Services Division |
|---------------------------|------------------------------|
| Classification:           | Highly Technical             |
| Type of Transaction:      | G2G-Government to Government |
| Who may avail:            | Local Government Units       |
| CHECKLIST OF REQUIREMENTS | WHERE TO SECURE              |

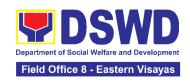

| Duly signed Memorandum of Agreement (MOA) or Memorandum of Understanding (MOU) | Local Government Unit (Office of the Mayor/ C/MSWDO)                                                                                     |
|--------------------------------------------------------------------------------|----------------------------------------------------------------------------------------------------|
| Certified True Copy of Sangguniang Bayan Resolution                            | Local Government Unit (Office of the Mayor)                                                                                              |
| Duly signed Project<br>Proposal                                                | Local Government Unit (Office of the Mayor/ C/MSWDO)                                                                                     |
| Weight Monitoring<br>Report (Form 3.A)                                         | C/MSWDO ( Child Development Center/ Child Development Worker)/<br>(Supervised Neighborhood Play/ Supervised Neighborhood Play<br>Worker) |
| Master list of Beneficiaries (Form 2.A)                                        | C/MSWDO ( Child Development Center/ Child Development Worker)/<br>(Supervised Neighborhood Play/ Supervised Neighborhood Play<br>Worker) |
| Master list of Child<br>Development<br>Centers (Form 2.B)                      | Local Government Unit (C/MSWDO)                                                                                                    |
| , ,                                                                            | equirements are presented to the DSWD Field Office personnel.                                                                            |

| CLIENT STEPS                                                                            | AGENCY ACTIONS                                                     | FEES TO<br>BE PAID | PROCESSING<br>TIME | PERSON<br>RESPONSIBLE                                                     |
|-----------------------------------------------------------------------------------------|--------------------------------------------------------------------|--------------------|--------------------|---------------------------------------------------------------------------|
| I Social Preparati                                                                      | on for the Implementation                                          | on of SFP (L       | GU to Field Office | es)                                                                       |
| 1. LGU to submit the required documents for the program inclusion per Day Care Centers/ | 1.1 Receive and review the completeness of the documents submitted | None               | 3 days             | DSWD Field Office SFP<br>Focal Person / Unit<br>Head<br>DSWD Field Office |

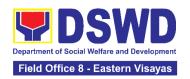

| Neighborhood<br>Play                                                                                             |                                                                                                    |      |         |                                                                       |
|----------------------------------------------------------------------------------------------------|----------------------------------------------------------------------------------------------------|------|---------|-----------------------------------------------------------------------|
|                                                                                                    | 1.2 Process the submitted documents for inclusion in the program beneficiaries                                                        | None | 20 days | DSWD Field Office SFP<br>Focal Person/ Unit Head<br>DSWD Field Office |
|                                                                                                    | 1.4 Consolidate all the submitted master list with nutritional status for submission of monthly report to the Central Office          | None | 20 days | DSWD Field Office SFP<br>Focal Person/ Unit Head<br>DSWD Field Office |
|                                                                                                    | 1.5 Keep the document for data banking and comparison on the succeeding nutritional status/ improvement of the children beneficiaries |      |         | DSWD Field Office SFP<br>Focal Person/ Unit Head<br>DSWD Field Office |
| 2. Comply with<br>the necessary<br>signatures<br>/action needed<br>for the<br>processing of<br>the<br>documents. | 2.1 Facilitate signing and Notarization of Memorandum of Understanding (MOU) between LGU and DSWD FO.                                 | None | 20 days | DSWD Field Office SFP<br>Focal Person/ Unit Head<br>DSWD Field Office |
|                                                                                                    | 2.2 Proceed with<br>the processing of<br>the procurement of<br>commodities                                                            | None | 20 days | DSWD Field Office SFP<br>Focal Person/ Unit Head<br>DSWD Field Office |

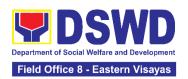

|                         | If TOF is allowed,                    |        |              |                               |
|-------------------------|---------------------------------------|--------|--------------|-------------------------------|
|                         | review eligibility of                 |        |              |                               |
|                         | LGU based on                          |        |              |                               |
|                         | previous                              |        |              |                               |
|                         | performances in                       |        |              |                               |
|                         | program implementation                |        |              |                               |
|                         | and timely and                        |        |              |                               |
|                         | complete                              |        |              |                               |
|                         | liquidation.                          |        |              |                               |
|                         | If LGU is eligible,                   | None   | 20 days      | DSWD Field Office SFP         |
|                         | facilitate signing                    |        |              | Focal Person                  |
|                         | and Notarization of<br>Memorandum of  |        |              | Regional Director             |
|                         | Agreement (MOA)                       |        |              | Finance staff                 |
|                         | between LGU and DSWD FO.              |        |              | DSWD Field Office             |
|                         | D3VVD 1 O.                            |        |              |                               |
|                         | 2.3 Facilitate the                    | None   | 20 days      | DSWD Field Office Cash        |
|                         | processing and Distribution of        |        |              | Section/Disbursing<br>Officer |
|                         | available checks /                    |        |              | DSWD Field Office             |
|                         | ADA for the LGU.                      |        |              |                               |
| 3.LGU to                | 3.1. Conduct                          | None   | 1 day per    | DSWD Field Office SFP         |
| participate to          | program                               |        | LGU/Province | Focal / Unit Head             |
| the program orientation | orientation/updates<br>and reiterates |        |              | DSWD Field Office             |
| Unchilation             | necessary                             |        |              |                               |
|                         | documents, proper                     |        |              |                               |
|                         | accomplishment,                       |        |              |                               |
|                         | and signatories for                   |        |              |                               |
|                         | submission to the Field Office.       |        |              |                               |
|                         | TOTAL                                 | None   | 144 days     |                               |
|                         | IUIAL                                 | 140110 | 144 uays     |                               |

Republic Act No. 9184 or Government Procurement Reform Act - Annex C (Recommended Earliest Possible Time and Maximum Period allowed for the Procurement of Goods and Services; Article 11, Section 37,38)

RA 7160, 54a – "The veto shall be communicated by the local chief executive concerned to the sanggunian within fifteen (15) days in the case of a province, and ten (10) days in

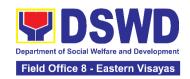

the case of a city or a municipality; otherwise the ordinance shall be deemed approved as if he had signed it"

| II Creation of C                                     | ycle Menu and Superv                                                                                                    | rision of Fed | edina Implement       | ation                                      |
|------------------------------------------------------|----------------------------------------------------------------------------------------------------|---------------|-----------------------|--------------------------------------------|
| 1. Assist in the<br>Conduct of<br>Market<br>Research | 1.1 Conduct market research of the most common and available food items in the community.                                                                                                    | None          | 7days                 | DSWD Field Office SFP<br>Focal / Unit Head |
| 2. Participate in the creation of cycle menu         | 2.1 Solicit recommendation with LSWDOs/focal persons on Menu preference per province                                                                                                    | None          | 1 day/per<br>province | DSWD Field Office SFP<br>Focal / Unit Head |
|                                                      | In times of COVID- 19 pandemic and other similar emergencies, conduct virtual meetings with provinces with capacity on network connection /gadgets                                                        |               |                       |                                            |
|                                                      | 2.1.1 Draft two- four-week cycle menu based on the market research conducted, budget and the agreed Menu preference of the focal persons per province following the 1/3 PDRI requirements of the children |               |                       | DSWD Field Office SFP<br>Focal / Unit Head |

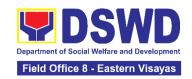

|                                      | beneficiaries and/or<br>DOST-FNRI<br>Pinggang Pinoy for<br>Kids                                                   |      |         |                                             |
|--------------------------------------|----------------------------------------------------------------------------------------------------|------|---------|---------------------------------------------|
| 3. Finalization of the Cycle menu    | 3.1 Submit the draft cycle menu for approval of the SFP Focal.                                                    | None | 4 hours | DSWD Field Office SFP<br>Focal / Unit Head  |
|                                      |                                                                                                    |      |         | DSWD Field Office SFP<br>fFocal / Unit Head |
|                                      | 3.2 Approve the cycle menu for allocation in the purchase request.                                                |      | 4 hours | DSWD Field Office SFP<br>Focal / Unit Head  |
|                                      | 3.3 Prepare the Food Distribution Plan per Mun/City, Province, as basis in the allocation in the Purchase Request |      | 20 days | DSWD Field Office SFP<br>Focal / Unit Head  |
| 4. Implement the approved cycle menu | 4.1 Distribute copy of the menu to the LGU SFP Focal Person for reference and implementation.                     | None | 20 days | DSWD Field Office SFP<br>Focal / Unit Head  |
| 5. Receive the delivery of           | 5.1 Monitor the delivery of food                                                                                  | None | 3 days  |                                             |

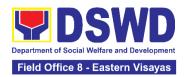

| food commodities and assist in the delivery of foods to the beneficiaries based on distribution plan | commodities to the implementing LGU                                                                                                    |      |                     |                                            |
|----------------------------------------------------------------------------------------------------|----------------------------------------------------------------------------------------------------|------|---------------------|--------------------------------------------|
|                                                                                                    | 5.2 The FO shall monitor the feeding implementation of SFP by the LGUs based on the approved cycle menu, target beneficiaries and areas of implementation.                                          |      | 120 feeding<br>days | DSWD Field Office SFP<br>Focal / Unit Head |
| 6.Submit the<br>Accomplishme<br>nt Report                                                            | 6.1 The FO shall acknowledge and analyze the submitted accomplishment reports of LGUs (e.g. Physical, Narrative, Financial, Nutritional status reports) and provide technical assistance as needed. | None | 7 days              | DSWD Field Office SFP<br>Focal / Unit Head |
|                                                                                                    | 6.2 The FO shall consolidate and evaluate the submitted reports of the LGUs for endorsement to the Central Office                                                                                   | None | 20 days             | DSWD Field Office SFP<br>Focal / Unit Head |

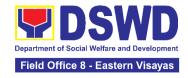

| TOTAL | None | 198 days and<br>8 hours |  |
|-------|------|-------------------------|--|
|-------|------|-------------------------|--|

RA 11037, Section 4a – "...that the program shall include the provision of at least one (1) fortified meal for a period of not less than one hundred twenty (120) days in a year.

#### III. Monitoring and Evaluation (Field Office to Local Government Unit) Focal Person/ Unit Head 1. Coordinate 1.1 Prepare None 4 hours with the Field monitoring and **DSWD Field Office** Office for technical technical assistance plan for the implementation assistance of the current SFP cycle based on the result of the program review submitted by the LGUs. 1.1.1 Field Office may conduct spot checks to assess 3 days per and monitor the LGU implementation (delivery/feeding/w eighing, quality and quantity etc.). DSWD Field Office SFP Focal / Unit Head 1.1.2 Notify the Local Government on the schedule of 1 day the actual visit and/or virtual provision of DSWD Field Office SFP technical Focal / Unit Head assistance 1.1.3 Prepare the Travel Order and/or Virtual Link for the Technical Assistance

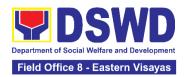

|                                                                    |                                                                                                    | 1 day                 |                                                                      |
|--------------------------------------------------------------------|----------------------------------------------------------------------------------------------------|-----------------------|----------------------------------------------------------------------|
|                                                                    | 1.2 Provide technical assistance through either demo, actual observation of the procedure and / or virtual provision of technical assistance ensuring LGUs compliance to EODB-ARTA requirements such as the SFP guidelines, among others. | 7 days                | Focal Person/ Unit Head  DSWD Field Office                           |
| 2. Provide feedback, issues and concerns on the SFP implementation | 2.1 Discuss the salient findings and recommendations to the Local Chief Executive during the Exit Conference.                                                                                                    | 1 day                 | DSWD Field Office SFP<br>Focal / Unit Head                           |
|                                                                    | 2.2 Prepare the Feedback Report and Confirmation Report to the LGU.  2.2.1 Approve the feedback report and confirmation report.                                                                                                    | 2 Days and 10 minutes | DSWD Field Office SFP<br>Focal / Unit Head<br>Regional Director      |
|                                                                    | Focal Person shall be responsible for any e revisions and other instructions in the feedback report and confirmation report.                                                                                                    |                       | Outgoing Administrative<br>Staff<br>Outgoing Administrative<br>Staff |

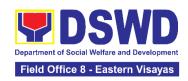

| 2. Pospond to                                 | of the confirmation report in the DTS.  2.2.3 Endorse to Records Unit / Section.                                                                                                |      | a/a rocarda                          | Outaning Administrative               |
|-----------------------------------------------|----------------------------------------------------------------------------------------------------|------|--------------------------------------|---------------------------------------|
| 3. Respond to Client Satisfaction Survey Form | 3.1 Transmits the approved confirmation report to the LGU and request the LGU counterpart to respond to the Client Satisfaction Survey relative to the TA through a Google form |      | c/o records<br>unit                  | Outgoing Administrative<br>Staff /SFP |
|                                               | Total                                                                                                    | None | 15 days 4<br>hours and 10<br>minutes |                                       |

<sup>\*</sup>For procurement process, kindly refer to Citizens Charter of Procurement Management Service/ Section

### 6. PLHIV Referral for Care and Support Services

In compliance with Section 35 of the Implementing Rule and Regulations of the *Philippine AIDS Prevention and Control Act of 1998* or RA 8504, the DSWD has developed a referral system to assist Persons Living with HIV and AIDS in accessing available care and support services. The new *Philippine HIV and AIDS Policy Act* or RA 11166 also cites the use of the Department's Referral Mechanism for various stakeholders to protect and promote the rights of PLHIVs and affected families.

This mechanism aims to ensure access of PLHIV to a quality and timely delivery of services and is also intended to facilitate coordination between and among service-providers.

| Office or Division: | Community-Based Welfare Section |
|---------------------|---------------------------------|
| Classification:     | Simple                          |

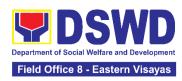

| Type of Transaction: Who may avail:                                                                                                    | G2C - Government to Citizen  Persons-living with HIV and their affected families |                                                                                                    |                                                                                                    |                       |  |
|----------------------------------------------------------------------------------------------------|----------------------------------------------------------------------------------|----------------------------------------------------------------------------------------------------|----------------------------------------------------------------------------------------------------|-----------------------|--|
| CHECKLIST OF F                                                                                                    | REQUIREMENTS                                                                     | WHERE TO SECURE                                                                                                    |                                                                                                    |                       |  |
| One (1) valid identification card of the client or person to be interviewed:  PhilSys ID  UMID ID, SSS, or GSIS ID  Philhealth ID  Priver's License  PRC ID  OWWA ID  DOLE ID  PAG-IBIG ID  Voters ID or Voter's Certification  Postal ID  Philippine Passport  NBI Clearance  4Ps ID  PWD ID  Solo Parent ID  City or Municipal ID  Barangay ID  Office of Senior Citizen Affairs (OSCA) ID  Police Clearance  or any ID preferably with validity date, and picture and signature of the client in extreme justifiable circumstances, a Barangay Certification certifying the identity of the client may be presented in |                                                                                  | <ul> <li>Philippine Statistics Authority</li> <li>Social Security System or Government Service Insurance System</li> <li>Philhealth</li> <li>Land Transportation Office</li> <li>Professional Regulation Commission</li> <li>Overseas Workers Welfare Administration</li> <li>Department of Labor and Employment</li> <li>Pag-Ibig Fund</li> <li>Commission on election</li> <li>Post Office</li> <li>Department of Foreign</li> <li>National Bureau of Investigation</li> <li>Department of Social Welfare and Development</li> <li>Local Government Unit</li> <li>Police Station</li> <li>Barangay Hall</li> </ul> |                                                                                                    |                       |  |
|                                                                                                    | Signed Authorization Letter (if applicable)                                      |                                                                                                    | Beneficiary of Assistance except for those who do not have the capacity to act or below 18 years old |                       |  |
| Form 1: Intake Form                                                                                                    |                                                                                  | Referring Ag                                                                                                    | iencv                                                                                                |                       |  |
| Informed Consent                                                                                                    |                                                                                  |                                                                                                    |                                                                                                    |                       |  |
| Form 2: Referral for S                                                                                                    |                                                                                  | HIV Treatment Hub;                                                                                                    |                                                                                                    |                       |  |
| Medical Certificate or                                                                                                    |                                                                                  |                                                                                                    | HIV Treatment Fa                                                                                     | •                     |  |
| CLIENT STEPS                                                                                                    | AGENCY<br>ACTIONS                                                                | FEES TO<br>BE PAID                                                                                                    | PROCESSING<br>TIME                                                                                   | PERSON<br>RESPONSIBLE |  |

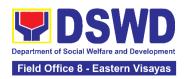

| 1. Secure a queuing number                              | 1.1 Provide client with queuing number                                                                                                    | None | 5 minutes  | Officer-of-the-Day Public Assistance and Compliant Desk |
|---------------------------------------------------------|----------------------------------------------------------------------------------------------------|------|------------|---------------------------------------------------------|
| 2. Present self and documents for assessment and review | 2.1 Receive and review submitted documents  2.1.1 Check the client's record on existing database, e.g. Crisis Intervention Monitoring System, to check whether client had sought assistance within the last three (3) months  If a client is eligible based on frequency and/or type of assistance last provided, the staff shall further assess documents presented  If client is not eligible, staff shall provide reasons for non-eligibility and shall provide further instruction / information to client  2.1.2 Conduct interview with | None | 40 minutes | Section Head Community-Based Welfare Section            |

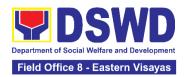

|                                                      | client to further gather information and/or for clarification  2.1.3 If necessary, coordinate with the receiving agency for validation |      |            |                                                    |
|------------------------------------------------------|----------------------------------------------------------------------------------------------------|------|------------|----------------------------------------------------|
| 3. Fill-out necessary fields in the prescribed forms | 3.1 Handout copies of prescribed forms to client  3.2 Ask client to fill-out necessary fields and provide instructions                 | None | 20 minutes | Section Head<br>Community-Based<br>Welfare Section |
| 4. Submit the accomplished forms                     | 4.1 Collect accomplished forms  4.2 Review and completely accomplish forms                                                             | None | 80 minutes | Section Head<br>Community-Based<br>Welfare Section |
|                                                      | 4.3 The DSWD Social Worker Officer shall determine the amount that is appropriate and responsive to the needs of the client            |      |            |                                                    |
|                                                      | 4.4 Prepare vouchers and                                                                                                    |      |            |                                                    |

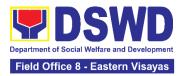

|                                                                                                    | other financial documents  4.5 Submit forms and supporting documents to the Authorized Approving Officer           |      |            |                                                    |
|----------------------------------------------------------------------------------------------------|----------------------------------------------------------------------------------------------------|------|------------|----------------------------------------------------|
|                                                                                                    | 4.5 Compile approved documents                                                                                     |      |            |                                                    |
| 5. Client received assistance or any relevant documents for claiming of assistance (e.g. accomplished Form 3: referral for Service or stub) | 5.1 Re-<br>confirmation of<br>client's identity                                                                    | None | 15 minutes | Section Head<br>Community-Based<br>Welfare Section |
|                                                                                                    | 5.2 Releasing of assistance to client  If outright cash, ask client to check the actual amount received            |      |            |                                                    |
|                                                                                                    | If Guarantee Letter, advise client to review the correctness of the personal information reflected in the document |      |            |                                                    |

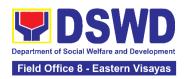

|                                               | If a client shall be referred again to another office and/or agency, the social worker shall accomplish Form 3: Referral for Service. |      |                                                                                                   |                                                    |
|-----------------------------------------------|----------------------------------------------------------------------------------------------------|------|---------------------------------------------------------------------------------------------------|----------------------------------------------------|
| 6. Accomplish Client Satisfaction Survey from | 6.1 Issue Client Satisfaction Survey Form 6.1.1 Collect accomplished form                                                             | None | 20 minutes                                                                                        | Section Head<br>Community-Based<br>Welfare Section |
|                                               | TOTAL                                                                                                    | NONE | 180 minutes or three (3) hours for Outright Cash  One (1) day or 24 hours for a Guarantee Letter. |                                                    |

## 7. Procedure in the Implementation of the Social Pension for Indigent Senior Citizens (SPISC)

The Social Pension for Indigent Senior Citizens (SPISC) is a social protection scheme for the welfare of senior citizens in compliance with the Republic Act No. 9994 or the "Expanded Senior Citizens Act of 2010" which institutionalized social protection to senior citizens by providing additional government assistance to indigent senior citizens which aims to augment the daily subsistence and other medical needs of the eligible beneficiaries based on the eligibility criteria as mentioned below.

| Office or Division   Social Pension Program, Protective Services Division |
|---------------------------------------------------------------------------|
|---------------------------------------------------------------------------|

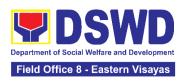

| Classification                                                                                                    | Highly Technical                                                                                                    |                                                                                                    |  |  |
|----------------------------------------------------------------------------------------------------|----------------------------------------------------------------------------------------------------|----------------------------------------------------------------------------------------------------|--|--|
| Type of Transaction                                                                                                    | G2G-Government to Government; G2C-Government to Citizen                                                                                                    |                                                                                                    |  |  |
| Who may avail:                                                                                                    | Indigent senior citizens who are:  a) 60 years old and above indigent senior citizens who are frail, sickly, bedridden or with disability; b) No permanent source of income; c) No regular support from family or relatives; and d) No pension from GSIS, SSS, PVAO and other insurance agencies |                                                                                                    |  |  |
| CHECKLIST OF RE                                                                                                    | QUIREMENTS                                                                                                    | WHERE TO SECURE                                                                                                    |  |  |
| One (1) photocopy of the OSCA ID or any Valid Government-Issued ID indicating the birth date of the senior citizens such as but not limited to the following:  1. PhilSys ID 2. Driver's License 3. Philhealth ID 4. Voter's ID 5. Postal ID 6. Federation ID  *The indigent senior citizen applicant is likewise encouraged to present the original copy of his/her OSCA ID or valid ID for further information verification. |                                                                                                    | OSCA at the Local Government Unit or any Government Agency issuing the listed identification cards.                                                                                                    |  |  |
| One (1) original copy of the fully accomplished and signed Social Pension Application Form                                                                                                    |                                                                                                    | The indigent senior citizen applicant shall inquire and/or submit the needed documentary requirements to the following:  1. Barangay Senior Citizens Association (BSCA) 2. Office for Senior Citizens Affairs (OSCA) 3. Local Social Welfare and Development Of (LSWDO) |  |  |

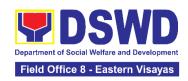

| 4. DSWD Field Office through the Regional Social Pension Unit (DSWD FO-RSPU) 5. DSWD Central Office through the Older Persons Unit under the Program Management Bureau (DSWD CO-OPU) |  |  |
|----------------------------------------------------------------------------------------------------|--|--|
| BSCA/ OSCA/ LSWDO/ DSWD FO-RSPU to provide one (1) copy of the Social Pension Application Form to the indigent senior citizen applicant.                                             |  |  |
| *no application is processed in the DSWD CO-OPU. All applications will be endorsed to the DSWD FO-RSPU.                                                                              |  |  |

| CLIENT STEPS | AGENCY  | FEES TO | PROCESSING | PERSON      |
|--------------|---------|---------|------------|-------------|
|              | ACTIONS | BE PAID | TIME       | RESPONSIBLE |
|              | ACTIONS | BE PAID | TIME       | RESPONSI    |

I. APPLICATION AND PRESENTATION OF NECESSARY DOCUMENTARY REQUIREMENTS OF THE INDIGENT SENIOR CITIZEN TO THE SOCIAL PENSION PROGRAM

\*The same client steps shall be applied to indigent senior citizens re-applying to the program due to possible previous removal or inactivity to the social pension.

- A. INDIGENT SENIOR CITIZEN APPLIES FOR SOCPEN THROUGH EITHER OF THE FOLLOWING OFFICES LOCATED AT THEIR CITY/ MUNICIPALITY
  - a. Barangay Senior Citizens Association (BSCA)
  - b. Office for Senior Citizens Affairs (OSCA)
  - c. Local Social Welfare and Development Office (LSWDO)

\*As recommended, the LGU processes shall be excluded from this citizens' charter thus the LGUs shall prepare a Citizens' Charter to ensure accountability and responsiveness between the DSWD and LGUs. Nonetheless, it must be noted that SocPen application processing through the BSCA/OSCA/LSWDO is the most utilized service modality in the regions.

B. INDIGENT SENIOR CITIZEN APPLIES FOR SOCPEN THROUGH THE DEPARTMENT OF SOCIAL WELFARE AND DEVELOPMENT FIELD OFFICE - REGIONAL SOCIAL PENSION UNIT (DSWD FO-RSPU)

|  | <ol> <li>The indigent<br/>senior citizen<br/>applicant goes<br/>to the DSWD<br/>FO-RSPU to</li> </ol> | 1.1.The DSWD FO-<br>RSPU<br>Focal/Staff is to<br>provide a copy<br>of the Social | None | None | Division Chief<br>Protective Services<br>Division |
|--|----------------------------------------------------------------------------------------------------|----------------------------------------------------------------------------------|------|------|---------------------------------------------------|
|--|----------------------------------------------------------------------------------------------------|----------------------------------------------------------------------------------|------|------|---------------------------------------------------|

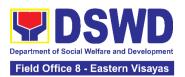

| apply for his/<br>her possible<br>inclusion in the<br>Social Pension<br>Program.                                                           | Pension Application Form to the Indigent Senior Citizens.                                                                                                    |      |                                                                                                    |                                                   |
|----------------------------------------------------------------------------------------------------|----------------------------------------------------------------------------------------------------|------|----------------------------------------------------------------------------------------------------|---------------------------------------------------|
| 2. The indigent senior citizen applicant fills up and submits the accomplished Social Pension Program Application Form to the DSWD FO-RSPU | 2.1.The DSWD FO-RSPU Focal/Staff shall assist the indigent senior citizen applicant in filling up the form and provide the necessary information to the senior citizen regarding his application.  2.1.1.The DSWD FO-RSPU Focal/Staff shall accept and verify the completeness of the accomplished application form together with one (1) original and/or photocopy of the OSCA ID or any valid governmentissued ID indicating the birthdate of the senior citizen presented. | None | *processing time for the indigent senior citizen to complete his/her presentation of interest to apply to SocPen at the RSPU. | Division Chief<br>Protective Services<br>Division |

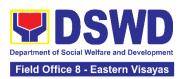

|                                            | 2.1.2 The DSWD FO-RSPU Focal/Staff shall notify and/or endorse the concerned LGUs for initial validation of applications such as confirmation of residence, etc. upon receipt of applications from walk-in clients. |              |                                                   |
|--------------------------------------------|----------------------------------------------------------------------------------------------------|--------------|---------------------------------------------------|
|                                            | Note: The DSWD FO-RSPU Focal/Staff may provide one (1) photocopy of the received application form to the indigent senior citizen for record purposes.                                                               |              |                                                   |
|                                            | It is further recommended that the applicant presents his/her original copy of OSCA ID and/or any government-issued IDs for verification purposes.                                                                  |              |                                                   |
| PERSONS UI                                 | <br>ENIOR CITIZEN GOE:<br>NIT TO SIGNIFY INTE<br>ENT TO THE DSWD F                                                                                                    | EREST IN APP |                                                   |
| The indigent senior citizen applicant goes | 1.1. The DSWD<br>CO-OPU<br>receives and                                                                                                    | None         | Division Chief<br>Protective Services<br>Division |

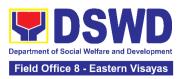

| to the DSWD CO-OPU to signify interest in applying to the Social Pension Program as a possible beneficiary. | interviews the indigent senior citizen applicant through walk-in, phone-in, and email inquiries to get the following information for referral to the appropriate Field Office: |                                                                                                    |  |
|----------------------------------------------------------------------------------------------------|----------------------------------------------------------------------------------------------------|----------------------------------------------------------------------------------------------------|--|
|                                                                                                    |                                                                                                    | 30 minutes                                                                                                    |  |
|                                                                                                    | a. Name b. Age and Birthdate c. Address d. Contact Information e. Other pertinent details on the application  Note: There shall                                                | *processing<br>time for the<br>indigent senior<br>citizen to<br>complete<br>his/her<br>presentation of<br>interest to<br>apply to<br>SocPen at the |  |
|                                                                                                    | be no processing of program applications being done at the Central Office level.                                                                                               | DSWD CO                                                                                                    |  |
|                                                                                                    | The RSPU shall conduct the necessary application procedures.                                                                                                    |                                                                                                    |  |
|                                                                                                    | All application requests received by the DSWD CO-OPU shall be officially                                                                                                    |                                                                                                    |  |

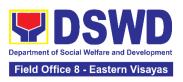

|                                                                                                    | communicated with the senior citizen's information to their respective DSWD FO-RSPU for action.  It is further recommended that the applicant presents his/her original copy of OSCA ID and/or any governmentissued IDs for verification purposes.  SENIOR CITIZEN APPLICATION ASSESSMENT RECORDS A serior citizen's supposes. |      |                                                                                        | _                                           |
|----------------------------------------------------------------------------------------------------|----------------------------------------------------------------------------------------------------|------|----------------------------------------------------------------------------------------|---------------------------------------------|
| 2. The indigent senior citizen applicant undergoes validation and assessment to determine if he/she is eligible for the social pension. | 2.1.DSWD FO-RSPU Focal/Staff shall schedule and inform through a written letter and/or other tangible means of communication such as email/text message, etc. the OSCA/LSWDO on the conduct of validation and assessment based on either/or of the following received consolidated and certified list from the LSWDO/ walk-    | None | *maximum processing for the conduct of the interviews during validation per applicant. | Division Chief Protective Services Division |

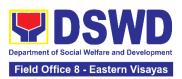

| in applicants/<br>referrals from<br>different<br>stakeholders<br>to the RSPU,<br>as follows:                      |  |  |
|----------------------------------------------------------------------------------------------------|--|--|
| a. List of potential beneficiarie s - new applications b. List of potential beneficiarie                          |  |  |
| s - re- application (if any) c. List of delisted and replacement beneficiarie s for                               |  |  |
| inclusion in the beneficiarie s to be validated/ re-validated by the RSPU.                                        |  |  |
| RSPU Focal/ Staff shall take the lead in the conduct of the validation of the indigent senior citizen applicants, |  |  |
| validating the information provided, using the General Intake Sheet (GIS) to                                      |  |  |

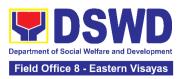

| <br>                                                                                                    |  |  |
|----------------------------------------------------------------------------------------------------|--|--|
| determine the eligibility to the program.                                                                                                    |  |  |
| 2.2.1. Assessment of the beneficiary will be written in the General Intake Sheet (GIS) or the Social Pension Beneficiary Update Form (SPBUF) and shall be the basis for the final list of beneficiaries to be encoded in the Social Pension Information System (SPIS) and endorsed for crossmatching to the DSWD-OPU. |  |  |
| 2.2.2. The LSWDO shall also submit the list of delisted/replace ment SocPen beneficiaries for validation and assessment.                                                                                                    |  |  |
| Note: Validation<br>and assessment of<br>potential<br>beneficiaries shall                                                                                                    |  |  |

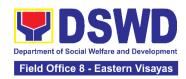

|                                                                                                    | be done through an interview during the home visit.  PENSION BENEFICE CEIVES HIS/ HER ST                                                                                                    |      | FIED, GOES TO T | HE PAYOUT                                                                                                   |
|----------------------------------------------------------------------------------------------------|----------------------------------------------------------------------------------------------------|------|-----------------|----------------------------------------------------------------------------------------------------|
| 3. The SocPen beneficiary is notified of his/ her qualification to the program.                                                 | 3.1 The DSWD FO-RSPU Focal/ Staff shall endorse to the OSCA/LSWD O the approved list of SocPen beneficiaries. The OSCA Head shall then notify the senior citizen through a written letter and/or other tangible means of communication such as email/ text message, etc. of his/her inclusion as a beneficiary of the program. | None | None            | Division Chief Protective Services Division  OSCA Head/ Representative  LSWDO Head/ Representative          |
| 4. Appear during the payout schedule  a. Present the original and/or photocopy copy of his/her OSCA ID or any valid government- | 4.1 The DSWD FO- RSPU Focal/ Staff and/or the LGU shall conduct a brief orientation to the SocPen beneficiaries and/or their authorized representative s on the                                                                                                    | None | 12 hours        | Division Chief Protective Services Division  Identified DSWD or LGU SDOs  (*positions of assigned SDO shall |

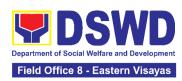

| issued                      | procedure of            | *maximum        | depend on the FOs |
|-----------------------------|-------------------------|-----------------|-------------------|
| ID/federation               | the program.            | processing time | and LGUs)         |
| ID indicating               | 1 3                     | a social        |                   |
| his/her date                |                         | pension         |                   |
| of birth.                   | 4.1.1 The               | beneficiary     | BSCA Head/        |
| <b>.</b>                    | DSWD FO                 | undergoes in a  | Representative    |
|                             | SDOs/ LGU               | payout as it    | ·                 |
| In cases of SocPen          | SDOs/ LGO<br>SDOs shall | depends on the  |                   |
| beneficiary who             |                         | number of       | OSCA Head/        |
| cannot personally           | ensure the              | SocPen          | Representative    |
| appear at the               | completeness            | beneficiaries   |                   |
| payout venue, S/he          | and                     | present at the  |                   |
| may designate               | authenticity of         | payout to       | LSWDO Head/       |
| his/her authorized          | the presented           | receive his/her | Representative    |
| representative and          | requirements            |                 |                   |
| shall present and           | by the SocPen           | stipend.        |                   |
| submit the original         | beneficiary             |                 |                   |
| and photocopy of            | before                  | *** 51          |                   |
| the following               | releasing the           | ** Please note  |                   |
| requirements:               | stipend.                | that the payout |                   |
|                             |                         | for one         |                   |
|                             |                         | barangay is a   |                   |
| a. Authorized               |                         | whole-day       |                   |
| representati                |                         | activity and    |                   |
| ve's valid                  |                         | may take up to  |                   |
|                             |                         | 5 days for the  |                   |
| government-<br>issued ID or |                         | whole LGU.      |                   |
|                             |                         |                 |                   |
| any valid certificate       |                         |                 |                   |
|                             |                         |                 |                   |
| such as birth               |                         |                 |                   |
| certificate,                |                         |                 |                   |
| etc.                        |                         |                 |                   |
|                             |                         |                 |                   |
| b. SocPen                   |                         |                 |                   |
| beneficiary's               |                         |                 |                   |
| OSCA ID or                  |                         |                 |                   |
| any valid                   |                         |                 |                   |
| government-                 |                         |                 |                   |
| issued ID.                  |                         |                 |                   |
| เองนอน เบ.                  |                         |                 |                   |
|                             |                         |                 |                   |
| c. Authorizatio             |                         |                 |                   |
| n/                          |                         |                 |                   |
| certification               |                         |                 |                   |
| letter from                 |                         |                 |                   |
| the                         |                         |                 |                   |
| beneficiary                 |                         |                 |                   |

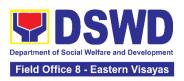

| indicating the name of the authorized representati ve and the reason/s of inability to personally claim his/her stipend at the time of the payout.                                                                                                    | OF THE CLIENT SA                                                                                                    | TISEACTION | MEASUREMENT   | FORM                                              |
|----------------------------------------------------------------------------------------------------|----------------------------------------------------------------------------------------------------|------------|---------------|---------------------------------------------------|
| IV. FILLING OUT                                                                                                    |                                                                                                    | TISFACTION | WILAGUREWIEWI | I OIXIVI                                          |
| 5. The SocPen beneficiary or his/her authorized representative shall accomplish the Client Satisfaction Measurement Form (CSMF) to rate the services provided by the DSWD.  The accomplished CSMF shall be submitted to the DSWD FO-RSPU Focal/Staff. | 5.1 The DSWD FO-RSPU Focal/Staff to assist the SocPen beneficiary or his/her authorized representative in the accomplishment of the CSMF.  5.1.1 The DSWD FO- RSPU Focal/Staff shall ensure confidentiality and proper consolidation of the CSMF for subsequent submission to the CART Secretariat as MOVs. | None       | 5 minutes     | Division Chief<br>Protective Services<br>Division |

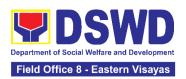

| TOTAL: | None | 13 hours and 40 minutes for the total processing time a SocPen Beneficiary and/or his/her authorized representative undergoes from application, validation, notification, payout, and accomplishment of CSMF regardless of where s/he applies. |
|--------|------|----------------------------------------------------------------------------------------------------|
|        |      | *Processing time depends on the<br>number of beneficiaries per<br>Barangay, per LGU, and the<br>output capability of SDOs.                                                                                                    |

NOTE: This Citizens' Charter (CC) is limited to the DSWD processes involving the client - the indigent senior citizen applicant and the SocPen beneficiaries. The CC shall cover the following procedures, as follows: (1) application and presentation of documents of the indigent senior citizen, (2) participation of the indigent senior citizen in the validation and assessment, (3) notification and attendance of the SocPen beneficiary to the cash payout through the DSWD or LGUs under TOF, (4) Filling out of the CSMF of the SocPen Beneficiaries or his/her authorized representative.

Other DSWD processes not directly involving the client shall be separated and included in the program's Standard Operating Procedures. The processing of eligibility and release of cash advances of the social pension payment is a separate process being done by the DSWD Field Office in coordination with the concerned LGUs.

The SPISC is currently implementing two modes of payments, (a) Cash Payment through identified SDOs and (2) Transfer of funds to LGUs, hence, there may be differences in the turnaround/processing time. The SocPen Team needs staff augmentation from other programs/units for the conduct of simultaneous payouts considering the huge number of beneficiaries per region. It is further noted that the program has no plantilla personnel hence, the pay-out depends on the number of SDOs of other programs/units who are available to handle the social pension cash advances.

The Turnaround/ Processing time depends on the social pension beneficiary's capacity, availability of the DSWD Field Office identified SDOs, schedules of payout, number of social pension beneficiaries present at the conduct of the payout, and other geographical location/ logistical requirements as agreed upon by the FOs and LGUs.

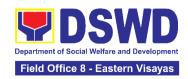

### 8. Provision of Assistance to Person Living with HIV (PLHIVs)

As part of the DSWD's psychosocial care and support services for persons living with HIV (PLHIV) and their affected families and in accordance with Section 36 of RA 11166, the Department, through its Field Offices (FOs) provides economic assistance for education, livelihood, burial/funeral, transportation, medical, and food. These forms of assistance are meant for individuals and families of PLHIV in need of social welfare and development interventions.

The direct provision of these assistance aims to mitigate the impact of HIV and AIDS on affected individuals and their families, assuring their well-being and contributing to the overall response of the national government to HIV and AIDS

| Office or Division:                                | Community-Based Welfare Section, Protective Service Division |                                                               |  |
|----------------------------------------------------|--------------------------------------------------------------|---------------------------------------------------------------|--|
| Classification:                                    | Simple                                                       |                                                               |  |
| Type of Transaction:                               | G2C- Government to Citizen                                   |                                                               |  |
| Who may avail:                                     | People-living with HIV (PLHIVs) and their affected families  |                                                               |  |
| CHECKLIST OF REQ                                   | UIREMENTS                                                    | WHERE TO SECURE                                               |  |
| One (1) valid identifica client/ person to be into |                                                              |                                                               |  |
| PhilSys ID                                         |                                                              | Philippine Statistics Authority                               |  |
| UMID ID, SSS of                                    | or GSIS ID                                                   | Social Security System or Government Service Insurance System |  |
| Philhealth ID                                      |                                                              | Philhealth                                                    |  |
| Driver's License                                   | ;                                                            | Land Transportation Office                                    |  |
| PRC ID                                             |                                                              | Professional Regulation Commission                            |  |
| OWWA ID                                            |                                                              | Overseas Workers Welfare Administration                       |  |
| DOLE ID                                            |                                                              | Department of Labor and Employment                            |  |
| PAG-IBIG ID                                        |                                                              | Pag-IBIG Fund                                                 |  |
| Voter's ID or Vo                                   | ter's Certification                                          | Commission on Election                                        |  |
| Postal ID                                          |                                                              | Post Office                                                   |  |
| Philippine Pass                                    | port                                                         | Department of Foreign Affairs                                 |  |
| NBI Clearance                                      |                                                              | National Bureau of Investigation                              |  |

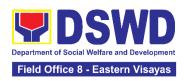

| • 4Ps ID                                                                                                    | Department of Social Welfare and Development                                                                                                    |
|----------------------------------------------------------------------------------------------------|----------------------------------------------------------------------------------------------------|
| PWD ID                                                                                                    | Local Government Unit                                                                                                    |
| Solo Parent ID                                                                                                    | Local Government Unit                                                                                                    |
| City or Municipal ID                                                                                                    | Local Government Unit                                                                                                    |
| Barangay ID                                                                                                    | Local Government Unit                                                                                                    |
| Office of Senior Citizen Affairs<br>(OSCA ID)                                                                                                    | Local Government Unit                                                                                                    |
| Police Clearance                                                                                                    | Police Station                                                                                                    |
| <ul> <li>or any ID preferably with validity date,<br/>and picture and signature of the<br/>client.</li> </ul>                                                                                                    | Barangay Hall                                                                                                    |
| In extremely justifiable circumstances, a Barangay Certification certifying the identity of the client may be presented in lieu of an Identification Card.                                                                                                    | Barangay Hall                                                                                                    |
| Signed Authorization Letter (if applicable)                                                                                                    | Beneficiary of Assistance except for those who do not have the capacity to act or below 18 years old                                                                                             |
| Medical Abstract or Referral Letter or Accomplished DSWD Form Three (3)                                                                                                    | <ul> <li>Designated Treatment Hub / HIV Primary<br/>Care Facility;</li> <li>Local Government Unit</li> </ul>                                                                                     |
| TRANSPORTA                                                                                                    | ATION ASSISTANCE                                                                                                    |
| 1. Original and one (1) photocopy of supporting document/s such as, but are not limited to, Medical Certificate, Death Certificate, and/or Court Order or Subpoena                                                                                                    | <ul> <li>Police Station - Police Blotter;</li> <li>Hospitals or Clinic - Medical Abstract;</li> <li>Court - Court Order or Subpoena; and</li> <li>Civil Registry - Death Certificate.</li> </ul> |
| MEDICAL ASSISTA                                                                                                    | NCE FOR HOSPITAL BILL                                                                                                    |
| One (1) Original and/or Certified True Copy of Medical Certificate or Clinical Abstract or Discharge Summary or Alagang issued within three (3) months and with the following information: (i) final diagnosis; and (ii) complete name, license number and signature of the Physician | Medical records of the Hospital or Clinic or the Attending Physician                                                                                                    |

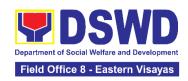

| 2. One (1) original and one (1) photocopy of Hospital Bill or Statement of Account (outstanding balance) with the complete name and signature of the Billing Clerk; or Certificate of Balance and Promissory Note signed either by the Credit and Collection Officer or Billing Clerk.                                                                                                    | <ul> <li>Statement of Account - Billing Office of the hospital</li> <li>Certificate of Balance and Promissory Note - Credit and Collection Office</li> </ul>                                                                                                 |
|----------------------------------------------------------------------------------------------------|----------------------------------------------------------------------------------------------------|
| One(1) original copy of Social Case     Study Report or Case Summary.                                                                                                    | Registered Social Worker, whether from public or private practice, from any of the following:  • Department of Social Welfare and Development;  • Local Social Welfare and Development Office;  • Non-Government Organization; or  • Medical Social Service. |
| MEDICAL ASSISTANCE FOR                                                                                                    | MEDICINE OR ASSISTIVE DEVICE                                                                                                    |
|                                                                                                    |                                                                                                    |
| 1. One (1) original and/or Certified True Copy of Medical Certificate or Clinical Abstract or Discharge Summary or <i>Alagang</i> issued within three (3) months and with the following information: (i) final diagnosis; and (ii) complete name, license number and signature of the Physician.                                                                                                    | Medical records of the Hospital or Clinic of the Attending Physician                                                                                                    |
| True Copy of Medical Certificate or Clinical Abstract or Discharge Summary or <i>Alagang</i> issued within three (3) months and with the following information: (i) final diagnosis; and (ii) complete name, license number and signature of the Physician.  2. One (1) original and one (1) photocopy of prescription issued within three (3) months and with the following information: (i) date of issuance; and (ii) complete name, license number and signature of the Physician. | <u> </u>                                                                                                    |

Service Provider

required as additional documentary requirements

1. One (1) original and one (1) photocopy of the Quotation of Medicine or

**Assistive Device** 

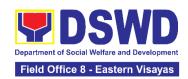

|                                                                                                    | Registered Social Worker, whether from public or private practice, from any of the following:                                                                                                    |
|----------------------------------------------------------------------------------------------------|----------------------------------------------------------------------------------------------------|
| One(1) original copy of Social Case     Study Report or Case Summary.                                                                                                    | <ul> <li>Department of Social Welfare and Development;</li> <li>Local Social Welfare and Development Office;</li> <li>Non-Government Organization; or</li> <li>Medical Social Service</li> </ul>                                                             |
| MEDICAL ASSISTA                                                                                                    | NCE FOR LABORATORY                                                                                                    |
| One (1) original and/or Certified True Copy of Medical Certificate or Clinical Abstract or Discharge Summary or Alagang issued within three (3) months and with the following information: (i) final diagnosis; and (ii) complete name, license number and signature of the Physician. | Attending Physician or from Medical Records of the hospital or clinic.                                                                                                    |
|                                                                                                    | Registered Social Worker, whether from public or private practice, from any of the following:                                                                                                    |
| One (1) original and/or one(1)     Certified True Copy of Social Case     Study Report or Case Summary.                                                                                                    | <ul> <li>Department of Social Welfare and Development;</li> <li>Local Social Welfare and Development Office;</li> <li>Non-Government Organization; or</li> <li>Medical Social Service.</li> </ul>                                                            |
| If the amount of assistance being requested required as additional requirements                                                                                                    | ed exceeds PhP10,000.00, the following shall be                                                                                                    |
| <ol> <li>One(1) original and/or photocopy of<br/>the Quotation of Laboratory )</li> </ol>                                                                                                    | Service Provider                                                                                                    |
| One(1) original copy of Social Case     Study Report or Case Summary.                                                                                                    | Registered Social Worker, whether from public or private practice, from any of the following:  • Department of Social Welfare and Development;  • Local Social Welfare and Development Office;  • Non-Government Organization; or  • Medical Social Service. |
| MEDICAL ASSISTA                                                                                                    | NCE FOR LABORATORY                                                                                                    |

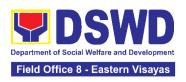

| One (1) original and/or Certified True Copy of Medical Certificate or Clinical Abstract or Discharge Summary or Alagang issued within three (3) months and with the following information: (i) final diagnosis; and (ii) complete name, license number and signature of the Physician | Attending Physician or from Medical Records of the hospital or clinic.                                                                                                    |
|----------------------------------------------------------------------------------------------------|----------------------------------------------------------------------------------------------------|
| One (1) original and one (1) photocopy of laboratory requests or laboratory protocol or Doctor's Order with name, license number, and signature of the Physician                                                                                                    | Attending Physician from a hospital or clinic                                                                                                    |
|                                                                                                    | Registered Social Worker, whether from public or private practice, from any of the following:                                                                                                    |
| One (1) original and/or one(1) Certified     True Copy of Social Case Study     Report or Case Summary.                                                                                                    | <ul> <li>Department of Social Welfare and Development;</li> <li>Local Social Welfare and Development Office;</li> <li>Non-Government Organization; or</li> <li>Medical Social Service.</li> </ul> |
| If the amount of assistance being requeste required as additional requirements                                                                                                    | ed exceeds PhP10,000.00, the following shall be                                                                                                    |
| One(1) original and/or photocopy of the Quotation of Laboratory                                                                                                    | Service Provider                                                                                                    |
| One (1) original and/or one(1)     Certified True Copy of Social Case     Study Report or Case Summary. (1     Original or Photocopy)                                                                                                    | Registered Social Worker in public or private practice.  DSWD LSWDO NGO Medical Social Service                                                                                                    |
| FUNERAL ASSISTA                                                                                                    | NCE FOR FUNERAL BILL                                                                                                    |
| One (1) original and/or one(1)     Certified True Copy of Death     Certificate or Certification from the     Tribal Chieftain                                                                                                    | City or Municipal Hall (Civil Registry Office),<br>Hospital, Funeral Parlor, Tribal Chieftain or Imam                                                                                             |
| One (1) original copy of Promissory     Note or Certificate of Balance or     Statement of Account                                                                                                    | Authorized staff of the Funeral Parlor or Memorial Chapel                                                                                                    |

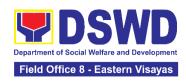

| One (1) original and/or Photocopy of Funeral Contract                                                                                                    | City or Municipal Hall                                                                     |  |  |  |  |
|----------------------------------------------------------------------------------------------------|--------------------------------------------------------------------------------------------|--|--|--|--|
| EDUCATIONAL ASSISTANCE                                                                                                    |                                                                                            |  |  |  |  |
| One (1) original and/or photocopy of<br>Validated School ID and Valid I.D                                                                                                   | School Registrar where the beneficiary is enrolled                                         |  |  |  |  |
| One (1) original and/or photocopy of any of the following:     a. Enrolment Assessment Form; or b. Certificate of Enrolment; or c. Registration; or d. Statement of Account | School Registrar or Concerned Office where the beneficiary is enrolled                     |  |  |  |  |
| FOOD                                                                                                    | ASSISTANCE                                                                                 |  |  |  |  |
| One (1) original and/or photocopy of Barangay Certificate or Residency or                                                                                                   | Barangay Hall where the client is presently residing                                       |  |  |  |  |
| Certificate of Indigency or Certificate that the client is in need of assistance may be required or medical document as proof that the beneficiary is admitted              | Hospital where the beneficiary is currently admitted                                       |  |  |  |  |
| CASH REL                                                                                                    | IEF ASSISTANCE                                                                             |  |  |  |  |
| Depending on the circumstances:                                                                                                    | Bureau of Fire or PNP                                                                      |  |  |  |  |
| . For Fire Victims: One (1) original and/or photocopy of Police Report or Bureau of Fire Protection Report from the Bureau of Fire;                                         | Overseas Workers Welfare Administration<br>or Department of Migrant Workers<br>or Barangay |  |  |  |  |
| b. For Distressed OFs: One (1) original and/or photocopy of Passport, Travel Document/s, certification from OWWA or the Barangay;                                           | Local Social Welfare and Development<br>Office or other social welfare agencies            |  |  |  |  |
|                                                                                                    | Local Social Welfare and Development     Office or other social welfare agencies           |  |  |  |  |

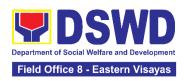

- c. For Rescued Client: One (1) original and/or photocopy of Certification from a social worker or Case manager from rescued clients.
- d. For victims of Online Sexual Exploitation: One (1) original and/or photocopy of Police Blotter and social worker's certification for the victims of online sexual exploitation of children
- e. For Locally stranded individuals (LSI): LSI without valid IDs One (1) original and/or photocopy of the Medical Certificate or the Travel Authority issued by the Philippine National Police will suffice and be accepted to prove his or her identity.
- Police Station Police Blotter
- Hospital or Clinic Medical Certificate signed by the Registered Physician

### For all other incidents:

- One (1) original and/or photocopy of any of the following: Barangay Certificate Certificate of Residency: or Indigency; or Certificate of the Client is in Need of Assistance as well as other documents from legal authorities or regulating agencies, as mav applicable such as but not limited to Police Report or Blotter, Spot report from the AFP or PNP, Joint AFP-PNP Intelligence Committee (JAPIC) certificate. Certification of death, Disaster Assistance Family Access Card (DAFAC); Medico-legal certification
- Barangay Hall where the client is presently residing
- Police Station
- Armed Forces of the Philippines or Philippine National Police
- Office of the Civil Registry
- Certificate from the Local Disaster Risk Management Office; or
- Local Government Unit
- Hospital or Clinic signed by Licensed Physician

|              |         | FEES |           |             |
|--------------|---------|------|-----------|-------------|
| CLIENT STEPS | AGENCY  | TO   | PROCESSIN | PERSON      |
| CLIENT STEPS | ACTIONS | BE   | G TIME    | RESPONSIBLE |
|              |         | PAID |           |             |
|              |         |      |           |             |

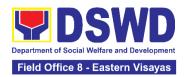

| Secure a     queuing number                  | 1.1 Provide client with queuing number                                                                                                    | None | 5 minutes  | Section Head<br>Community-Based<br>Welfare Section |
|----------------------------------------------|----------------------------------------------------------------------------------------------------|------|------------|----------------------------------------------------|
|                                              | 2.1 Conduct initial interview for assessment                                                                                                    |      |            |                                                    |
|                                              | 2.1.1 Check the client's record to the existing database – e.g Crisis Intervention Monitoring System, to check whether the client had sought assistance within the last three (3) months. |      |            |                                                    |
| 2. Present self and documents for assessment | If a client is eligible (based on frequency and/or type of assistance last provided), the staff shall further assess documents presented.                                                 | None | 40 minutes | Section Head Community-Based Welfare Section       |
|                                              | If a client is not eligible, the staff shall provide the reasons for non-eligibility and shall further provide further instruction / information.                                         |      |            |                                                    |

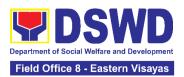

|                                                     | 2.1.2 Check the documents presented by the client.                                                                                           |      |            |                                              |
|-----------------------------------------------------|----------------------------------------------------------------------------------------------------|------|------------|----------------------------------------------|
|                                                     | If documents are complete and valid, the client will be advised to fill-out necessary forms and submit documents pertinent to their request. |      |            |                                              |
|                                                     | If supporting documents are incomplete and non-compliant, provide a checklist.                                                               |      |            |                                              |
|                                                     | 2.1.3 If necessary, coordinate with the client's designated treatment hub or LGU to further verify validity of documents presented           |      |            |                                              |
| 2 Fill out page 222                                 | 3.1 Handout<br>copies of<br>prescribed forms<br>to client                                                                                    |      |            | One time II                                  |
| 3 Fill-out necessary fields in the prescribed forms | 3.1.1 Ask client to<br>fill-out the<br>necessary fields<br>in the prescribed<br>forms                                                        | None | 20 minutes | Section Head Community-Based Welfare Section |

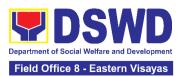

| 4. Submit accomplished forms and required documents. If necessary, attend the interview for further clarification. | 4.1 Collect the accomplished forms and documentary requirements from client 4.1.1 Verify the submitted documents for veracity, consistency, and authenticity. 4.1.2 If necessary, conduct interviews with the client and; or additional coordination with treatment hubs, LGUs, and or the referring agency. 4.1.3 The DSWD Social Welfare Officer (SWO) shall determine the amount that is appropriate and responsive to the needs of the client. 4.1.4 Preparation of vouchers and financial documents.  4.1.5 Forward the Client's Document to the Authorized | None | 80 minutes | Section Head Community-Based Welfare Section |
|----------------------------------------------------------------------------------------------------|----------------------------------------------------------------------------------------------------|------|------------|----------------------------------------------|
|----------------------------------------------------------------------------------------------------|----------------------------------------------------------------------------------------------------|------|------------|----------------------------------------------|

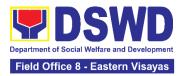

|                       | Approving Officer.  4.1.6 Compile the approved documents of the client.                                                                                                    |      |            |                                                    |
|-----------------------|----------------------------------------------------------------------------------------------------|------|------------|----------------------------------------------------|
| 5. Receive assistance | 5.1 Confirmation of client's identity;  5.1.1 Releasing of actual assistance to client;  5.1.2 Releasing of actual assistance to client;  If through outright cash, ask client to check the actual amount received;  If through Guarantee Letter, advise clients to review the correctness of the personal information reflected in the document. | None | 15 minutes | Section Head<br>Community-Based<br>Welfare Section |

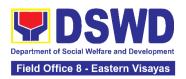

| 6. Accomplish Client Satisfaction Measurement Survey | 6.1 Provide a copy of the Client Satisfaction Measurement Survey; 6.2 Collect accomplished Client Satisfaction Measurement Survey | None | 20 minutes                                                                                        | Section Head<br>Community-Based<br>Welfare Section |
|------------------------------------------------------|----------------------------------------------------------------------------------------------------|------|---------------------------------------------------------------------------------------------------|----------------------------------------------------|
| TOTAL                                                |                                                                                                    | None | 180 minutes or three (3) hours for Outright Cash  One (1) day or 24 hours for a Guarantee Letter. |                                                    |

### 9. Provision of Assistance to Solo Parent

Solo parents are those who are left alone with the responsibility of rearing their children regardless of marital status and based on National Statistics Office (NSO) data, there are about 14 million solo parents in the Philippines as of 2015. The increasing number of solo parents has led the national government to pass Republic Act No. 8972 or the Solo Parents' Welfare Act of 2000, which was promulgated on November 7, 2000. On 04 June 2022, the Republic Act No. 11861 (RA 11861) or the Expanded Solo Parents Welfare Act lapsed into law and its Revised Implementing Rules and Regulations took effect on 01 November 2022. The passage of RA 11861 expanded the benefits of the solo parents, promotes the rights of Filipino solo parents and ensures that they can receive adequate social protection programs from the government.

RA 11861 directs the Department of Social Welfare and Development (DSWD), in coordination with other agencies to develop a "comprehensive package" of social protection services for solo parents and their families which includes livelihood

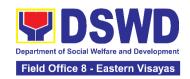

opportunities, legal advice and assistance, counseling services, parent effectiveness services, and stress debriefing, among others, regardless of financial status.

DSWD is mandated to protect and promote the welfare of the disadvantaged group including the solo parents, and provide technical assistance to partner stakeholders (National Government, Local Government Unit, and Civil Society Organizations). Any solo parent whose income in the place of residence is equal to or below the poverty threshold as set by the PSA and subject to the assessment.

| Office or Division:                       | Community-Based            | Welfare Section       |  |
|-------------------------------------------|----------------------------|-----------------------|--|
| Classification:                           | Simple                     |                       |  |
| Type of Transaction:                      | G2C – Government to Client |                       |  |
| Who may avail:                            | REGISTERED SOLO PARENT     |                       |  |
| CHECKLIST OF REQUIREMENTS WHERE TO SECURE |                            |                       |  |
| Valid Solo Parent Iden                    | tification Card            | Local Government Unit |  |

| CLIENT<br>STEPS                                      | AGENCY<br>ACTIONS                                                                                                    | FEES TO<br>BE PAID | PROCESSING<br>TIME | PERSON<br>RESPONSIBLE                                  |
|------------------------------------------------------|----------------------------------------------------------------------------------------------------|--------------------|--------------------|--------------------------------------------------------|
| 1. Visit the Field Office for assistance             | 1. The DSWD office Security Guard/Public Assistance and Complaints Desk (PACD) Officer shall direct the client to the Field Office (FO)/Social Welfare and Development Team (SWADT) social worker or solo parent focal person. | None               | 0 minute           | Section Head Community- Based Welfare Section          |
| 2. Attend<br>Interview for<br>assessment<br>of needs | 2.1 FO / SWADT social worker / Focal Person shall validate the Solo Parent Identification Card (SPIC) of the client.  2.1.1 Interview the client and fill-out the general intake sheet and indicate                            | None               | 10 minutes         | Section Head<br>Community-<br>Based Welfare<br>Section |

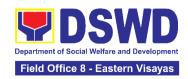

| 3. Attend psychological intervention,                                                                                                    | recommendations based on assessed needs  3.1 FO / SWADT social worker / Focal Person shall provide psychological                                                                                                    | None | 30 minutes | Section Head<br>Community-<br>Based Welfare                                             |
|----------------------------------------------------------------------------------------------------|----------------------------------------------------------------------------------------------------|------|------------|-----------------------------------------------------------------------------------------|
| psychological<br>first aid<br>and/or<br>counseling                                                                                                    | intervention, psychological first aid and/or counseling based on their solo parent concerns. Recommendation may be provided to help in the needs of the family.                                                                                                    |      |            | Section or  Head Community Based Service Section                                        |
|                                                                                                    | If no further assistance is to be provided, the client shall accomplish the Client Satisfaction Measurement Form (CSMF) and return the form to the social worker before leaving.  3.1.1 FO / SWADT social worker / Focal Person shall encode the client's information in the caseload inventory of solo parents provided with assistance                                                    | None | 5 minutes  | Section Head Community- Based Welfare Section  or  Head Community Based Service Section |
| 4. Preparation of referral / endorsement for Assistance to Individuals in Crisis Situation (AICS) or Sustainable Livelihood Program (SLP) or to another office or | 4.1 Preparation of referral / endorsement for Assistance to Individuals in Crisis Situation (AICS) or Sustainable Livelihood Program (SLP) or to another office or agency if the need of the client cannot be met by the DSWD.  For AICS, FO / SWADT social worker / Focal Person shall provide a referral or endorsement letter to CID / CIS / SWADT and fill-out the General Intake Sheet | None | 40 minutes | Section Head Community- Based Welfare Section  or  Head Community Based Service Section |

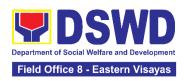

| agency if the need of the client cannot be met by the DSWD. | For livelihood assistance, FO / SWADT social worker / Focal Person shall provide a referral or endorsement letter to SLP for possible provision of assistance.  For other agency/ies, FO / SWADT social worker / Focal Person to provide a referral or endorsement letter to appropriate agency/ies. |                            |           |                                               |
|-------------------------------------------------------------|----------------------------------------------------------------------------------------------------|----------------------------|-----------|-----------------------------------------------|
|                                                             | 4.2. Referral or endorsement letter for approval of Division Chief, Bureau/Regional Director or COmbased Section Head / PSD Chief in SWADT.                                                                                                    | None                       | 2 days    | Regional Director DSWD Field Office VIII      |
| 5. Receive<br>the referral/<br>endorsement<br>letter        | 5. Send the referral / endorsement letter to appropriate agency/ies                                                                                                    | None                       | 5 minutes | Section Head Community- Based Welfare Section |
|                                                             | TOTAL                                                                                                    | 2 working days, 90 minutes |           |                                               |

# 10. Provision of Assistance under the Recovery and Reintegration Program for Trafficked Persons (RRPTP)

The RRPTP is a comprehensive program that ensures adequate recovery and reintegration services provided to trafficked persons. It utilizes a multi-sectoral approach and delivers a complete package of services that will enhance the psychosocial, social, and economic needs of the clients, the families, and the communities where the trafficked persons will be eventually reintegrated. It also improves community-based systems and mechanisms that ensure the recovery of the victim-survivors and prevents other family and community members from becoming victims of trafficking.

| Office or Division:  | Sectoral Programs, Community-Based Welfare Section |  |  |
|----------------------|----------------------------------------------------|--|--|
| Classification:      | Highly Technical                                   |  |  |
| Type of Transaction: | G2C- Government to Citizens                        |  |  |
| Who may avail:       | Victim-survivor of trafficking                     |  |  |

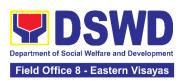

|                                                                                                    | <ol> <li>Families of the victim-survivor of trafficking.</li> <li>Witnesses of cases of human trafficking.</li> <li>Communities with incidence of human trafficking.</li> </ol>                                                                                                    |  |  |  |
|----------------------------------------------------------------------------------------------------|----------------------------------------------------------------------------------------------------|--|--|--|
| CHECKLIST OF REQUIREMENTS                                                                                                    | WHERE TO SECURE                                                                                                    |  |  |  |
|                                                                                                    | Case Management                                                                                                    |  |  |  |
| Travel document (for Repatriated TIP Victims) (1 Photocopy)     Valid ID (1 Photocopy)     Social Case Study Report                                                                                                    | Department of Foreign Affairs / Philippine Embassy (for Repatriated TIP Victims)                                                                                                    |  |  |  |
|                                                                                                    | Medical Assistance                                                                                                    |  |  |  |
| Clinical Abstract / Medical Certificate with signature and license number of the attending physician (issued within three months) (1 Original and 1 Photocopy) Hospital Bill (for payment of hospital bill) or Prescription (for medicines) or Laboratory requests (for procedures). Barangay Certificate of Residency and Valid ID for the client  School registration and/ or certificate of enrolment Statement of Account for | Hospital or health facility where the client is admitted or seen (Clinical Abstract and Hospital Bill)  Barangay Hall (Barangay Certificate)  Government Institutions (Valid ID)  Educational Assistance  School where the client is enrolled (School Registration, Certificate of Enrolment, Statement of Account) |  |  |  |
| tertiary education  3. Valid school ID Valid ID of the parent/ guardian                                                                                                    | Government Institutions (Valid ID)                                                                                                    |  |  |  |
|                                                                                                    | Skills Training                                                                                                    |  |  |  |
| Official receipt from the training school (TESDA/ CHED accredited training school. (1 Original and 1 Photocopy)     Valid ID                                                                                                    | TESDA / accredited training school where the client is enrolled  Government Institutions (Valid ID)                                                                                                    |  |  |  |
| Financial Assistance for Employment (e.g. driver's license, NBI and police clearance,                                                                                                    |                                                                                                    |  |  |  |
| . Contract of Employment or any similar document which indicates that they are hired 2. Valid ID (1 Original and 1 Photocopy)                                                                                                    | Medical Certificate etc.)  Employer of the client  Government Institutions (Valid ID)                                                                                                    |  |  |  |

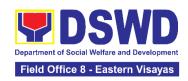

| Finar                                                                                                    | ncial Assistance for Livelihood                                                                                                    |  |  |  |
|----------------------------------------------------------------------------------------------------|----------------------------------------------------------------------------------------------------|--|--|--|
| 1. Result of the Handa Ka Na Bang Magnegosyo? The client score's must be 75 and above in order to be eligible for the livelihood Program, to determine the preparedness of the client to start their business. Re-assessment will be conducted to clients who will have a score of 74 and below or they may be considered to avail financial assistance for employment.  2. Project Proposal. They may write using their vernacular or local dialect. They may be assisted by the social worker in preparation of the said proposal.  3. Valid ID (1 Original and 1 Photocopy)  4. Social Case Study Report | Government Institutions (Valid ID)  DSWD Field Office or Local Social Welfare and Development Office                                                                                                    |  |  |  |
| Logistical Support During and F                                                                                                    | Post-Rescue Operation of Victim-survivors of Trafficking                                                                                                    |  |  |  |
| . No Documents needed.                                                                                                    | DSWD Field Offices -Victim-survivors of trafficking during rescue operation. Social workers are highly needed to provide psychosocial counseling and assist victim-survivors of trafficking all throughout the process from recovery to reintegration. |  |  |  |
|                                                                                                    | ovision of Temporary Shelter                                                                                                    |  |  |  |
| 1.3. Referral Letter from the Social Worker (1 Original and 1 Photocopy)                                                                                                    | DSWD Field Offices -Victim-survivors of trafficking may be placed in DSWD run/ registered, licensed and accredited residential care facilities for protective custody.                                                                                 |  |  |  |
| Support for Victim-survivors/ Witness and Transportation Assistance                                                                                                    |                                                                                                    |  |  |  |
| . Valid ID                                                                                                    | Government Institutions (Valid ID)                                                                                                    |  |  |  |
| 2. Social Case Study Report                                                                                                    | DSWD Field Offices                                                                                                    |  |  |  |

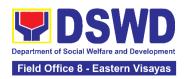

| CLIENT STEDS                                                                                                 | AGENCY                                                                                                    | FEEC          | DDOCESSING         | DEDSON                                                                                                    |
|----------------------------------------------------------------------------------------------------|----------------------------------------------------------------------------------------------------|---------------|--------------------|----------------------------------------------------------------------------------------------------|
| CLIENT STEPS                                                                                                 | ACTIONS                                                                                                    | FEES<br>TO BE | PROCESSING<br>TIME | PERSON<br>RESPONSIBLE                                                                                                    |
|                                                                                                    | ACTIONS                                                                                                    | PAID          | I IIVIE            | RESPONSIBLE                                                                                                    |
| 1. The victim survivors of trafficking may visit the DSWD Field/ Regional Office or Rescued by Social Worker | 1.1 Interview of the client  1.1.1 Provide Psychosocial Counseling  1.1.2 Conduct                                                                                                    | None          | 2 Hours            | Section Head<br>Community-Based<br>Welfare Section                                                                                                    |
|                                                                                                    | If the Client needs Temporary Shelter refer to Residential Care Facility.  1.1.3 The Social Worker shall provide a list of documentary requirements depending on the assistance to be provided.  1.1.4 Refer to the list of requirements. | Mars          | 10 minutes         | Section Hand                                                                                                    |
| 2. Submit Documentary Requirement for the service/s to be availed                                            | 2.1 Screening of the submitted documents (Note: Given all requirements are submitted by the client)  2.1.1 For livelihood assistance, the RRPTP Social Worker shall forward the                                                           | None          | 10 minutes         | Section Head Community-Based Welfare Section  Sustainable Livelihood Program Section Head and Community Based Services Section Head/ Social Welfare Officer III Protect Services Division |

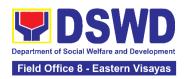

|                                         | 1                                                                                                    |      | T              | ,                                                  |
|-----------------------------------------|----------------------------------------------------------------------------------------------------|------|----------------|----------------------------------------------------|
|                                         | documents to<br>the Sustainable<br>Livelihood<br>Program for<br>further<br>assessment.                                                                                  |      |                |                                                    |
|                                         | 2.2 Processing of the assistance being sought;  a. Preparation of Voucher (if financial related b. Social Case Study Report c. Preparation of referral letter (if needs | None | 7 Days         | Section Head Community-Based Welfare Section       |
|                                         | other program assistance)                                                                                                    |      |                |                                                    |
|                                         | 2.3 PSU/ CBU Division Chief and Budget Officer recommend the provision of assistance for approval of the Regional Director.                                             | None | 3 working days | Section Head<br>Community-Based<br>Welfare Section |
|                                         | 2.4 The Regional Director shall approve the provision of assistance to the victim-survivors of trafficking.                                                             | None | 2 working days | Regional Director<br>DSWD Field Office VIII        |
|                                         | 2.5 Releasing of<br>the assistance to<br>client (Cash or<br>Non-Cash)                                                                                                   | None | 2 working days | Section Head<br>Cash Section                       |
| 3. Accomplish<br>Client<br>Satisfaction | 3.1 RRPTP Social Worker shall provide the client the copy of                                                                                                    | None | 5 minutes      | Section Head Community-Based Welfare Section       |

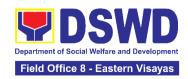

| Measurement<br>Survey (CSMS) | the CSMS to provide feedback regarding the service received. |      |                                           |  |
|------------------------------|--------------------------------------------------------------|------|-------------------------------------------|--|
|                              | Total                                                        | None | For Temporary<br>Shelter -2 hours         |  |
|                              | Total                                                        | None | For Livelihood<br>Assistance - 12<br>Days |  |
|                              | Total                                                        | None | For other<br>Assistance - 5<br>Days       |  |

### 11. Provision of Centenarian Gifts to Centenarian

Republic Act No. 10868 or the Centenarians Act of 2016 gives due recognition to Filipino citizens, both in the Philippines and abroad, who reached the age of 100 years old. The Act mandated the Department to provide the centenarian benefit of Php100,000.00, Letter of Felicitation signed by the President of the Philippines for the living centenarians and Posthumous Plaque of Recognition to the deceased centenarians, at the national level

| Office or Division:                       | e or Division: Sectoral Programs, Protective Services Division                                                                                                    |  |  |  |  |
|-------------------------------------------|----------------------------------------------------------------------------------------------------|--|--|--|--|
| Classification:                           | Complex                                                                                                    |  |  |  |  |
| Type of Transaction:                      | G2C-Government to Citizen                                                                                                    |  |  |  |  |
| Who may avail:                            | All Filipino citizens who reached the age of 100 years old                                                                                                    |  |  |  |  |
| CHECKLIST OF WHERE TO SECURE REQUIREMENTS |                                                                                                    |  |  |  |  |
|                                           | For Living Centenarians:                                                                                                    |  |  |  |  |
|                                           | (One original or one certified true copy)                                                                                                    |  |  |  |  |
| Birth certificate                         | Philippine Statistics Authority (PSA) or Local Civil Registrar (LCR)                                                                                                    |  |  |  |  |
| Philippine Passport                       | Department of Foreign Affairs (DFA)                                                                                                    |  |  |  |  |
| Identification cards                      | Office for Senior Citizens Affairs (OSCA); Land Transportation (LTO)-issued Driver's License; social security cards like the Government Service Insurance System (GSIS) and Social Security System (SSS); Professional Regulatory Commission (PRC) license; Philippine Postal; |  |  |  |  |

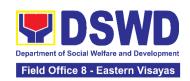

|                                                              | Commission on Elections (COMELEC); Philippine Identification System; Philhealth MDR                                                                                                    |  |  |  |
|--------------------------------------------------------------|----------------------------------------------------------------------------------------------------|--|--|--|
| Marriage Certificate                                         | Philippine Statistics Authority (PSA) or Local Civil Registrar (LCR)                                                                                                    |  |  |  |
| Birth Certificates of children                               | Philippine Statistics Authority (PSA) or Local Civil Registrar (LCR)                                                                                                    |  |  |  |
| Affidavit executed by at least two (2) disinterested persons |                                                                                                    |  |  |  |
| Old School or<br>Employment records                          | School or Employment agency                                                                                                    |  |  |  |
| Baptismal and/or Confirmation records                        | Parish church and other religious denomination                                                                                                    |  |  |  |
| Medical and/or Dental examination                            | Government / private doctors or dentist                                                                                                    |  |  |  |
| Other related documents                                      | National Commission on Muslim Filipinos (NCMF) / National Commission on Indigenous People (NCIP); AFPSLAI, AMWSLAI, Veterans                                                                                                    |  |  |  |
|                                                              | For Deceased Centenarians:                                                                                                    |  |  |  |
|                                                              | (One original or one certified true copy)                                                                                                    |  |  |  |
| Death certificate                                            | Philippine Statistics Authority (PSA) or Local Civil Registrar (LCR)                                                                                                    |  |  |  |
| nearest surviving relative                                   | Office for Senior Citizens Affairs (OSCA); Land Transportation (LTO)-issued Driver's License, social security cards like the Government Service Insurance System (GSIS), and Social Security System (SSS), Professional Regulatory Commission (PRC) license, Philippine Postal, Commission on Elections (COMELEC); Philippine Identification System; Philhealth MDR |  |  |  |
| Proof of Relationship                                        |                                                                                                    |  |  |  |
| birth of the nearest surviving                               | Philippine Statistics Authority (PSA) or Local Civil Registrar (LCR)  Parish church and other religious denomination                                                                                                    |  |  |  |
| Marriage     Certificate                                     |                                                                                                    |  |  |  |

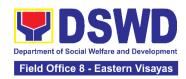

| Baptismal                                                  |                                   |
|------------------------------------------------------------|-----------------------------------|
| Affidavit of Adjudication and/or Special Power of Attorney | Lawyer (either public or private) |
| Warranty and Release from Liability                        | DSWD Field Offices                |

\*Documents stated in the living centenarians, shall also be required to be submitted by the nearest surviving relative of the deceased centenarians that will prove the deceased centenarians' age eligibility at the time RA 10868 took effect if any

| CLIENT<br>STEPS                                                                                                    | AGENCY<br>ACTIONS                                                                                                    | FEES TO<br>BE PAID | PROCESSIN<br>G TIME | PERSON<br>RESPONSIBLE                       |
|----------------------------------------------------------------------------------------------------|----------------------------------------------------------------------------------------------------|--------------------|---------------------|---------------------------------------------|
| Centenarian and/or nearest surviving applicant submit the one (1) original or one (1) certified true copy of the necessary documentary requirements to the Office for Senior Citizens Affairs (OSCA) | 1.1. The DSWD FO shall receive the masterlist of potential centenarians through the following:  a. Submitted consolidated list from the Local Government Units through the OSCA b. Endorsement from legislators; Office of the President, among others; c. Walk-in | None               | 1 working day       | Division Chief Protective Services Division |
|                                                                                                    | clients                                                                                                    |                    |                     |                                             |

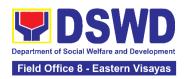

| 1.2. The DSW shall conduct dor home validate the identified potential centenarians at nearest survivit relative                                                                                                    | esk<br>tion to<br>nd/or                                         | Desk validation: 3 working days  Home validation: 15 working days | Division Chief Protective Services Division |
|----------------------------------------------------------------------------------------------------|-----------------------------------------------------------------|-------------------------------------------------------------------|---------------------------------------------|
| If assessed a eligible, the D FO shall send letter duly sign the DSWD Regional Directions the eligible of the applicantal The LGU shall inform the centenarian and nearest survive relative applications.                | eswD a a a bed by ctor cility at. then ad/or ing                | 5 working days                                                    |                                             |
| If the docume submitted are incomplete at with discrepa the DSWD FO inform and received the LGU to protechnical assistance to to centenarian are nearest survivorelative application comply with additional requirements | nd/or<br>ncy,<br>shall<br>quest<br>ovide<br>the<br>nd/or<br>ing |                                                                   |                                             |

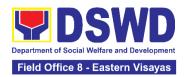

|                                                                                  | and/or reconcile the documents with discrepancies.                                                                                                    |      |                    |                                                                                                    |
|----------------------------------------------------------------------------------|----------------------------------------------------------------------------------------------------|------|--------------------|----------------------------------------------------------------------------------------------------|
| 2. Centenarian and/or nearest surviving relative receive the centenarian benefit | 2.1. The DSWD FO shall facilitate the preparation of documents such as disbursement voucher, obligation request, payroll, etc. corresponding to the number of eligible centenarians to be awarded. | None | 5 working days     | Division Chief Protective Services Division                                                             |
|                                                                                  | 2.2. The DSWD FO shall prepare a notification letter to the LGU duly signed by the Regional Director citing the scheduled payout to the eligible centenarians and/or nearest surviving relative.   | None | 3 working days     | Division Chief Protective Services Division                                                             |
|                                                                                  | 2.3. The DSWD FO shall release the centenarian benefit to the eligible centenarian and/or nearest surviving relative in the following mode:                                                        | None | 20 working<br>days | DSWD FO-Special Disbursing Officer and Protective Services Division Chief (Social Welfare Officer IV/V) |
|                                                                                  | Cash: House-to-<br>house delivery<br>and/or plaza type by                                                                                                    |      |                    |                                                                                                    |

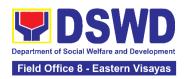

| Client Satisfaction Measurement Form                                | Measurement Form for subsequent submission to DSWD FO CART focal person                                        | None | 52 days and 5<br>minutes |                                             |
|---------------------------------------------------------------------|----------------------------------------------------------------------------------------------------|------|--------------------------|---------------------------------------------|
| 3. Centenarian and/or nearest surviving relative shall fill-out the | 3.1. The DSWD FO shall consolidate the filled-out Client Satisfaction                                          | None | 5 minutes                | Division Chief Protective Services Division |
|                                                                     | Cheque: Deposit in the existing savings or current account or deliver through house-to-house and/or plaza type |      |                          |                                             |
|                                                                     | the FO-Special Disbursing Officer together with the Centenarian focal person                                   |      |                          |                                             |

## 12. Securing Travel Clearance for Minors Traveling Abroad

Travel Clearance is a document issued by the Department of Social Welfare and Development for a minor who is below 18 years old, who is traveling abroad alone or with someone other than their biological parents.

| Office or Division:  | Community-Based Welfare Section  |  |
|----------------------|----------------------------------|--|
| Classification:      | Simple                           |  |
| Type of Transaction: | G2C- Government to Citizen       |  |
| Who may avail:       | Filipino Minors Traveling Abroad |  |

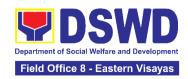

| CHECKLIST OF REQUIREMENTS                                                                                                    | WHERE TO SECURE                                                                                                    |  |  |  |
|----------------------------------------------------------------------------------------------------|----------------------------------------------------------------------------------------------------|--|--|--|
| A. For Minors Traveling Alone to a Foreign Country for the First Time                                                                                                    |                                                                                                    |  |  |  |
| Duly Accomplished Application Form (1     Original Copy or Electronic Copy)                                                                                                    | DSWD Field Offices or download form at www.dswd.gov.ph                                                                     |  |  |  |
| <ol> <li>LSWDO/SWAD Social Worker's<br/>assessment, in the absence of the biological<br/>parent/s or an appointed legal guardian (1<br/>Original Copy)</li> </ol>                                                                                                    | Local Social Welfare and Development Office/SWAD where the minor resides                                                   |  |  |  |
| PSA issued Birth Certificate of Minor (1     Original and 1 Photocopy**)                                                                                                    | Philippine Statistics Authority (PSA)                                                                                      |  |  |  |
| 4. PSA issued Marriage Contract of minor's parents/ Copy of Court issued Legal Guardianship/ Tallaq or Fasakh Certification from the Shariah Court or any Muslim Barangay or religious leader; or PSA issued CENOMAR for non-marital minors on SECPA; (1 Original and 1 Photocopy**) | PhilippineStatistics Authority (PSA); Court who handled the Legal Guardianship petition; Shariah Court or Religious Leader |  |  |  |
| 5. Notarized Affidavit of Consent or Written Consent of both parents/ legal guardian/solo parent, whichever is applicable. Photocopy of valid passport and valid visa or valid ID issued abroad, if parents are working abroad. (1 Original)                                         | Law Office and Notarized at the place where the parent/s resides/Philippine Embassy (if minors parent/s are abroad)        |  |  |  |
| 6. Original colored passport size photos of the minor (in White, Red or Blue Background) taken within the last 6 months. No scanned picture is allowed. (2 pcs.)                                                                                                    | Applicant                                                                                                    |  |  |  |
| 7. Notarized Affidavit of Support and Certified copy of evidence to show financial capability of sponsor e.g Certificate of Employment, Latest Income Tax Return, Bank Statement, etc.) (1 Original)                                                                                 | Applicant or Sponsoring Person/Agency                                                                                      |  |  |  |
| 8. PSA issued Death Certificate (for deceased parent/s) on SECPA (1 Original and 1 Photocopy)                                                                                                    | Applicant                                                                                                    |  |  |  |
| <ol><li>Unaccompanied Minor Certificate from the Airlines (if available)</li></ol>                                                                                                    | Airline Company where ticket is obtained                                                                                   |  |  |  |

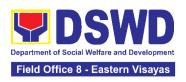

| 10. Waiver from the parents releasing DSWD from any liability/responsibility in case of untoward incident during the travel of the child. | Applicant                                                                                                    |  |  |  |
|----------------------------------------------------------------------------------------------------|----------------------------------------------------------------------------------------------------|--|--|--|
| For Succeeding Travel of Unaccompanied minor or Traveling ALONE                                                                           |                                                                                                    |  |  |  |
| Duly Accomplished                                                                                                    | DSWD Field Office/ DSWD                                                                                                    |  |  |  |
| Application Form (1 Original Copy or Electronic Copy)                                                                                     | website: www.dswd.gov.ph                                                                                                    |  |  |  |
| 2. Notarized Affidavit of Consent or Written                                                                                              | Law Office and Notarized                                                                                                    |  |  |  |
| Consent of both parents/ legal                                                                                                    | at the place where the parent/s                                                                                                    |  |  |  |
| guardian/solo parent, whichever is                                                                                                    | resides/Philippine Embassy (if minors                                                                                                    |  |  |  |
| applicable. Photocopy of valid passport                                                                                                   | parent/s are abroad)                                                                                                    |  |  |  |
| and valid visa or valid ID issued abroad,                                                                                                 | ,                                                                                                    |  |  |  |
| if parents are working abroad. (1 Original)                                                                                               |                                                                                                    |  |  |  |
| 3. Original copy of the previous Travel                                                                                                   | Applicant                                                                                                    |  |  |  |
| Clearance issued                                                                                                    | πρρισαπί                                                                                                    |  |  |  |
| 4. Original colored passport size photos of                                                                                               | Applicant                                                                                                    |  |  |  |
| the minor (in White, Red or Blue                                                                                                    | Applicant                                                                                                    |  |  |  |
| ` .                                                                                                    |                                                                                                    |  |  |  |
| Background) taken within the last 6 months.                                                                                               |                                                                                                    |  |  |  |
| No scanned picture is allowed. (2 pcs.)                                                                                                   | A' l'a constant de la constant de la |  |  |  |
| 5. Unaccompanied Minor Certificate from                                                                                                   | Airline Company where                                                                                                    |  |  |  |
| the Airlines (if available)                                                                                                    | ticket is obtained                                                                                                    |  |  |  |
| 6. Waiver from the parents releasing DSWD                                                                                                 | Applicant                                                                                                    |  |  |  |
| from any liability/responsibility in case of                                                                                              |                                                                                                    |  |  |  |
| untoward incident during the travel of the child.                                                                                         |                                                                                                    |  |  |  |
|                                                                                                    | l<br>th persons other than the Parents or Legal                                                                                                    |  |  |  |
| Guardian                                                                                                    | in persons office than the ratefits of Legal                                                                                                    |  |  |  |
| 1. Duly Accomplished Application Form (1                                                                                                  | DSWD Field Office/ DSWD                                                                                                    |  |  |  |
| Original Copy or Electronic Copy)                                                                                                    | website: www.dswd.gov.ph                                                                                                    |  |  |  |
|                                                                                                    | ğ .                                                                                                    |  |  |  |
| 2. PSA issued Birth Certificate of Minor (1                                                                                               | Philippine Statistics                                                                                                    |  |  |  |
| Original and 1 Photocopy**)                                                                                                    | Authority (PSA)                                                                                                    |  |  |  |
| 3. Notarized Affidavit of Consent or Written Consent of both parents/ legal                                                               | Law Office and Notarized                                                                                                    |  |  |  |
| Consent of both parents/ legal guardian/solo parent, whichever is                                                                         | at the place where the parent/s                                                                                                    |  |  |  |
| applicable. Photocopy of valid passport                                                                                                   | resides/Philippine Embassy (if minors                                                                                                    |  |  |  |
| and valid visa or valid ID issued abroad,                                                                                                 | parent/s are abroad)                                                                                                    |  |  |  |
| if parents are working abroad. (1                                                                                                    |                                                                                                    |  |  |  |
| Original)                                                                                                    |                                                                                                    |  |  |  |

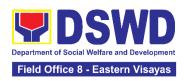

| 4. PSA issued Marriage Contract of minor's parents/ Copy of Court issued Legal Guardianship/ Tallaq or Fasakh Certification from the Shariah Court or any Muslim Barangay or religious leader; or PSA issued CENOMAR for non-marital minors on SECPA; (1 Original and 1 Photocopy**) | Philippine Statistics Authority (PSA); Court who handled the Legal Guardianship petition; Shariah Court or Religious Leader |
|----------------------------------------------------------------------------------------------------|----------------------------------------------------------------------------------------------------|
| <ol> <li>Two (2) colored passport size pictures of<br/>the minor (in white, red or blue<br/>background) taken within the last 6<br/>months. No scanned pictures will be<br/>accepted.</li> </ol>                                                                                     | Applicant                                                                                                    |
| 6. Photocopy of the valid passport of the traveling companion.                                                                                                    | Minor's traveling                                                                                                    |
|                                                                                                    | companion                                                                                                    |
|                                                                                                    | son Other than the Parents of Legal Guardian  DSWD Field Office/ DSWD                                                       |
| 1. Duly Accomplished Application Form (1                                                                                                    | website: www.dswd.gov.ph                                                                                                    |
| Original Copy of Electronic Copy)                                                                                                    | <u> </u>                                                                                                    |
| <ol><li>Original copy of the Travel Clearance<br/>previously issued by the DSWD Field<br/>Office;</li></ol>                                                                                                    | Applicant                                                                                                    |
| 3. Notarized Affidavit of Consent or Written Consent of both parents/ legal guardian/solo parent, whichever is applicable. Photocopy of valid passport and valid visa or valid ID issued abroad, if parents are working abroad. (1 Original)                                         | Law Office and Notarized at the place where the parent/s resides/Philippine Embassy (if minors parent/s are abroad)         |
| <ol> <li>Two (2) original colored passport size<br/>photos of the minor taken within the last<br/>six (6) months. No scanned pictures will<br/>be accepted;</li> </ol>                                                                                                    | Applicant                                                                                                    |
| <ol><li>Photocopy of the valid passport of the traveling companion.</li></ol>                                                                                                    | Minor's traveling companion                                                                                                 |
| -                                                                                                    | nors Under Special Circumstances:                                                                                           |
|                                                                                                    | rating to Another Country                                                                                                   |
| 1. Visa Petition Approval                                                                                                    | Applicant                                                                                                    |
|                                                                                                    | Studying Abroad                                                                                                    |
| <ol> <li>Acceptance or Certificate of Enrollment<br/>or Registration from the School where<br/>the minor is to be enrolled.</li> </ol>                                                                                                    | Applicant                                                                                                    |
|                                                                                                    | Study Tours, Competition, Student Exchange<br>forld Youth Day and Other Related Activities:                                 |
| 1.Certification from Sponsoring Organization                                                                                                    | Sponsoring Organization                                                                                                    |

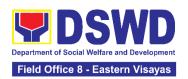

| <ol> <li>Affidavit of Undertaking of Companion indicating safety measures undertaken by the School, Sports Agency, or Organization</li> <li>Signed Invitation from the Sponsoring Agency/Organization abroad with itinerary of travel and list of participants and duration of the activity/travel</li> </ol> | School, Sports Agency, or<br>Sponsoring Organization  School, Sports Agency, or<br>Sponsoring Organization |  |  |  |
|----------------------------------------------------------------------------------------------------|----------------------------------------------------------------------------------------------------|--|--|--|
| Minors going Abroa                                                                                                    | d for Medical Purposes                                                                                     |  |  |  |
| Medical Abstract of the Minor (1 Original Copy)                                                                                                    | Attending Physician                                                                                        |  |  |  |
| <ol> <li>Recommendation from the Attending<br/>Physician that such medical procedure<br/>is not available in the country (if<br/>applicable)</li> </ol>                                                                                                    | Attending Physician                                                                                        |  |  |  |
| 3. Letter from the Sponsor (if applicable)                                                                                                    | Sponsoring Person                                                                                          |  |  |  |
|                                                                                                    | n for Inter-Country or Domestic Adoption                                                                   |  |  |  |
| Placement Authority issued by NACC-                                                                                                    | National Authority for                                                                                     |  |  |  |
| RACCO                                                                                                    | Child Care (NACC)                                                                                          |  |  |  |
| 2. Consent to Travel issued by NACC-                                                                                                    | National Authority for                                                                                     |  |  |  |
| RACCO                                                                                                    | Child Care (NACC)                                                                                          |  |  |  |
| <ol> <li>Notarized Affidavit of Undertaking from<br/>the Prospective Adoptive Parent/s (1<br/>Original)</li> </ol>                                                                                                    | Applicant                                                                                                  |  |  |  |
| <ol><li>Court Order (for those with Pending Court Petition)</li></ol>                                                                                                    | RTC who has jurisdiction over the case                                                                     |  |  |  |
| Placement Authority issued by NACC-<br>RACCO                                                                                                    | National Authority for Child Care (NACC)                                                                   |  |  |  |
| Minors und                                                                                                    | der Foster Care                                                                                            |  |  |  |
| Notarized Affidavit of Undertaking by the<br>Foster Parent/s                                                                                                    | Foster Parent/s                                                                                            |  |  |  |
| 2. Consent to Travel issued by NACC-                                                                                                    | National Authority for                                                                                     |  |  |  |
| RACCO                                                                                                    | Child Care (NACC)                                                                                          |  |  |  |
| Minors under Legal Guardianship who wi                                                                                                    | II be unaccompanied by their Legal Guardian                                                                |  |  |  |
| <ol> <li>Court Order on Legal Guardianship (1<br/>Certified True Copy)</li> </ol>                                                                                                    | Court                                                                                                    |  |  |  |
| For Minors whose parents are Seafarers                                                                                                    |                                                                                                    |  |  |  |
| <ol> <li>Certification from the Manning Agency<br/>attesting that the parent/s is on board<br/>employment (1 Original or 1 Electronic<br/>Copy)</li> </ol>                                                                                                    | Applicant                                                                                                  |  |  |  |
| <ol><li>Seaman's Book of Parent/s (1<br/>Photocopy)</li></ol>                                                                                                    | Applicant                                                                                                  |  |  |  |
| Parent/s Written Consent (1 Electronic Copy)                                                                                                    | Applicant                                                                                                  |  |  |  |

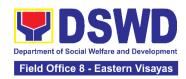

| For Minors with alleged missing parent/s                                                                                                    |                                                                                                    |                                                                                   |                    |                                                      |
|----------------------------------------------------------------------------------------------------|----------------------------------------------------------------------------------------------------|-----------------------------------------------------------------------------------|--------------------|------------------------------------------------------|
| Social Case Studies     LSWDO where the parent's last known                                                                                                    | Local Social Welfare and Development Office                                                                                                    |                                                                                   |                    |                                                      |
| Blotter Report from either local police or     Barangay Certification from the Locality     of the last known address of the alleged     missing parent (1 Original) |                                                                                                    | Local Police or Barangay<br>of the alleged missing parent/s last known<br>address |                    |                                                      |
|                                                                                                    | ed mail to the last<br>the alleged missing<br>Idress (1 Original, if                                                                                                    | Applicant                                                                         |                    |                                                      |
| CLIENT STEPS                                                                                                    | AGENCY ACTIONS                                                                                                    | FEES TO<br>BE PAID                                                                | PROCESSING<br>TIME | PERSON<br>RESPONSIBLE                                |
| Register information in MTA client's logbook                                                                                                    | 1.1 Issue Service Sequence Number  1.1.2 Encoding of the client's information in online Spreadsheet                                                                        | None                                                                              | 5 minutes          | Division Chief<br>Protective<br>Services<br>Division |
| 2. Fill out and Submit Accomplished Application Form and Documentary Requirements for Screening                                                                      | 2.1 Accept and review the accomplished MTA application form and the authenticity of the presented documentary requirements  If the documents are complete, assigns control | None                                                                              | 10 minutes         | Division Chief Protective Services Division          |
|                                                                                                    | number on the application form  If the documents are incomplete, request the client                                                                                        |                                                                                   |                    |                                                      |

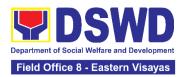

| to comply with the lacking documents. Provides the client the initial findings.                                                         |      |            |                                             |
|----------------------------------------------------------------------------------------------------|------|------------|---------------------------------------------|
| 2.2 Conduct interview and prepare assessment of the application.  2.2.1 Review and approval of the supervisor of the assessment report. | None | 30 minutes | Division Chief Protective Services Division |
| 2.3 Approve/ Disapprove the application  If approved, fillout the payment slip and order of payment and                                 | None | 5 minutes  | Division Chief Protective Services Division |
| advise the applicant to proceed to the cashier for payment.  If disapproved,                                                            |      |            |                                             |
| provide the client with a written explanation stating the reasons of the disapproval                                                    |      |            |                                             |

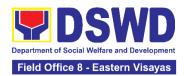

|                                                                | If exempted, prepare the Certificate of Exemption for Approval of the Regional Director                              |                                          |           |                                             |
|----------------------------------------------------------------|----------------------------------------------------------------------------------------------------|------------------------------------------|-----------|---------------------------------------------|
|                                                                | 2.4 Notify the DFA,<br>BI, DSWD-CO on the<br>list of Approved and<br>Disapproved Travel<br>Clearance<br>Applications | None                                     | 5 minutes | Division Chief Protective Services Division |
| 3. Pay the prescribed amount and receives the Official Receipt | 3.1 Receive the<br>Order of<br>Payment                                                                               | Php300.<br>00 for 1<br>year<br>validity; | 5 minutes | Section Head<br>Cash Section                |
|                                                                | 3.2. Issue Official Receipt to the Applicant on the Payment Received                                                 | Php600.00<br>for 2 years<br>validity     | 5 minutes | Section Head<br>Cash Section                |

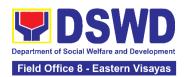

| 4. Present the Official Receipt and Receives the issued Travel Clearance        | 4.1 Receive the official receipt  4.1.1 Encode the details of the applicant in the Travel Clearance.  4.1.2 Sign the Travel Clearance.  4.1.3 Release the travel clearance/certificate of exemption including the official receipt | None | 30 Minutes | Division Chief Protective Services Division |
|---------------------------------------------------------------------------------|----------------------------------------------------------------------------------------------------|------|------------|---------------------------------------------|
| 5. Receive the Travel Clearance/Certificat e of Exemption and Signs the Logbook | 5.1. Issuance of Claim Stub schedule of release (Minimum of 1-day processing and maximum of 3 days processing)  5.1.1 Ask the client to sign the Log Book for the Travel Clearance/Certificat e of Exemption Received              | None | 5 Minutes  | Division Chief Protective Services Division |
| 6. Accomplish and Submit the Client Satisfaction Measurement Form (CSMF)        | 6. Receivethe Filled up CSMF Form                                                                                                    | None | 5 minutes  | Division Chief Protective Services Division |

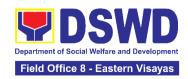

| TOTAL | For or<br>1 year<br>validity-<br>Php<br>300.00 | 1 hour and<br>40 minutes |  |
|-------|------------------------------------------------|--------------------------|--|
|       | Php<br>600.00<br>for 2<br>years<br>validity    |                          |  |

## 13. Provision of Resource Person to DSWD Intermediaries and Stakeholders

This process responds to the request for a resource person to capacitate the external intermediaries and stakeholders with the needed knowledge and skills to effectively implement social welfare and development and social protection programs and services that are responsive to the needs of different sectoral groups in the community.

| Office or Division:                                                                                                    | Capability Building Section                                                                                                    |     |  |  |  |
|----------------------------------------------------------------------------------------------------|----------------------------------------------------------------------------------------------------|-----|--|--|--|
| Classification:                                                                                                    | Complex                                                                                                    |     |  |  |  |
| Type of Transaction:                                                                                                    | Government to Gov<br>Government to Busi                                                                                                    | ` ' |  |  |  |
| Who may avail:                                                                                                    | All external intermediaries and stakeholders such as other National Government Agencies (NGAs), Non-Government Organizations (NGOs), Local Government Units (LGUs), and Academe and Civil Society Organizations (CSOs) |     |  |  |  |
| CHECKLIST OF RI                                                                                                    | REQUIREMENTS WHERE TO SECURE                                                                                                    |     |  |  |  |
| 1. Request Letter (1 sca<br>copy)                                                                                              | nned or printed 1. Requesting party                                                                                                    |     |  |  |  |
| <ul><li>2. Request Form (if applicable; 1 scanned copy)</li><li>2. Field Office (FO) Capacity Building Section (CBS)</li></ul> |                                                                                                    |     |  |  |  |
| 3. Client Satisfaction Measurement Survey 3. Field Office (FO) Capacity Building Section (CBS)                                 |                                                                                                    |     |  |  |  |

| CLIENT STEPS          | AGENCY ACTIONS                                  | FEES<br>TO BE<br>PAID | PROCESSIN<br>G TIME | PERSON<br>RESPONSIBLE                                |
|-----------------------|-------------------------------------------------|-----------------------|---------------------|------------------------------------------------------|
| Submit request letter | 1.1 Receive, check, and log the request letter. | None                  | 4 Hours             | Section Head Records and Archives Management Section |

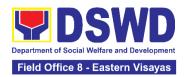

|                                                                                 | After recording, forward the request letter to the CBS/SWIDS  Note: Generate copies of the request and copy furnish the ORD, ARD, and Assigned DCs for information.                                                                                                    |      |         |                                                |
|---------------------------------------------------------------------------------|----------------------------------------------------------------------------------------------------|------|---------|------------------------------------------------|
|                                                                                 | 1.2 Receive and record<br>the request letter, and<br>forward it to the Section<br>Head/OIC/ for review of<br>the request.                                                                                                    | None | 2 Hours | Regional Director<br>DSWD Field Office VIII    |
|                                                                                 | 1.3. Receive and review the request letter, and forward it to the assigned staff for processing.                                                                                                    | None | 4 Hours | Section Head<br>Capability Building<br>Section |
| (If applicable) Submit accomplished Request Form to CBS or SWIDS assigned staff | 1.4. Review the completeness of the request.  1.4.1 If the details of the request are complete, identify a resource person by checking the directory of Core Group of Specialists  1.4.2 If not complete, coordinate with the requestor to complete the details.  Note:  If the request indicates preference in RP for the activity, the assigned CBS/ SWIDS staff shall check the available list and offer to change the RP if there shall be an available RP on top of | None | 4 Hours | Section Head Capability Building Section       |

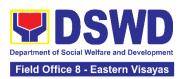

| the preferred one.  If the request letter provides unclear information, send the Request Form to the requester                                                                                                    |      |          |                                          |
|----------------------------------------------------------------------------------------------------|------|----------|------------------------------------------|
| 1. 5. Once the senior specialist is identified per database/list, coordinate with the supervisor of the CGS member (Specialist)/ to inform and check on their availability.  Note: If the supervisor of the CGS member will not be able to respond within an hour, assigned CBS/SWIDS staff shall email the CGS member with the details of the request.  1.5.1. If the senior specialist is not available, coordinate with the prospective RPs in the following order: 1. Junior Specialist (JS) 2. Program Focal (PF) 3. SWDL-Net Member 4. Other DSWD Experts  1.5.2. If no RP is available, coordinate with the requestor and negotiate the date of the activity to suit the availability of the prospective RP and the requester. | None | 18 Hours | Section Head Capability Building Section |

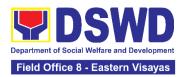

|                                         | 1.5.2.1. If the requester is amenable to changing the date, the same process of coordination, following the sequence, shall be done.  Note: If an RP is available, send a confirmation slip for approval of the immediate supervisor of the RP                                                                                                    |      |         |                                                |
|-----------------------------------------|----------------------------------------------------------------------------------------------------|------|---------|------------------------------------------------|
| (If regret)<br>Accomplish<br>CSM Survey | 1.6. Prepare and forward the Confirmation Letter/Regret Letter, and RSO/Referral Letter to the CB/SWID Section Head for review and initials.  1.6.1. If no RP is available and the requester is not amenable to changing the date, prepare a letter of regret.                                                                                                    | None | 8 Hours | Section Head<br>Capability Building<br>Section |
|                                         | 1.7. Review and forward the confirmation Letter/ Regret Letter, and RSO/ Referral Letter to the Office of the Regional Director.  1.7.1. with corrections: Return the Confirmation Letter/ Regret Letter and draft RSO to the assigned CBS/ SWIDS staff.  1.7.2. with no correction: Forward the Confirmation Letter/ Regret Letter, and RSO to the Regional Director. | None | 4 Hours | Section Head Capability Building Section       |

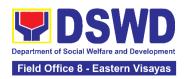

|                             | Т                                                                                                    |      |                           | 1                                              |
|-----------------------------|----------------------------------------------------------------------------------------------------|------|---------------------------|------------------------------------------------|
|                             | Note: Forward the RSO to the DC of the RP for countersigning before submission for approval of the RD                                                                            |      |                           |                                                |
|                             | 1.8. Review and approve<br>the Confirmation Letter/<br>Regret Letter, and RSO/<br>Referral Letter.                                                                               | None | 8 Hours                   | Regional Director<br>DSWD Field Office VIII    |
|                             | 1.8.1. if with corrections: Return the Confirmation Letter/ Regret Letter, and RSO/ Referral Letter to CBS/SWIDS Head.                                                           |      |                           |                                                |
|                             | 1.8.2. If with no corrections: Approve the Confirmation Letter/ Regret Letter, and RSO/ Referral Letter then forward to CBS/SWIDS Administrative Staff.                          |      |                           |                                                |
|                             | 1.9. Send the Confirmation Letter/ Regret Letter, and CSMS Form (google form) to the Requester. Then provide the RP supervisor with an RSO/ Referral Letter to SWD L-Net Member. | None | 3 Hours and<br>50 minutes | Section Head<br>Capability Building<br>Section |
|                             | Encode the rest of the details of the request to the Database.                                                                                                    |      |                           |                                                |
| 2. Accomplish<br>CSM Survey | 2.1 Administer the accomplished CSMS Form (google form), convert it to PDF then forward to the Document Custodian via Email.                                                     | None | 10 minutes                | Section Head<br>Capability Building<br>Section |

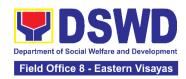

| TOTAL None 7 Day | /s |
|------------------|----|
|------------------|----|

# POLICY DEVELOPMENT AND PLANNING SECTION (PDPS)

### **FRONTLINE SERVICES**

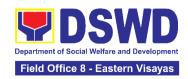

### 1. Approval for the Conduct of Research Study and Acquiring Primary Data From DSWD Officials/Personnel, Beneficiaries, and Clients

Approval is issued to external requesting parties who intend to conduct research studies related to or involving the Department. The processing of requests to conduct research studies in DSWD Offices, Centers, and Institutions particularly applies to requesting parties who wish to acquire primary data through first-hand investigation, e.g., face-to-face interviews, survey questionnaires, focus group discussions, and case studies, among others, with the DSWD, including its clients/beneficiaries and ongoing programs, projects, and services, wherein their main subject of research study involves the DSWD as an organization. Requests to conduct such activities need to undergo research protocol. Research in which target respondents involve more than one (1) region shall seek the approval of the Director of the Policy Development and Planning Bureau (PDPB). Research requests must be submitted to the PDPB Director at least one (1) month before the projected start of data gathering activity.

On the other hand, research requests for the following need not go through the protocol and may be approved and provided by submitting a letter of request addressed to the head of the concerned office, bureau, service, or unit:

- Observations and/or photo/video/audio shoots at DSWD premises, except those involving DSWD's clients or beneficiaries. If a photo, audio, or video of a client or beneficiary is essential for the study, the requesting party shall secure the consent of the Center Head/Client/Beneficiary.
- Briefing/interview/orientation sessions with key focal persons in the Central Office on general information about DSWD programs, policies, and projects. The DSWD, however, discourages requests for "practice interviews" of DSWD personnel for the sole purpose of student's acquisition of interview skills, in consideration of the valuable time taken away from the personnel when accommodating student requesting parties.
- Conduct surveys with DSWD employees about subject matters that do not directly concern the Department or are not related to the DSWD's program operations.
- Studies conducted by consultants/requesting parties under the Technical Assistance Facility (TAF) grant portfolio. The requesting party, however, shall adhere to the policies on undertaking research and evaluation studies as stipulated in the Guidelines for the Conduct of Research and Evaluation in the DSWD.

| Citice or Division. | Policy and Plans Division (PPD) - Policy Development and Planning Section (PDPS) |
|---------------------|----------------------------------------------------------------------------------|
| Classification:     | Highly Technical                                                                 |
|                     | G2C - Government to Citizen G2G - Government to Government                       |

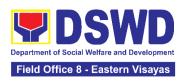

| Who may avail:                                                                                                    | External requesting parties (e.g., students, academe, other government agencies, including members of other branches of government, local and international organizations or research institutions, and other independent requesting parties, including DSWD personnel researching to pursue higher academic education) who intend to conduct research studies related to or involving the DSWD. |                                              |                                                                               |                                                                                          |
|----------------------------------------------------------------------------------------------------|----------------------------------------------------------------------------------------------------|----------------------------------------------|-------------------------------------------------------------------------------|------------------------------------------------------------------------------------------|
| CHECKLIST OF                                                                                                    | REQUIREMENTS                                                                                                    |                                              | WHERE TO S                                                                    | SECURE                                                                                   |
| If request shall not undergo Research Protocol:  1. Request letter (1 Original copy)                                                                                                    |                                                                                                    | Requesting                                   | party                                                                         |                                                                                          |
| If the request shall undergo Research Protocol:  1. Request letter (1 Original copy)  2. Research Request Form (1 original copy)  3. Research Brief (1 original copy)  4. Research Instruments (1 original copy)                                                                                                    |                                                                                                    | (PDPB) 3. Policy [ (PDPB) (PRD)/P 4. Request | Development a - Policy and Res Development a - Policy and PPD-PDPS ting party | nd Planning Bureau<br>search Division (PRD)<br>nd Planning Bureau<br>l Research Division |
| CLIENT STEPS                                                                                                    | AGENCY ACTIONS                                                                                                    | BE PAID                                      | PROCESSING<br>TIME                                                            | PERSON<br>RESPONSIBLE                                                                    |
| 1. Submit the request letter and/or the research request documents  1. Submit the request research request request re | request letter                                                                                                    | None                                         | 4 hours                                                                       | Section Head Policy Development and Planning Section                                     |

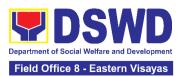

| olong with the                      |  |
|-------------------------------------|--|
| along with the attachments shall be |  |
|                                     |  |
| printed and recorded.               |  |
| 1.1.1. Furnish the                  |  |
|                                     |  |
| requesting party                    |  |
| with a receiving                    |  |
| copy of the                         |  |
| request letter,                     |  |
| along with printed                  |  |
| or digital leaflets/                |  |
| information,                        |  |
| education, and                      |  |
| communication                       |  |
| (IEC) materials                     |  |
| detailing the                       |  |
| process flow and                    |  |
| requirements.                       |  |
| If the request is                   |  |
| If the request is received          |  |
|                                     |  |
| through email,                      |  |
| reply and                           |  |
| acknowledge                         |  |
| receipt with                        |  |
| attached digital                    |  |
| leaflets/IEC                        |  |
| materials                           |  |
| showing the                         |  |
| process flow and                    |  |
| requirements                        |  |
| 1.1.2. Endorse                      |  |
| request letter to                   |  |
| the Division Chief                  |  |
| Policy                              |  |
| Development and                     |  |
| Planning Bureau                     |  |
| (PDPB) - Policy                     |  |
| and Research                        |  |
| Division (PRD) or                   |  |
| Section Head-                       |  |
|                                     |  |
| Policy and Plans                    |  |

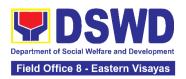

| - |                                             |      |         |                                         |
|---|---------------------------------------------|------|---------|-----------------------------------------|
|   | Division (PPD) -                            |      |         |                                         |
|   | Policy                                      |      |         |                                         |
|   | Development and                             |      |         |                                         |
|   | Planning Section                            |      |         |                                         |
|   | (PDPS) for                                  |      |         |                                         |
|   | assignment and                              |      |         |                                         |
|   | further                                     |      |         |                                         |
|   | instructions (if                            |      |         |                                         |
|   | any) to the                                 |      |         |                                         |
|   | concerned                                   |      |         |                                         |
|   | technical staff                             |      |         |                                         |
|   | 1.2. Review the request                     | None | 2 hours | Section Head                            |
|   | and assign it to                            |      |         | Policy Development                      |
|   | available technical                         |      |         | and Planning Section                    |
|   | staff                                       |      |         |                                         |
|   |                                             |      |         |                                         |
|   | 1.3. Review the request                     | None | 2 hours | Section Head                            |
|   | as to the following:                        |      |         | Policy Development and Planning Section |
|   | 4.0.4. A /                                  |      |         | and Flaming Section                     |
|   | 1.3.1. Area/region                          |      |         |                                         |
|   | of coverage ( <i>refer</i><br>to Memorandum |      |         |                                         |
|   | Circular No. 10,                            |      |         |                                         |
|   | s. 2019 Section                             |      |         |                                         |
|   | VII. Item 4) to                             |      |         |                                         |
|   | ensure that it is                           |      |         |                                         |
|   | sent to the                                 |      |         |                                         |
|   | correct office.                             |      |         |                                         |
|   | Otherwise,                                  |      |         |                                         |
|   | endorse the                                 |      |         |                                         |
|   | correct office.                             |      |         |                                         |
|   | 4005                                        |      |         |                                         |
|   | 1.3.2. Review the                           |      |         |                                         |
|   | completeness of                             |      |         |                                         |
|   | the submitted                               |      |         |                                         |
|   | requirements.                               |      |         |                                         |
|   | If incomplete,                              |      |         |                                         |
|   | assist the                                  |      |         |                                         |
|   | requesting party                            |      |         |                                         |
|   | in completing                               |      |         |                                         |
|   | documentary                                 |      |         |                                         |
|   | requirements and                            |      |         |                                         |
|   | provide                                     |      |         |                                         |
|   | orientation on the                          |      |         |                                         |
|   | research                                    |      |         |                                         |

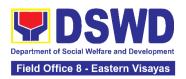

| protocol. Then                    |          |                                       |                      |
|-----------------------------------|----------|---------------------------------------|----------------------|
| back to Step 1. and restart the   | 1        |                                       |                      |
|                                   | <u>~</u> |                                       |                      |
| count of workin                   | 9        |                                       |                      |
| hours/days                        |          |                                       | Section Head         |
| 1.4. If the request fall          |          | 1 dovo                                | Policy Development   |
| within the scope                  |          | 4 days                                | and Planning Section |
| the office, assess                | 5 II     | (For request that don't need          | ~                    |
| it shall undergo research protoco |          | to go through                         |                      |
| (i.e., approval of                | "        | the protocol)                         |                      |
| the Policy                        |          |                                       |                      |
| Development and                   | ٦        |                                       |                      |
| Planning Bureau                   |          |                                       |                      |
| (PDPB)                            |          | 7 days                                |                      |
| Director/PPD                      |          | (For request                          |                      |
| Chief) using the                  |          | that need to go                       |                      |
| Checklist for                     |          | through the                           |                      |
| Reviewing                         |          | protocol)                             |                      |
| Research and                      |          | " " " " " " " " " " " " " " " " " " " |                      |
| Social Welfare a                  | nd       |                                       |                      |
| Development                       |          |                                       |                      |
| (SWD) Data                        |          |                                       |                      |
| Requests                          |          |                                       |                      |
|                                   |          |                                       |                      |
| 1.4.1. For non-                   |          |                                       |                      |
| protocol                          |          |                                       |                      |
| requests,                         |          |                                       |                      |
| endorse the                       |          |                                       |                      |
| researcher to                     |          |                                       |                      |
| the concerned                     |          |                                       |                      |
| DSWD Office                       | ,        |                                       |                      |
| Bureau,                           |          |                                       |                      |
| Service, and/                     |          |                                       |                      |
| Units using th                    |          |                                       |                      |
| Endorsement<br>Research and       |          |                                       |                      |
| SWD Data                          | <i>-</i> |                                       |                      |
|                                   | n        |                                       |                      |
| Request Form                      | · · ·    |                                       |                      |
| 1.4.2. For reques                 | sts      |                                       |                      |
| with complete                     |          |                                       |                      |
| documentary                       |          |                                       |                      |
| requirements                      |          |                                       |                      |
| that need to                      |          |                                       |                      |
| through the                       |          |                                       |                      |

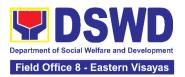

| protocol, proceed to the review of the research request in consultation with concerned OBSUs and Field Offices (FOs).  1.5. Receive the comments or inputs, and recommendations from other offices. These shall be the basis for the decision to approve/ disapprove the                       | None | 1 day | Section Head<br>Policy Development<br>and Planning Section |
|----------------------------------------------------------------------------------------------------|------|-------|------------------------------------------------------------|
| request.  1.6. To recommend Approval?  Yes - Prepare a recommendation for approval using the Outline Memorandum of Recommendation on the Research Request for review and the initials of the Division Chief. This shall include the consolidated recommendations from the concerned OBSUs/FOs. | None | 1 day | Section Head Policy Development and Planning Section       |

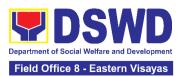

| No - Communicate the decision to the requesting party and inform them of relevant revisions that need to be made. Two (2) days will be given to the requesting party to officially respond, through a letter, if they will continue or terminate their request. If they will pursue the request, ask the requesting party to re-submit the revised request based on DSWD's comments, then go back to step 1.4.2. and restart the |        |                                                      |
|----------------------------------------------------------------------------------------------------|--------|------------------------------------------------------|
| count of working hours/days.                                                                                                    |        |                                                      |
| 1.7. Approve/ disapprove requests based on recommendations.  If the recommendations are approved: Inform the requesting party and endorse to the concerned OBSUs/FOs. Coordinate with the concerned office                                                                                                    | 2 days | Division Chief<br>Policy and Plans<br>Division (PPD) |

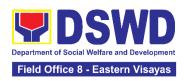

|                                                             | where the research the request was endorsed and assisted the requesting party in matters related to the conduct of data-gathering activities.  If the recommendations are disapproved: Go back to step 1.4.2. |      |                                                                                  |                                                      |
|-------------------------------------------------------------|----------------------------------------------------------------------------------------------------|------|----------------------------------------------------------------------------------|------------------------------------------------------|
| 2. Fill out the Client Satisfaction Measurement Form (CSMF) | 2.1. Administer the CSMF. (either online or paperbased)                                                                                                    | None | 1 minute                                                                         | Section Head Policy Development and Planning Section |
|                                                             | Total                                                                                                    | None | For Non-<br>protocol - 5<br>working days<br>For Protocol -<br>12 working<br>days |                                                      |

#### 2. Obtaining Social Welfare and Development Data and Information

Social Welfare and Development (SWD) data and information are provided to external requesting parties upon their request, specifically for secondary data. Requests for secondary SWD data and information need not go through the DSWD Research Protocol (or DSWD Memorandum Circular No. 10 s. 2019) and may be approved and provided by submitting a letter of request addressed to the head of the concerned office, bureau, service, or unit. Secondary SWD data refers to data that has already been consolidated and/or published by the DSWD and is readily available as a public document.

| K ITTICE OF I HVISION. | Policy and Plans Division (PPD) - Policy Development and Planning Section (PDPS) |
|------------------------|----------------------------------------------------------------------------------|
| Classification:        | Simple                                                                           |
| Type of Transaction:   | G2C - Government to Citizen G2G - Government to Government                       |

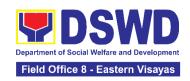

| Requesting parties such as students, academe, other government againcluding members of other branches of government, local and internations or research institutions and other independent requesting current and secondary SWD data and stafform the DSWD. |                                                                                                    |           |            |                                                                                                    |
|----------------------------------------------------------------------------------------------------|----------------------------------------------------------------------------------------------------|-----------|------------|----------------------------------------------------------------------------------------------------|
| CHECKLIST OF REQUIREMENTS                                                                                                    |                                                                                                    |           | WHERE TO   | SECURE                                                                                                    |
| If request shall not undergo Research Protocol:                                                                                                    |                                                                                                    |           |            |                                                                                                    |
|                                                                                                    | est letter (1 Original copy)                                                                                                    | Requestir | ng Party   |                                                                                                    |
| CLIENT<br>STEPS                                                                                                    | AGENCY ACTIONS                                                                                                    |           | PROCESSING | PERSON<br>RESPONSIBLE                                                                                      |
| 1. Submit the Request Letter                                                                                                    | 1.1. Receive the request letter for SWD data from the requesting party  For Walk-in: Receive request letter and ask the requesting party to provide details in the logbook  For Email: Download and print request  1.2. Check completeness of information in the request letter (i.e., name of the requesting party, contact details, and data being requested)  If complete, acknowledge receipt of the request (for email) or provide receiving copy (for walk-in) | None      | 10 minutes | Section Head Policy Development and Planning Section  Section Head Policy Development and Planning Section |
|                                                                                                    | 1.3. Encode details to the system or the Enhanced Document Transaction Management System (EDTMS)  For email: Request Letter                                                                                                    | None      | 5 minutes  | Section Head Policy Development and Planning Section                                                       |

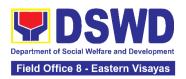

| <u>,                                      </u>                                                                                                    |      |                                                 |                                                      |
|----------------------------------------------------------------------------------------------------|------|-------------------------------------------------|------------------------------------------------------|
| For walk-in: Information provided in the requesting party's Logbook                                                                                                    |      |                                                 |                                                      |
| 1.4. Endorse request to the concerned Division (for PDPB) / Unit (for PDPS)  1.4.1. Assign request to concerned technical staff                                                                                                    | None | 10 minutes                                      | Section Head Policy Development and Planning Section |
| 1.5. Assess if the data/information being requested is available within the division/unit                                                                                                    | None | 10 minutes                                      | Section Head Policy Development and Planning Section |
| 1.6. If data is available, prepare the data and letter response (utilizing the letter response template) which includes a request to accomplish the Client                                                                                           | None | 7 hours<br>(For Single<br>Data)<br>1 day and 4  |                                                      |
| Satisfaction Measurement Survey.                                                                                                    |      | hours<br>( <i>For Multiple</i><br><i>Data</i> ) |                                                      |
| 1.7. Submit to Division Chief/Unit Head for review, approval, and signature. If not available within the office/ section, endorse the request to the concerned office/division/ section using the Endorsement of Research and SWD Data Request Form. | None | 30 minutes                                      | Section Head Policy Development and Planning Section |
| If data/ information is not available in DSWD, inform the requesting party of other sources of data.                                                                                                    |      |                                                 |                                                      |
| 1.7.1. Prepare a letter response (utilizing the letter response template)                                                                                                    |      |                                                 |                                                      |

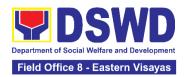

|                                                       | <ul> <li>1.7.2. Submit to the Division Chief/Unit Head for review, approval, and signature.</li> <li>1.8. Review, approve and sign the letter response, prepared data (if available), and applicable forms.</li> </ul> | None | 20 minutes                                                                                                    | Section Head Policy Development and Planning Section                 |
|-------------------------------------------------------|----------------------------------------------------------------------------------------------------|------|----------------------------------------------------------------------------------------------------|----------------------------------------------------------------------|
|                                                       | 1.9. Send the signed letter response containing the Client Satisfaction Measurement Survey Form link/code to the requesting party together with the approved data (if available) and applicable form.                  | None | 10 minutes                                                                                                    | Section Head Policy Development and Planning Section                 |
| 2. Fill-out the Client Satisfaction Measure-ment Form | 2. Administer the Client Satisfaction Measurement Form (either online or paper-based)                                                                                                    | None | 1 minute                                                                                                    | Central Office: Section Head Policy Development and Planning Section |
|                                                       | TOTAL                                                                                                    | None | For Single Data - 1 working day, 15 minutes  For Multiple Data - 1 working day, 5 hours, 15 minutes  No Data - 1 hour, 45 minutes |                                                                      |

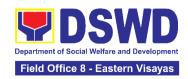

# STANDARDS SECTION (SS)

### **FRONTLINE SERVICES**

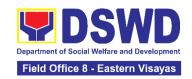

# 1. Accreditation of Civil Society Organizations (CSOs) - Non-SLP Organized

The process of issuing Certificate of Accreditation to Civil Society Organizations (CSOs) Beneficiaries of DSWD Projects and/or Program.

| Office or Division:          | DSWD Field Of              | fice - Standards Section                                        |  |  |
|------------------------------|----------------------------|-----------------------------------------------------------------|--|--|
| Classification:              | Highly Technica            |                                                                 |  |  |
| Type of Transaction:         | G2C - Government to Client |                                                                 |  |  |
|                              | G2G - Governm              | ent to Government                                               |  |  |
| Who may avail:               | All eligible bene          | ficiary CSOs organized by the Department                        |  |  |
|                              | through DSWD               | project/s and/or program/s.                                     |  |  |
| CHECKLIST OF REQU            | REMENTS                    | WHERE TO SECURE                                                 |  |  |
| 1. Duly accomplished an      | d duly sworn               | <ul> <li>DSWD Field Office - Standards Section, or;</li> </ul>  |  |  |
| Beneficiary CSO Accredita    |                            |                                                                 |  |  |
| Form (1                      | original copy)             | DSWD Website                                                    |  |  |
|                              |                            | https://standards.dswd.gov.ph/wp-                               |  |  |
|                              |                            | content/uploads/2022/10/DSWD-SB-GF-                             |  |  |
|                              |                            | 010_REV-01_APPLICATION-FORM-FOR-                                |  |  |
|                              |                            | THE-ACCOF-CSO-AS-BENEFICIAR.pdf                                 |  |  |
| O Dreaf of suistance         |                            | CCO Banafisiamu Amplia ant                                      |  |  |
| 2. Proof of existence or p   |                            | CSO Beneficiary Applicant                                       |  |  |
| CSO in its stated addre      |                            |                                                                 |  |  |
| operation or organization    | i, nameiy.                 |                                                                 |  |  |
| a. Pictures of office and    | direction sketch           |                                                                 |  |  |
| (1 photocopy); and           | direction sketch           |                                                                 |  |  |
| <b>b.</b> At least one of    | the following              |                                                                 |  |  |
|                              | ginal copy):               |                                                                 |  |  |
| i. Barangay certifica        |                            |                                                                 |  |  |
| ii. Certification or en      |                            |                                                                 |  |  |
| at least two (2)             |                            |                                                                 |  |  |
| individuals in the           |                            |                                                                 |  |  |
| iii. Other documents         | •                          |                                                                 |  |  |
| existence                    | -                          |                                                                 |  |  |
| 3. Proof of organization, na | mely:                      | CSO Beneficiary Applicant                                       |  |  |
| a. Organizational chart      |                            | , 11                                                            |  |  |
| structure (1 original c      | _                          |                                                                 |  |  |
| b. Date of organization      |                            |                                                                 |  |  |
| and members with             |                            |                                                                 |  |  |
| names, dates of birth        | (if known and or           |                                                                 |  |  |
| registered, complete         |                            |                                                                 |  |  |
| contact numbers,             |                            |                                                                 |  |  |
| original copy).              |                            |                                                                 |  |  |
| 4. Certificate of Good Stand | •                          | <ul> <li>Government agency or agencies from which it</li> </ul> |  |  |
| applicant has received po    | ublic funds prior          | has received public funds, <b>or</b> ;                          |  |  |

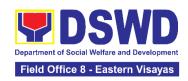

| to its application; Specifically stating that the CSO has liquidated, in accordance with COA regulations, all fund transfers due for liquidation (1 original copy). | DSWD Website  https://standards.dswd.gov.ph/wp- content/uploads/2022/10/DSWD-SB-GF- 013_REV-01_CERTIFICATE-OF-GOOD- STANDING.pdf                                                                                                    |
|----------------------------------------------------------------------------------------------------|----------------------------------------------------------------------------------------------------|
| 5. Social Preparation (1 original copy)                                                                                                    | <ul> <li>Designated DSWD Regional Program/Project Officer of the DSWD Program or project where the CSO applicant is seeking funds, or;</li> <li>DSWD Website         https://standards.dswd.gov.ph/wp-content/uploads/2022/10/DSWD-SB-GF-014_REV-01_CERTIFICATION-ON-SOCIAL-PREPARATION.pdf     </li> </ul> |

**Note to Applicant**: The acceptance of application documents does not imply that the application is already approved. The applicant must satisfy the assessment indicators based on DSWD Memorandum Circular No. 17 Series of 2017.

| CLIENT STEPS                             | AGENCY ACTIONS                                                                                                    | FEES TO<br>BE PAID | PROCESSING<br>TIME | PERSON<br>RESPONSIBLE                      |
|------------------------------------------|----------------------------------------------------------------------------------------------------|--------------------|--------------------|--------------------------------------------|
| 1. Submit the application documents      | 1.1 Receive and log<br>the receipt into the<br>document tracking<br>system (DTS)/<br>Logbook.<br>Refer to the<br>concerned unit. | None               | *2 hours           | Regional Director<br>DSWD Field<br>Offices |
| 2. Wait for the result of the assessment | 2.1 If Complete and Compliant:  2.1.1 Receive and review the documentary requirements                                            | None               | 1 day              | Regional Director<br>DSWD Field<br>Offices |
|                                          | 2.2 Post name of applicant to DSWD website                                                                                       | None               | 1 day              | Regional Director<br>DSWD Field<br>Offices |

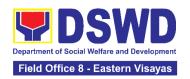

| 2.3 . Prepare activities for the conduct of validation                                                                                          | None | 2 day  | Regional Director DSWD Field Offices       |
|----------------------------------------------------------------------------------------------------|------|--------|--------------------------------------------|
| 2.4 Conducts validation as to the existence of the applicant beneficiary CSO including its on- going projects and/or programs as applicable.    | None | 5 days | Regional Director<br>DSWD Field<br>Offices |
| Note: This include activities e.g. FGD, interviews, photo documentation of the validation site, interviewed persons and other related documents |      |        |                                            |
| 2.5 Prepare and sign Validation Report and Abstract with supporting documents.                                                                  | None | 2 days | Regional Director<br>DSWD Field<br>Offices |
| 2.6 Facilitate conduct of evaluation and deliberation by the Field Office - Accreditation Committee.                                            | None | 2 days | Regional Director<br>DSWD Field<br>Offices |
| 2.7 Prepare the<br>Certificate of<br>Accreditation                                                                                              | None | 1 day  | Regional Director DSWD Field Offices       |
| 2.8 Facilitates the signing of the Certificate of Accreditation                                                                                 | None | 1 day  | Regional Director<br>DSWD Field<br>Offices |

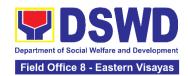

| 2.9 Post of list of accredited Beneficiary CSOs to FO-assigned bulletin board                                                                                                    | None | 1 day                            | Regional Director<br>DSWD Field<br>Offices |
|----------------------------------------------------------------------------------------------------|------|----------------------------------|--------------------------------------------|
| 2.10 If found incomplete or non-compliant (in any part of the process)                                                                                                    | None | 1 day                            | Regional Director<br>DSWD Field<br>Offices |
| 2.10.1 If found to be incomplete, prepares acknowledgement memorandum returning the application documents for compliance to the concerned Program or Bureau                                                            |      |                                  |                                            |
| 2.11 If an irregularity, falsehood, fabrication or forgery is noted or found in the documents the applicant shall be required to explain not later than 3 days from receipt of notice issued by the Regional Director. | None | 1 day and 5 hours and 55 minutes | Regional Director<br>DSWD Field<br>Offices |

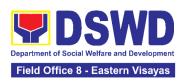

| 2.4 Dologoo of the    | Nlana                                                                                                    | *1 dov                                                                                                    | Pagianal Director                                                                                                    |
|-----------------------|----------------------------------------------------------------------------------------------------|----------------------------------------------------------------------------------------------------|----------------------------------------------------------------------------------------------------|
|                       | ivone                                                                                                    | "1 day                                                                                                    | Regional Director DSWD Field                                                                                                    |
|                       |                                                                                                    |                                                                                                    | Offices                                                                                                    |
|                       |                                                                                                    |                                                                                                    | Offices                                                                                                    |
| _                     |                                                                                                    |                                                                                                    |                                                                                                    |
| _                     |                                                                                                    |                                                                                                    |                                                                                                    |
|                       |                                                                                                    |                                                                                                    |                                                                                                    |
|                       |                                                                                                    |                                                                                                    |                                                                                                    |
|                       |                                                                                                    |                                                                                                    |                                                                                                    |
| ceremony)             |                                                                                                    |                                                                                                    |                                                                                                    |
| b. Pick-up by the     |                                                                                                    |                                                                                                    |                                                                                                    |
| CSO applicant,        |                                                                                                    |                                                                                                    |                                                                                                    |
| c. Courier, and       |                                                                                                    |                                                                                                    |                                                                                                    |
| d. Hand-carrying      |                                                                                                    |                                                                                                    |                                                                                                    |
| of the                |                                                                                                    |                                                                                                    |                                                                                                    |
| Certificate/s of      |                                                                                                    |                                                                                                    |                                                                                                    |
| Accreditation         |                                                                                                    |                                                                                                    |                                                                                                    |
| whichever is          |                                                                                                    |                                                                                                    |                                                                                                    |
| practicable           |                                                                                                    |                                                                                                    |                                                                                                    |
|                       |                                                                                                    |                                                                                                    |                                                                                                    |
| 3.2 Administer        | None                                                                                                    | 5 minutes                                                                                                    | Regional Director                                                                                                    |
| Client Satisfaction   |                                                                                                    |                                                                                                    | DSWD Field                                                                                                    |
| Measurement           |                                                                                                    |                                                                                                    | Offices                                                                                                    |
| Survey Form (either   |                                                                                                    |                                                                                                    |                                                                                                    |
| online or paper-      |                                                                                                    |                                                                                                    |                                                                                                    |
| based)                |                                                                                                    |                                                                                                    |                                                                                                    |
| TOTAL                 | None                                                                                                    | 20 working                                                                                                    |                                                                                                    |
| mplete and Compliant: |                                                                                                    | days                                                                                                    |                                                                                                    |
| complete Submission:  | None                                                                                                    | 30 minutes                                                                                                    |                                                                                                    |
|                       | c. Courier, and d. Hand-carrying of the Certificate/s of Accreditation whichever is practicable  3.2 Administer Client Satisfaction Measurement Survey Form (either online or paper- based) | signed Certificate/s of Accreditation through: a. Befitting ceremony (e.g. during the flag- raising ceremony) b. Pick-up by the CSO applicant, c. Courier, and d. Hand-carrying of the Certificate/s of Accreditation whichever is practicable  3.2 Administer Client Satisfaction Measurement Survey Form (either online or paper- based)  TOTAL mplete and Compliant: | signed Certificate/s of Accreditation through: a. Befitting ceremony (e.g. during the flag- raising ceremony) b. Pick-up by the CSO applicant, c. Courier, and d. Hand-carrying of the Certificate/s of Accreditation whichever is practicable  3.2 Administer Client Satisfaction Measurement Survey Form (either online or paper- based)  TOTAL mplete and Compliant:  None  20 working days |

The number of minutes shall be included on the total 20 working days. This does not include the travel time of documents from the DSWD Field Office to the Central Office, and vice versa.

# 2. Accreditation of Civil Society Organizations (CSOs) - Organized by the Sustainable Livelihood Program (SLP)

The process of issuing Certificate of Accreditation to Civil Society Organizations (CSOs) Beneficiaries of DSWD Projects and/or Program Organized by the Sustainable Livelihood Program (SLP).

| Office or Division:  | DSWD Field Office - Standards Section |  |  |
|----------------------|---------------------------------------|--|--|
| Classification:      | Complex                               |  |  |
| Type of Transaction: | G2G - Government to Government        |  |  |

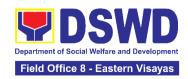

| Wh | no may avail:                                                                                                    | All eligible Beneficiary CSOs organized by the Department through SLP. |                                                                             |   |  |
|----|----------------------------------------------------------------------------------------------------|------------------------------------------------------------------------|-----------------------------------------------------------------------------|---|--|
|    | CHECKLIST OF REQUI                                                                                                    | REMENTS                                                                | WHERE TO SECURE                                                             |   |  |
|    | Certificate of Eligibility (Certificate of Eligibility (Certificate of COEstance of COEstance of COEstance with SLP exists)          | is subject to                                                          | DSWD Sustainable Livelihood<br>Regional Program Managemo<br>(DSWD SLP-RPMO) | • |  |
| 2. | Endorsement of SLPAs of by the Regional Program include the project/s apport of the SLPA, and the bud the project) (1 original copy) | Coordinator (to proved, address                                        | DSWD Sustainable Livelihood<br>Regional Program Managem<br>(DSWD SLP-RPMO)  | • |  |

**Note to Applicant**: The acceptance of application documents does not imply that the application is already approved. The applicant must satisfy the assessment indicators based on **DSWD Memorandum Circular No.26 Series of 2020.** 

| CLIENT STEPS                             | AGENCY ACTIONS                                                                                                    | FEES TO<br>BE PAID | PROCESSING<br>TIME | PERSON<br>RESPONSIBLE                      |
|------------------------------------------|----------------------------------------------------------------------------------------------------|--------------------|--------------------|--------------------------------------------|
| Submit application documents             | 1.1 Log the receipt of<br>the application to the<br>document tracking<br>system (DTS)/Logbook<br>Refer to the concerned<br>unit. | None               | 1 day              | Regional Director<br>DSWD Field<br>Offices |
| 2. Wait for the result of the assessment | <ul><li>2.1. If Complete and Compliant:</li><li>2.1.1. Receive the documentary requirements</li></ul>                            | None               | 2 days             | Regional Director<br>DSWD Field<br>Offices |
|                                          | If found incomplete or non-compliant:  2.2.1. Prepare a memo to the SLP-RPMO returning the application documents for compliance. | None               | 2 days             | Regional Director<br>DSWD Field<br>Offices |

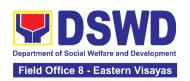

| 3. Receive the issued Certificate of Accreditation and accomplished the Client Satisfaction Measurement Form | 3.1 Forward the signed memo to SLP-RMPO with the signed certificates and secure receiving copy. | None | 1 day             | Regional Director<br>DSWD Field<br>Offices |
|----------------------------------------------------------------------------------------------------|-------------------------------------------------------------------------------------------------|------|-------------------|--------------------------------------------|
|                                                                                                    | 3.2 Forward the signed memo to ICTMS for posting to the Field Office website.                   | None | 4 hours           | Regional Director<br>DSWD Field<br>Offices |
|                                                                                                    | 3.3 Post of list of accredited Beneficiary CSOs to FO-assigned bulletin board                   | None | 55 minutes        | Regional Director DSWD Field Offices       |
|                                                                                                    | 3.4 Administer Client Satisfaction Measurement Survey Form (online or paper-based)              | None | 5 minutes         | Regional Director<br>DSWD Field<br>Offices |
| For (                                                                                                    | TOTAL Complete and Compliant:                                                                   | None | 7 working<br>days |                                            |
| For                                                                                                    | Incomplete Submission:                                                                          | None | 30 minutes        |                                            |

The number of minutes shall be included on the total 7 working days.

### 3. Accreditation of Pre-Marriage Counselors

The process of assessing the applicant eligible to conduct pre-marriage counseling pursuant to Article 16 of the Family Code of the Philippines.

| Office or Division:                                      | DSWD Field Office - Standards Section                         |                                                                                                    |  |  |
|----------------------------------------------------------|---------------------------------------------------------------|----------------------------------------------------------------------------------------------------|--|--|
| Classification:                                          | Highly Technical                                              |                                                                                                    |  |  |
| Type of Transaction:                                     | G2C - Government to Client                                    |                                                                                                    |  |  |
| Who may avail:                                           | All qualified applicants per item VIII of MC 1 s. 2019 and as |                                                                                                    |  |  |
|                                                          | amended in MC 10 s. 2021                                      |                                                                                                    |  |  |
| CHECKLIST OF REQUIR                                      | UIREMENTS WHERE TO SECURE                                     |                                                                                                    |  |  |
| A. For New Applicants                                    | A. For New Applicants                                         |                                                                                                    |  |  |
| Duly Accomplished Application     Form (1 Original copy) |                                                               | <ul> <li>Any DSWD Field Office - Standards Section<br/>(Regions I, II, III, IV-A, V, VI, VII, VIII, IX, X,<br/>XI, XII, CAR, Caraga, MIMAROPA &amp; NCR)</li> </ul> |  |  |
|                                                          |                                                               | <ul> <li>https://www.dswd.gov.ph/issuances/MCs/MC_2<br/>019-001.pdf<br/>Annex A. PMC Form_App</li> </ul>                                                            |  |  |

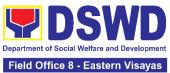

|                                                                                                    | Field Office 8 - Eastern Visayas                                               |
|----------------------------------------------------------------------------------------------------|--------------------------------------------------------------------------------|
|                                                                                                    | cuments (original copies must be presented during                              |
| the actual accreditation assessment):                                                                                                    |                                                                                |
| 2. Any of the following as proof that the applicant is a Bachelor Degree in Social Work or in Nursing or in any Behavioral and Social Sciences Course or in any other course that includes counseling as part of the academic curriculum or professional practice:                                                                               | Any PRC Office nationwide                                                      |
| a. Certificate of graduation/college diploma or transcript of records; (1 Photocopy); or                                                                                                    |                                                                                |
| b. Certified photocopy of valid PRC ID. (1 Photocopy)                                                                                                    |                                                                                |
| 3. Training Certificates/ Certificates from seminars, conferences, training, and other related activities on basic counseling service for at least twenty-four (24) four hours. If original copy is unavailable, a certified true copy of the certificate of participation/attendance from the training provider will be accepted. (1 photocopy) | Provided by the Applicant                                                      |
| <ol> <li>Any of the following as proof that<br/>applicant is tasked to assist/conduct<br/>PMC sessions and/or part of the<br/>local PMC Team, if applicable:</li> </ol>                                                                                                    | Local Government Office                                                        |
| 4.1 Certification from immediate Supervisor (1 photocopy); or                                                                                                    |                                                                                |
| 4.2 An approved resolution from the Local Government Office (1 photocopy)                                                                                                    |                                                                                |
| <ol> <li>Documentation of at least six (6)</li> <li>PMC sessions, which captures the role performed by the applicant as</li> </ol>                                                                                                    | <ul> <li>https://www.dswd.gov.ph/issuances/MCs/MC_2<br/>019-001.pdf</li> </ul> |
| proof that he/she has assisted in the PM Counseling session. (1 photocopy)                                                                                                    | Annex C. Documentation Report Template                                         |

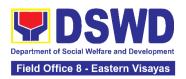

| <ul> <li>6. Other documents to be made available during the assessment visit.</li> <li>6.1 Accomplished Marriage Expectation Inventory Form of would-be-married couple/s present during the validation visit. (1 photocopy)</li> </ul>                                                                                                    | Accomplished Marriage Expectation Inventory<br>Form                                                                                                    |
|----------------------------------------------------------------------------------------------------|----------------------------------------------------------------------------------------------------|
| B. For Renewal                                                                                                    |                                                                                                    |
| Certificates of training, seminars, orientation and other related or similar activities on marriage counseling or topics related to premarriage counseling such as but not limited to Gender and Development, Human Maturity, Value Clarification and Responsible Parenting for at least twenty-four (24) hours within the validity period of the preceding certificate. (1 Photocopy)  Accomplishment Report for the | Training Provider  Any DSW/D Field Office Standards Section                                                                                                    |
| <ol> <li>Accomplishment Report for the past year with at least a minimum of ten (10) PMC sessions conducted preceding the application using the template provided by DSWD (<u>Annex D</u>) (1 Photocopy)</li> </ol>                                                                                                    | <ul> <li>Any DSWD Field Office - Standards Section<br/>(Regions I, II, III, IV-A, V, VI, VII, VIII, IX, X, XI, XII, CAR, Caraga, MIMAROPA &amp; NCR)</li> <li><a href="https://www.dswd.gov.ph/issuances/MCs/MC_2">https://www.dswd.gov.ph/issuances/MCs/MC_2</a></li> <li><a href="https://www.dswd.gov.ph/">https://www.dswd.gov.ph/issuances/MCs/MC_2</a></li> <li><a href="https://www.dswd.gov.ph/">https://www.dswd.gov.ph/issuances/MCs/MC_2</a></li> <li><a href="https://www.dswd.gov.ph/">https://www.dswd.gov.ph/</a></li> <li><a href="https://www.dswd.gov.ph/">https://www.dswd.gov.ph/</a></li> <li><a href="https://www.dswd.gov.ph/">https://ww</a></li></ul> |
| 3. Summary documentation of PMC session/s conducted for the past year using the template provided by DSWD ( <u>Annex C</u> ) (1 Photocopy)                                                                                                    | <ul> <li>Any DSWD Field Office - Standards Section<br/>(Regions I, II, III, IV-A, V, VI, VII, VIII, IX, X, XI, XII, CAR, Caraga, MIMAROPA &amp; NCR)</li> <li><a href="https://www.dswd.gov.ph/issuances/MCs/MC_2">https://www.dswd.gov.ph/issuances/MCs/MC_2</a></li> <li><a href="https://www.dswd.gov.ph/issuances/MCs/MC_2">https://www.dswd.gov.ph/issuances/MCs/MC_2</a></li> <li><a href="https://www.dswd.gov.ph/">https://www.dswd.gov.ph/issuances/MCs/MC_2</a></li> <li><a href="https://www.dswd.gov.ph/">https://www.dswd.gov.ph/</a></li> <li><a href="https://www.dswd.gov.ph/">https://www.dswd.gov.ph/</a></li> <li><a href="https://www.dswd.gov.ph/">https://www.dswd.gov.ph/</a></li> </ul>                                                                                                    |
| 4. Other documents to be made available during the validation visit 4.1 Accomplished Marriage Expectation Inventory Form of would-be-married couple/s present during the validation visit. (1 Photocopy)                                                                                                    | Accomplished Marriage Expectation Inventory<br>Form                                                                                                    |
| 4.2 Accomplished and consolidated result of client feedback/satisfaction survey (See <u>Annex F</u> ) for the template) of about fifty (50) percent of the total number of counselled                                                                                                    | <ul> <li>Any DSWD Field Office - Standards Section<br/>(Regions I, II, III, IV-A, V, VI, VII, VIII, IX, X, XI,<br/>XII, CAR, Caraga, MIMAROPA &amp; NCR)<br/><a href="https://www.dswd.gov.ph/issuances/MCs/MC">https://www.dswd.gov.ph/issuances/MCs/MC</a><br/><a href="https://www.dswd.gov.ph/issuances/MCs/MC">2019-001.pdf</a> Annex F. PMC Form</li> </ul>                                                                                                    |

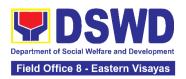

- couple for the past year (1 Photocopy)
- 4.3A summary/record on the number of Certificates of Marriage Counseling issued. (1 Photocopy)
- Number of Certificates of Marriage Counseling issued.

**Note to Applicant**: The acceptance of application documents does not imply that the application is already approved. The applicant must satisfy the assessment indicators based on DSWD Memorandum Circular No. 10 Series of 2021.

| CLIENT STEPS                                                                           | AGENCY<br>ACTIONS                                                                                                    | FEES TO<br>BE PAID | PROCESSIN<br>G TIME    | PERSON<br>RESPONSIBLE                      |  |  |
|----------------------------------------------------------------------------------------|----------------------------------------------------------------------------------------------------|--------------------|------------------------|--------------------------------------------|--|--|
| A. Assessment Proced                                                                   | A. Assessment Procedures for Walk-in Applicants                                                                                                    |                    |                        |                                            |  |  |
| <ol> <li>Secure application<br/>form thru the DSWD<br/>Website/Field Office</li> </ol> | 1.1 Provide the client an application form, and checklist of requirements                                                                           | None               | Not Applicable<br>(NA) | Regional Director<br>DSWD Field<br>Offices |  |  |
| 2. Submit the application and supporting documents at Field Office – Standards Section | 2.1Receive the application and forward the same to the concerned Field Office Standards staff                                                       | None               | Not Applicable<br>(NA) | Regional Director<br>DSWD Field<br>Offices |  |  |
| 3. Await the acknowledgement or notification relative to the assessment visit.         | 3.1 Review and assess the completeness of requirements/ documents submitted and prepare acknowledgment letter, to wit:                              | None               | 3 working<br>days      | Regional Director DSWD Field Offices       |  |  |
|                                                                                        | 3.2 If found complete/ sufficient, acknowledge receipt of the application and notify applicant and coordinate for the schedule of assessment visit. | None               | 1 day and 7<br>hours   | Regional Director<br>DSWD Field<br>Offices |  |  |

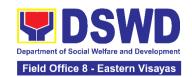

|                                                       | 3.3 If found insufficient/have not met required qualification and requirements, acknowledge receipt and notify the applicant on the lacking requirements and provide necessary technical assistance. | None | 1 day and 7 hours  Total of 4 days and 7 hours for incomplete/ non-compliant applications sent via email/courier | Regional Director<br>DSWD Field<br>Offices |
|-------------------------------------------------------|----------------------------------------------------------------------------------------------------|------|----------------------------------------------------------------------------------------------------|--------------------------------------------|
|                                                       | 3.4 Tracks and forwards the signed/approved acknowledgment letter to the Records Section.                                                                                                    | None | 30 minutes                                                                                                    | Regional Director<br>DSWD Field<br>Offices |
|                                                       | 3.5 Email advance copy of the acknowledgement letter to the applicant.                                                                                                    | None | 30 minutes                                                                                                    | Regional Director<br>DSWD Field<br>Offices |
| 4. Participate in the Actual Accreditation Assessment | 4.1 Conduct of validation assessment with the applicable mode:  a. Under Normal circumstanc es actual accreditatio n visit; b. During the state of calamity/ emergency virtual assessment.           | None | 1 working day                                                                                                    | Regional Director DSWD Field Offices       |

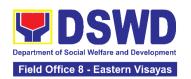

| 5. Await the approval of the confirmation report/issuance of the Certificate | 1.1. Conduct final review of the Assessment of the application documents.                                                                                | None | 4 working<br>days                  | Regional Director DSWD Field Offices       |
|------------------------------------------------------------------------------|----------------------------------------------------------------------------------------------------|------|------------------------------------|--------------------------------------------|
|                                                                              | 5.2 Prepare the confirmation report.                                                                                                    | None | 1 working day                      | Regional Director DSWD Field Offices       |
|                                                                              | 5.3 Assess the accreditation.  If favorable, inform the applicant on the approval of his/her accreditation.  If unfavorable, recommend for reassessment. | None | 2 hours                            | Regional Director DSWD Field Offices       |
|                                                                              | 5.4 Forwards to<br>the office of the<br>RD for<br>approval/signature                                                                                     | None | 1 day and 6<br>hours               | Regional Director DSWD Field Offices       |
|                                                                              | 5.5 Prepares certificate for issuance, if favorable.                                                                                                    | None | 3 working<br>days                  | Regional Director DSWD Field Offices       |
|                                                                              | 5.6 Approval and signature of the Certificate                                                                                                    | None | 2 working<br>days                  | Regional Director DSWD Field Offices       |
| 6. Receive the Accreditation Certificate                                     | 6.1 Release of Certificate to Records Section.                                                                                                    | None | 1 working day<br>and 30<br>minutes | Regional Director DSWD Field Offices       |
|                                                                              | 6.2 Email advance copy of the Accreditation Certificate and Confirmation letter to applicant.                                                            | None | 25 minutes                         | Regional Director<br>DSWD Field<br>Offices |
| 7. Accomplished the Client Satisfaction Measurement Form                     | 6.3 Administer the Client Satisfaction Measurement                                                                                                    | None | 5 minutes                          | Regional Director DSWD Field Offices       |

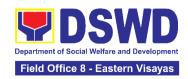

|                                                          | Form (online or paper-based) |      |                                  |  |
|----------------------------------------------------------|------------------------------|------|----------------------------------|--|
| TOTAL<br>Complete and Compliant:                         |                              | None | 20 working<br>days               |  |
| Complete but Non-Compliant and/or Incomplete Submission: |                              | None | 4 working<br>days and 7<br>hours |  |

<sup>\*</sup>The number of minutes shall be included in the total 20 working days.

## 4. Issuance of Certificate of Authority to Conduct Fund-Raising Campaign to Individual, Corporation, Organization and Association: Regional Regular Permit

The process of assessing the applicant person, corporation, organization or association eligibility for Solicitation Permit to conduct Regional Fund-Raising Campaign in Normal Situation

| Office or Division:                                                                                                    | All Stan                                                                                                    | All Standards Section – DSWD Field Office                                                                                                    |  |  |
|----------------------------------------------------------------------------------------------------|----------------------------------------------------------------------------------------------------|----------------------------------------------------------------------------------------------------|--|--|
| Classification:                                                                                                    | Comple                                                                                                    | eX                                                                                                    |  |  |
| Type of Transaction:                                                                                                    | G2C - 0                                                                                                    | Sovernment to Client                                                                                                    |  |  |
| Who may avail:                                                                                                    | Person/s whose child, relative or friend ailing of chronic ailments as endorsed by the LSWDO or a SWDA; non-stock, non-profit organizations; regional offices of government agencies (GAs), GOCCs and LGUs; and, SWDAs with updated/valid Certificate of Registration, License to Operate and/or Accreditation |                                                                                                    |  |  |
| CHECKLIST OF REQUIRE                                                                                                    | CHECKLIST OF REQUIREMENTS WHERE TO SECURE                                                                                                    |                                                                                                    |  |  |
| A. For Person/s whose child, relative or friend of an ailing person with a chronic ailment as endorsed by the Local Social Welfare and Development Office (LSWDO) |                                                                                                    |                                                                                                    |  |  |
| Duly Accomplished Approximation  Form signed by the                                                                                                    | Agency                                                                                                    | Standards Section (SS) of the concerned DSWD     Field Office                                                                                                    |  |  |
| Head or his/her autrepresentative (1 origina                                                                                                    |                                                                                                    | https://standards.dswd.gov.ph/wp-<br>content/uploads/2022/10/DSWD-SB-GF-080_REV-<br>01_APPLICATION-FOR-AUTHORITY-TO-<br>CONDUCT-SOLICITATION-FUND-RAISING-<br>CAMPAIGN.pdf |  |  |
| Project Proposal includ     Work and Financial Plan                                                                                                    | _                                                                                                    | <ul> <li>Standards Section (SS) of the concerned DSWD<br/>Field Office</li> </ul>                                                                                          |  |  |

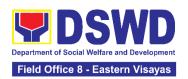

| for the intended public                                                                                                    | https://standards.dswd.gov.ph/wp- acattent/upleads/2022/10/DSWD_SB_CE_082_BEV                                                                                                    |  |  |
|----------------------------------------------------------------------------------------------------|----------------------------------------------------------------------------------------------------|--|--|
| solicitation, approved by the Head of Agency (1 original copy)                                                                                                    | <u>content/uploads/2022/10/DSWD-SB-GF-083_REV-01_PROJECT-PROPOSAL-FOR-SOLICITATION-</u>                                                                                                    |  |  |
| ricad of rigericy (1 original copy)                                                                                                    | ACTIVITY.pdf                                                                                                    |  |  |
| Notarized Written Agreement or<br>any similar document signifying                                                                                                    | Applicant signed by the intended beneficiary/recipients or its head/authorized                                                                                                    |  |  |
| the intended beneficiary's concurrence as recipient of the fundraising activity.                                                                                                    | representative                                                                                                    |  |  |
| For children beneficiaries, only the parent/s of the child/children or maternal/paternal relative/s may sign the document on behalf of the child (1 original copy).                                                                                                    |                                                                                                    |  |  |
| Duly signed the Social Case Study Report and endorsement from the Local Social Welfare and Development Office (LSWDO)(1 original copy).                                                                                                    | Local Social Welfare and Development Officer who has jurisdiction on the area of the applicant                                                                                                 |  |  |
| 4. Medical Certificate/Abstract and/or Treatment Protocol signed by the attending physician or the hospital's records section (1 original copy).                                                                                                    | Attending physician or Hospital Records Section                                                                                                    |  |  |
| 5. Signed Memorandum of Agreement (MOA) between the DSWD and the LSWDO of the concerned LGU stating therein their commitment to monitor the applicant's solicitation activities and to submit post-reportorial requirements to the issuing DSWD Office (1 original Certified True Copy) | Concerned DSWD Office and/or the C/MSWDO of<br>the concerned LGU                                                                                                    |  |  |
| 6. Pledge of Commitment (Annex 11) (1 original copy).                                                                                                    | <ul> <li>Standards Section (SS) of the concerned DSWD Field Office</li> <li>https://standards.dswd.gov.ph/wp-content/uploads/2022/10/DSWD-SB-GF-089 REV-01 Pledge-of-Commitment.pdf</li> </ul> |  |  |
| 7. Official Receipt as proof of payment of processing fee issued by the concerned DSWD                                                                                                    | Applicant as issued by the concerned Field Office                                                                                                    |  |  |

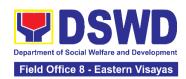

|    | CO-FO Finance Management                              |                                                                                        |
|----|-------------------------------------------------------|----------------------------------------------------------------------------------------|
|    | Unit (FMU) (1 photocopy)                              |                                                                                        |
| 8. | Fund Utilization Report for                           | <ul> <li>Standards Section (SS) of the concerned DSWD</li> </ul>                       |
|    | those applying for renewal of                         | Field Office                                                                           |
|    | their solicitation permit (Annex                      |                                                                                        |
|    | 12) (1 original copy).                                | <ul> <li>https://standards.dswd.gov.ph/wp-</li> </ul>                                  |
|    |                                                       | content/uploads/2022/10/DSWD-SB-GF-090 REV-                                            |
|    |                                                       | 01_Fund-Utilization-Report.pdf                                                         |
| B. |                                                       | tive or friend ailing of a chronic ailment as endorsed                                 |
|    |                                                       | r accredited Social Welfare and Development Agency                                     |
|    | (SWDA)                                                | 0(11-0((00)-(1)                                                                        |
| 1. | Duly Accomplished Application                         | <ul> <li>Standards Section (SS) of the concerned DSWD</li> <li>Field Office</li> </ul> |
|    | Form signed by the Agency Head or his/her authorized  |                                                                                        |
|    | representative (1 original copy).                     | https://standards.dswd.gov.ph/wp-content/uploads/2022/10/DSWD-SB-GF-080_REV-           |
|    | representative (1 original copy).                     | 01 APPLICATION-FOR-AUTHORITY-TO-CONDUCT-                                               |
|    |                                                       | SOLICITATION-FUND-RAISING-CAMPAIGN.pdf                                                 |
| 2. | Project Proposal including the                        | Standards Section (SS) of the concerned DSWD                                           |
|    | Work and Financial Plan (WFP)                         | Field Office                                                                           |
|    | for the intended public                               | https://standards.dswd.gov.ph/wp-                                                      |
|    | solicitation, approved by the                         | content/uploads/2022/10/DSWD-SB-GF-083_REV-                                            |
|    | Head of Agency (1 original                            | 01 PROJECT-PROPOSAL-FOR-SOLICITATION-                                                  |
|    | copy).                                                | ACTIVITY.pdf                                                                           |
| 3. | Notarized Written Agreement or                        | Applicant signed by the intended                                                       |
|    | any similar document signifying                       | beneficiary/recipients or its head/authorized                                          |
|    | the intended beneficiary's                            | representative                                                                         |
|    | concurrence as recipient of the fundraising activity. |                                                                                        |
|    | rundraising activity.                                 |                                                                                        |
|    | For children beneficiaries,                           |                                                                                        |
|    | only the parent/s of the                              |                                                                                        |
|    | child/children or                                     |                                                                                        |
|    | maternal/paternal relative/s may                      |                                                                                        |
|    | sign the document on behalf of                        |                                                                                        |
|    | the child (1 original copy).                          |                                                                                        |
| 4. | Endorsement or Certification                          | Licensed and Accredited SWDA that allowed the                                          |
|    | from Licensed and Accredited                          | applicant to solicit funds under their name or                                         |
|    | SWDA allowing an individual to                        | responsibility                                                                         |
|    | solicit funds under their name                        |                                                                                        |
|    | or responsibility (1 original                         |                                                                                        |
|    | copy).                                                |                                                                                        |
| 5. | Board Resolution or any                               | Standards Section (SS) of the concerned DSWD                                           |
|    | document authorizing the                              | Field Office                                                                           |
|    | conduct of public solicitation (1                     | <ul> <li>https://standards.dswd.gov.ph/wp-</li> </ul>                                  |
|    | original copy).                                       | content/uploads/2022/10/DSWD-SB-GF-088-                                                |
|    |                                                       | REV-01 Board-Resolution.pdf                                                            |

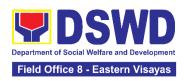

| <ol> <li>Official Receipt as proof of<br/>payment of processing fee<br/>issued by the concerned DSWD<br/>CO-FO Finance Management<br/>Unit (FMU) (1) (1 photocopy)).</li> </ol>                                                                                                    | Applicant as issued by the concerned Field Office                                                                                                    |
|----------------------------------------------------------------------------------------------------|----------------------------------------------------------------------------------------------------|
| <ol> <li>Fund Utilization Report for<br/>those applying for renewal of<br/>their solicitation permit (Annex<br/>12) (1 original copy).</li> </ol>                                                                                                    | <ul> <li>Standards Section (SS) of the concerned DSWD Field Office</li> <li><a href="https://standards.dswd.gov.ph/wp-content/uploads/2022/10/DSWD-SB-GF-090">https://standards.dswd.gov.ph/wp-content/uploads/2022/10/DSWD-SB-GF-090</a> REV-01_Fund-Utilization-Report.pdf</li> </ul>                                                                                                    |
| C. For Non- Stock, Non-Profit Corp                                                                                                    | orations, Organizations or Associations                                                                                                    |
| (1) Duly Accomplished     Application Form signed by the     Agency Head or his/her     authorized representative (1     original copy).                                                                                                    | <ul> <li>Standards Section (SS) of the concerned DSWD Field Office</li> <li><a href="https://standards.dswd.gov.ph/wp-content/uploads/2022/10/DSWD-SB-GF-080_REV-01_APPLICATION-FOR-AUTHORITY-TO-CONDUCT-SOLICITATION-FUND-RAISING-CAMPAIGN.pdf">https://standards.dswd.gov.ph/wp-content/uploads/2022/10/DSWD-SB-GF-080_REV-01_APPLICATION-FOR-AUTHORITY-TO-CONDUCT-SOLICITATION-FUND-RAISING-CAMPAIGN.pdf</a></li> </ul> |
| <ol> <li>Project Proposal including the<br/>Work and Financial Plan (WFP)<br/>for the intended public<br/>solicitation, approved by the<br/>Head of Agency (1 original<br/>copy).</li> </ol>                                                                                                    | <ul> <li>Standards Section (SS) of the concerned DSWD<br/>Field Office</li> <li>https://standards.dswd.gov.ph/wp-<br/>content/uploads/2022/10/DSWD-SB-GF-083_REV-<br/>01_PROJECT-PROPOSAL-FOR-SOLICITATION-<br/>ACTIVITY.pdf</li> </ul>                                                                                                    |
| 3. Certified True Copy (CTC) of Certificate of Registration with SEC which has jurisdiction to regulate the endorsing SWDA, and Articles of Incorporation and By-Laws, if new applicant (1) original Certified True Copy)                                                                                 | <ul> <li>Securities Exchange Commission (SEC) - Company Registration and Monitoring Department Secretariat Building, PICC Complex, Roxas Boulevard, Pasay City, 1307</li> <li>Any SEC Extension Office (Baguio City, Tarlac City, Legazpi City, Cebu City, Iloilo City, Cagayan De Oro City, Davao City, Zamboanga City, etc.)</li> </ul>                                                                                  |
| 4. Updated Certificate of Good Standing, or Updated Certificate of Corporate Filing/ Accomplished SEC General Information Sheet (GIS) from any of the above-mentioned regulatory government agency that has jurisdiction to regulate the applying organization or agency (1 original Certified True Copy) | <ul> <li>Securities Exchange Commission (SEC) Company Registration and Monitoring Department Secretariat Building, PICC Complex, Roxas Boulevard, Pasay City, 1307</li> <li>Any SEC Extension Office (Baguio City, Tarlac City, Legazpi City, Cebu City, Iloilo City, Cagayan De Oro City, Davao City, Zamboanga City, etc.)</li> </ul>                                                                                    |

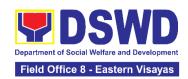

| 5. | Updated Profile of Governing<br>Board or its Equivalent in<br>Government Organizations (1<br>original copy).                                                                                                    | <ul> <li>Standards Section (SS) of the concerned DSWD Field Office</li> <li><a href="https://standards.dswd.gov.ph/wp-content/uploads/2022/10/DSWD-SB-GF-084">https://standards.dswd.gov.ph/wp-content/uploads/2022/10/DSWD-SB-GF-084</a> REV-01 Profile-of-Governing-Board-for-Issuance-of-Solicitation-Permit.pdf</li> </ul> |
|----|----------------------------------------------------------------------------------------------------|----------------------------------------------------------------------------------------------------|
| 6. | Board Resolution or any document authorizing the conduct of public solicitation (1 original copy).                                                                                                    | <ul> <li>Standards Section (SS) of the concerned DSWD Field Office</li> <li>https://standards.dswd.gov.ph/wp-content/uploads/2022/10/DSWD-SB-GF-088-REV-01_Board-Resolution.pdf</li> </ul>                                                                                                    |
| 7. | Notarized Written Agreement or any similar document signifying the intended beneficiary/ies concurrence as recipient of the fundraising activities. For children beneficiaries, only the parent/s or maternal/paternal relative/s may sign the document on behalf of the child (1 original copy). | <ul> <li>From the applicant signed by the intended<br/>beneficiary/recipients or its head/authorized<br/>representative</li> </ul>                                                                                                    |
| 8. | Pledge of Commitment (1 original copy).                                                                                                    | <ul> <li>Standards Section (SS) of the concerned DSWD Field Office</li> <li><a href="https://standards.dswd.gov.ph/wp-content/uploads/2022/10/DSWD-SB-GF-089">https://standards.dswd.gov.ph/wp-content/uploads/2022/10/DSWD-SB-GF-089</a> REV-01_Pledge-of-Commitment.pdf</li> </ul>                                           |
| 9. | Endorsement or Certification from any but not limited to the following agencies that allow/s applicant to undertake solicitation activities in their agency's jurisdiction, as applicable (1 original copy):                                                                                      | Agency that allows applicant to undertake solicitation activities in their jurisdiction                                                                                                    |
|    | <ul><li>a. Director of Private Schools</li><li>b. Schools Superintendent of Public School</li><li>c. Head or authorized</li></ul>                                                                                                    |                                                                                                    |
|    | representative of National<br>Government Agencies<br>(NGAs)                                                                                                    |                                                                                                    |
|    | d. Head or authorized representative of Local Government Unit (LGU) e. Bishop/Parish Priest/Minister or Head of Sect or Denomination                                                                                                    |                                                                                                    |

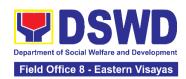

| <ul> <li>Standards Section (SS) of the concerned DSWD</li> </ul>                                                                                                    |
|----------------------------------------------------------------------------------------------------|
| Field Office                                                                                                    |
| https://standards.dswd.gov.ph/wp-     https://standards.dswd.gov.ph/wp-     https://standardswd.gov.ph/wp-     https://standardswd.gov.ph/wp-     htt |
| content/uploads/2022/10/DSWD-SB-GF-090_REV-                                                                                                    |
| 01 Fund-Utilization-Report.pdf                                                                                                    |
| Applicant as issued by the concerned Field Office                                                                                                    |
|                                                                                                    |
|                                                                                                    |
|                                                                                                    |
|                                                                                                    |
| Applicant                                                                                                    |
|                                                                                                    |
|                                                                                                    |
|                                                                                                    |
|                                                                                                    |
|                                                                                                    |
|                                                                                                    |
|                                                                                                    |
|                                                                                                    |
|                                                                                                    |
|                                                                                                    |
|                                                                                                    |
|                                                                                                    |
|                                                                                                    |
|                                                                                                    |
|                                                                                                    |
|                                                                                                    |
|                                                                                                    |
|                                                                                                    |
|                                                                                                    |
|                                                                                                    |
|                                                                                                    |
|                                                                                                    |
|                                                                                                    |
|                                                                                                    |
|                                                                                                    |
|                                                                                                    |

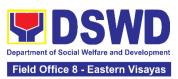

| i. Rummage sale, garage sale, sale of goods and other similar forms                                                                                                    |                                                                                                    |
|----------------------------------------------------------------------------------------------------|----------------------------------------------------------------------------------------------------|
|                                                                                                    | ment Agencies (GAs), Government Owned and Controlle<br>cal Government Units (LGUs) desiring to solicit funds                                                                                                    |
| Duly Accomplished Application     Form signed by the Agency     Head or his/her authorized     representative (1 original copy).                                                                 | <ul> <li>Standards Section (SS) of the concerned DSWD Field Office</li> <li>https://standards.dswd.gov.ph/wp-content/uploads/2022/10/DSWD-SB-GF-080 REV-01 APPLICATION-FOR-AUTHORITY-TO-CONDUCT-SOLICITATION-FUND-RAISING-CAMPAIGN.pdf</li> </ul>                                                                                                    |
| 2. Project Proposal including the Work and Financial Plan (WFP) for the intended public solicitation, approved by the Head of Agency (1 original copy).                                          | <ul> <li>Standards Section (SS) of the concerned DSWD Field Office</li> <li><a href="https://standards.dswd.gov.ph/wp-content/uploads/2022/10/DSWD-SB-GF-083_REV-01_PROJECT-PROPOSAL-FOR-SOLICITATION-ACTIVITY.pdf">https://standards.dswd.gov.ph/wp-content/uploads/2022/10/DSWD-SB-GF-083_REV-01_PROJECT-PROPOSAL-FOR-SOLICITATION-ACTIVITY.pdf</a></li> </ul> |
| 3. Written Authorization from Head of Government Agency for the intended solicitation activity that also ensures strict compliance to the standard ratio of funds utilization (1 original copy). | Applicant                                                                                                    |
| <ol> <li>Official Receipt as proof of<br/>payment of processing fee<br/>issued by the concerned DSWD<br/>CO-FO Finance Management<br/>Unit (1 photocopy).</li> </ol>                             | Applicant as issued by the concerned Field Office                                                                                                    |
| 5. Fund Utilization Report for those applying for renewal of their solicitation permit (Annex 12) (1 original copy).                                                                             | <ul> <li>Standards Section (SS) of the concerned DSWD Field Office</li> <li><a href="https://standards.dswd.gov.ph/wp-content/uploads/2022/10/DSWD-SB-GF-090">https://standards.dswd.gov.ph/wp-content/uploads/2022/10/DSWD-SB-GF-090</a> REV-01_Fund-Utilization-Report.pdf</li> </ul>                                                                          |
| 6. Sample of additional specific requirements for each methodology to be used (1 photocopy):                                                                                                    | Applicant                                                                                                    |
| a. Ticket, Ballots, Cards and similar forms                                                                                                    |                                                                                                    |

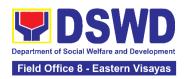

- b. Donation Boxes, Coin Banks and other similar forms
- c. Benefits show such as fashion show, concert and similar activities
- d. Photo or Painting Exhibits and similar activities
- e. Written request such as envelops, letters of appeal, greeting cards and similar forms f. Text message, e-mail, online post and other types of solicitation using electronic devices
- g. Mass media campaign through radio, television, cinema, magazines, newspapers, billboards and other similar forms
- h. Sport activities for a cause such as fun run, marathon, cycling and similar activities
- i. Rummage sale, garage sale, sale of goods and other similar forms

## E. For Social Welfare and Development Agency (SWDA) with updated/valid registration, license and/or accreditation

- 1. Duly Accomplished Application Form signed by the Agency Head or his/her authorized representative (1 original copy).
- Standards Section (SS) of the concerned DSWD Field Office
- https://standards.dswd.gov.ph/wpcontent/uploads/2022/10/DSWD-SB-GF-080\_REV-01\_APPLICATION-FOR-AUTHORITY-TO-CONDUCT-SOLICITATION-FUND-RAISING-CAMPAIGN.pdf
- 2. Project Proposal including the Work and Financial Plan (WFP) for the intended public solicitation, approved by the Head of Agency (1 original copy).
- Standards Section (SS) of the concerned DSWD Field Office
- https://standards.dswd.gov.ph/wpcontent/uploads/2022/10/DSWD-SB-GF-083 REV-01\_PROJECT-PROPOSAL-FOR-SOLICITATION-ACTIVITY.pdf
- Notarized Written Agreement or any similar document signifying the intended beneficiary's concurrence as recipient of the fundraising activity (1 original copy).
- Applicant signed by the intended beneficiary/recipients or its head/authorized representative

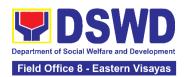

| For children beneficiaries, only the parent/s of the child/children or maternal/paternal relative/s may sign the document in behalf of the child                                                                                                    |                                                                                                    |
|----------------------------------------------------------------------------------------------------|----------------------------------------------------------------------------------------------------|
| <ol> <li>Endorsement or Certification from Licensed and Accredited SWDA allowing an individual to solicit funds under their name or responsibility (1 original copy).</li> <li>*Not applicable to Government Agencies and SWDAs with Valid RLA.</li> </ol> | Applicant                                                                                                    |
| 5. Board Resolution or any document authorizing the conduct of public solicitation (1 original copy).                                                                                                    | <ul> <li>Standards Section (SS) of the concerned DSWD Field Office</li> <li><a href="https://standards.dswd.gov.ph/wp-content/uploads/2022/10/DSWD-SB-GF-088-REV-01_Board-Resolution.pdf">https://standards.dswd.gov.ph/wp-content/uploads/2022/10/DSWD-SB-GF-088-REV-01_Board-Resolution.pdf</a></li> </ul>               |
| <ol> <li>Official Receipt as proof of<br/>payment of processing fee<br/>issued by the concerned DSWD<br/>CO-FO Finance Management<br/>Unit (FMU) (1 photocopy).</li> </ol>                                                                                 | Applicant as issued by the concerned Field Office                                                                                                    |
| <ol> <li>Fund Utilization Report for<br/>those applying for renewal of<br/>their solicitation permit (Annex<br/>12) (1 original copy).</li> </ol>                                                                                                    | <ul> <li>Standards Section (SS) of the concerned DSWD Field Office</li> <li><a href="https://standards.dswd.gov.ph/wp-content/uploads/2022/10/DSWD-SB-GF-090_REV-01_Fund-Utilization-Report.pdf">https://standards.dswd.gov.ph/wp-content/uploads/2022/10/DSWD-SB-GF-090_REV-01_Fund-Utilization-Report.pdf</a></li> </ul> |

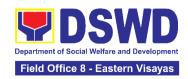

- 8. Sample of additional specific requirements for each methodology to be used, such as:
  - a. Ticket, Ballots, Cards and similar forms
  - b. Donation Boxes, Coin Banks and other similar forms
  - c. Benefits show such as fashion show, concert and similar activities
  - d. Photo or Painting Exhibits and similar activities
  - e. Written request such as envelops, letters of appeal, greeting cards and similar forms f. Text message, e-mail, online post and other types of solicitation using electronic devices
  - g. Mass media campaign through radio, television, cinema, magazines, newspapers, billboards and other similar forms
  - h. Sport activities for a cause such as fun run, marathon, cycling and similar activities
  - i. Rummage sale, garage sale, sale of goods and other similar forms

Applicant

**Note to Applicant**: The acceptance of application documents does not imply that the application is already approved. The applicant must satisfy the assessment indicators based on DSWD Memorandum Circular No. 05 Series of 2021.

| CLIENT STEPS                                                                                                    | AGENCY ACTIONS                                  | FEES TO<br>BE PAID | PROCESSING<br>TIME     | PERSON<br>RESPONSIBLE                |  |
|----------------------------------------------------------------------------------------------------|-------------------------------------------------|--------------------|------------------------|--------------------------------------|--|
| A. Facilitation Procedures after receipt of complete application documents from the applicant of Regional Public Solicitation Permit at the concerned DSWD Field Office (Walk-In) |                                                 |                    |                        |                                      |  |
| Secure a copy     of the application     documents                                                                                                    | 1.1 Provide a copy of the application documents | None               | Not Applicable<br>(NA) | Regional Director DSWD Field Offices |  |

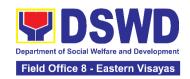

| 2. Submit a filled-<br>out application<br>form and<br>supporting<br>document to the<br>Field Office<br>Standards<br>Section. | 2.1 Receive submitted application documents, log its receipt in the DTMS, assign a DRN and route to the Incoming Support Staff of SCMD                                                        | None | 15 minutes | Regional Director DSWD Field Offices       |
|----------------------------------------------------------------------------------------------------|----------------------------------------------------------------------------------------------------|------|------------|--------------------------------------------|
|                                                                                                    | 2.2 Review the completeness and correctness of the submitted application documents based on the checklist                                                                                     | None | 30 minutes | Regional Director DSWD Field Offices       |
|                                                                                                    | 2.2.1 If complete, forward application documents to the Standards Section Support Staff, for tracking                                                                                         | None | 10 minutes | Regional Director<br>DSWD Field<br>Offices |
|                                                                                                    | 2.2.2 If incomplete, provide the applicant with the necessary technical assistance to rectify the gap and/or submit lacking requirements and provide applicant with checklist of requirements | None | 25 minutes | Regional Director<br>DSWD Field<br>Offices |
| 3. Receive reference number for tracking                                                                                     | 3.1 Receive application documents and logs its receipt into the document tracking system                                                                                                    | None | 5 minutes  | Regional Director<br>DSWD Field<br>Offices |
|                                                                                                    | 3.2 Provide the applicant with a document reference number for easy tracking either in person, courier or email.                                                                              | None | 5 minutes  | Regional Director<br>DSWD Field<br>Offices |

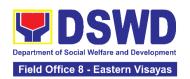

|                                                                  | 3.3Prepare billing statement for the payment of the processing fee to Cash Section                                                                        | None       | 5 minutes  | Regional Director DSWD Field Offices       |
|------------------------------------------------------------------|----------------------------------------------------------------------------------------------------|------------|------------|--------------------------------------------|
|                                                                  | 3.4 Provide instruction<br>to the applicant to pay<br>the processing fee at<br>the Cash Section of the<br>DSWD Field Office                               | None       | 5 minutes  | Regional Director<br>DSWD Field<br>Offices |
| 4. Pay Processing Fee at the Cash Section                        | 4.1 Receive payment and Provide OR to the client                                                                                                    | PhP 500.00 | 15 minutes | Cash Section<br>Chief<br>Cash Section      |
| 5. Submit the Official Receipt for attachment to the application | 5.1 Receive the photocopy of the official receipt for the processing fee and attach the same to the application documents                                 | None       | 3 minutes  | Regional Director DSWD Field Offices       |
|                                                                  | 5.2 Route the complete application documents including photocopy of official receipt to the Head of the Standards Section/Policy and Plans Division Chief | None       | 7 minutes  | Regional Director<br>DSWD Field<br>Offices |
| 6. Wait for the result of the application                        | 6.1Provide instructions<br>for appropriate action of<br>the concerned<br>Standards Section<br>Technical Staff                                             | None       | 10 minutes | Regional Director<br>DSWD Field<br>Offices |
|                                                                  | 6.2 Endorse the application documents to the concerned Standards Section Technical Staff, for appropriate action                                          | None       | 5 minutes  | Regional Director<br>DSWD Field<br>Offices |

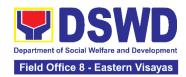

| 6.3 Receive the application documents and conduct assessment of the application for the issuance of solicitation permit                                                                                                    | None | 1 day | Regional Director DSWD Field Offices |
|----------------------------------------------------------------------------------------------------|------|-------|--------------------------------------|
| 6.4 Acknowledge receipt of application documents and transmit it thru e-mail or courier  If found eligible and compliant, facilitate the preparation of Solicitation Permit/Certificate of Authority to Conduct Fund-Raising Campaign and Conforme Letter and endorse the same to the Section Head for review.  If found non-eligible, non-compliant or both, technical staff immediately or within the day of receipt of application provide the applicant with technical assistance on fund raising requirements per M.C. 5 series of 2021 to rectify the gap and/or submit lacking requirements | None | 1 day | Regional Director DSWD Field Offices |

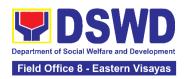

| 6.5 Receive and review the application documents including the prepared Certificate of Authority to Conduct Fund Campaign endorsed by the technical staff.  If found in-order, affix initial and endorse the same to the concerned Division Chief for further review and/or onward endorsement to the Office of the Regional Director, for approval and signature If found not in-order, provide comments/inputs/corrections and return the same to the technical staff | None | 4 hours    | Regional Director DSWD Field Offices       |
|----------------------------------------------------------------------------------------------------|------|------------|--------------------------------------------|
| 6.6 Log receipt to the Document Tracking System for routing to the concerned Division Chief                                                                                                    | None | 10 minutes | Regional Director DSWD Field Offices       |
| 6.7 Receive and route the application documents including prepared Solicitation Permit/ Certificate of Authority to Conduct FundRaising Campaign to the Division Chief                                                                                                    | None | 10 minutes | Regional Director<br>DSWD Field<br>Offices |

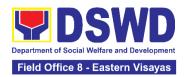

| 6.8 Receive and review application for solicitation permit and the prepared Solicitation Permit/Certificate of Authority to Conduct Fund Campaign. If found in-order, endorse the same to the Office of the Regional Director for approval and signature If found not in-order, return the same to the Standards Section for proper action | None | 2 days     | Regional Director DSWD Field Offices       |
|----------------------------------------------------------------------------------------------------|------|------------|--------------------------------------------|
| 6.9 Log receipt to the Document Tracking System for routing to the Regional Director                                                                                                    | None | 10 minutes | Regional Director DSWD Field Offices       |
| 6.10. Receive and route application documents including prepared Solicitation Permit/ Certificate of Authority to Conduct Fund-Raising Campaign to the Regional Director                                                                                                    | None | 10 minutes | Regional Director<br>DSWD Field<br>Offices |

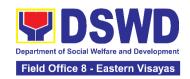

| docuthe perm Auth Fund If for apprifor sand Cert to Came the sand issue If for return Start throughly in throughly in the sand throughly issued throughly in the sand throughly issued throughly in the sand throughly issued throughly in the sand throughly in the sand throughly issued throughly in the sand throughly in the sand thr | Review application aments including prepared Solicitation in Portificate of portificate of the Araising Campaign and in order, where the application policitation permit sign the prepared difficate of Authority ponduct Fund appaign and transmit frame to the product for ance and not in order, and the same to the polards Section for ance and not in order, and the same to the polards Section and the concerned sion Chief for topriate action | None | 2 days     | Regional Director DSWD Field Offices       |
|----------------------------------------------------------------------------------------------------|----------------------------------------------------------------------------------------------------|------|------------|--------------------------------------------|
| the a of Air                                                                                                    | Track the receipt of approved Certificate uthority to Conduct Campaign for ng to the Standards ion                                                                                                    | None | 10 minutes | Regional Director<br>DSWD Field<br>Offices |
| send<br>the S<br>Conf                                                                                                    | Track /receive and advanced copy of Solicitation Permit, forme Letter to the icant through email.                                                                                                    | None | 10 minutes | Regional Director DSWD Field Offices       |
| the is<br>Reco<br>Man<br>(RAI<br>Adm<br>6.14<br>the a<br>pick-                                                                                                    | Provide a copy of ssued permit to the ords and Archives agement Unit MU) of the inistrative Division .1 Coordinate with applicant for the cup of the citation Permit                                                                                                    | None | 5 minutes  | Regional Director<br>DSWD Field<br>Offices |

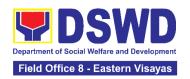

| 7. Receive the Solicitation Permit through mail/courier or pick-up at the field office and accomplish the Client Satisfaction Measurement Survey Form | 7. Facilitate issuance of<br>the Solicitation Permit<br>through Conforme Letter<br>to the applicant | None               | 5 minutes           | Regional Director<br>DSWD Field<br>Offices |
|----------------------------------------------------------------------------------------------------|----------------------------------------------------------------------------------------------------|--------------------|---------------------|--------------------------------------------|
| ,                                                                                                    | 7.2 Administerthe Client Satisfaction Measurement Form (either online or paper-based)               | None               | 5 minutes           | Regional Director<br>DSWD Field<br>Offices |
|                                                                                                    | Total No. of Days                                                                                   | PhP500.00          | Seven (7) Days      |                                            |
| _                                                                                                    | te but Non-Compliant or<br>Incomplete Submission:                                                   | PhP500.00          | Three (3) Days      |                                            |
|                                                                                                    | ncomplete Submission:                                                                               | None               | 25 minutes          |                                            |
| CLIENT STEPS                                                                                                    | AGENCY ACTIONS                                                                                      | FEES TO<br>BE PAID | PROCESSING<br>TIME  | PERSON<br>RESPONSIBLE                      |
|                                                                                                    | rocedures after receipt<br>jional Public Solicitation                                               |                    |                     |                                            |
| Secure a copy     of the application     documents                                                                                                    | 1.1 Provide the client with application documents                                                   | None               | Not Applicable (NA) | Regional Director DSWD Field Offices       |
| 2. Submit filled-<br>out application<br>documents to the<br>Field Office<br>Standards<br>Section. and<br>receive reference<br>number for<br>tracking  | 2.1 Receive application documents and log receipt into the document tracking system                 | None               | 5 minutes           | Regional Director<br>DSWD Field<br>Offices |
|                                                                                                    | 2.2 Provide the applicant with a document reference number for easy tracking either in              | None               | 5 minutes           | Regional Director DSWD Field Offices       |

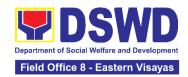

|                                           | person, courier or e-mail.                                                                                                  | None      | 5 minutes  | Regional Director                          |
|-------------------------------------------|----------------------------------------------------------------------------------------------------|-----------|------------|--------------------------------------------|
|                                           | 2.3 Prepare billing statement for the payment of the processing fee to Cash Section                                         | None      | 5 minutes  | DSWD Field<br>Offices                      |
|                                           | 2.4 Provide instruction<br>to the applicant to pay<br>the processing fee at<br>the Cash Section of the<br>DSWD Field Office | None      | 5 minutes  | Regional Director<br>DSWD Field<br>Offices |
| 3. Pay Processing Fee at the Cash Section | 3.1 Receive payment and provide official receipt to the client                                                              | PhP500.00 | 15 minutes | Section Chief<br>Cash Section              |
| 4. Wait for the result of the application | 4.1 Provide instructions for appropriate action of the concerned Standards Section Technical Staff                          | None      | 30 minutes | Regional Director DSWD Field Offices       |
| ,                                         | 4.2 Endorse application documents to the concerned Standards Section Technical Staff, for appropriate action                | None      | 10 minutes | Regional Director DSWD Field Offices       |
|                                           | 4.3 Receive application documents and conduct assessment of the application for the issuance of solicitation permit         | None      | 1 Day      | Regional Director DSWD Field Offices       |
|                                           | 4.4 Acknowledge receipt of application documents and transmit it thru e-mail or courier                                     | None      | 1 Day      | Regional Director DSWD Field Offices       |

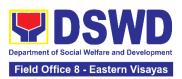

|                            |      |         | <u> </u>          |
|----------------------------|------|---------|-------------------|
| If found eligible and      |      |         |                   |
| compliant, facilitate the  |      |         |                   |
| preparation of             |      |         |                   |
| Solicitation               |      |         |                   |
| Permit/Certificate of      |      |         |                   |
| Authority to Conduct       |      |         |                   |
| FundRaising Campaign       |      |         |                   |
| and Conforme Letter        |      |         |                   |
| and endorse the same       |      |         |                   |
| to the Section Head for    |      |         |                   |
| review.                    |      |         |                   |
| If found non-eligible,     |      |         |                   |
| non-compliant or both,     |      |         |                   |
| technical staff            |      |         |                   |
| immediately or within      |      |         |                   |
| the day of receipt of      |      |         |                   |
| application provide the    |      |         |                   |
| applicant with technical   |      |         |                   |
| assistance on fund         |      |         |                   |
| raising requirements per   |      |         |                   |
| M.C. 5 series of 2021 to   |      |         |                   |
| rectify the gap and/or     |      |         |                   |
| submit lacking             |      |         |                   |
| requirements               |      |         |                   |
| 4.5 Assigned Focal         | None | 4 Hours | Regional Director |
| Person shall receive       |      |         | DSWD Field        |
| and review the             |      |         | Offices           |
| application documents      |      |         |                   |
| including the prepared     |      |         |                   |
| Certificate of Authority   |      |         |                   |
| to Conduct Fund            |      |         |                   |
| Campaign endorsed by       |      |         |                   |
| the technical staff.       |      |         |                   |
| If found in-order, affix   |      |         |                   |
| initial and endorse the    |      |         |                   |
| same to the concerned      |      |         |                   |
| Division Chief for further |      |         |                   |
| review and/or onward       |      |         |                   |
| endorsement to the         |      |         |                   |
| Office of the Regional     |      |         |                   |
| Director, for approval     |      |         |                   |
| and signature              |      |         |                   |
| If found not in-order,     |      |         |                   |
| provide                    |      |         |                   |
| comments/inputs/           |      |         |                   |

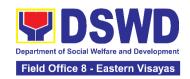

| corrections and return<br>the same to the<br>technical staff                                                                                                    |      |            |                                            |
|----------------------------------------------------------------------------------------------------|------|------------|--------------------------------------------|
| 4.6 Log its receipt to the Document Tracking System for routing to the concerned Division Chief                                                                                                    | None | 10 Minutes | Regional Director<br>DSWD Field<br>Offices |
| 4.7 Receive and route the application documents including prepared Solicitation Permit/ Certificate of Authority to Conduct FundRaising Campaign to the Division Chief                                                                                                    | None | 2 Days     | Regional Director<br>DSWD Field<br>Offices |
| 4.8 Concerned Division Chief shall receive and review application for solicitation permit and the prepared Solicitation Permit/Certificate of Authority to Conduct Fund Campaign. If found in-order, endorsed the same to the Office of the Regional Director for approval and signature. If found not in-order, return the same to the Standards Section for proper action | None | 20 Minutes | Regional Director<br>DSWD Field<br>Offices |
| 4.9 Log its receipt to the Document Tracking System for routing to the Regional Director                                                                                                    | None | 20 Minutes | Regional Director DSWD Field Offices       |
| 4.10. Receive and route application documents including prepared Solicitation Permit/ Certificate of Authority to Conduct FundRaising Campaign to the Regional Director                                                                                                    | None | 30 Minutes | Regional Director DSWD Field Offices       |

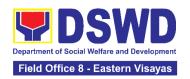

| A 11 The Desig                                                                                                    | nal Mono                                                                                                    | 2 Dave     | Regional Director                          |
|----------------------------------------------------------------------------------------------------|----------------------------------------------------------------------------------------------------|------------|--------------------------------------------|
| 4.11 The Region Director shall reapplication door including the prescription of the Certificate of Autonomous Campaign If found in order Regional Direct approves applied solicitation permisigns the preparageness of Autonomous Certificate of Autonomous Certificate Office Certificate Office Certificate Office Certific | eview uments epared mit/ uthority dRaising er, the or cation for nit and red uthority d transmit ion for order, e to the ion acerned or | 2 Days     | Regional Director DSWD Field Offices       |
| 4.12 Track the the approved C of Authority to C Fund Campaigr routing to the S Section.                                                                                                    | receipt of None ertificate Conduct n for                                                                                                | 20 minutes | Regional Director<br>DSWD Field<br>Offices |
| 4.13 Track/rece send advanced the Solicitation Conforme Lette Client Satisfacti Measurement F the applicant the email                                                                                                    | copy of<br>Permit,<br>or and<br>on<br>Form to                                                                                           | 1 hour     | Regional Director<br>DSWD Field<br>Offices |
| 4.14 Provide a the issued perm Records and Ar Management U (RAMU) of the Administrative I Note: The Stan Section Support                                                                                                    | nit to the rchives nit Division dards                                                                                                   | 20 minutes | Regional Director<br>DSWD Field<br>Offices |

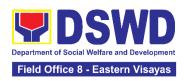

| 5. Receive the                                       | shall coordinate with the applicant for the pick-up of the Solicitation Permit 5.1 Facilitate issuance | None      | 5 minutes | Regional Director     |
|------------------------------------------------------|----------------------------------------------------------------------------------------------------|-----------|-----------|-----------------------|
| approved Solicitation Permit                         | of the Solicitation Permit<br>through Conforme Letter<br>to the applicant                              | None      | o minutes | DSWD Field<br>Offices |
| 6. Fill out the Client                               |                                                                                                    | None      | 5 minutes |                       |
| Satisfaction<br>Measurement<br>Survey Form           | 6.1 Administer the applicant the Client Satisfaction Measurement Form (either online or paperbased)    |           |           |                       |
| 7                                                    | ΓΟΤΑL:                                                                                                 | PhP500.00 | 7 days    |                       |
| Complete but Non-Compliant or Incomplete Submission: |                                                                                                    | PhP500.00 | 3 days    |                       |
| Incomple                                             | ete Submission:                                                                                        | None      | 1 day     |                       |

The number of minutes shall be included in the total 7 days. This does not include the travel time of documents from the DSWD Field Office to the Applicant, and vice versa.

## 5. Issuance of Certificate of Authority to Conduct Fund-Raising Campaign to Individual, Corporation and Organization: Regional Temporary Permit During State of Emergency/Calamity

The process of assessing the applicant person, groups, corporation, organization or association eligibility for the issuance of Regional Solicitation Permit/Authority to Conduct Fund Campaign during State of Emergency/Calamity

| Office or Division:  | Standards Section – DSWD Field Office                                 |
|----------------------|-----------------------------------------------------------------------|
| Classification:      | Complex                                                               |
| Type of Transaction: | G2C - Government to Client                                            |
|                      | G2G - Government to Government                                        |
| Who may avail:       | Person, Group, Corporation whether profit or non-profit,              |
|                      | Organization or Association including Regional Government             |
|                      | Agencies (GAs) and Local Government Units (LGUs) intending            |
|                      | to solicit or receive contributions for charitable, social and public |
|                      | welfare purposes during state of emergency/calamity                   |

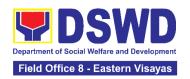

| CHECKLIST OF REQUIREMENTS                                                                                        | WHERE TO SECURE FORMS                                                                                                    |
|----------------------------------------------------------------------------------------------------|----------------------------------------------------------------------------------------------------|
| A. For Person/s (incl                                                                                            | uding persons representing an unregistered/unorganized group) eceive contributions for response to victims of emergency/calamity |
| Duly Accomp     Application Form     by the applicant per     original copy)                                     | <ul> <li>Standards Section (SS) of the concerned DSWD Field</li> <li>Office</li> </ul>                                           |
| 2. Project Proposal Work and Financia (WFP) for the in- public solicitation, by the applicant per original copy) | with https://www.dswd.gov.ph/issuances/MCs/MC 2021-005.pdf tended signed Annex 5 – DSWD-SB-PSF-003: Project Proposal             |
| 3. Undertaking to convict with the remainder of the invalidity of the invalidation permits original copy)        | g the ssued Annex 7 – DSWD-SB-PSF-006: Undertaking during                                                                        |
| 4. Fund Utilization Repapplying for the report of solicitation processes (Annex 12) (1 or copy)                  | newal <u>005</u> .pdf<br>permit                                                                                                  |
| 5. Additional Requirem  a. Two valid govern issued Identific Cards (IDs) photocopy)                              | nents • Applicant                                                                                                    |

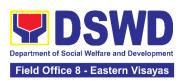

| b. Barangay Certification attesting to applicant's integrand capability conduct a fundraising activity (1 original copy)  c. Endorsement from a group the person representing with original copy). | he ity to ng hal he is                                                                                                    |
|----------------------------------------------------------------------------------------------------|----------------------------------------------------------------------------------------------------|
| 6. Sample of ea<br>methodology to be us<br>in the solicitation active<br>(1 photocopy)                                                                                                    |                                                                                                    |
| 7. Official Receipt as proceed payment of the process fee issued by the concerned DSWD – FOR Finance Management Cash Unit (1 Photocopy copy)                                                       | D,                                                                                                    |
| B. For Corporation, Organ                                                                                                    | nization or Association with SEC Registration                                                                                                    |
| One (1) [     Accomplished Application     Form signed by the H                                                                                                    | Ouly tion Office ead /her https://www.dswd.gov.ph/issuances/MCs/MC 2021-                                                                           |
| Project Proposal     Work and Financial F     (WFP) for the inten     public solicitat     approved by the Head     Agency (1 original copy                                                        | with https://www.dswd.gov.ph/issuances/MCs/MC 2021- O05.pdf ded ion, Annex 5 – DSWD-SB-PSF-003: Project Proposal https://standards.dswd.gov.ph/wp- |

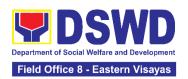

| 3. Undertaking to comply with the remaining requirements during the validity of the issued solicitation permit (1 original copy)  4. Fund Utilization Report, if | <ul> <li>https://www.dswd.gov.ph/issuances/MCs/MC 2021-005.pdf</li> <li>Annex 7 – DSWD-SB-PSF-011: Undertaking</li> <li>https://standards.dswd.gov.ph/wp-content/uploads/2022/10/DSWD-SB-GF-085_REV-01_UNDERTAKING-DURING-STATE-OF-LOCAL-EMERGENCY-CALAMITY.pdf</li> <li>https://www.dswd.gov.ph/issuances/MCs/MC 2021-</li> </ul> |
|----------------------------------------------------------------------------------------------------|----------------------------------------------------------------------------------------------------|
| applying for the renewal of<br>solicitation permit (Annex<br>12) (1 original copy)                                                                               | 005.pdf Annex 12 – DSWD-SB-PSF-011: Fund Utilization Report  https://standards.dswd.gov.ph/wp- content/uploads/2022/10/DSWD-SB-GF-090_REV- 01_Fund-Utilization-Report.pdf                                                                                                    |
| 5. Sample of each methodology to be used in solicitation activity (1 original copy)                                                                              | Applicant                                                                                                    |
| Official Receipt as proof of payment of processing fee issued by the concerned DSWD – FO, Finance Management – Cash Unit (1 photocopy)                           | Applicant                                                                                                    |
|                                                                                                    | cies including SWDAs and Religious Organizations                                                                                                    |
| 1. One (1) Duly Accomplished Application Form signed by the Head of Agency or his/her authorized representative (1 original copy)                                | <ul> <li>Standards Section (SS) of the concerned DSWD Field Office</li> <li><a href="https://www.dswd.gov.ph/issuances/MCs/MC 2021-005.pdf">https://www.dswd.gov.ph/issuances/MCs/MC 2021-005.pdf</a>         Enhanced Annex 2 – DSWD-SB-PSF-001 -</li></ul>                                                                       |
|                                                                                                    | content/uploads/2022/10/DSWD-SB-GF-080_REV-<br>01_APPLICATION-FOR-AUTHORITY-TO-CONDUCT-<br>SOLICITATION-FUND-RAISING-CAMPAIGN.pdf                                                                                                    |
| 2. Project Proposal with Work and Financial Plan (WFP) for the intended solicitation activity, approved by the Head of Agency (1 original copy)                  | <ul> <li>https://www.dswd.gov.ph/issuances/MCs/MC 2021-<br/>005.pdf         Annex 5 – DSWD-SB-PSF-003: Project Proposal     </li> <li>https://standards.dswd.gov.ph/wp-<br/>content/uploads/2022/10/DSWD-SB-GF-083 REV-<br/>01 PROJECT-PROPOSAL-FOR-SOLICITATION-<br/>ACTIVITY.pdf</li> </ul>                                      |

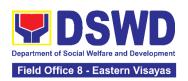

| 3. Undertaking to comply with the remaining requirements during the validity of the issued solicitation permit (1 original copy)                                               | <ul> <li>https://www.dswd.gov.ph/issuances/MCs/MC 2021-<br/>005.pdf</li> <li>Annex 7 – DSWD-SB-PSF-011: Undertaking</li> <li>https://standards.dswd.gov.ph/wp-<br/>content/uploads/2022/10/DSWD-SB-GF-085_REV-<br/>01_UNDERTAKING-DURING-STATE-OF-LOCAL-<br/>EMERGENCY-CALAMITY.pdf</li> </ul> |
|----------------------------------------------------------------------------------------------------|----------------------------------------------------------------------------------------------------|
| 4. Fund Utilization Report, if applying for the renewal of solicitation permit (Annex 12) (1 original copy)                                                                    | <ul> <li>https://www.dswd.gov.ph/issuances/MCs/MC 2021-<br/>005.pdf</li> <li>Annex 12 -DSWD-SB-PSF-011: Fund Utilization<br/>Report</li> <li>https://standards.dswd.gov.ph/wp-<br/>content/uploads/2022/10/DSWD-SB-GF-090_REV-<br/>01_Fund-Utilization-Report.pdf</li> </ul>                   |
| 5. Sample of each methodology to be used in solicitation activities (1 original copy)                                                                                          | Applicant                                                                                                    |
| <ol> <li>Official Receipt as proof of<br/>payment of processing fee<br/>issued by the concerned<br/>DSWD – FO, Finance<br/>Management - Cash Unit (1<br/>photocopy)</li> </ol> | Applicant                                                                                                    |

**Note to the Applicant**: The acceptance of application documents does not indicate that the application for permit is already approved. The application documents shall be assessed for completeness and compliance as required by DSWD Memorandum Circular No. 05 Series of 2021.

| Facilitation Procedures for the Issuance of Regional Temporary Solicitation Permit at the Standards Section of the concerned DSWD Field Office |  |  |  |  |  |
|----------------------------------------------------------------------------------------------------|--|--|--|--|--|
| CLIENT STEPS AGENCY ACTIONS FEES TO PROCESSING PERSON RESPONSIBLE                                                                              |  |  |  |  |  |
| A. For Walk-In Applicants                                                                                                    |  |  |  |  |  |

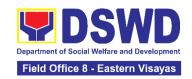

| 1. Secure application<br>form thru the DSWD<br>Website or from the<br>DSWD Field Office<br>Website | 1.1 Provide the client with application form and checklist of requirements in the website                                                                                        | None          | Not Applicable<br>(NA) | Not Applicable (NA). Application Form is readily downloadable |
|----------------------------------------------------------------------------------------------------|----------------------------------------------------------------------------------------------------|---------------|------------------------|---------------------------------------------------------------|
| 2.Pay Processing Fee at the Cash Section of the Field Office                                       | 2.1. Receive payment for the required processing fee and issue official receipt (OR)                                                                                             | PhP500.0<br>0 | 10 minutes             | Section Chief<br>Cash Section                                 |
| 3. Submit/file application documents at the Field Office Standards Section                         | 3.1 If Complete and Compliant:  3.1.1 Review completeness and correctness of submitted application documents.                                                                    | None          | 10 minutes             | Regional Director DSWD Field Offices                          |
|                                                                                                    | 3.2 Receive the documentary requirements and provide the organization an acknowledgement receipt and log the receipt of application documents into the Document Tracking System. | None          | 10 minutes             | Regional Director<br>DSWD Field<br>Offices                    |
|                                                                                                    | 3.3 Endorse application documents to the head of Standards Section                                                                                                    | None          | 10 minutes             | Regional Director<br>DSWD Field<br>Offices                    |
|                                                                                                    | 3.4 Endorse the Application Documents together with the Standards Section head's instruction to the Technical Staff, for assessment and processing of the regional permit        | None          | 10 minutes             | Regional Director<br>DSWD Field<br>Offices                    |

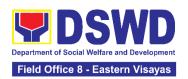

|                                                                                                    |                                                                                                    | T         |                                                                              |                                                               |
|----------------------------------------------------------------------------------------------------|----------------------------------------------------------------------------------------------------|-----------|------------------------------------------------------------------------------|---------------------------------------------------------------|
|                                                                                                    | 3.5 If found incomplete or non-compliant,                                                                                                    | None      | 2 hours                                                                      | Regional Director<br>DSWD Field<br>Offices                    |
|                                                                                                    | 3.5.1 Communicate with the applicant citing reason/s for non-processing and denial.                                                                                |           |                                                                              |                                                               |
|                                                                                                    | 3.6 Return all documents submitted accompanied by a letter providing technical assistance and a checklist of requirements for applicant Organization's compliance. | None      | 2 hours  Total of 4  Hours for incomplete/ non- compliant walk in applicants | Regional Director<br>DSWD Field<br>Offices                    |
| B. For Applications Se                                                                             | ent through Email/Cou                                                                                                    | ırier     |                                                                              |                                                               |
| 11.Secure application<br>form thru the DSWD<br>Website or from the<br>DSWD Field Office<br>Website | 1.1 Provide the client with application form and checklist of requirements in the website                                                                          | None      | Not Applicable (NA)                                                          | Not Applicable (NA). Application Form is readily downloadable |
| 2. Pay Processing Fee at the Cash Section of the Field Office                                      | 2.1. Receive<br>payment for the<br>required processing<br>fee and issue official<br>receipt (OR)                                                                   | PhP500.00 | 10 minutes                                                                   | Section Chief<br>Cash Section                                 |
| 3. Submit application documents through email/courier                                              | 3.1 If Complete and Compliant: 3.1.1. Reviews completeness and correctness of submitted applications documents.                                                    | None      | 10 minutes                                                                   | Regional Director<br>DSWD Field<br>Offices                    |

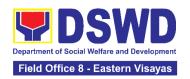

| 3.2 Receive the documentary requirements and provide the organization an acknowledgement receipt and log the receipt of application documents into the Document Tracking System. | None | 10 minutes                                                                                  | Regional Director<br>DSWD Field<br>Offices |
|----------------------------------------------------------------------------------------------------|------|---------------------------------------------------------------------------------------------|--------------------------------------------|
| 3.3 Endorse application documents to the head of Standards Section                                                                                                    | None | 10 minutes                                                                                  | Regional Director<br>DSWD Field<br>Offices |
| 3.4 Endorse the Application Documents together with the Standards Section Head's instruction to the Technical Staff, for assessment and processing of the regional permit        | None | 10 minutes                                                                                  | Regional Director<br>DSWD Field<br>Offices |
| 3.5 If found incomplete or non-compliant, 3.5.1 Communicate with the applicant citing reason/s for non-processing and denial.                                                    | None | 4 hours                                                                                     | Regional Director DSWD Field Offices       |
| 3.6 Return all documents submitted accompanied by a letter providing technical assistance and a checklist of requirements for applicant                                          | None | 4 hours Total of 4 Hours for incomplete/ non- compliant applications sent via email/courier | Regional Director DSWD Field Offices       |

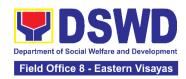

|                                                                                                    | Organization's compliance.                                                                                                    |                                                                                                    |                                                                                       |                                                               |
|----------------------------------------------------------------------------------------------------|----------------------------------------------------------------------------------------------------|----------------------------------------------------------------------------------------------------|---------------------------------------------------------------------------------------|---------------------------------------------------------------|
| Note: Technical assistant face technical assistance submitted via courier or of said documents cannot acknowledgment letter so compliance. | e while written commun<br>email, as applicable. In<br>ot be facilitated due to u<br>shall be sent electronica                           | nication shall be case of inconunction incoming the case of inconunction in the case of the case of th | ne provided for ap<br>inplete documents<br>of the service pro-<br>ne checklist of doc | oplications<br>s where the return<br>vider, an<br>cuments for |
| 4. Wait for the result of the assessment                                                                                                   | 4.1 Review and assess submitted application documents for compliance to the requirements for the issuance of regional temporary permit; | None                                                                                                    | 4 hours                                                                               | Regional Director<br>DSWD Field<br>Offices                    |
|                                                                                                    | (May conduct validation activity, collateral interview and/or agency visit, as necessary).                                              |                                                                                                    |                                                                                       |                                                               |

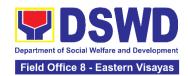

| 4.2 If found eligible with complete and compliant requirements:  4.2.1 Prepare the assessment report, draft Regional Solicitation Permit/ Certificate of Authority to Conduct Fund Campaign, and Confirmation Letter, and endorse the same to the Section Head, for signature/initial and onward endorsement to the Division Chief incharge of the Standards Section in the Field Office | None | 2 hours | Regional Director<br>DSWD Field<br>Offices |
|----------------------------------------------------------------------------------------------------|------|---------|--------------------------------------------|
| 4.3 Sign the assessment report with the complete application documents along with the prepared Regional Solicitation Permit/Certificate of Authority to Conduct Fund Campaign and endorse the same to the Division Chief supervising the Standards Section                                                                                                    | None | 2 hours | Regional Director<br>DSWD Field<br>Offices |

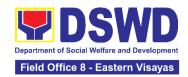

| 4.4 Endorse the same to the Office of the Regional Director with recommendation for approval and signature for the Permit/Certificate of Authority to Conduct Regional Fund Campaign                                                                       | None | 1 hours | Regional Director<br>DSWD Field<br>Offices |
|----------------------------------------------------------------------------------------------------|------|---------|--------------------------------------------|
| 4.5 If found non-compliant to eligibility and documentary requirements  4.5.1 Return the application documents with a letter citing reasons for disapproval with technical assistance on how to rectify non-compliance and/or submit lacking requirements. | None | 4 hours | Regional Director DSWD Field Offices       |
| 4.6 Review and sign the letter citing reasons for disapproval simultaneously providing technical assistance to address noncompliance and/or submit lacking requirements.                                                                                   | None | 4 hours | Regional Director<br>DSWD Field<br>Offices |

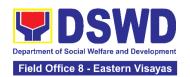

|                                                                   | 4.7 The Regional Director shall review, sign & issue the Regional Solicitation Permit/Certificate of Authority to Conduct Fund Campaign                                                                                                    | ,         | 4 hours                                          | Regional Director<br>DSWD Field<br>Offices |
|-------------------------------------------------------------------|----------------------------------------------------------------------------------------------------|-----------|--------------------------------------------------|--------------------------------------------|
| 5. Receive Permit or Denial Letter via email, courier, or pick-up | 5.1 Notify the applicant on its approved/ signed permit with an instruction to sign the Conforme Letter on the set standards in the inventory, monitoring and utilization of solicited funds, submission of lacking requirements and post-facilitation reports | None      | 1 hour and 10 minutes                            | Regional Director<br>DSWD Field<br>Offices |
|                                                                   | 5.2 Issue the Regional Fundraising Campaign Authority/Solicitation Permit or the Denial Letter via email/courier or by pick up at the Field Office                                                                                                    | None      | 55 minutes                                       | Regional Director<br>DSWD Field<br>Offices |
| 6. Fill out the Client<br>Satisfaction<br>Measurement Form        | 6.1 Administer the Client Satisfaction Measurement Form (either online or paper-based)                                                                                                    | None      | 5 minutes                                        | Regional Director<br>DSWD Field<br>Offices |
|                                                                   | TOTAL                                                                                                    | PhP500.00 | Complete and<br>Compliant -<br>2 Working<br>Days |                                            |
|                                                                   |                                                                                                    | None      | Complete but<br>Non-<br>Compliant                |                                            |

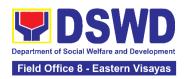

|      | and/or<br>Incomplete<br>Submission -<br>1 Day |  |
|------|-----------------------------------------------|--|
| None | Incomplete Submission -                       |  |
|      | 4 Hours                                       |  |

Note: Processing fees for regional or national temporary solicitation permit during state of national emergency/ calamity and during calamity amidst state of national emergency shall be waived in favor of the applicant

## 6. Licensing of Private Social Welfare and Development Agencies (SWDAs) – Operating in One Region

The process of assessing the qualifications and authorizing a registered SWDA to operate as a Social Work Agency or as an Auxiliary SWDA operating in one region.

| Office or Division:                                                                                                    | DSWD Field Office - | - Standards Section                                                                                                    |
|----------------------------------------------------------------------------------------------------|---------------------|----------------------------------------------------------------------------------------------------|
| Classification:                                                                                                    | Highly Technical    |                                                                                                    |
| Type of Transaction:                                                                                                    | G2C - Government    | to Client                                                                                                    |
| Who may avail:                                                                                                    | (SWDAs) that are no | ate Social Welfare and Development Agencies of yet in operation and those already engaged in the WD programs and services within the region                                                                                                    |
| CHECKLIST OF REQUIREMENTS                                                                                                    |                     | WHERE TO SECURE                                                                                                    |
| Duly Accomplished and Notarized Application Form (1 original copy)                                                                                                    |                     | <ul> <li>DSWD Central Office - Standards Bureau (SB)         IBP Road, Constitution Hills, Batasan Pambansa Complex, Quezon City         <ul> <li>Any DSWD Field Office - Standards Section (Regions I, II, III, IV-A, V, VI, VII, VIII, IX, X, XI, XII, CAR, CARAGA, MIMAROPA &amp; NCR)</li> <li>https://standards.dswd.gov.ph/issuances/(DSWD-SB-GF-111_REV 00_Application Form for Licensing – Already Operation)</li> </ul> </li> </ul> |
| <ol> <li>Manual of Operation containing the SWDAs program and administrative policies, procedures and strategies to attain its purpose/s among others (1 original copy)</li> <li>Staff Complement Requirement of Employees and Volunteers</li> </ol> |                     | https://standards.dswd.gov.ph/issuances/<br>(DSWD-SB-GF-049_REV-01_Manual of<br>Operations)                                                                                                    |

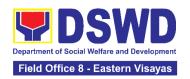

For <u>Social Work Agency</u>, to consider the following staff requirement:

- 1. At least one (1) RSW to supervise and take charge of its social work functions for residential care agencies and community based agencies that caters to beneficiaries that requires social case management
- 2. For Center Based (Residential Based), to observe the caseload requirement of client ration of the social workers and house parent
- 3. For Center Based (Non-Residential Based) to observe at least one full-time social worker to drop in center, processing center and vocational rehabilitation center while for senior citizens' center and the like, a part-time social worker is considered.
- 4. For Community-based, implementing community development community organizing, any of the following shall be hired in full/part time basis per region:
- 4.1. Graduate of bachelor Degree in Social Work or Community Development or
- 4.2 Other professionals who have at least three (3) year work experiences in the field of social welfare and development
- For Auxiliary SWDA, at least one (1) full time staff who will manage its operation
- 4. For Applicant SWA's implementing Child Placement Services: Certification from DSWD or photocopy of the certificate of training attended by the hired RSW related to child placement service (1 photocopy)
- Certification of no derogatory information issued by SEC within three (3) years during application with DSWD (1 Photocopy)
  - \*Applicable to those operating more than six (6) months prior application to DSWD \*\*Not applicable to Public SWDAs

 https://standards.dswd.gov.ph/issuances/ DSWD-SB-GF-064\_REV 01\_PROFILE OF FMPI OYFFS

- From DSWD or training agency
- Securities Exchange Commission (SEC) -Company Registration and Monitoring Department Secretariat Building, PICC Complex, Roxas Boulevard, Pasay City, 1307

252

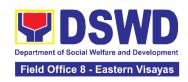

- 6. Copy of the valid Safety Certificates:
  - a. For Center Based (Residential Based and Non-Residential Based)
    - i. Occupational permit (only for new buildings) or Annual Building Inspection Certificate (for old building)
    - ii. Fire Safety Inspection Certificate
    - iii. Water Potability Certificate or Sanitary Permit
  - b. For Community Based
    - Fire Safety Inspection Certificate
- ABSNET Membership (1 original or Photocopy)
   Certification from the Regional ABSNET (RAB) President or Chairperson of the Cluster ABSNET (CAB) or the authorized ABSNET Officer attesting the active ABSNET membership of the applicant SWDA.
  - \*Undertaking for new applicant organization
- 8. Duly signed Work and Financial for the two (2) succeeding years (1 original copy)
- Notarized certification from the Board of Trustees and/or the funding agency to financially support the organization to operate for at least two (2) years (1 original copy)
- 10. Annual Accomplishment Report of the previous year (1 original copy)
  \*If no latest submission with the DSWD
- 11. The Audited Financial Report of the previous year submitted to SEC and/or Bureau of Internal Revenue (BIR) shall be accepted; and a financial report

- City/Municipal Engineering Office of Local Government Unit covering the SWDAs area of operation
- Office of the Bureau of Fire Protection in the City/Municipal Local Government Unit covering the SWDAs area of operation
- City/Municipal Health Office of Local Government Unit covering the SWDAs area of operation or Private Service Provider
- Office of the Bureau of Fire Protection in the City/Municipal Local Government Unit covering the SWDAs area of operation
- ABSNET Cluster where the applicant belongs or <a href="https://standards.dswd.gov.ph/issuances/">https://standards.dswd.gov.ph/issuances/</a> DSWD-SB-GF-065\_REV-01\_ABSNET Active Membership Certification

- https://standards.dswd.gov.ph/issuances/ DSWD-SB-GF-54\_REV-01\_Work and Financial Plan
- Applicant's office record
- https://standards.dswd.gov.ph/issuances/ DSWD-SB-GF-051\_REV-01\_Annual Report
- BIR or SEC and for Financial Report template: <a href="https://standards.dswd.gov.ph/issuances/">https://standards.dswd.gov.ph/issuances/</a>
   <a href="DSWD-SB-GF-053">DSWD-SB-GF-053</a> REV-01 Financial Report

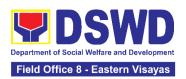

based on the DSWD template shall also be submitted. For those SWDAs with a total revenue of less that Php 600,000.00, an unaudited financial statement prepared by the Financial Officer and concurred by the Head of Agency, may suffice. (1 Photocopy)

 https://standards.dswd.gov.ph/issuances/ DSWD-SB-GF-055\_REV-01\_Certification Free from Financial Liability

12. For applicant with past and current partnership with the DSWD: Certification from the concerned DSWD Office that the applicant is free from any financial liability/obligation (1 original copy)

Note to Applicant: The acceptance of application documents does not imply that the application is already approved. The applicant must satisfy the assessment indicators for Licensing based on Memorandum Circular No. 21 series of 2022 entitled "Amendment of MC No. 17 s. 2018 entitled Revised Guidelines Governing the Registration, Licensing of Social Welfare and Development (SWD) Agencies and Accreditation of SWD Programs and Services".

| CLIENT STEPS                                     | AGENCY<br>ACTIONS                                                                                                    | FEES TO<br>BE PAID | PROCESSING<br>TIME | PERSON<br>RESPONSIBLE                      |
|--------------------------------------------------|----------------------------------------------------------------------------------------------------|--------------------|--------------------|--------------------------------------------|
| A. Assessment Proce                              | dures for Walk-in Ap                                                                                                    | plicants           |                    |                                            |
| Submit the application and supporting documents. | 1.1 Receive the documentary requirements and provide the applicant organization with an application reference number for easy tracking and reference | None               | 10 minutes         | Regional Director<br>DSWD Field<br>Offices |
|                                                  | 1.2 Determine whether the submitted documents are complete.  If complete, provide the organization an acknowledgeme                                  | None               | 20 minutes         | Regional Director<br>DSWD Field<br>Offices |
|                                                  | nt receipt and log the receipt of application                                                                                                    |                    |                    |                                            |

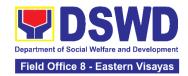

|    |                                                                                            | documents into the Document Tracking System (DTS) for Standards Section – Field Office.  If incomplete, return all documents submitted                                                      |                 |                |                                            |
|----|--------------------------------------------------------------------------------------------|----------------------------------------------------------------------------------------------------|-----------------|----------------|--------------------------------------------|
|    |                                                                                            | accompanied<br>by a checklist of<br>requirements<br>for applicant<br>Organization's<br>compliance.                                                                                          |                 |                |                                            |
| 2. | Pay the required processing fee.                                                           | 2.1 Prepare Billing Statement and instruct applicant to proceed to the Cash Section of DSWD Field Office                                                                                    | None            | *25 minutes    | Section Head<br>Cash Section               |
|    |                                                                                            | 2.2 Process the payment and issue Official Receipt.                                                                                                    | PHP<br>1,000.00 | *10 minutes    | Section Head<br>Cash Section               |
| 3. | Provide the DSWD<br>Standards Section<br>the photocopy of<br>the Official Receipt<br>(OR). | 3.1 Acknowledge<br>the photocopy of<br>the Official Receipt<br>from the applicant<br>Organization.                                                                                          | None            | *20 Minutes    | Regional Director<br>DSWD Field<br>Offices |
|    |                                                                                            | 3.2 Review the submitted documents as to completeness and compliance, both in form and substance. The submitted complete documents must satisfy the Criteria based on MC 21 series of 2022. | None            | 2 working days | Regional Director DSWD Field Offices       |

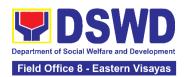

|    |                                                             | If complete and compliant, an Acknowledgment Letter and Notification on the proposed schedule on the conduct of Validation Visit shall be prepared.  If found incomplete or noncompliant, the Acknowledgement Letter prepared shall contain the checklist of requirements to be secured and complied. This will be sent to the applicant SWDA together with all the application documents submitted. |      |                                         |                                            |
|----|-------------------------------------------------------------|----------------------------------------------------------------------------------------------------|------|-----------------------------------------|--------------------------------------------|
|    |                                                             | 3.3 Review and approval of the Acknowledgement Letter including its attachments.                                                                                                    | None | 2 working days                          | Regional Director<br>DSWD Field<br>Offices |
| 4. | Confirm availability<br>on the proposed<br>Validation Visit | 4.1 For those with requirements that are complete and compliant, Confirmation of Validation Visit.                                                                                                    | None | 30 minutes                              | Regional Director<br>DSWD Field<br>Offices |
| 5. | Participate in the conduct of the Validation visit.         | 5.1 Conduct of Validation visit                                                                                                    | None | 1 working day<br>per agreed<br>schedule | Regional Director<br>DSWD Field<br>Offices |
|    |                                                             | 5.2 Prepare<br>Confirmation Report                                                                                                    | None | 3 working days                          | Regional Director DSWD Field Offices       |

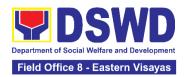

|                                                                                                    |                                                                                                    | 1    |                                                                             |                                                                   |
|----------------------------------------------------------------------------------------------------|----------------------------------------------------------------------------------------------------|------|-----------------------------------------------------------------------------|-------------------------------------------------------------------|
|                                                                                                    | If favorable, the Technical Staff shall draft Confirmation Report and Draft Certificate of License to Operate. If not favorable, the Technical Staff shall detail the Assessors Findings in a report. |      |                                                                             |                                                                   |
|                                                                                                    | 5.3 Approval and<br>Endorsement of the<br>Section/Division<br>Chief to Regional<br>Director                                                                                                    | None | Favorable;<br>8 working days<br>Unfavorable;<br>7 working days              | Section<br>Head/Division<br>Chief<br>Policy and Plans<br>Division |
|                                                                                                    | If favorable, review and approval of the Confirmation Report and the Draft Certificate of License to Operate.                                                                                         |      |                                                                             |                                                                   |
|                                                                                                    | 5.4 Approval of the Regional Director                                                                                                    | None | Favorable;<br>3 days                                                        | Regional Director DSWD Field Offices                              |
|                                                                                                    | If favorable, for approval and signature of the Certificate of License to Operate.                                                                                                    |      | Unfavorable;<br>2 days                                                      |                                                                   |
| 6. Receive the License to Operate through mail/courier or pick-up at the field office and accomplish the Client satisfaction survey. | 6.1 Send the Confirmation Report and notify the availability of the License to Operate for release through preferred means of delivery indicated in the application form. (direct pick-up or courier) | None | 1 day and 25<br>minutes<br>(depending on<br>the choice of the<br>applicant) | Regional Director<br>DSWD Field<br>Offices                        |
|                                                                                                    | 6.2 Administer the<br>Client Satisfaction<br>Survey Form (either<br>online or paper-<br>based)                                                                                                    | None | 5 minutes                                                                   | Regional Director<br>DSWD Field<br>Offices                        |

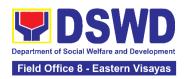

|                                                                                                    | TOTAL:                                                                                                    | PHP<br>1,000.00 | For Complete<br>and Compliant<br>- 20 Working<br>Days |                                      |
|----------------------------------------------------------------------------------------------------|----------------------------------------------------------------------------------------------------|-----------------|-------------------------------------------------------|--------------------------------------|
|                                                                                                    |                                                                                                    | None            | For<br>Unfavorable<br>Result - 17<br>Working Days     |                                      |
| B. Processing Proce<br>Mail/Courier:                                                                                                    | dures of Application                                                                                                    | ns submitte     |                                                       | Section through                      |
| 1. Send the Application Form together with the prescribed documentary requirements for Licensing through Mail or Courier to: Standards Section of concerned DSWD Field Office | 1.1 Log receipt into<br>the Document<br>Tracking System<br>(DTS) for Standards<br>Section – Field<br>Office and route to<br>the Assigned<br>Technical Staff. | None            | 15 minutes                                            | Regional Director DSWD Field Offices |
|                                                                                                    | 1.1.1 Review the submitted documents as to completeness and compliance. The submitted documents must satisfy the criteria based on MC 21 series of 2022.     | None            | 2 working day                                         | Regional Director DSWD Field Offices |
|                                                                                                    | If complete and compliant, an Acknowledgment Letter and Notification on the proposed schedule on the conduct of Validation Visit shall be prepared.          |                 |                                                       |                                      |
|                                                                                                    | If found incomplete or non-compliant, the Acknowledgement                                                                                                    |                 |                                                       |                                      |

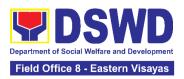

|                                     | Letter prepared shall contain the checklist of requirements to be secured and complied. This will be sent to the applicant SWDA together with all the application documents submitted.                                                                                                    |                 |            |                                            |
|-------------------------------------|----------------------------------------------------------------------------------------------------|-----------------|------------|--------------------------------------------|
| 2. Pay the required processing fee. | 2.1 If found both complete and compliant, notify the applicant organization that they have to settle their processing fee.  2.1.1 Inform the applicant organization that the processing of the application shall start once they have paid the required fees and provided the Standards Section the copy of the Official Receipt.  Field Office: The Administrative staff shall prepare Billing Statement and instruct the applicant to proceed to Field Office Cashier Section.  Note: The processes shall only take place once the applicant organization settled its payment. | PHP<br>1,000.00 | 15 minutes | Regional Director<br>DSWD Field<br>Offices |

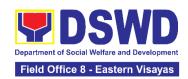

| 3. | Provide the DSWD                  | 3.1Acknowledge the                   | None   | 20 Minutes | Regional Director<br>DSWD Field |
|----|-----------------------------------|--------------------------------------|--------|------------|---------------------------------|
|    | Standards Section the copy of the | copy of Official Receipt from the    |        |            | Offices                         |
|    | Official Receipt                  | SWDA.                                |        |            |                                 |
|    | (OR) through the                  | 0112711                              |        |            |                                 |
|    | following:                        | For the copy of OR                   |        |            |                                 |
|    | a. Scanned copy                   | sent through                         |        |            |                                 |
|    | of the Official                   | email: the                           |        |            |                                 |
|    | Receipt to the concerned DSWD     | Administrative Staff                 |        |            |                                 |
|    | Field Offices'                    | managing the Official email of the   |        |            |                                 |
|    | official email                    | Standards Section                    |        |            |                                 |
|    | address with the                  | shall acknowledge                    |        |            |                                 |
|    | subject: <i>Name of</i>           | its receipt.                         |        |            |                                 |
|    | the Organization_                 | For the copy of OR                   |        |            |                                 |
|    | Copy of OR for                    | sent through                         |        |            |                                 |
|    | Licensing.                        | mail/courier: the assigned technical |        |            |                                 |
|    | b. Hand-carry the                 | Staff shall                          |        |            |                                 |
|    | Photocopy of                      | acknowledge its                      |        |            |                                 |
|    | Official Receipt                  | receipt.                             |        |            |                                 |
|    | _                                 | 3.2 Review and                       | None   | 3 days     | Regional Director               |
|    | c. Courier the                    | approval of the                      |        |            | DSWD Field<br>Offices           |
|    | Photocopy of                      | Acknowledgement                      |        |            | Offices                         |
|    | Official Receipt                  | Letter including its attachments.    |        |            |                                 |
| 4. | Confirm availability              | 4.1 For those with                   | None   | 1 day      | Regional Director               |
|    | on the proposed                   | requirements that                    |        |            | DSWD Field                      |
|    | Validation Visit                  | are complete and                     |        |            | Offices                         |
|    |                                   | compliant, schedule                  |        |            |                                 |
|    |                                   | of validation visit                  |        |            |                                 |
| 5  | Participate and                   | shall be confirmed 5.1 Conduct of    | None   | 1 day per  | Regional Director               |
|    | assist the                        | validation visit                     | 110110 | agreed     | DSWD Field                      |
|    | Assessor during                   |                                      |        | schedule   | Offices                         |
|    | the conduct of                    |                                      |        |            |                                 |
|    | Validation visit.                 | 500                                  |        |            | D : 15: (                       |
|    |                                   | 5.2 Prepare Confirmation Report      | None   | 3 days     | Regional Director DSWD Field    |
|    |                                   | Commination Nepolt                   |        |            | Offices                         |
|    |                                   | If favorable, the                    |        |            |                                 |
|    |                                   | Technical Staff shall                |        |            |                                 |
|    |                                   | draft Confirmation                   |        |            |                                 |
|    |                                   | Report and Draft                     |        |            |                                 |
|    |                                   | Certificate of                       |        |            |                                 |
| 1  |                                   | License to Operate.                  |        |            |                                 |

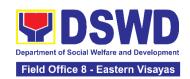

|                                                                                                    | If not favorable, the Technical Staff shall detail the assessor's findings in a report.  5.3 Approval of the Section Head/Division Chief  If favorable, review and approval of the Confirmation Report and the Draft Certificate of | None             | Favorable;<br>8 working days<br>Unfavorable; 7<br>working days              | Regional Director<br>DSWD Field<br>Offices |
|----------------------------------------------------------------------------------------------------|----------------------------------------------------------------------------------------------------|------------------|-----------------------------------------------------------------------------|--------------------------------------------|
|                                                                                                    | License to Operate.  If favorable, for approval and signature of the License to Operate.                                                                                                    |                  | Favorable;<br>3 working days<br>Unfavorable;<br>1 day                       | Regional Director DSWD Field Offices       |
| 6. Receive the License to Operate through mail/courier or pick-up at the field office and accomplish the Client satisfaction survey. | 6.1 Send the Confirmation Report and notify the availability of the License to Operate for release through various means per preference indicated in the application form. (direct pick-up or courier)                              | None             | 1 day and 25<br>minutes<br>(depending on<br>the choice of the<br>applicant) | Regional Director DSWD Field Offices       |
|                                                                                                    | 6.2 Administer the Client Satisfaction Survey Form (either online or paperbased)                                                                                                    | None             | 5 minutes                                                                   | Regional Director<br>DSWD Field<br>Offices |
| TOTA For Complete ar                                                                                                    |                                                                                                    | PHP              | 20 working                                                                  |                                            |
| For Incomplete                                                                                                    | <u> </u>                                                                                                    | 1,000.00<br>None | days<br>17 working                                                          |                                            |
|                                                                                                    |                                                                                                    |                  | days                                                                        |                                            |

The number of minutes shall be included on the total working days. This does not include the travel time of documents from the DSWD Field Office to the Central Office, and vice versa.

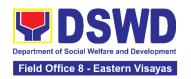

# 7. Pre-Accreditation Assessment of Social Welfare and Development Programs and Services Licensed Private

Refers to the process conducted by the Standards Section of the concerned DSWD Field Office to determine the readiness of the SWDA to meet the set standards on SWD programs and services being delivered to its client prior to SBs accreditation.

| Office or Division:                                                                                                    | DSWD Field Office - Standards Section                                                                                                    |  |  |
|----------------------------------------------------------------------------------------------------|----------------------------------------------------------------------------------------------------|--|--|
| Classification:                                                                                                    | Highly Technical                                                                                                    |  |  |
| Type of Transaction:                                                                                                    | G2C - Government to Client<br>G2G - Government to Government                                                                                                    |  |  |
| Who may avail:                                                                                                    | New applicant Registered and Licensed SWDA operating within the region.                                                                                                    |  |  |
| CHECKLIST OF REQUIREMENTS                                                                                                    | WHERE TO SECURE                                                                                                    |  |  |
| Duly Accomplished and Notarized Application Form (1 original copy)                                                                                                    | <ul> <li>Any DSWD Field Office - Standards Section (Regions I, II, III, IV-A, V, VI, VII, VIII, IX, X, XI, XII, CAR, Caraga, MIMAROPA &amp; NCR) (kahit saang tanggapan ng DSWD (Regions I, II, III, IV-A, V, VI, VII, VIII, IX, X, XI, XII, CAR, Caraga, MIMAROPA &amp; NCR</li> <li>https://standards.dswd.gov.ph/wp-content/uploads/2023/05/DSWD-SB-GF-097_REV-00_APPLICATION-FORM-FOR-ACCREDITATION-OF-SWD.docx</li> </ul> |  |  |
| <ul> <li>2. Pre-accreditation assessment</li> <li>a. For New Applicant, submit pre-assessment conducted by concerned Field Office covering the Area of Operation (1 original copy)</li> <li>b. For Renewal, submit self-pre-assessment tool signed by the SWAs Head of Agency or authorized representative (1 original copy).</li> </ul> | Memorandum Circular No. 21 s. 2022 <a href="https://standards.dswd.gov.ph/wp-content/uploads/2023/03/MC_2022-021-Amended-of-MC-No17-s.2018-Entitled-Revised-Guidelines-Governing-the-RLA.pdf">https://standards.dswd.gov.ph/wp-content/uploads/2023/05/DSWD-SB-GF-content/uploads/2023/05/DSWD-SB-GF-</a>                                                                                                    |  |  |

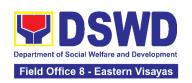

## 102 REV-00 ASSESSMENT-TOOL-FOR-THE-ACCREDITATION-OF-CENTER-BASED.docx

For Community-Based:

<a href="https://standards.dswd.gov.ph/wp-content/uploads/2023/05/DSWD-SB-GF-104">https://standards.dswd.gov.ph/wp-content/uploads/2023/05/DSWD-SB-GF-104</a>

REV-00 ASSESSMENT-TOOL-FOR-THE-ACCREDITATION-OF-COMMUNITY-BASED.docx

For Non-Residential Based <a href="https://standards.dswd.gov.ph/wp-content/uploads/2023/05/DSWD-SB-GF-101\_REV-00\_ASSESSMENT-TOOL-FOR-THE-ACCREDITATION-OF-CENTER-BASED.docx">https://standards.dswd.gov.ph/wp-content/uploads/2023/05/DSWD-SB-GF-101\_REV-00\_ASSESSMENT-TOOL-FOR-THE-ACCREDITATION-OF-CENTER-BASED.docx</a>

For Senior Citizens Center

<a href="https://standards.dswd.gov.ph/wp-content/uploads/2023/05/DSWD-SB-GF-105\_REV-00\_ACCREDITATION-ASSESSMENT-TOOL-FOR-SENIOR-CITIZEN-CENTER-SCC.docx">https://standards.dswd.gov.ph/wp-content/uploads/2023/05/DSWD-SB-GF-105\_REV-00\_ACCREDITATION-ASSESSMENT-TOOL-FOR-SENIOR-CITIZEN-CENTER-SCC.docx</a>

For Child Placement Services
<a href="https://standards.dswd.gov.ph/wp-content/uploads/2023/05/DSWD-SB-GF-103\_REV-00\_ASSESSMENT-TOOF-FOR-ACCREDITATION-OF-CHILD-PLACEMENT-SERVICES.doc">https://standards.dswd.gov.ph/wp-content/uploads/2023/05/DSWD-SB-GF-103\_REV-00\_ASSESSMENT-TOOF-FOR-ACCREDITATION-OF-CHILD-PLACEMENT-SERVICES.doc</a>

For Special Drugs Education Center

<a href="https://standards.dswd.gov.ph/wp-content/uploads/2023/05/DSWD-SB-GF-106\_REV-00\_ASSESSMENT-TOOL-FOR-THE-ACCREDITATION-OF-SPECIAL-DRUGS-EDUCATION-CENTER.docx">https://standards.dswd.gov.ph/wp-content/uploads/2023/05/DSWD-SB-GF-106\_REV-00\_ASSESSMENT-TOOL-FOR-THE-ACCREDITATION-OF-SPECIAL-DRUGS-EDUCATION-CENTER.docx</a>

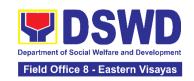

<u>107\_REV-00\_ASSESSMENT-TOOL-FOR-THE-ACCREDITATION-OF-STIMULATION-AND-THERAPEUTIC-ACTIVITY-CENTERS.docx</u>

For Reception and Action Center (RAC), Drop-In and other Centers Providing Similar Programs and Services https://standards.dswd.gov.ph/wp-

https://standards.dswd.gov.ph/wpcontent/uploads/2023/05/DSWD-SB-GF-096\_REV-00\_ACCREDITATION-TOOL-FOR-RECEPTION-AND-ACTION-CENTERS.docx

For NVRC, AVRC and other Centers Providing Similar Programs and Services <a href="https://standards.dswd.gov.ph/wp-content/uploads/2023/05/DSWD-SB-GF-095\_REV-00\_ACCREDITATION-ASSESSMENT-TOOL-FOR-NATIONAL-VOCATIONAL.docx">https://standards.dswd.gov.ph/wp-content/uploads/2023/05/DSWD-SB-GF-095\_REV-00\_ACCREDITATION-ACCREDITATION-ACCREDITATION-ACCREDITATIONAL-VOCATIONAL.docx</a>

- 3. Manual of Operation containing the SWDAs program and administrative policies, procedures and strategies to attain its purpose/s among others (1 original copy)
- Profile of Employees and Volunteers: At least one (1) full time staff who will manage its operations (1 original copy of Profile)

Note: The first 2 Basic Documents are needed if only there is an update or amendment on documents recently submitted to the DSWD Standards Section.

For Applicant SWA's implementing Child Placement Services:

Certification from DSWD or one (1) photocopy of the certificate of training attended by the hired RSW

- https://standards.dswd.gov.ph/wpcontent/uploads/2023/08/DSWD-SB-GF-049 REV-01 MANUAL-OF-OPERATION.docx
- The Approved Form for the Profile of Employees and Volunteers is incorporated in the Revised Application Form for Accreditation <a href="https://standards.dswd.gov.ph/wp-content/uploads/2023/05/DSWD-SB-GF-097\_REV-00\_APPLICATION-FORM-FOR-ACCREDITATION-OF-SWD.docx">https://standards.dswd.gov.ph/wp-content/uploads/2023/05/DSWD-SB-GF-097\_REV-00\_APPLICATION-FORM-FOR-ACCREDITATION-OF-SWD.docx</a>

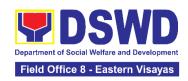

| related to child placement service                                                                                                    |                                                                                                    |
|----------------------------------------------------------------------------------------------------|----------------------------------------------------------------------------------------------------|
| (1 photocopy of Certification).                                                                                                    |                                                                                                    |
|                                                                                                    | te Existence and Regulatory Compliance                                                                                                    |
| 6. Certification of no derogatory information issued by SEC (for those operating more than six (6) months upon filing of the application (1 Photocopy of Certification)                                                                                                    | Securities Exchange Commission (SEC) - Company Registration and Monitoring Department Secretariat Building, PICC Complex, Roxas Boulevard, Pasay City, 1307                                                                                                    |
| (not applicable for Public SWDA)                                                                                                    |                                                                                                    |
| 7. For Center Based (Residential) and Community Based (Non-Residential Based), Copy of the valid safety certificates namely:  a. Occupancy permit (only for new buildings) or Annual Building Inspection Certificate (for old buildings) (1 photocopy of Certificate)  b. Fire Safety Inspection Certificate Water (1 photocopy of Certificate)  c. Water Potability Certificate or Sanitary Permit (1 | <ul> <li>City/Municipal Engineering Office of Local<br/>Government Unit covering the SWDAs area of<br/>operation</li> <li>Office of the Bureau of Fire Protection in the<br/>City/Municipal Local Government Unit covering<br/>the SWDAs area of operation</li> <li>City/Municipal Health Office of Local Government<br/>Unit covering the SWDAs area of operation or<br/>Private Service Provider</li> </ul> |
| photocopy of Certificate)                                                                                                    |                                                                                                    |
| C. Documents Establishing Track Re                                                                                                    | ecord and Good Standing                                                                                                    |
| 8. ABSNET Membership Certification from the Regional ABSNET (RAB) President or Chairperson of the Cluster ABSNET (CAB) or the authorized ABSNET Officer attesting the active ABSNET membership of the applicant SWDA (1 photocopy of Certificate)                                                                                                    |                                                                                                    |
| For RAB President, the Standards Section shall be the one to issue the required certification.                                                                                                    |                                                                                                    |

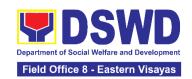

| <ol> <li>Work and Financial Plan for the two</li> <li>succeeding years (1 original copy).</li> </ol>                                                                                                    | <ul> <li>https://standards.dswd.gov.ph/wp-<br/>content/uploads/2023/08/DSWD-SB-GF-<br/>054_REV-01_Work-and-Financial-Plan.docx</li> </ul>                                                                                                    |
|----------------------------------------------------------------------------------------------------|----------------------------------------------------------------------------------------------------|
| 10. Certification from the Board of Trustees and/or the funding agency to financially support the organization to operate for at least two (2) years (1 Notarized and Updated Photocopy of Certification) | Board Resolution by the Organization  Not applicable for public SWDAs                                                                                                    |
| 11. Annual Accomplishment Report of the previous year (1 photocopy)                                                                                                    | <ul> <li>https://standards.dswd.gov.ph/wp-<br/>content/uploads/2023/08/DSWD-SB-GF-<br/>051 REV-01 Annual-Report.docx</li> </ul>                                                                                                    |
| 12. Audited Financial Report of the previous year (1 photocopy)                                                                                                    | <ul> <li>For Public SWDA, Copy of Consolidated Annual Audit Report;</li> <li>For Licensed SWA, Copy of Audited Financial</li> </ul>                                                                                                    |
|                                                                                                    | Statement duly received by BIR or SEC. <a href="https://standards.dswd.gov.ph/wp-content/uploads/2023/08/DSWD-SB-GF-053">https://standards.dswd.gov.ph/wp-content/uploads/2023/08/DSWD-SB-GF-053"&gt;nttps://standards.dswd.gov.ph/wp-content/uploads/2023/08/DSWD-SB-GF-053"&gt;nttps://standards.dswd.gov.ph/wp-content/uploads/2023/08/DSWD-SB-GF-053"&gt;nttps://standards.dswd.gov.ph/wp-content/uploads/2023/08/DSWD-SB-GF-053"&gt;nttps://standards.dswd.gov.ph/wp-content/uploads/2023/08/DSWD-SB-GF-053"&gt;nttps://standards.dswd.gov.ph/wp-content/uploads/2023/08/DSWD-SB-GF-053"&gt;nttps://standards.dswd.gov.ph/wp-content/uploads/2023/08/DSWD-SB-GF-053"&gt;nttps://standards.dswd.gov.ph/wp-content/uploads/2023/08/DSWD-SB-GF-053"&gt;nttps://standards.dswd.gov.ph/wp-content/uploads/2023/08/DSWD-SB-GF-053"&gt;nttps://standards.dswd.gov.ph/wp-content/uploads/2023/08/DSWD-SB-GF-053"&gt;nttps://standards.dswd.gov.ph/wp-content/uploads/2023/08/DSWD-SB-GF-053"&gt;nttps://standards.dswd.gov.ph/wp-content/uploads/2023/08/DSWD-SB-GF-053"&gt;nttps://standards.dswd.gov.ph/wp-content/uploads/2023/08/DSWD-SB-GF-053"&gt;nttps://standards.dswd.gov.ph/wp-053"&gt;nttps://standards.dswd.gov.ph/wp-053"&gt;nttps://standard</a> |
| 13. For applicants with past and current partnership with the DSWD that involved transfer of funds (1 photocopy of Certificate).                                                                          | Certification from DSWD Office that the applicant is free from any financial liability/obligation                                                                                                    |
| 14. Processing Fee - ₱1,000.00 (1 Photocopy of Receipt)  ■ Not applicable to Public SWDA                                                                                                    | Cashier Division, DSWD Central/Field Offices                                                                                                    |

**Note to Applicant**: The acceptance of application documents does not imply that the application is already approved. The applicant must satisfy the assessment indicators on the Accreditation Tools based on DSWD Memorandum Circular No. 21 Series of 2022.

| CLIENT STEPS | AGENCY ACTIONS | FEES TO | PROCESSING | PERSON      |
|--------------|----------------|---------|------------|-------------|
|              |                | BE PAID | TIME       | RESPONSIBLE |

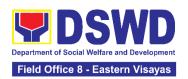

| 1. Secure application form thru the DSWD Website/ Field Office                                                                                  | 1.1 Upload and make available of the necessary documents in the DSWD website                                                                                                    | None | None                                       | Regional Director<br>DSWD Field<br>Offices |
|----------------------------------------------------------------------------------------------------|----------------------------------------------------------------------------------------------------|------|--------------------------------------------|--------------------------------------------|
| 2. Submit the application documents, get a stamped receiving copy of the documents submitted and reference number for follow up of the request. | 2.1 Receive the documentary requirements, stamped the receiving copy and provide the applicant SWDA with an application reference number for easy tracking.                                                                                                    | None | 25 minutes                                 | Regional Director<br>DSWD Field<br>Offices |
| 3. Await the result of the documents review and notice of pre-accreditation assessment.                                                         | 3.1 Conduct desk review of the documentary requirements:  3.2 Desk Review:  If complete, prepares acknowledgement letter indicating the schedule of the preassessment;  If Incomplete, prepare an acknowledgement letter indicating the checklist of documents to be submitted | None | 6 days 7 hours 30 minutes                  | Regional Director DSWD Field Offices       |
| 4. Receive the acknowledgment letter from the DSWD Field Office: Note: If the acknowledgement letter indicates that the submitted documents are | 4.1 Prepare necessary documents: pre-assessment tool, powerpoint presentation, special order, etc.                                                                                                    | None | Not Applicable<br>(Depends on<br>the SWDA) | Regional Director<br>DSWD Field<br>Offices |

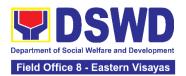

| complete and compliant, confirm the schedule of the pre-accreditation assessment to the DSWD Field Office. If the acknowledgement letter indicates that the submitted documents submitted are incomplete and noncompliant, comply and submit the lacking requirements. |                                                                                                    |      |        |                                            |
|----------------------------------------------------------------------------------------------------|----------------------------------------------------------------------------------------------------|------|--------|--------------------------------------------|
| 5. Participate in the conduct of pre-accreditation assessment                                                                                                    | 5.1 Conduct the pre-accreditation assessment (virtual or actual visit) through the following activities: Focus Group Discussion with Clients  5.1.1 Interview with the staff | None | 2 days | Regional Director DSWD Field Offices       |
|                                                                                                    | 5.1.2 Review of documents 5.1.3 Ocular Inspection 5.1.4 Action Planning/ Exit Conference                                                                                     |      |        |                                            |
| 6. Wait for the result of the assessment.                                                                                                    | 6.1 Prepare Confirmation Report                                                                                                    | None | 4 days | Regional Director DSWD Field Offices       |
|                                                                                                    | 6.2 Review and approval of the confirmation report                                                                                                    | None | 4 days | Regional Director<br>DSWD Field<br>Offices |

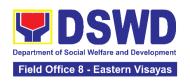

|                                                                                                   | 6.3 Transmittal memo to Standards Bureau attached the confirmation report, complete documentary requirements including the accomplished preaccreditation assessment tool.                       | None | 3 working days     | Regional Director DSWD Field Offices       |
|---------------------------------------------------------------------------------------------------|----------------------------------------------------------------------------------------------------|------|--------------------|--------------------------------------------|
|                                                                                                   | 6.4 If the result of the pre- accreditation is not favorable, prepare a confirmation report to the SWDA and Standards Bureau highlighting the indicators / requirements for compliance of SWDA. | None | 3 working days     | Regional Director<br>DSWD Field<br>Offices |
| 7. Accomplish the Client Satisfaction Measurement Form (CSMF) and submit it to DSWD Field Office. | 7.1 Administer the Client Satisfaction Form (either online or paper-based)                                                                                                    | None | 5 minutes          | Regional Director<br>DSWD Field Offices    |
|                                                                                                   | TOTAL<br>Social Work Agency:                                                                                                    | None | 20 working<br>days |                                            |
| 5                                                                                                 | Senior Citizen Center:                                                                                                    | None | 19 working<br>days |                                            |

The number of minutes shall be included on the total number of working days. This does not include the travel time of documents from the DSWD Field Office to the Central Office, and vice versa.

#### 8. Registration of Private Social Welfare and Development Agencies Operating in One Region

The process of assessing the applicant person/individual, corporation, organization or association operating only in one region whether its intended purpose is within the purview of social welfare and development.

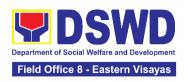

| Classification:                                                                                                    | Complex                                                                                                    |  |  |  |  |
|----------------------------------------------------------------------------------------------------|----------------------------------------------------------------------------------------------------|--|--|--|--|
| Type of Transaction:                                                                                                    | G2C - Government to Client                                                                                                    |  |  |  |  |
| , , , , , , , , , , , , , , , , , , ,                                                                                                    | G2G - Government to Government                                                                                                    |  |  |  |  |
| Who may avail:                                                                                                    | Any private Social Welfare and Development Agency that implements or intends to engage in Social Welfare and Development (SWD) activities whose coverage or areas of operation is within the region.                                                                                                    |  |  |  |  |
| CHECKLIST OF REQUIR                                                                                                    |                                                                                                    |  |  |  |  |
| <b>Assessment Procedures f</b>                                                                                                    |                                                                                                    |  |  |  |  |
| 2. Updated Certificate of with the Securities and Commission (SEC), Articles of Incorporation wherein the applicant purpose/s is/are within of social welfare and d (1 photocopy of each) | <ul> <li>DSWD Central Office - Standards Bureau (SB) IBP Road, Constitution Hills, Batasan Pambans Complex, Quezon City</li> <li>Any DSWD Field Office - Standards Sectio (Regions I, II, III, IV-A, V, VI, VII, VIII, IX, X, XI, XI CAR, CARAGA, MIMAROPA &amp; NCR)</li> <li>https://standards.dswd.gov.ph/issuances/(DSW D-SB-GF-100-REV-00_Application Form for Registration)</li> <li>Securities Exchange Commission (SEC) Company Registration and Monitorin Department Secretariat Building, PICC Complex Roxas Boulevard, Pasay City, 1307</li> <li>Any SEC Extension Office (Baguio City, Tarla</li> </ul> |  |  |  |  |
|                                                                                                    | anual of <a href="https://standards.dswd.gov.ph/issuances/">https://standards.dswd.gov.ph/issuances/</a> (DSWD SB-GF-049_REV-01_Manual of Operations)                                                                                                    |  |  |  |  |
| b. Brochure                                                                                                    | https://standards.dswd.gov.ph/issuances/ SB-GF-050-REV 01_GUIDE IN THI PREPARATION OF BROCHURE)  d Financial                                                                                                    |  |  |  |  |
| c. Duly signed Work ar<br>Plan ( for two succeed<br>by the Head of Agen                                                                                                    | ding years) • <a href="https://standards.dswd.gov.ph/issuances/">https://standards.dswd.gov.ph/issuances/</a> (DSWD                                                                                                    |  |  |  |  |

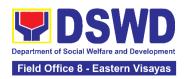

4. Official Receipt (OR) of processing fee on registration amounting to P 1,000.00 (1 Photocopy only)

**Note to Applicant**: The acceptance of application documents does not imply that the application is already approved. The applicant should comply with the RA 10847 criteria that it is engaged mainly or generally in social welfare and development activities prior to issuance of Certificate of Registration.

| CLIENT STEPS                                        | AGENCY ACTIONS                                                                                                    | FEES TO | PROCESSING | PERSON                                     |
|-----------------------------------------------------|----------------------------------------------------------------------------------------------------|---------|------------|--------------------------------------------|
|                                                     |                                                                                                    | BE PAID | TIME       | RESPONSIBLE                                |
|                                                     | Procedures for Walk-i                                                                                                    |         | ,          |                                            |
| 1. Submit the application and supporting documents. | 1.1 If complete, receive the documentary requirements and provide the organization an acknowledgement receipt and log the receipt of application documents into the Document Tracking System. | None    | 20 minutes | Regional Director DSWD Field Offices       |
|                                                     | 1.2 Log its receipt in the document tracking system (DTMS).  1.2.1 Provide the walk-in applicant with a document reference number for easy tracking.                                          | None    | 10 minutes | Regional Director<br>DSWD Field<br>Offices |
|                                                     | 1.3 If incomplete, return all documents submitted accompanied by a checklist of requirements for applicant Organization's compliance.                                                         | None    | 30 minutes | Regional Director<br>DSWD Field<br>Offices |
| 2. Pay the processing fee                           | 2.1 Prepare billing statement                                                                                                    | None    | 10 minutes | Section Head<br>Cash Section               |

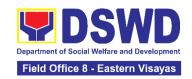

|                                                                                            | 2.2 Process payment and issue Official Receipt.                                                                                                    | ₱1,000.00 | 20 minutes            | Section Head<br>Cash Section         |
|--------------------------------------------------------------------------------------------|----------------------------------------------------------------------------------------------------|-----------|-----------------------|--------------------------------------|
| 3. Provide the DSWD<br>Standards Section the<br>photocopy of the<br>Official Receipt (OR). | 3.1 Attach the photocopy of the official receipt of the processing fee.                                                                                                 | None      | 30 minutes            | Regional Director DSWD Field Offices |
| 4. Wait for the processing of the application                                              | 4.1 Route to<br>Standards Section<br>the Application<br>Documents                                                                                                    | None      | 30 minutes            | Regional Director DSWD Field Offices |
|                                                                                            | 4.2 Receive incoming applications and assign them to concerned technical staff.                                                                                         | None      | 5 hours               | Regional Director DSWD Field Offices |
|                                                                                            | 4.3 Conduct a desk review of the received application as to completeness and compliance. The submitted documents must satisfy the criteria under MC 21 series of 2022.  | None      | 3 days and 7<br>hours | Regional Director DSWD Field Offices |
|                                                                                            | If complete and compliant, notify the applicant SWDA on the payment for processing fee.  If incomplete, prepare an acknowledgement letter with a checklist of documents |           |                       |                                      |
|                                                                                            | indicating the lacking requirement.                                                                                                    |           |                       |                                      |

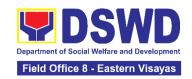

|                                                                                    | 4.4 Preparation of<br>the Confirmation<br>Report with attached<br>draft Certificate of<br>Registration and<br>printing of Security<br>Paper( SECPA) | None               | 1 day                | Regional Director<br>DSWD Field<br>Offices |
|------------------------------------------------------------------------------------|----------------------------------------------------------------------------------------------------|--------------------|----------------------|--------------------------------------------|
|                                                                                    | 4.5 Review and approval of the Confirmation Report; Endorsement for Approval of the Registration Certificate                                        | None               | 1 day                | Regional Director<br>DSWD Field<br>Offices |
| 5. Receive certificate thru pick-up and accomplish the Client satisfaction survey. | 5.1 Release of the Certificate of Registration to the SWDA. Secure the filled-out CSMS.                                                             | None               | 30 minutes           | Regional Director<br>DSWD Field<br>Offices |
|                                                                                    | 5.2 Administer the Client Satisfaction Survey Form (either online or paperbased)                                                                    | None               | 30 minutes           | Regional Director<br>DSWD Field<br>Offices |
| For Co                                                                             | TOTAL omplete and Compliant:                                                                                                    | PHP<br>1,000.00    | 7 working<br>days    |                                            |
| For                                                                                | Incomplete Submission<br>Walk-in:<br>Courier:                                                                                                    | None               | 30 Minutes<br>2 days |                                            |
| CLIENT STEPS                                                                       | AGENCY ACTIONS                                                                                                    | FEES TO<br>BE PAID | PROCESSING<br>TIME   | PERSON<br>RESPONSIBLE                      |
| B. Processing Proc<br>Mail/Courier:                                                | edures of Application                                                                                                    | s submitted        | l at Standards       | Section through                            |
| Send the     Application Form     together with the     prescribed     documentary | 1.1 Receive the document and log its receipt into the document tracking system.                                                                     | None               | 15 minutes           | Regional Director DSWD Field Offices       |

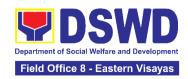

| Wait for the processing of the application | 2.1 Endorse the document to Section Head.                                                                                                    | None | 15 minutes | Regional Director DSWD Field Offices       |
|--------------------------------------------|----------------------------------------------------------------------------------------------------|------|------------|--------------------------------------------|
|                                            | 2.2 Receive incoming applications and assign them to concerned technical staff.                                                                                  | None | 30 minutes | Regional Director DSWD Field Offices       |
|                                            | 2.3 Provide notes/<br>instructions for action<br>to concerned<br>technical staff.                                                                                | None | 30 minutes | Regional Director DSWD Field Offices       |
|                                            | 2.4 Review the submitted documents as to completeness and compliance, both in form and substance.  If complete and compliant, notify the SWDA on the payment for | None | 4 days     | Regional Director<br>DSWD Field<br>Offices |
|                                            | processing fee.  If incomplete, an acknowledgement letter with a checklist of requirements shall be returned to the applicant.                                   |      |            |                                            |
|                                            | 2.5 Prepare the Confirmation Report with attached certificate of Registration in Security Paper (SECPA) and duplicate copy                                       | None | 6 hrs      | Regional Director<br>DSWD Field<br>Offices |

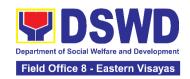

|                                                                                                    | 2.6 Review and provide inputs and endorse the Confirmation Report with attached Certificate of Registration in Security Paper (SECPA) and duplicate copy to the PPD Chief for initial.                          | None            | 1 day                | Regional Director DSWD Field Offices       |
|----------------------------------------------------------------------------------------------------|----------------------------------------------------------------------------------------------------|-----------------|----------------------|--------------------------------------------|
|                                                                                                    | 2.7 Approval of the Registration Certificate                                                                                                    | None            | 1 day                | Regional Director DSWD Field Offices       |
| 3. Receive the Certificate, and confirmation letter through mail or pick-up at the field office and accomplish the Client Satisfaction Survey Form | 3.1 Send the Confirmation Report and notify the availability of the Certificate of Registration for release through various means per preference indicated in the application form. (direct pick-up or courier) | None            | 20 minutes           | Regional Director DSWD Field Offices       |
|                                                                                                    | 3.2 Administer the Client Satisfaction Survey Form (either online or paperbased)                                                                                                    | None            | 10 Minutes           | Regional Director<br>DSWD Field<br>Offices |
| _                                                                                                    | TAL<br>and Compliant:                                                                                                    | PHP<br>1,000.00 | 7 working<br>days    |                                            |
| Wal                                                                                                    | te Submission<br>k-in:<br>ırier:                                                                                                    | None            | 30 Minutes<br>2 days |                                            |

The number of minutes shall be included on the total 7 working days.

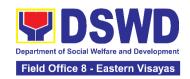

## NATIONAL HOUSEHOLD TARGETING SECTION (NHTS)

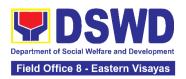

### **FRONTLINE SERVICES**

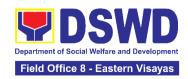

#### 1. Data Sharing – List of Data Subjects

Generation of datasets with Personal Information (PI) and Sensitive Personal Information (SPI) with a Data Sharing Agreement (DSA)

| Office or Division:                                                                                                    | National Household Targeting Sections (NHTS)                                                                                                    |                     |  |  |  |
|----------------------------------------------------------------------------------------------------|----------------------------------------------------------------------------------------------------|---------------------|--|--|--|
| Classification:                                                                                                    | Highly Technical                                                                                                    |                     |  |  |  |
| Type of<br>Transaction:                                                                                                    | Government to Government (G2G) and Government                                                                                                    | nt to Citizen (G2C) |  |  |  |
| Who may avail:                                                                                                    | All National Government Agencies (NGAs), Local Government Units (LGUs), District Representatives, Government-Owned and Controlled Corporations (GOCCs) Non- Governmental Organizations (NGOs), Civil Society Organizations (CSOs), the Academe, and Private Foundations for the purpose of utilizing the data for social protection programs.                                                                                                    |                     |  |  |  |
|                                                                                                    | HECKLIST OF REQUIREMENTS                                                                                                    | WHERE TO SECURE     |  |  |  |
| for the request from the Listah 2. One (1) original (DSA) 3. One (1) original appointed and 4. One (1) original on the security protection processing bre 5. One (1) original process, and seprocessing to 6. Hardware and specifications 7. One (1) original measures in ple 8. One (1) original authorizing head with DSWD (or 9. One (1) original and their design and their design foundations) 10. One (1) original and their design foundations) | I/copy of list of identified staff who will access, afeguard the Listahanan data including the data be employed Security Component with supporting images and I/copy of Documentation of physical security acce I copy of the Resolution of Governing Board ad of agency to enter into a data sharing agreement ally for NGOs, CSOs, and Private Foundations) I/copy of Valid Proof of Identities of the agency head gnated DPO/s (only for NGOs, CSOs, and Private I/certified true copy of Valid documents indicating of the organization (only for NGOs, CSOs, and |                     |  |  |  |

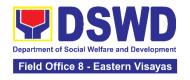

#### For Local Government Unit (LGU):

- The letter of request shall be signed by the Local Chief Executive (LCE) accompanied by a Sanggunian resolution authorizing the LCE to enter a data sharing agreement with the DSWD
- The DSWD Regional Director (RD) and the incumbent LCE shall sign the DSA

| CLIENT STEPS                                                                                                    | AGENCY ACTIONS                                                                                                    | FEES<br>TO BE<br>PAID | PROCESSING<br>TIME | PERSON<br>RESPONSIBLE                                 |
|----------------------------------------------------------------------------------------------------|----------------------------------------------------------------------------------------------------|-----------------------|--------------------|-------------------------------------------------------|
| 1. Submit the letter of request with attached electronic copy of the data requirements (if available) to NHTO/ NHTS. | <ul> <li>1.1 Receive and record the request in the document transaction/ tracking system.</li> <li>1.1.1 Advise the requesting party that they will receive an email or call after 2-3 working days on the approval of their request and the expected schedule of release of the results.</li> <li>1.1.2 Forward the request to the Director for approval.</li> </ul> | None                  | 15 minutes         | <i>Division Chief</i><br>Policy and Plans<br>Division |
|                                                                                                    | 1.2 Input comments and decide if the request is for processing or not, then endorse it to the NHTO Operations Division Chief/ NHTS Policy and Plans Division (PPD) Chief.                                                                                                    | None                  | 6 hours            | Division Chief<br>Policy and Plans<br>Division        |
|                                                                                                    | 1.3 Input recommendations and endorse it to the assigned Project Development Officer (PDO).                                                                                                    | None                  | 3 hours            | <i>Division Chief</i> Policy and Plans Division       |

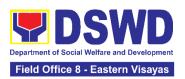

|                                                                                                    | <ul> <li>1.4 Inform the requesting party on the approval or disapproval of the data request based on the DSWD MC 15, s. 2021.</li> <li>If approved- the orientation will be scheduled including the preparation of the other documentary requirements not included in the submission of a letter of request.</li> <li>If disapproved- Inform the requesting party of the disapproval highlighting the grounds for such denial through writing. (End of process)</li> </ul> | None | 2 hours | <i>Division Chief</i> Policy and Plans Division       |
|----------------------------------------------------------------------------------------------------|----------------------------------------------------------------------------------------------------|------|---------|-------------------------------------------------------|
| 2. Attend the scheduled orientation with the NHTO ACBS and Inspection Team/ NHTS designated personnel & Inspection Team. | <ul> <li>2.1 Orient the requesting party about the Listahanan, Data Privacy Act of 2012, MC 15, s. 2021, and data sharing requirements.</li> <li>2.1.1 Issue Certificate of Orientation on the Data Privacy Act (DPA) of 2012.</li> <li>2.1.2 Send to the requesting party via email the copy of the law, IRR and the issuances of NPC together with the issuance of Certification on the Acknowledgement</li> </ul>                                                       | None | 2 hours | <i>Division Chief</i><br>Policy and Plans<br>Division |

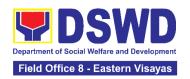

|    |                                                        | Receipt of the said                                                                                                    |      |         |                                                                |
|----|--------------------------------------------------------|----------------------------------------------------------------------------------------------------|------|---------|----------------------------------------------------------------|
|    | Culb mait the c                                        | law/policies.                                                                                                    |      |         |                                                                |
| 3. | signed Data<br>Sharing<br>Agreement<br>(DSA) and other | 3.1.1 Schedule with the requesting party on the conduct of virtual/physical                                                                                                    | None | 2 hours | <i>Division Chief</i><br>Policy and Plans<br>Division <i>)</i> |
| 4. | Present the IT                                         | <ul> <li>4.1 Conduct virtual/physical inspection of IT facilities of the requesting party.</li> <li>4.1.1 Issue Certifications (Certification of Physical Set-up, Organization, Technical and Security Set-up)</li> </ul> | None | 1 day   | <i>Division Chief</i> Policy and Plans Division                |
|    |                                                        | 4.2 Certifications and documentary requirements will be attached to the accomplished DSA and for endorsement to the Department's/Regional DPO.                                                                            | None | 2 hours | <i>Division Chief</i><br>Policy and Plans<br>Division          |
|    |                                                        | 4.3 Assess the accomplished DSA, and documentary attachments. Once approved, the DPO will endorse the DSA for the Department Secretary's signature/Regional Director.                                                     | None | 1 day   | <i>Division Chief</i><br>Policy and Plans<br>Division          |
|    |                                                        | 4.4 Review and sign the DSA. The signed DSA will be endorsed to the                                                                                                    | None | 3 days  | Regional Director<br>DSWD Field Office VIII                    |

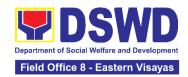

|              | HTO/NHTS for data ocessing.                                                                                                    |      |       |                                                 |
|--------------|----------------------------------------------------------------------------------------------------|------|-------|-------------------------------------------------|
| 4.5 Ge<br>da | enerate the requested ta.                                                                                                    | None | 1 day | <i>Division Chief</i> Policy and Plans Division |
|              | eview result of the data neration                                                                                                    | None | 1 day | <i>Division Chief</i> Policy and Plans Division |
| pa           | Prepare Data Release Form (DRF), draft memorandum reply, and burn results in a compact disc (CD), USB stick, or hard drive.  Other electromechanical storage devices may apply as long as it is approved by the IT Head and the storage device is provided by the requesting party.  Google Drive may also be used as a storage of the requested data as long as it is encrypted and password-protected. Further, the password will only be released to the authorized personnel of the requesting party.  Counter sign in the DRF. |      | 1 day | Division Chief<br>Policy and Plans<br>Division  |

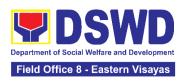

|                                                                         | 4.7.3 Finalize the memo, attach the Data Release Form (DRF) and secure data then forward it to the Administrative unit.                                                                                     |      |                                   |                                                       |
|-------------------------------------------------------------------------|----------------------------------------------------------------------------------------------------|------|-----------------------------------|-------------------------------------------------------|
|                                                                         | 4.8 Track and scan the documents upon releasing the result to the requesting Party.                                                                                                    | None | 10 minutes                        | Division Chief<br>Policy and Plans<br>Division        |
| 5. Call NHTO/NHTS for retrieval of password upon receipt of the result. | 5. Provide the password of the file to the requesting party thru phone upon inquiry and administer the Client Satisfaction Measurement Survey (CSMS) form per Committee on Anti-Red Tape (CART) guidelines. | None | 10 minutes                        | <i>Division Chief</i><br>Policy and Plans<br>Division |
| processing depend<br>requirements, num<br>the compliance an             | TOTAL: ension on the actual data ding on the volume of data aber of names required, and d submission of the irements by the requesting                                                                      | None | 10 Days, 1<br>Hour, 35<br>Minutes |                                                       |

### 2. Data Sharing - Name Matching

Provision of data corresponding the individual/s name matching request to determine if a household is in the Listahanan database and its poverty status.

| Office or Division: | National Household Targeting Sections (NHTS)                                                                                                    |
|---------------------|----------------------------------------------------------------------------------------------------|
| Classification:     | Highly Technical                                                                                                    |
| Type of             | Government to Government (G2G), Government to Business (G2B),                                                                                                    |
| Transaction:        | Government to Citizen (G2C)                                                                                                    |
| Who may avail:      | All National Government Agencies (NGAs), Local Government Units (LGUs), Government-Owned and Controlled Corporations (GOCCs) Non-Governmental Organizations (NGOs), Civil Society Organizations (CSOs), the Academe, and Private Foundations for the purpose of utilizing the data for social protection programs. |

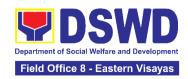

|    | CHECKLIST OF REQUIREMENTS                                                                                                    | WHERE TO SECURE                  |  |  |  |  |
|----|----------------------------------------------------------------------------------------------------|----------------------------------|--|--|--|--|
| 2. | One (1) original or copy of letter of request (Indicate reason for name matching) One (1) electronic copy (Preferably in CSV format) of the name to be matched which includes the following:  • Complete name (Last name, First Name, Middle Name, Extension Name)  • Birth Date (YYYY-MM-DD format)  • Philippine Standard Geographic Classification of (PSGC) Province, City/Municipality, and Barangay | WHERE TO SECURE                  |  |  |  |  |
| 3. | One (1) original Valid Proof of Identities of the Personal Information Controller (PIC), Data Protection Officer (DPO), Compliance Officer (COP)                                                                                                    |                                  |  |  |  |  |
| 4. | One (1) original copy of Data Sharing Agreement (DSA) signed by the: (1) Head of Office as PIC, (2) designated DPO or COP                                                                                                    | Provided by the Requesting Party |  |  |  |  |
| 5. | One (1) original/photocopy of List of Personnel who will access, process, and safeguard the Listahanan data, including the employed data processing                                                                                                    | requesting raity                 |  |  |  |  |
| 6. | One (1) original Copy of the Resolution of Governing Board authorizing head of agency (NGOs, CSOs, and Private Foundations)                                                                                                    |                                  |  |  |  |  |
| *F | For Local Government Unit (LGU):                                                                                                    |                                  |  |  |  |  |
| •  | The letter of request shall be signed by the Local Chief Executive (LCE) accompanied by a Sanggunian resolution authorizing the LCE to enter a data sharing agreement with the DSWD The DSWD Regional Director (RD) and the incumbent LCE shall sign the DSA                                                                                                    |                                  |  |  |  |  |

| CLIENT STEPS | AGENCY ACTIONS                                                                                                    |      | PROCESSING<br>TIME | PERSON<br>RESPONSIBLE                          |
|--------------|----------------------------------------------------------------------------------------------------|------|--------------------|------------------------------------------------|
| <u>'</u>     | 1.1 Receive the request 1.1.1 Endorse request to the NHTO Director / Regional Director                                              | None | 15 minutes         | Division Chief<br>Policy and Plans<br>Division |
|              | <ul><li>1.2 Provide instruction to facilitate/review the request.</li><li>1.1.2 Endorse to the NHTO OD Chief / Policy and</li></ul> | None | 2 hours            | Regional Director DSWD Field Office VIII       |

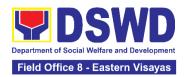

|                                                                                                    | Plans Division (PPD)                                                                                                    |      |         |                                                       |
|----------------------------------------------------------------------------------------------------|----------------------------------------------------------------------------------------------------|------|---------|-------------------------------------------------------|
|                                                                                                    | 1.3 Provide recommendations on the request  1.3.1 Endorse to the assigned Project Development Officer (PDO) to inform the client on the status of                                                                                                    | None | 1 hour  | Division Chief<br>Policy and Plans<br>Division        |
|                                                                                                    | 1.4 Inform the requesting party of the status of the approval /disapproval of the request based on the DSWD MC 15, s. 2021.  If disapproved -Inform the requesting party of the disapproval highlighting the grounds for such denial through writing. (End of process)  If approved – Notify and provide the DSA and documentary requirements to the client | None | 1 hour  | Division Chief<br>Policy and Plans<br>Division        |
| 2. Provide the documentary requirements and the DSA signed by the Head of Office (HOO) as Personal Information Controller (PIC) and the designated Data Privacy Officer (DPO) / Compliance | <ul> <li>2.1 Review all documentary requirements including the DSA submitted by the client.</li> <li>Non-Compliant – Inform the client regarding the incomplete requirements via email.</li> <li>Compliant – <ul> <li>a. Facilitate the DSA and endorse to the DPO and the Office of the Secretary/ Regional Director for signature</li> </ul> </li> </ul>  | None | 2 hours | <i>Division Chief</i><br>Policy and Plans<br>Division |

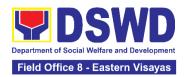

| Officer for Privacy<br>(COP)                                                                    | b. Endorse the signed DSA to Information Technology Officer for processing                                                                                                    |      |                                                                                                    |                                                |
|-------------------------------------------------------------------------------------------------|----------------------------------------------------------------------------------------------------|------|----------------------------------------------------------------------------------------------------|------------------------------------------------|
|                                                                                                 | <ul> <li>2.2 Review the compliance of the electronic copy of names with the required template/ format: <ul> <li>Non-Compliant – Inform the client about the findings via email.</li> <li>Compliant – Process the request within the set deadline depending on the volume or number of names to be matched</li> </ul> </li> </ul>                                                                             | None | 1 day<br>(5,000 and<br>below)<br>3 days<br>(5,001 –<br>50,000)<br>7 days<br>(50,001 –<br>400,000)<br>18 days<br>(400,001 –<br>1,000,000 | Division Chief<br>Policy and Plans<br>Division |
| 3. Provide a storage device that is approved by the IT Chief or request for a Google Drive link | <ul> <li>3.1 Secure the data by adding a password to the file.</li> <li>3.1.1 Prepare the Data Release Form (DRF).</li> <li>3.1.2 Draft the response memorandum.</li> <li>3.1.3 Save the results in a compact disc (CD), Universal Serial Bus (USB) stick, google drive, or hard drive.</li> <li>3.1.4 Sign the DRF.</li> <li>3.1.5 Endorse the finalized documents to NHTO Director / PPD Chief.</li> </ul> | None | 3 hours                                                                                                    | Division Chief<br>Policy and Plans<br>Division |
|                                                                                                 | 3.2 Sign the memorandum and endorse it to the                                                                                                    | None | 1 hour                                                                                                    | Regional Director<br>DSWD Field<br>Office VIII |

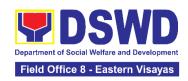

|    |                                                                     | Administrative Assistant for release.                                                                                      |      |                                                                                                    |                                                |
|----|---------------------------------------------------------------------|----------------------------------------------------------------------------------------------------|------|----------------------------------------------------------------------------------------------------|------------------------------------------------|
| 4. | Receive the documents                                               | <ul><li>4.1 Track and scan the documents for record keeping.</li><li>4.1.1 Release the document to the client</li></ul>    | None | 10 minutes                                                                                                    | Division Chief<br>Policy and Plans<br>Division |
| 5. | Fill out the Client<br>Satisfactory<br>Measurement<br>Survey (CSMS) | 5 Provide the client the CSMS form per Committee on Anti- Red Tape (CART) guidelines.                                      | None | 10 minutes                                                                                                    | Division Chief<br>Policy and Plans<br>Division |
| ľ  | rocessing depend<br>equired but shall I                             | TOTAL: extension on the actual data ling on the number of names not exceed forty (40) days as PR-11032.Rule 7.Section 3.c. | None | For 5000 names and below: 2 days, 3 hours and 45 minutes  For 5,001 - 50,000 names: 4 days, 3 hours and 45 minutes  For 50-000 - 400,000 names: 8 days, 3 hours and 45 minutes  For 400,001 names: 21 days, 3 hours and 45 minutes |                                                |

## 3. Data Sharing - Statistics/Raw Data Request

Generation of source data, unprocessed anonymized data or numerical processed data as requested by the client.

| Office or Division: | National Household Targeting Sections (NHTS) |
|---------------------|----------------------------------------------|
| Classification:     | Simple                                       |

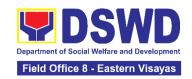

| Type of        | Government to Government (G2G), Government to Citizen (G2C), |
|----------------|--------------------------------------------------------------|
| Transaction:   | Government to Business (G2B)                                 |
| Who may avail: | All                                                          |

|    | CHECKLIST OF REQUIREMENTS                                                       |                                                                                                    | WHERE TO SECURE                  |                     |                                                    |
|----|---------------------------------------------------------------------------------|----------------------------------------------------------------------------------------------------|----------------------------------|---------------------|----------------------------------------------------|
| 1. | One (1) original/copy of Letter of Request (specify purpose and data requested) |                                                                                                    | Provided by the Requesting Party |                     |                                                    |
|    | CLIENT STEPS                                                                    | AGENCY ACTIONS                                                                                                    | FEES<br>TO BE<br>PAID            | PROCESSIN<br>G TIME | PERSON<br>RESPONSIBLE                              |
| 1. |                                                                                 | Household Targeting<br>Section (NHTS),<br>then furnish the                                                                                                    | None                             | 30 minutes          | <i>Division Chief</i><br>Policy and Plans Division |
|    |                                                                                 | <ul> <li>1.2 Review the request based on MC 15 s.2021</li> <li>1.2.1 Input comment/s then endorse to the NHTO Statistics Section/ NHTS Associate Statistician</li> </ul> | None                             | 2 hours             | <i>Division Chief</i><br>Policy and Plans Division |
|    |                                                                                 | <ul> <li>1.3 Provide instruction based on the data requested. If the request is:</li> <li>• Not clear</li> <li>a. In case of vague data request,</li> </ul>              | None                             | 3 hours             | <i>Division Chief</i><br>Policy and Plans Division |

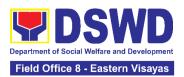

| instruct the                                                                                                    |      |       |                                          |
|----------------------------------------------------------------------------------------------------|------|-------|------------------------------------------|
| Associate                                                                                                    |      |       |                                          |
| Statisticians to                                                                                                    |      |       |                                          |
| coordinate with the                                                                                                    |      |       |                                          |
| data users (through                                                                                                    |      |       |                                          |
| emails, recorded                                                                                                    |      |       |                                          |
| calls or text) and                                                                                                    |      |       |                                          |
| clarify the data                                                                                                    |      |       |                                          |
| requirement.                                                                                                    |      |       |                                          |
| b. In case the requested data is not available in the Listahanan database, instruct the Associate Statistician to coordinate with the requesting party and provide recommendations on other data available in the Listahanan. |      |       |                                          |
| a Class                                                                                                    |      |       |                                          |
| Clear  Forward request to the                                                                                                    |      |       |                                          |
| Associate Statistician                                                                                                    |      |       |                                          |
| for data generation.                                                                                                    |      |       |                                          |
| 1.4 Generate the requested data from the Listahanan database, and export into excel or any format available.                                                                                                    |      |       |                                          |
| 1.4.1 Draft response letter to the requesting party.                                                                                                    | None | 1 day | Division Chief Policy and Plans Division |
| 1.4.2 Submit to the NHTO Statistics Section                                                                                                    |      |       |                                          |

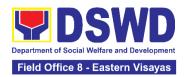

|                 | Head/ NHTS RFC for review.                                                                                                    |      |         |                                             |
|-----------------|----------------------------------------------------------------------------------------------------|------|---------|---------------------------------------------|
| sta             | eview the generated atistical /raw data. In se the generated data  Not accurate — Return the generated statistical/raw data to the Associate Statisticians for revision.  Accurate — Submit to the NHTO Operations Division Chief / FO PPD Chief for review and recommending approval. | None | 3 hours | Division Chief<br>Policy and Plans Division |
| let<br>sa<br>Di | ter and endorse the me to the NHTO rector/ Regional rector for approval.                                                                                                    | None | 2 hours | Division Chief<br>Policy and Plans Division |
| fac<br>for      | proval of the cilitated data request release to the questing party.  If disapproved – Provide note on the reason of disapproval; then return the facilitated request to the Operations Division / NHTS for revision.  If Approved – Sign the response letter for data release.         | None | 5 hours | Regional Director<br>DSWD Field Office VIII |

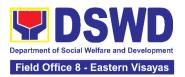

| 2. | Receive the data requested and fillout the CSMS form | 2 2 Administer Client | None | 30 minutes | <i>Division Chief</i><br>Policy and Plans Division |
|----|------------------------------------------------------|-----------------------|------|------------|----------------------------------------------------|
|    |                                                      | TOTAL                 | None | 3 days     |                                                    |

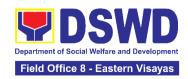

#### 4. Walk-in Name Matching Data Request

Provision of data corresponding to the individual/s name matching request to determine if a household is in the Listahanan database and its poverty status

| Of  | tice of Division.                                                                                        | National Household Targeting Office (NHTO) and National Household Targeting Sections (NHTS)                                                                                                    |                                                                  |                    |                                                       |  |  |
|-----|----------------------------------------------------------------------------------------------------|----------------------------------------------------------------------------------------------------|------------------------------------------------------------------|--------------------|-------------------------------------------------------|--|--|
| Cla | assification:                                                                                            | Simple                                                                                                    |                                                                  |                    |                                                       |  |  |
|     | pe of<br>ansaction:                                                                                      | Government to Citizen (G20                                                                                                    | eC)                                                              |                    |                                                       |  |  |
| WI  | ho may avail:                                                                                            | All walk-in clients                                                                                                    |                                                                  |                    |                                                       |  |  |
|     | CHECKLIST C                                                                                              | F REQUIREMENTS                                                                                                    |                                                                  | WHERE TO S         | SECURE                                                |  |  |
|     | Identity                                                                                                 | l copy of Walk-in Name                                                                                                    | Provided by the Requesting Party     NHTO/NHTS Grievance Officer |                    |                                                       |  |  |
|     | CLIENT STEPS                                                                                             | AGENCY ACTIONS                                                                                                    | FEES TO<br>BE PAID                                               | PROCESSING<br>TIME | PERSON<br>RESPONSIBLE                                 |  |  |
| 1.  | Provide Valid<br>Identification Card<br>/ Proof of Identity<br>and fill-out the<br>name matching<br>form | <ul> <li>1. Interview the client to evaluate the validity of the request as to its purpose: <ul> <li>Invalid – Inform the client on the grounds for the denial of the request based on the DSWD MC 15, s. 2021. End of process</li> <li>Valid – Provide the name matching form upon confirming the validity of the request and proceed for processing the name matching</li> </ul> </li> </ul> | None                                                             | 30 minutes         | <i>Division Chief</i><br>Policy and Plans<br>Division |  |  |
| 2.  | Receive the<br>Name Matching<br>result                                                                   | Explain the result of     Name Matching                                                                                                    | None                                                             | 5 minutes          | Division Chief<br>Policy and Plans<br>Division        |  |  |

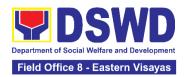

| 3. | Fill-out the Client the Satisfactory Measurement Survey (CSMS) | <ol> <li>Provide the client the<br/>CSMS form per<br/>Committee on Anti- Red<br/>Tape (CART)<br/>guidelines.</li> </ol> | None | 5 minutes  | <i>Division Chief</i><br>Policy and Plans<br>Division |
|----|----------------------------------------------------------------|----------------------------------------------------------------------------------------------------|------|------------|-------------------------------------------------------|
|    |                                                                | TOTAL:                                                                                                    | None | 40 minutes |                                                       |

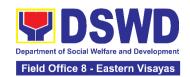

## SOCIAL MARKETING SECTION (SMS)

## **FRONTLINE SERVICES**

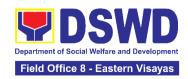

#### 1. Handling of 8888 Inquiries, Complaints, and Grievances

The Department of Social Welfare and Development established the Agency Operations Service (AOS) under President Rodrigo Roa Duterte's Executive Order No. 06, Series of 2016. This order institutionalized the 8888 Citizens' Complaint Hotline and established the 8888 Citizens' Complaint Center. The AOS must ensure adherence to the mandated 72-hour response on inquiries, complaints, and grievances referred to the DSWD through the 8888 hotline portal.

| Office or Division:                                                                                                    | Social Marketing Section                                                                                                    | Social Marketing Section |                     |                                             |  |
|----------------------------------------------------------------------------------------------------|----------------------------------------------------------------------------------------------------|--------------------------|---------------------|---------------------------------------------|--|
| Classification:                                                                                                    | Simple                                                                                                    |                          |                     |                                             |  |
| Type of Transaction:                                                                                                    | G2C - Government to Citizens G2G - Government to Government                                                                                                    |                          |                     |                                             |  |
| Who may avail:                                                                                                    | A person who has inquiries, complaints, and grievances to the Department of Social Welfare and Development (DSWD) is received through the 8888 Citizens' Complaint Hotline portal. |                          |                     |                                             |  |
| CHECKLIST OF F                                                                                                    | REQUIREMENTS                                                                                                    | WHERE TO                 | SECURE              |                                             |  |
| Citizens' Complaint complaints, or grie 1. One (1) Cop (PDF formal Ticket Refeathe 8888 Concenter.  2. Client Information includes the telephone readdress (if a 3. Inquiry/Completails: This | vances: by of the Referral Letter t): This contains the rence Number issued by itizens' Complaint mation (if available): This e client's name, address, number, and email          |                          |                     |                                             |  |
| CLIENT STEPS                                                                                                    | AGENCY ACTIONS                                                                                                    | FEES TO<br>BE PAID       | PROCESSIN<br>G TIME | PERSON<br>RESPONSIBLE                       |  |
| 1. Client or Citizen to lodge/file their inquiries, complaints, or grievances, regarding the Department                                                                                       | 1.1 The Technical Staff shall receive, review, evaluate, and determine if the client's inquiry, complaint, or grievance is a DSWD concern.                                         | None                     | 15 Minutes          | Section Head<br>Social Marketing<br>Section |  |

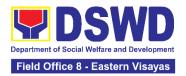

| of Social Welfare and Development (DSWD) programs, services, or staff via the 8888 Hotline. | If yes, the Technical Staff shall refer to the concerned Office/Sections/Uni ts in the Field Office (FO) / Attached Agencies (AAs).  If not, the Technical Staff shall request for reversion to the 8888 CCC Administrator through the 8888 Citizens' Complaint Hotline Portal.  1.2 The Technical Staff shall encode the client's details into the 8888 unified monitoring matrix. |      |                         |                                             |
|---------------------------------------------------------------------------------------------|----------------------------------------------------------------------------------------------------|------|-------------------------|---------------------------------------------|
| 2. The 8888 client/s shall receive a response/ action on the concern.                       | 2.1 The Technical Staff shall receive, review, and refer 8888 ticket/s to the concerned Division/Unit/ Service for appropriate action.                                                                                                    | None | 5 Minutes               | Section Head<br>Social Marketing<br>Section |
|                                                                                             | 2.2 The Technical Staff shall respond to the concern of the client accordingly.                                                                                                    |      | 71 Hours,<br>10 Minutes | Section Head<br>Social Marketing<br>Section |
|                                                                                             | 2.3 The Technical Staff shall conduct a Client Satisfaction Measurement Survey (CSMS) to the client, provided that the client's                                                                                                    |      | 5 Minutes               | Section Head<br>Social Marketing<br>Section |

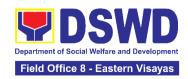

|               | 1                                      | Г    | Т         |                             |
|---------------|----------------------------------------|------|-----------|-----------------------------|
|               | information is                         |      |           |                             |
|               | available.                             |      |           |                             |
|               | 2.4 The Technical                      |      | 5 Minutes | Section Head                |
|               | Staff shall submit                     |      |           | Social Marketing<br>Section |
|               | the signed                             |      |           | Section                     |
|               | feedback                               |      |           |                             |
|               | report/memorandu                       |      |           |                             |
|               | m addressed to                         |      |           |                             |
|               | the DSWD 8888<br>Permanent Focal       |      |           |                             |
|               | Permanent Focal Person to the          |      |           |                             |
|               |                                        |      |           |                             |
|               | AOS, detailing the action/s taken, and |      |           |                             |
|               | the complete                           |      |           |                             |
|               | attachments <sup>2</sup> on            |      |           |                             |
|               | the ticket referred                    |      |           |                             |
|               | by the DSWD                            |      |           |                             |
|               | 8888 Action                            |      |           |                             |
|               | Center.                                |      |           |                             |
| 3. Receive a  | 3.1 The Technical                      | None | 8 Minutes | Section Head                |
| response or   | Staff shall receive,                   |      |           | Social Marketing            |
| resolution to | review, and                            |      |           | Section                     |
| the client's  | acknowledge the                        |      |           |                             |
| concern.      | signed an official                     |      |           |                             |
|               | memorandum of                          |      |           |                             |
|               | responses                              |      |           |                             |
|               | submitted by the                       |      |           |                             |
|               | concerned                              |      |           |                             |
|               | OBSU/FO/AA.                            |      |           |                             |
|               |                                        |      |           |                             |
|               | If the responses are                   |      |           |                             |
|               | not deemed as                          |      |           |                             |
|               | concrete and specific                  |      |           |                             |
|               | actions, the Technical                 |      |           |                             |
|               | Staff shall return the                 |      |           |                             |
|               | submitted official                     |      |           |                             |
|               | memorandum and                         |      |           |                             |
|               | attachments to the                     |      |           |                             |
|               | respective                             |      |           |                             |
|               | OBSU/FO/AA through the official email  |      |           |                             |
|               | address for further                    |      |           |                             |
|               |                                        |      |           |                             |
|               | compliance.                            |      |           |                             |

<sup>&</sup>lt;sup>2</sup> Signed feedback report/memorandum, proof of communication with the client not limited to email attachments, a screenshot of the text message, or call logs that include the client's contact number with the date and time of call, text or email.

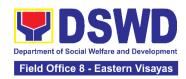

| If the responses are deemed concrete and specific <sup>3</sup> , and accompanied by complete attachments, proceed to the next step.                                                                                          |      |                                   |                                             |
|----------------------------------------------------------------------------------------------------|------|-----------------------------------|---------------------------------------------|
| 3.2 The Technical Staff shall recommend the closure of the ticket in the 8888 Citizens' Complaint Hotline Portal.                                                                                                    | None | 2 minutes                         | Section Head<br>Social Marketing<br>Section |
| 3.3 Once closed, the Technical Staff shall notify the concerned OBUS/FO/AA that the ticket has been closed in the 8888 Citizens' Complaint Hotline Portal.  3.3.1 The Technical Staff shall acknowledge the provided update. | None | 10 Minutes                        | Section Head<br>Social Marketing<br>Section |
| Staff shall update the 8888 unified monitoring matrix and mark the ticket as closed.                                                                                                    |      |                                   |                                             |
| TOTAL:                                                                                                    | None | 72 Hours or 3<br>Calendar<br>Days |                                             |

.

<sup>&</sup>lt;sup>3</sup> It refers to actual and factual action to the complaint. It must be within the mandate of the Agency and a clear, exact, and relevant response to the complainant.

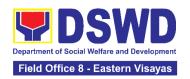

# 2. Handling of Inquiries, Request for Assistance, and Complaints/Grievances from the General Public and Referral Letters received from other National Government Agencies (NGAs), Local Government Units (LGUs), and other concerned offices

To address and provide an immediate effective response to all incoming and referral letters, Public Assistance and Complaints Desk/Walk-In, DSWD Inquiry Email, and DSWD Hotline requesting assistance, inquiries, feedback, or complaints received from the general public and other National Government Agencies (NGAs), Local Government Units (LGUs), and other concerned offices in compliance with Republic Act No. 11032: "An Act Promoting Ease of Doing Business and Efficient Delivery of Government Services, amending for the Purpose Republic Act No. 9485, Otherwise Known as Anti-Red Tape Act of 2007".

| Office or Division:                                                                                                    | Social Marketing Section                                                                                                    |                       |                                  |                                                |  |
|----------------------------------------------------------------------------------------------------|----------------------------------------------------------------------------------------------------|-----------------------|----------------------------------|------------------------------------------------|--|
| Classification:                                                                                                    | Simple                                                                                                    |                       |                                  |                                                |  |
| Type of Transaction:                                                                                                    | Government-to-Citizens (G2C); Government-to-Government (G2G)                                                                                                    |                       |                                  |                                                |  |
| Who may avail:                                                                                                    | Person who has inquiries, requests for assistance, and complaints/grievances to the Department of Social Welfare and Development (DSWD) received thru the Public Assistance and Complaints Desk (PACD), DSWD Inquiry Email, and DSWD Hotline. |                       |                                  |                                                |  |
| CHECKLIST OF                                                                                                    | REQUIREMENTS                                                                                                    | ,                     | WHERE TO SEC                     | URE                                            |  |
| Required documents for processing of inquiries, requests for assistance, and complaints, or grievances;  1. Client's Information: (Name, Address, Telephone number, E-mail Address), and the complete details of concern; or  2. Referral Letter from the National Government Agencies (NGAs), Local Government Units (LGUs), and other concerned offices |                                                                                                    | , ,                   | Operations Serv<br>Section (CSS) | rice – Client                                  |  |
| CLIENT STEPS                                                                                                    | AGENCY ACTION                                                                                                    | FEES<br>TO BE<br>PAID | PROCESSING<br>TIME               | PERSON<br>RESPONSI<br>BLE                      |  |
| 1. The client shall submit or send communication of their inquiry, request, complaints/ grievances.                                                                                                    | 1.1 Technical /Grievance Officer shall receive, review, and assess the inquiry, request for assistance, and complaint/grievance of the client  1.1.1 Technical /Grievance Officer shall receive                                               | None                  | 2 Minutes                        | Section Head<br>Social<br>Marketing<br>Section |  |

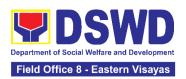

|                                                                                                    |           | ,                                              |
|----------------------------------------------------------------------------------------------------|-----------|------------------------------------------------|
| inquiries, requests, complaints/ grievances, or endorsement letters from the Public Assistance and Complaints Desk (PACD), DSWD Inquiry Email, DSWD Hotline, Social Media platform referrals, and Presidential Action Center (PACe). |           |                                                |
| 1.2 Technical /Grievance Officer shall review and assess the received inquiries, requests, and complaints/ grievances of the client/s.                                                                                               |           |                                                |
| For inquiries received through PACD/Walk-In clients, the PACD officer shall respond through the PACD.                                                                                                    |           |                                                |
| For inquiries received through the DSWD Inquiry Email, the AOS Technical/ Grievance Officer shall respond through the DSWD email;                                                                                                    | 3 Minutes | Section Head<br>Social<br>Marketing<br>Section |
| For inquiries received through the DSWD Hotline, the AOS Technical/ Grievance Officer shall respond through phone call/hotline;                                                                                                    |           |                                                |
| For inquiries received through referral letters from the NGAs, LGUs and concerned office, the AOS Technical /Grievance Officer shall draft an official                                                                               |           |                                                |

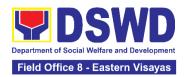

|                                                                                                    | memorandum and respond through an official letter.                                                                                                    |           |                                                |
|----------------------------------------------------------------------------------------------------|----------------------------------------------------------------------------------------------------|-----------|------------------------------------------------|
|                                                                                                    | 1.3 Technical /Grievance Officer shall review and assess the received inquiries, requests, and complaints/ grievances of the client/s and determine whether the received inquiry, requests, complaint /grievance is within the mandate of the DSWD. | 2 minutes | Section Head<br>Social<br>Marketing<br>Section |
|                                                                                                    | 2.1. For DSWD concerns with complete contact information, proceed to the next step.                                                                                                    |           |                                                |
|                                                                                                    | For DSWD concerns with no contact information of the client or non-DSWD concern, request for reversion.                                                                                                    |           |                                                |
| 2. The client's submitted inquiry, request, and complaints/grievances will be reviewed, assessed, and categorized. | For non-DSWD concerns received through email, revert the concern to the proponent's office through email.  For non-DSWD concern                                                                                                    | 3 Minutes | Section Head<br>Social<br>Marketing<br>Section |
|                                                                                                    | referral letters, revert the concern through an official letter and send it to the provided address or email address (if available).                                                                                                    |           |                                                |
|                                                                                                    | For non-DSWD concerns received through the DSWD hotline and PACD, respond accordingly and                                                                                                    |           |                                                |

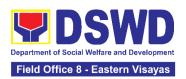

|                                                                                                    | refer the client to the concerned NGAs, and/or LGUs.  2.1.2 For client/s who chose to remain anonymous and the client's concern was categorized as a complaint in nature without documentary or direct evidence, respond to the client's concern based on the AO 17, s, 2022, section 15:  "No anonymous complaint shall be entertained unless the act complained of is of public knowledge or the allegations can be verified or supported by documentary or direct evidence" |      |                                                                  |                                                |
|----------------------------------------------------------------------------------------------------|----------------------------------------------------------------------------------------------------|------|------------------------------------------------------------------|------------------------------------------------|
| 3. The client's submitted inquiry, request, and complaints/grievances will be reviewed, assessed, and categorized. | 3.1 Technical /Grievance Officer shall categorize the concern whether Simple, Complex, or Highly Technical, and encode the client's details in the AOS Monitoring Matrix/Tool.  For simple queries: The Technical / Grievance Officer shall respond to the concern of the client through the DSWD hotline/email/letter, through the provided contact information (e.g., e-mail address or phone number).  For PACD clients, the assigned PACD Officer                          | None | 10 Minutes<br>(For simple<br>queries and<br>complex<br>concerns) | Section Head<br>Social<br>Marketing<br>Section |

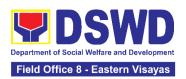

|                                                                   | shall respond to the client's concern accordingly.  For requests of assistance and noncontentious grievances that require validation and are classified as "Complex", the Technical / Grievance Officer shall endorse/refer the matter to the concerned Field Offices or Offices/Sections/Units/ Programs in the Fiels Office for reference and appropriate action. |      | 25 Minutes<br>(For PACD<br>clients)                                   |                                                |
|-------------------------------------------------------------------|----------------------------------------------------------------------------------------------------|------|-----------------------------------------------------------------------|------------------------------------------------|
|                                                                   | For grievances and confidential complaints that are classified as "Highly Technical", Technical / Grievance Officer shall draft a memorandum and endorse/refer the matter to the concerned office (closed envelope) for reference and appropriate action.                                                                                                    |      | 60 Minutes - 24 hours (For the referral of highly technical concerns) |                                                |
| 4. The client's submitted inquiry, request, complaints/grievances | 4.1 Technical Grievance officer shall receive the referral email/memorandum and attachments from the Agency Operations Service (AOS) through the official email address                                                                                                    | None | 10 Minutes                                                            | Section Head<br>Social<br>Marketing<br>Section |

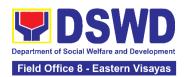

|                                                                                              | (inquiry@dswd.gov.ph) and/or hard copy.  4.1.1 Technical /Grievance Officer shall review and determine to which Division/Unit/Services the concern will be forwarded.  4.1.2. Technical /Grievance Officer shall endorse the email/ referral letter to the concerned Division/Unit/ Services for appropriate action.  4.1.3 Technical/ Grievance Officer shall encode the client's details in the Monitoring Matrix/Tool. |      | a. Simple                                                                                                    |                                                |
|----------------------------------------------------------------------------------------------|----------------------------------------------------------------------------------------------------|------|----------------------------------------------------------------------------------------------------|------------------------------------------------|
| 5. The client to receive a response/action on the concern.                                   | 5.1 The concerned Division/Unit shall provide appropriate action/update the client on the status of his/her concern.  5.1.2 The concerned Division/Unit shall conduct a Client Satisfaction Measurement Survey (CSMS) on the client.  5.1.3 The concerned Division/Unit shall provide and submit a feedback report.                                                                                                    | None | a. Simple Transaction (three (3) working days)  b. Complex Transaction (seven (7) working days)  c. Highly Technical Transaction (twenty (20) working days) | Division<br>Chief<br>Concerned<br>Division     |
| 6. The Social Marketing Section is to receive a response/resolution to the client's inquiry, | 6.1 The Technical/<br>Grievance Officer shall<br>submit to Social Marketing<br>Section the copy of the<br>signed document/feedback<br>report/ memorandum with                                                                                                    | None | 5 Minutes                                                                                                    | Section Head<br>Social<br>Marketing<br>Section |

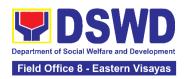

| request for assistance, complaints/grievance.                                                                                           | supporting documents including the accomplished CSMS Form (if available) stating the concrete and specific action/s undertaken by the concerned Division/Unit to respond/resolve the complaint/grievance of the client and update the Monitoring Matrix/Tool.                                                                                                    |      |            |                                                |
|----------------------------------------------------------------------------------------------------|----------------------------------------------------------------------------------------------------|------|------------|------------------------------------------------|
| 7. The Social Marketing Section to receive a response/resolution to the client's inquiry, request for assistance, complaints/grievance. |                                                                                                    |      | 5 Minutes  | Section Head<br>Social<br>Marketing<br>Section |
|                                                                                                    | 7.2 Technical /Grievance Officer shall review the action undertaken by the concerned office.  7.2.1 For PACe referral, the Technical/ Grievance Officer shall recommend the closure of the ticket to the Presidential Action Center Administrator through email and proceed to the next step if the submitted response is considered concrete and specific.  7.2.2 For actions/feedback reports not considered concrete and specific, return the submitted report for compliance. | None | 10 Minutes | Section Head<br>Social<br>Marketing<br>Section |
|                                                                                                    | 7.3 Technical/ Grievance Officer shall acknowledge the receipt of the official                                                                                                    |      | 5 Minutes  | Section Head                                   |

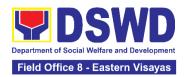

| TOTAL                                                                                                    | NONE | 1 hour and 15<br>Minutes |                                                |
|----------------------------------------------------------------------------------------------------|------|--------------------------|------------------------------------------------|
| 7.4 Update the AOS monitoring matrix and mark the inquiry, request for assistance, and complaints/grievances as responded/closed. |      | 5 Minutes                | Section Head<br>Social<br>Marketing<br>Section |
| document/ memorandum/ feedback report.                                                                                            |      |                          | Social<br>Marketing<br>Section                 |

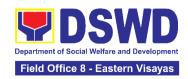

## SOCIAL TECHNOLOGY BUREAU (STB)

### **FRONTLINE SERVICES**

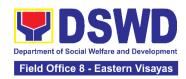

#### 1. Technical Assistance On Program / Project Development Or Enhancement

This refers to provision of technical assistance on program development or enhancement which includes problem analysis, research for program development, designing, documentation, pilot testing and evaluation of social technologies, programs and projects. This process shall apply to the STB and STUs based on the needs presented by primary customers. This covers the review of requests, preparation of a reply letter for requests for comments, or a memorandum containing the recommendation, actual activity on TA provision (if needed), and next steps based on a coordination meeting on the requested technical assistance.

| Office or Division:      | All Field Offices - Social Technology Unit                                                                           |                  |  |  |  |
|--------------------------|----------------------------------------------------------------------------------------------------|------------------|--|--|--|
| Classification:          | Highly Technical                                                                                                    | Highly Technical |  |  |  |
| Type of Transaction:     | G2C - Government to Citizen G2G – Government to Government                                                           |                  |  |  |  |
| Who may avail?:          | National Government Agencies (NGAs), Local Government Units (LGUs), Non-Government Organizations (NGOs), and academe |                  |  |  |  |
| CHECKLIST OF REQUIREMENT |                                                                                                    | WHERE TO SECURE  |  |  |  |
|                          |                                                                                                    |                  |  |  |  |

| Request Letter | From the requesting DSWD Field Office, LGU, NGO, or NGA |
|----------------|---------------------------------------------------------|

| CLIENT STEPS                                                                                                    | AGENCY                          | FEES TO | PROCESSING | PERSON                              |
|----------------------------------------------------------------------------------------------------|---------------------------------|---------|------------|-------------------------------------|
|                                                                                                    | ACTIONS                         | BE PAID | TIME       | RESPONSIBLE                         |
| 1.) Send the request for technical assistance along program/project development or enhancement to Social Technology Bureau (STB) / DSWD Field | Receive and record the request. | None    | 2 hours    | Unit Head<br>Social Technology Unit |

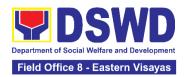

| Office Social Technology Unit (STU) through: a. Letter signed by the Requestin g Party, in any form; b. Accomplis hed Request Form; c. E-mail; or d. Ticketing System. |                                                                                                    |      |                                                                                                    |                                     |
|----------------------------------------------------------------------------------------------------|----------------------------------------------------------------------------------------------------|------|----------------------------------------------------------------------------------------------------|-------------------------------------|
|                                                                                                    | 1.2) Prepare, review, and send responses to the requesting party.                                                                                                    | None | 7 days                                                                                                  | Unit Head<br>Social Technology Unit |
|                                                                                                    | 1.3) If the request involves conduct of actual technical assistance activity including orientation and capability building activities, either via face-to-face or online means:  a.) Activity flow b.) Powerpoint presentation c.) Attendance Sheet d.) Other logistical requirement s | None | Note: Turn around time does not include days between sending a response and actual conduct of activity. | Unit Head Social Technology Unit    |

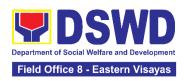

| 2.) Answer the<br>Client Satisfaction<br>Survey (CSS) | 1.4.) Administer/ Monitor/Follow- up Client Satisfaction Survey (CSS).             | None | Not applicable     | Unit Head<br>Social Technology Unit |
|-------------------------------------------------------|------------------------------------------------------------------------------------|------|--------------------|-------------------------------------|
| TOTAL                                                 | If the Technical Assistance requested may be provided via official communications. | None | 7 days<br>2 hours  |                                     |
| TOTAL                                                 | If the request involves conduct of actual technical assistance activity            | None | 12 days<br>2 hours |                                     |

## 2. Technical Assistance On Social Technology Bureau (STB) Developed Programs And Projects

Refers to the provision of technical assistance on concerns relative to the ongoing and completed social technology programs and projects of the Social Technology Bureau (STB). The process starts with the receipt of the request from Local Government Units or other intermediaries until the actual provision of technical assistance in the form of meetings, orientation and capability building activities through face-to-face and online platforms. This includes the requests for data, information, social marketing materials, and other knowledge products on Social Welfare and Development (SWD) programs and projects designed, under pilottesting or on-going implementation, and completed by the STB for adoption / replication by stakeholders.

| Office or Division:   | Social Technology Unit                                         |
|-----------------------|----------------------------------------------------------------|
| Classification        | Highly Technical                                               |
| Types of Transaction: | G2G – Government to Government<br>G2C - Government to Citizens |

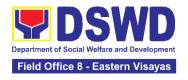

Who may avail:

National Government Agencies (NGAs), Local Government Units (LGUs), Non-Government Organizations (NGOs), Civil Society Organizations (CSOs), and academe

| CHECKLIST OF                                                                                                    |                                                                                                    | WHERE TO SE        | CURE                |                                        |
|----------------------------------------------------------------------------------------------------|----------------------------------------------------------------------------------------------------|--------------------|---------------------|----------------------------------------|
| <ol> <li>Written and signed request letter with<br/>complete contact details (name and<br/>contact information) of the requesting<br/>party.</li> <li>Details of the technical assistance</li> </ol>                                                                                                    |                                                                                                    | Requesting Office  |                     |                                        |
| needed.                                                                                                    | The state of the state of the s |                    |                     |                                        |
| CLIENT STEPS                                                                                                    | AGENCY ACTIONS                                                                                                    | FEES TO<br>BE PAID | PROCESSIN<br>G TIME | PERSON<br>RESPONSIBLE                  |
| 1) Send the request for technical assistance along program/project development or enhancement to Social Technology Bureau (STB) / DSWD Field Office Social Technology Unit (STU) through: a. Letter signed by the Requesting Party, in any form; b. Accomplishe d Request Form; c. E-mail; or d. Ticketing System. | Receive and record the request.                                                                                                    | None               | 2 hours             | Unit Head<br>Social Technology<br>Unit |

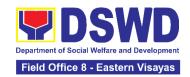

|                                                     | 1.2 ) Prepare, check, and send response to the request, and conduct the Technical Assistance.                                                                                   | None | 7 days                                                                                                    | Unit Head<br>Social Technology<br>Unit |
|-----------------------------------------------------|----------------------------------------------------------------------------------------------------|------|----------------------------------------------------------------------------------------------------|----------------------------------------|
|                                                     | 1.3) If the request involves conduct of actual technical assistance activity including orientation and capability building activities, either via face-to-face or online means: | None | 8 days  Note: Turn around time does not include days between sending a response and actual conduct of activity. | Unit Head<br>Social Technology<br>Unit |
| 2. Accomplish the Client Satisfaction Survey (CSS). | 2. Administer/ Monitor/Follow-up Client Satisfaction Survey (CSS).                                                                                                    | None | Not applicable                                                                                                  | Unit Head<br>Social Technology<br>Unit |
|                                                     | TOTAL If the Technical Assistance is sharing data, information and knowledge product                                                                                            | None | 7 days<br>2 hours                                                                                               |                                        |
|                                                     | TOTAL If the request involves conduct of actual technical assistance activity                                                                                                   | None | 15 days<br>2 hours                                                                                              |                                        |

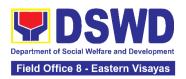

## **FIELD OFFICE VIII**

### **NON-FRONTLINE SERVICES**

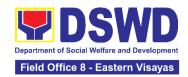

## ADMINISTRATIVE DIVISION (AD)

### **NON-FRONTLINE SERVICES**

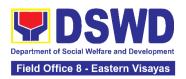

## 1. Facilitation of Request for Relief from Property Accountability from Commission on Audit

To provide assistance to accountable officers who are requesting relief from property accountability with the Commission on Audit (COA) for lost, damaged or destroyed property under his/her accountability.

| Office/Division:                                                                                                    | Property and Supply Section (AD-PSS)                                         |
|----------------------------------------------------------------------------------------------------|------------------------------------------------------------------------------|
| Classification:                                                                                                    | Complex Transaction                                                          |
| Type of Transaction:                                                                                                    | G2G – Government to Government                                               |
| Who may avail:                                                                                                    | Department of Social Welfare and Development                                 |
| Sino ang maaaring makinabang?                                                                                                    | (DSWD) Employees who are:                                                    |
|                                                                                                    | a. DSWD employees and officials                                              |
| CHECKLIST OF REQUIREMENTS                                                                                                    | WHERE TO SECURE                                                              |
| One (1) original copy of duly accomplished and notarized Report of Loss, Stolen, Damaged and Destroyed Property (RLSDDP).         | 1. From PSS through PREMIS                                                   |
| One (1) original copy of duly notarized Affidavit of Loss                                                                         | To be prepared by the client without any prescribed format                   |
| <ol> <li>One (1) original copy of duly<br/>notarized Joint Affidavit of Two (2)<br/>Disinterested Person.</li> </ol>              | To be prepared by the client without any prescribed format                   |
| One (1) original copy of Police     Report                                                                                        | To be prepared by the client without any prescribed format                   |
| 5. One (1) original copy Comments of the Head Cluster/Regional Director                                                           | To be prepared by the client without any prescribed format                   |
| 6. One (1) original copy of Certification from Competent Authority on the Destruction brought by Natural Calamity and Insurgency. | To be prepared by the client without any prescribed format                   |
|                                                                                                    | <ol><li>To be prepared by the client without any prescribed format</li></ol> |

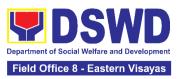

|                                                                                                    |                                                                                                    |                    |                                                                                                    | •                                              |
|----------------------------------------------------------------------------------------------------|----------------------------------------------------------------------------------------------------|--------------------|----------------------------------------------------------------------------------------------------|------------------------------------------------|
|                                                                                                    | 7. One (1) original copy of Inspection Report of Damaged Property.                                                                                                    |                    | n Property Office                                                                                                    |                                                |
| 8. One (1) photocopy<br>Acknowledgement<br>(PAR)/Inventory C<br>(ICS)                                                                                                    | t Receipt                                                                                                    |                    |                                                                                                    |                                                |
| CLIENT STEPS                                                                                                    | AGENCY<br>ACTION                                                                                                    | FEES TO<br>BE PAID | PROCESSING<br>TIME                                                                                                    | PERSON<br>RESPONSIBLE                          |
| Processing of Request                                                                                                    | for Relief                                                                                                    |                    |                                                                                                    |                                                |
| 1. Submit copy of notarized Report of Lost, Stolen, Damaged or Destroyed Property (RLSDDP) with proof of receipt by the Commission on Audit (COA) and/or request for relief duly endorsed by the Head of Office, Divisions, and Sections (HODS) concerned. | 1.1 The property personnel receive the request for relief with attachments. Review if the submitted request has complete documentary requirements as provided for under Sec. 6.9 of AO 6, s. 2017. | None               | 5 Minutes                                                                                                    | Section Head<br>Property and<br>Supply Section |
|                                                                                                    | 1.2 Property personnel shall verify if the property is already tagged in PREMIS as lost/ damaged/destro yed; If not, tag property as lost under the module RLSDDP/RLSD DSP.                        | None               | 2 Hours (May be extended depending on the number of transactions being handled and the availability of documents and information to support the issuance of | Section Head<br>Property and<br>Supply Section |

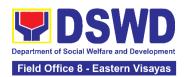

| 1.0                         |      |               |                |
|-----------------------------|------|---------------|----------------|
| If not                      |      | recommendati  |                |
| complete:                   |      | on.)          |                |
| prepare a reply             |      |               |                |
| Memorandum to               |      |               |                |
| the accountable             |      |               |                |
| officer thru the            |      |               |                |
| HOBS to                     |      |               |                |
| require submissi            |      |               |                |
| on of the                   |      |               |                |
| identified                  |      |               |                |
| lacking docume              |      |               |                |
| ntary requireme             |      |               |                |
| nt/s.                       |      |               |                |
|                             |      |               |                |
| • The                       |      |               |                |
| Memorandu                   |      |               |                |
| m shall be                  |      |               |                |
| signed by the               |      |               |                |
| ARDA/Admin                  |      |               |                |
| istrative                   |      |               |                |
| Division                    |      |               |                |
| Chief                       |      |               |                |
| If complete                 |      |               |                |
| If complete, proceed to the |      |               |                |
| next step                   |      |               |                |
| Полі зіор                   |      |               |                |
| 1.3 Prepare                 | None | 5 Days        | Section Head   |
| recommendatio               |      | •             | Property and   |
| n/ comments                 |      |               | Supply Section |
| addressed to                |      |               |                |
| COA, copy                   |      |               |                |
| furnished the               |      |               |                |
| Accountable                 |      |               |                |
| Officer and                 |      |               |                |
| HODS                        |      |               |                |
| concerned, to               |      |               |                |
| be signed by                |      |               |                |
| the Regional                |      |               |                |
| Director                    |      |               |                |
| 40475                       |      | 5 days        |                |
| 1.3.1 The                   |      | /N.4 = Is     | ARDA           |
| ARDA/                       |      | (May be       |                |
| Administrative              |      | extended      | or             |
| Division Chief              |      | depending on  |                |
| and Head of                 |      | the number of | Division Chief |
| Property and                |      | transactions  |                |

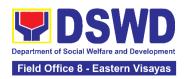

| Supply Section shall affix his/her initial on the draft Recommendatio n/ Comment;  1.3.2 The draft Recommendatio n/ Comment shall be properly endorsed by the aforementioned officials, with sufficient information as to the compliance of the Request to all the documentary requirements  13.3 Property personnel shall submit the original copy to COA and photocopy to the Accountable Officer and HODS concerned. |      | being handled and the availability of documents and information to support the issuance of recommendati on.) | Administrative Division  Section Head Property and Supply Section |
|----------------------------------------------------------------------------------------------------|------|----------------------------------------------------------------------------------------------------|-------------------------------------------------------------------|
| TOTAL:                                                                                                    | None | 5 Days, 2<br>Hours, 5<br>Minutes                                                                             |                                                                   |

| Provision of Technical Assistance upon Receipt of COA Decision                      |                                                                                       |      |           |                                                   |  |
|-------------------------------------------------------------------------------------|---------------------------------------------------------------------------------------|------|-----------|---------------------------------------------------|--|
| Forward copy of COA decision on the request for relief from property accountability | 1.1 Property personnel will receive copy of COA decision on the accountable officer's | None | 5 Minutes | Section Head<br>Property and<br>Supply<br>Section |  |

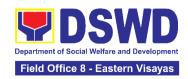

| Request for Relief from                                                                                                    |      |                                                                                 |                                                   |
|----------------------------------------------------------------------------------------------------|------|---------------------------------------------------------------------------------|---------------------------------------------------|
| Property Accountability                                                                                                    |      |                                                                                 |                                                   |
| 1.2 The property personnel shall review the Decision of COA to determine the appropriate assistance to be provided to the accountable officer, as follows:  If Relief is Granted Prepare Memorandum to Finance Office (Accounting Section) endorsing the COA decision and request the dropping of the lost property from the Books of Accounts for signature of ARDA/ Concerned Division Chief in Field Office, copy furnished the Accountable Officer through the HODS.  1.2.1 Update records/PREMIS | None | 3 Days  (May be extended depending on the number of transactions being handled) | Section Head<br>Property and<br>Supply<br>Section |
| If Relief is Denied – Property personnel will prepare memorandum informing the Accountable Officer of the "Money Value" to be settled and processes for replacement or payment, as the case maybe, in accordance with the existing guidelines.  Replacement                                                                                                    |      |                                                                                 |                                                   |

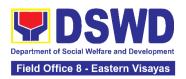

| 2 For Replacement:                                                  | Pagpapalit— Accountable Officer to submit to Property Office through a memorandum the details of the proposed item/s with same or higher specifications as replacement to the lost property  Payment —Accountable Officer to settle/pay the "money value" of the lost property based on the existing COA accounting rules and guidelines | None | 4 Hours                                                                           | Section Head                                      |
|---------------------------------------------------------------------|----------------------------------------------------------------------------------------------------|------|-----------------------------------------------------------------------------------|---------------------------------------------------|
| 2. For Replacement:  Present replacement unit for the lost property | 2.1 Inspect/Validate the offered replacement item/s  If Non-Compliant, Inform the Accountable Officer of the reason/s for non-compliance and require to meet the needed requirements  If Compliant, Proceed to next step                                                                                                    | None | (May be extended depending on the number of transactions being handled.)          | Property and Supply Section                       |
|                                                                     | 2.2 Once the replacement unit is compliant with the approved recommendation, the Property Personnel shall:  a. Accept replacement unit upon concurrence of COA                                                                                                    | None | 4 Hours  (May be extended depending on the number of transactions being handled.) | Section Head<br>Property and<br>Supply<br>Section |

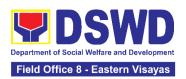

|                                                                                                    | Representative and Prepare necessary documentation/updat e record in PREMIS  b. Prepare Memorandum to Finance and Management Division (FMD) and COA on the acceptance of offered replacement items for reference and recording in the Books of Accounts  |      |                   |                                                   |
|----------------------------------------------------------------------------------------------------|----------------------------------------------------------------------------------------------------|------|-------------------|---------------------------------------------------|
| 2. For Reimbursement  Request for Assistance for securing the Order of Payment from Accounting Section and pay the money value of the lost property in accordance with the approved recommendation  Upon receipt of the Official Receipt (OR), forward original copy to property office for facilitation of cancellation of property accountability in the property records | 2.1 The accountable officer, through the assistance of property personnel, shall secure from the Accounting Section an Order of Payment and pay to the Cash Section the Money Value of the lost property in accordance with the approved recommendation. | None | 2 Hours           | Section Head<br>Property and<br>Supply<br>Section |
| 3. Fill-out CSMF                                                                                                    | 3. Upon completion of the process, the Property Personnel shall administer CSMF (either online or paper-based) from the client/accountable officer through the prescribed customer feedback form                                                         | None | 5 Minutes         | Section Head<br>Property and<br>Supply<br>Section |
| TO                                                                                                    | OTAL:                                                                                                    | None | For Replacement - |                                                   |

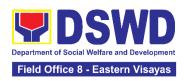

| 3 Days, 8<br>Hours, 10<br>Minutes                           |  |
|-------------------------------------------------------------|--|
| For<br>Reimburseme<br>nt -3 Days, 2<br>Hours, 10<br>Minutes |  |

## 2. Facilitation of Request for Replacement/Reimbursement of Lost, Damaged or Destroyed Properties

When the lost, damaged and destroyed property issued to employees was due to other circumstance other that force majeure, theft/robbery and fire (whereas lost may be credited), the Accountable Officer can request for the replacement or reimbursement of the money value of the lost property or payment of cost of repair of the damaged property, within thirty (30) days from the occurrence of loss.

| 0.00 (5)                |                |                                                       |                 |                 | (DOO)          |
|-------------------------|----------------|-------------------------------------------------------|-----------------|-----------------|----------------|
| Office/Division:        |                | DSWD Field Office – Property and Supply Section (PSS) |                 |                 |                |
| Classification:         |                | Complex Transaction                                   |                 |                 |                |
| Type of Transaction     | :              | G2G – Government to Government                        |                 |                 |                |
| Who may avail:          |                | Department of Social Welfare and Development          |                 |                 |                |
| -                       |                | (DSWD) Of                                             | fficials and Em | ployees         |                |
|                         |                |                                                       |                 |                 |                |
| CHECKLIST OF            | REQUIREME      | NTS                                                   | W               | HERE TO SECU    | JRE            |
| 1. One (1) copy of dul  | v accomplished | d Report                                              | 1. From I       | SS Office throu | gh PREMIS      |
| of Loss, Stolen, Da     | • •            | •                                                     |                 | ,               |                |
| Property (RLSDDP)       | •              | <b>,</b>                                              |                 |                 |                |
| submission to COA       | •              |                                                       |                 |                 |                |
|                         |                |                                                       |                 |                 |                |
|                         |                |                                                       |                 |                 |                |
| 2. One (1) original cop | ov of Memorano | dum                                                   | 2. To be        | prepared by the | Client without |
| requesting reimburs     |                |                                                       |                 | escribed format |                |
| item lost endorsed      | •              |                                                       | J, P.           |                 |                |
|                         |                |                                                       |                 |                 |                |
| CLIENT STEPS            | AGENCY A       | ACTION                                                | FEES TO         | PROCESSIN       | PERSON         |
|                         |                |                                                       | BE PAID         | G TIME          | RESPONSIBL     |
|                         |                |                                                       |                 |                 | E              |
| 1. End User shall       | 1.1 The RD s   | hall                                                  | None            | 20 Minutes      | Section Head   |
| request to the          | forward the re | equest to                                             |                 |                 | Property and   |
| Regional Director       | the Property a | and                                                   |                 |                 | Supply Section |
| re replacement or       | Supply Section | on (PSS).                                             |                 |                 |                |
| reimbursement of        |                | •                                                     |                 |                 |                |

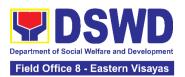

| lost, damaged or destroyed properties. | 1.1.1 PSS shall assign to action officer the request for review                                                                                                    |      |                                                                                                    |                                                |
|----------------------------------------|----------------------------------------------------------------------------------------------------|------|----------------------------------------------------------------------------------------------------|------------------------------------------------|
|                                        | 1.1.2 Review the request and determine the completeness of data and attachments                                                                                                    |      |                                                                                                    |                                                |
|                                        | If not complete – Prepare a Memorandum to the Accountable Officer thru the HODS concerned to require submission of the identified lacking requirement/s  The Memorandum shall be signed by the ARDA/Administrative                                     |      |                                                                                                    |                                                |
|                                        | Division Chief  If Complete – Proceed to the next step                                                                                                    |      |                                                                                                    |                                                |
|                                        | 1.2 The Property Personnel shall prepare a recommendation addressed to the Regional Director for the replacement or payment of the lost property to be coursed through the Accounting Section for concurrence as to the computation of the Money Value | None | 5 Days (May be extended depending on the number of transactions being handled and the availability of signatories of approving officials) | Section Head<br>Property and<br>Supply Section |
|                                        | 1.3The property<br>personnel shall receive<br>of the decision<br>(approval/disapproval)                                                                                                    | None | 2 Days<br>(May be<br>extended<br>depending on                                                                                             | Section Head<br>Property and<br>Supply Section |
|                                        | from the Regional                                                                                                    |      | the number of                                                                                                    |                                                |

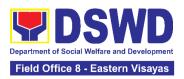

|                                                                                                    | T                                 |  |
|----------------------------------------------------------------------------------------------------|-----------------------------------|--|
| Director on the request, the Property personnel shall assess the same and advise the accountable officer through the HODS for the next steps to be undertaken:                                                                                                    | transactions<br>being<br>handled) |  |
| If the request is disapproved, prepare a Memorandum informing the Accountable Officer of the disapproval of the request and/or require compliance with the lacking requirements, within 7 working days upon receipt of the Memorandum.                                                             |                                   |  |
| Upon receipt of the lacking requirements or compliance with the instructions of the Regional Director, repeat the 3 <sup>rd</sup> step of this Citizen's Charter                                                                                                    |                                   |  |
| If the request is approved, prepare Memorandum to Accountable Officer through his/her head informing the approval of the request for reimbursement/replace ment of the lost property and the steps to be undertaken for the execution of the decision (e.g. submission of the replacement unit and |                                   |  |
| TA Report, if applicable) or payment of the money value to the                                                                                                    |                                   |  |

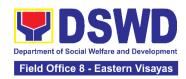

| Present           | Cash Section within 15 calendar days from receipt of the decision  Proceed to next step |        |               |                |
|-------------------|-----------------------------------------------------------------------------------------|--------|---------------|----------------|
| Present           | receipt of the decision                                                                 |        |               |                |
| Present           | ·                                                                                       |        |               |                |
| Present           | Proceed to next sten                                                                    |        |               |                |
| Present           |                                                                                         |        |               |                |
|                   | 2.1 Inspect/Validate the                                                                | None   | 8 Hours       | Section Head   |
| replacement       | offered replacement                                                                     | 140110 | (May be       | Property and   |
| unit/Settle the   | item/s                                                                                  |        | extended      | Supply Section |
| money value of    | 1.011,0                                                                                 |        | depending on  |                |
| the lost property | If Non-Compliant,                                                                       |        | the number of |                |
|                   | Inform the Accountable                                                                  |        | transactions  |                |
|                   | Officer of the reason/s                                                                 |        | being         |                |
|                   | for non-compliance and                                                                  |        | handled)      |                |
|                   | to meet the needed                                                                      |        |               |                |
|                   | requirements.                                                                           |        |               |                |
|                   |                                                                                         |        |               |                |
|                   | If Compliant, proceed                                                                   |        |               |                |
|                   | to next step                                                                            |        |               |                |
|                   | Magpatuloy sa susunod                                                                   |        |               |                |
|                   | na hakbang                                                                              |        |               |                |
|                   | Once the replacement                                                                    |        |               |                |
|                   | unit is compliant with                                                                  |        |               |                |
|                   | the approved                                                                            |        |               |                |
|                   | recommendation, the                                                                     |        |               |                |
|                   | Property Personnel                                                                      |        |               |                |
|                   | shall:                                                                                  |        |               |                |
|                   | a. Accept replacement                                                                   |        |               |                |
|                   | unit                                                                                    |        |               |                |
|                   | b. Prepare necessary                                                                    |        |               |                |
|                   | documentation/upda                                                                      |        |               |                |
|                   | te record in PREMIS                                                                     |        |               |                |
|                   | c. Prepare                                                                              |        |               |                |
|                   | Memorandum to                                                                           |        |               |                |
|                   | Finance and                                                                             |        |               |                |
|                   | Management                                                                              |        |               |                |
|                   | Division (FMD) and                                                                      |        |               |                |
|                   | copy furnish                                                                            |        |               |                |
|                   | Accountable Officer                                                                     |        |               |                |
|                   | on the acceptance                                                                       |        |               |                |
|                   | of the offered                                                                          |        |               |                |
|                   | replacement items                                                                       |        |               |                |
|                   | for reference and                                                                       |        |               |                |
|                   |                                                                                         |        |               |                |
|                   | Books of Account                                                                        |        |               |                |
|                   | recording in the                                                                        |        |               |                |

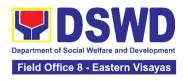

|                  | 2.2 Reimbursement - The accountable officer, through the assistance of property personnel shall secure from the Accounting Section the order of payment and pay to the Cash Section the money value of the lost property in accordance with the approved recommendation. | None | 2 Hours                                                                                          | Section Head<br>Property and<br>Supply Section |
|------------------|----------------------------------------------------------------------------------------------------|------|--------------------------------------------------------------------------------------------------|------------------------------------------------|
| 3. Fill-out CSMF | 3. Upon completion of the process, the Property personnel shall administer the CSMF (either online or paper-based) from the client/accountable officer through the prescribed customer feedback form                                                                     | None | 5 Minutes                                                                                        | Head Property and Supply Section               |
|                  | TOTAL:                                                                                                    | None | For Replacement - 7 Days, 12 Hours, 25 Minutes  For Reimbursemen t - 7 Days, 7 Hours, 25 Minutes |                                                |

#### 3. Issuance of Sticker Pass

- a. Issued in lieu of Gate Pass when **portable equipment belonging to the Department** (i.e. laptop) are frequently brought outside or inside DSWD premises.
- b. Issued as proof of ownership of **personal/ private properties** (e.g. demo units, consigned items) brought inside DSWD premises for more than one day.

| Office/Division: | DSWD Field Office – Property and Supply Section (PSS) |
|------------------|-------------------------------------------------------|
| Classification:  | Simple                                                |

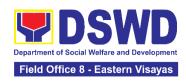

| Type of Transaction: G2G – Government to Government                                                                                                    |                       |                                                                                                    |                                            |                                                |  |
|----------------------------------------------------------------------------------------------------|-----------------------|----------------------------------------------------------------------------------------------------|--------------------------------------------|------------------------------------------------|--|
| Who may avail:                                                                                                    |                       |                                                                                                    | f Social Welfare a                         |                                                |  |
| ,                                                                                                    |                       | (DSWD) Officials and Employees                                                                                                    |                                            |                                                |  |
| CHECKLIST OF REQUIREM                                                                                                    |                       | •                                                                                                    | WHERE TO SEC                               |                                                |  |
|                                                                                                    | 4 ded T               | •                                                                                                    |                                            | in ala Daniana ataut                           |  |
| One (1) original copy of accomplished request for issue Sticker Pass  In the absence of the authorize                                                                                                    | ance of P<br>th<br>Ir | To be prepared by the client Office's Designated Property and Supply Custodian (DPSC) through the Property Records and Equipment Monitoring Inventory System (PREMIS); |                                            |                                                |  |
| signatory secure any of the following:                                                                                                    |                       |                                                                                                    |                                            |                                                |  |
| Signed by the personnel authorized to sign in behalf authorized signatory – with attached one (1) photocopy Special Order (SO) for orde succession                                                                                                    | of the                | Records and Archives Management Section (RAMS)                                                                                                    |                                            |                                                |  |
| Digitally signed using the PI registered digital signature                                                                                                    | NPKI 2.               | 2. Digital signature of:                                                                                                    |                                            |                                                |  |
|                                                                                                    |                       | <ul><li>Author</li></ul>                                                                                                    | ized signatory or;                         |                                                |  |
|                                                                                                    |                       |                                                                                                    | ized representative<br>copy of SO for orde |                                                |  |
| 3. Printed copy of email using                                                                                                    |                       | 3. From the:                                                                                                    |                                            |                                                |  |
| official DSWD email accoun requesting for the issuance                                                                                                    |                       | <ul><li>Author</li></ul>                                                                                                    | rized signatory or;                        |                                                |  |
| sticker pass                                                                                                    |                       | <ul> <li>Authorized representative with attached 1 photocopy of SO for order of succession</li> </ul>                                                                  |                                            |                                                |  |
| Present the property to claim sticker pass                                                                                                    |                       | . To be pres                                                                                                    | sented by the requ                         | ester                                          |  |
| CLIENT STEPS AGENCY A                                                                                                    | CTION                 | FEES TO<br>BE PAID                                                                                                    | PROCESSING<br>TIME                         | PERSON<br>RESPONSIBLE                          |  |
| 1. Submit duly accomplishe d request for Sticker Pass from 8 AM to 1.1. The propropersion of the personnel shape of the personnel shape o | all<br>uly<br>I       | None                                                                                                    | 5 Minutes                                  | Section Head<br>Property and<br>Supply Section |  |

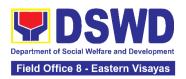

| 5 PM, Mondays to Fridays except holidays | Sticker Pass from<br>8am to 3pm                                                                                                    |      |                    |                                                |
|------------------------------------------|----------------------------------------------------------------------------------------------------|------|--------------------|------------------------------------------------|
|                                          | If not duly signed, request for the lacking signature  If duly signed, update expiration date of the sticker pass in PREMIS; for DSWD property with an accountable person under regular / contractual / coterminous / casual employee expiration date shall be at the end of every semester and for COS workers, expiration date shall be the end of every quarter. For personal property expiration date shall be similar to the DSWD property with regular accountable person Ensure that the client has provided their satisfaction feedback in PREMIS which will automatically generate the name of service provider once request was approved. | None | 1 Hour, 30 Minutes | Section Head<br>Property and<br>Supply Section |

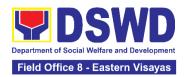

|                          | 1.3. Generate and print sticker pass and forward to Head of Property and Supply Section together with the Sticker Pass request for approval of the request and for signature of the generated Sticker Pass                                                             | None | 30 Minutes | Section Head<br>Property and<br>Supply Section |
|--------------------------|----------------------------------------------------------------------------------------------------|------|------------|------------------------------------------------|
|                          | 1.4. Approve Sticker Pass Request and sign printed Sticker Pass                                                                                                    | None | 15 Minutes | Section Head Property and Supply Section       |
|                          | 1.5. Attach signed sticker pass to the submitted sticker pass request and file in the data file folder according to numerical sequence                                                                                                    | None | 15 Minutes | Section Head Property and Supply Section       |
| 2. Claim Sticker<br>Pass | 2.1. Validate presented property vis-à-vis the details of property indicated in the request for issuance of sticker pass and in the printed sticker pass.                                                                                                    | None | 30 Minutes | Section Head Property and Supply Section       |
|                          | If incorrect details, inform the requester and request for the right item.  If correct details, Attach sticker pass in the most visible and secure area of the property and present, the submitted sticker pass request for signature or requester as received sticker | None | 30 Minutes | Section Head<br>Property and<br>Supply Section |

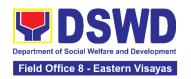

| TOTAL:                                                | None | 4 Hours, 5<br>Minutes |                                          |
|-------------------------------------------------------|------|-----------------------|------------------------------------------|
| 2.3. Update PREMIS and marked sticker pass as claimed | None | 30 Minutes            | Section Head Property and Supply Section |

### 4. Procurement under Agency to Agency

Procurement of Goods and Services, Infrastructure Projects, and Consulting Services based on the requirement needed by the Agency to be procured using **Negotiated Procurement – Agency to Agency under Section 53.5** of the 9th Edition 2016 Revised IRR of R.A. 9184 as the applicable Alternative Method of Procurement.

| Office or Division                                                                                                    | :                                                                                                    | Procurement Section Bids and Awards Committee Secretariat Section (BAC SEC) Contract Monitoring Section (CMS) |                                                      |                                        |  |
|----------------------------------------------------------------------------------------------------|----------------------------------------------------------------------------------------------------|----------------------------------------------------------------------------------------------------|------------------------------------------------------|----------------------------------------|--|
| Classification:                                                                                                    |                                                                                                    | Highly Tecl                                                                                                   | nnical                                               |                                        |  |
| Type of Transacti                                                                                                    | on:                                                                                                    |                                                                                                    | ernment-to-Governr<br>nt to Business                 | nent) / G2B                            |  |
| Who may avail:                                                                                                    |                                                                                                    | DSWD Offi                                                                                                    | ce / Program/ Section                                | on/ Unit                               |  |
| CHECKLIST (                                                                                                    | OF REQUIREMENTS                                                                                                    |                                                                                                    | WHERE TO SEC                                         | URE                                    |  |
| number must be copies signed by indicating complet of the goods and secretified true copy other supporting defollows:  Approved P Approved T Justification Price Quota | equest (PR) with DRN submitted in three (3) the Head of the OBS e technical specifications services requested with a y of approved PPMP and locuments per request as roject Proposal erms of Reference attion/ Proposal canning/ Research, if | at the 2nd                                                                                                    | Init submit to BAC Floor, DSWD FOndahug, Palo, Leyte | VIII, Government                       |  |
| CLIENT STEPS                                                                                                    | AGENCY ACTIONS                                                                                                    | FEES TO PROCESSING PERSON BE PAID TIME RESPONSIBLE                                                            |                                                      |                                        |  |
| End-user endorses approved PR to                                                                                                    | 1.1 The PPMS Procurement Officer                                                                                                    | None                                                                                                    | One (1)<br>calendar day                              | Section Head<br>Procurement<br>Section |  |

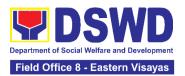

| the BAC through its Secretariat | endorses to the BAC, through its Secretariat, a transmittal memorandum requesting for BAC Resolution recommending the adoption of Negotiated Procurement – Agency-to-Agency as the mode of procurement and award of contract to the identified Servicing Agency, together with the accomplished Checklist for AMPs (DSWD-AS-GF-0                                                                                                    |      |                                   |                                        |
|---------------------------------|----------------------------------------------------------------------------------------------------|------|-----------------------------------|----------------------------------------|
|                                 | 1.2 Upon receipt of the documents, BAC Secretariat Procurement Officer shall review and verify the veracity and completeness of the documents – e.g. justification, market study/ research, price quotations/ proposals – to ensure that the Servicing Agency is technically, legally and financially capable to deliver the goods and/or services in accordance with the provision of R.A. No. 9184 and its 2016 Revised IRR.  1.2.1 The BAC Secretariat Procurement Officer, upon the BAC's due deliberation, shall then prepare the BAC Resolution recommending adoption of Negotiated | None | Within Fifteen (15) calendar days | Section Head<br>Procurement<br>Section |

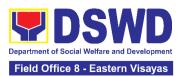

| Procurement – Agency-<br>to-Agency modality and<br>award of contract to the<br>Servicing Agency.                                                                                                    |  |  |
|----------------------------------------------------------------------------------------------------|--|--|
| 1.2.2 The BAC Resolution shall be endorsed to the Head of the BAC Secretariat for final review and comments, prior to its routing for signature of the members of the BAC, and eventually for signature and approval of the Head of the Procuring Entity (HoPE).         |  |  |
| 1.2.3 The BAC Resolution is routed by the BAC Secretariat among the BAC Members for their signature.                                                                                                    |  |  |
| 1.2.4 The BAC<br>Resolution is routed to<br>the HoPE for signature<br>and/or approval.                                                                                                    |  |  |
| 1.2.5 The BAC Secretariat Procurement Officer shall endorse the approved BAC Resolution Certified True Copy (CTC) with complete supporting documents and the accomplished Checklist for AMPs to BAC Secretariat Receiving Officer for the updating of PMT and afterwards |  |  |
| endorse to PMD-CMS<br>for preparation of<br>Memorandum of<br>Agreement (MOA)/                                                                                                    |  |  |

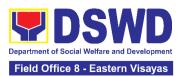

| 2. Prepare the ORS and have the PO signed by the HoPE | Memorandum of Understanding (MOU)/ Purchase Order (PO).  1.2.6 In the event the HoPE shall disapprove the recommendation, such disapproval shall be based only on valid, reasonable, and justifiable grounds to be expressed in writing, addressed to the BAC.  The BAC deliberates and informs the Enduser on the decision/disapproval by the HoPE.c  2.1 Upon receipt of the complete documents from BAC Secretariat, the CMS receiving officer updates the PMT and hands over the documents to the CMS Procurement Officer, upon coordination with the CMS Section Head, to review and prepare MOA/ MOU/ PO.  In case of MOA/ MOU: Prepare draft MOA/ MOU between the Department and Servicing Agency and | None | Six (6) Calendar<br>days<br>(exclusive of<br>End-user and<br>FMS process) | Section Head<br>Procurement<br>Section |
|-------------------------------------------------------|----------------------------------------------------------------------------------------------------|------|---------------------------------------------------------------------------|----------------------------------------|
|                                                       | to review and prepare MOA/ MOU/ PO.  In case of MOA/ MOU: Prepare draft MOA/ MOU between the Department and                                                                                                    |      |                                                                           |                                        |
|                                                       | 2.1.1 Within three (3) days from receipt of comments, the                                                                                                    |      |                                                                           |                                        |

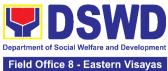

|                                                                                                    | Field Office 8 - Eastern Visayas |
|----------------------------------------------------------------------------------------------------|----------------------------------|
| concerned Procurement Officer shall then finalize the MOA/ MOU in accordance to the comments of Legal Unit, prepare the FMD-COA Checklist and label all the documents and endorse to the End-user concerned the entire document and the accomplished Checklist for AMPs. |                                  |
| NOTE: In case the Servicing Agency has their prescribed or template MOA/MOU and requires their prior vetting/review, an additional number of days is allotted to the SA and End-user Unit.                                                                               |                                  |
| In case of PO: Prepare PO. Then endorse to the End-user concerned the entire documents and the accomplished Checklist for AMPs.                                                                                                    |                                  |
| 2.1.2 The End-user prepares the Obligation Request and Status (ORS) form and facilitates the signature on Box A of ORS by the HOBS.                                                                                                    |                                  |
| 2.1.3 The End-user facilitates the signature and approval of the MOA/ MOU/ PO by the HoPE.                                                                                                    |                                  |
| 2.1.4 Once MOA/ MOU/<br>PO is signed and<br>approved by the HoPE,                                                                                                    |                                  |

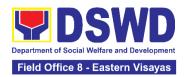

| <br>                                                                                                    |      |                         |                                        |
|----------------------------------------------------------------------------------------------------|------|-------------------------|----------------------------------------|
| the End-user facilitates the processing of fund obligation by Budget Section and certification of funds availability by Accounting Section                                                                                                    |      |                         |                                        |
| 2.2 Upon receipt of the duly funded MOA/ MOU/ PO, the CMS Procurement Officer shall notify and serve immediately to the Servicing Agency (SA) the MOA/ MOU/ PO and facilitate the signing by the duly authorized representative of the SA.  2.2.1 The CMS Procurement Officer shall immediately furnish the BAC Secretariat with a hard copy/scanned copy of the duly conformed MOA/ MOU/ PO for posting. | None | Three (3) calendar days | Section Head<br>Procurement<br>Section |
| 2.3 The BAC, through its Secretariat, shall post the MOA/ MOU/ PO, for information purposes, in the PhilGEPS website, the DSWD website, and at any conspicuous place reserved for this purpose in the DSWD premises within ten (10) days from their issuance, except for contracts with ABC of Fifty Thousand Pesos (₱50,000.00) and below.                                                               | None | Within Ten (10)<br>days | Section Head<br>Procurement<br>Section |

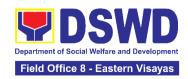

| CMS.                                                             | NONE | 35 Caler | ndar Days |
|------------------------------------------------------------------|------|----------|-----------|
| 2.3.1 The BAC Sec shall furnish the proof of posting to the PMD- |      |          |           |

### 5. Procurement under Direct Contracting

Procurement of Goods based on the requirement needed by the Agency to be procured using **Direct Contracting under Section 50** of the 9th Edition 2016 Revised Implementing Rules and Regulations (IRR) of Republic Act (RA) 9184 as the applicable Alternative Method of Procurement.

| Office or Division:                                                                                                    | Procurement Section Bids and Awards Committee Secretariat Section (BAC SEC) Contract Monitoring Section (CMS)        |
|----------------------------------------------------------------------------------------------------|----------------------------------------------------------------------------------------------------|
| Classification:                                                                                                    | Highly Technical                                                                                                    |
| Type of Transaction:                                                                                                    | G2G Government-to-Government / G2B<br>Government to Business                                                         |
| Who may avail:                                                                                                    | DSWD Office/ Program/ Section/ Unit                                                                                  |
| CHECKLIST OF REQUIREMENTS                                                                                                    | WHERE TO SECURE                                                                                                    |
| All Purchase Request (PR) with DRN number must be submitted in three (3) copies signed by the Head of the OBS indicating complete technical specifications of the goods and services requested with a certified true copy of approved PPMP and other supporting documents per request as follows:  • Pre-repair Inspection Report • Service Provider Diagnostic Report | End-user submit to BAC Secretariat located at the 2nd Floor, DSWD Building, Government Center, Candahug, Palo, Leyte |
| Certificate of Exclusive/ Sole     Distributorship                                                                                                    |                                                                                                    |

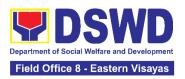

| <ul><li>Property Acceptage (PAR), if application</li><li>Price Quotation</li></ul> |                                                                                                    |                    |                         |                                  |
|------------------------------------------------------------------------------------|----------------------------------------------------------------------------------------------------|--------------------|-------------------------|----------------------------------|
| CLIENT STEPS                                                                       | AGENCY ACTIONS                                                                                                    | FEES TO<br>BE PAID | PROCESSING<br>TIME      | PERSON<br>RESPONSIBLE            |
| 1. End-user endorses approved PR to the BAC through its Secretariat                | 1.1 The PPMS receiving officer shall record, update the Procurement Monitoring Tool (PMT) and endorse to the PPMS Procurement Officer who then prepares the RFQ and ensures that the specific requirements indicated in the approved PR are consistent with the approved technical specifications and/or supporting documents. He/She then endorses the RFQ and other relevant supporting documents, together with the accomplished Checklist for Alternative Mode of Procurement (AMPs) (DSWD-AS- GF-096), to the PPMS receiving officer for signature of the PMD- Chief/OIC.  1.1.1 The Section Head signs the RFQ Form.  1.1.2 Once the RFQ is signed, the PPMS | None               | Three (3) calendar days | Section Head Procurement Section |

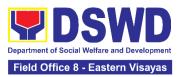

| receiving officer                                                                                                    |  |  |
|----------------------------------------------------------------------------------------------------|--|--|
| updates the PMT,                                                                                                    |  |  |
| •                                                                                                    |  |  |
| and endorses the                                                                                                    |  |  |
| RFQ to the PPMS                                                                                                    |  |  |
|                                                                                                    |  |  |
| Procurement Officer                                                                                                    |  |  |
| to facilitate the                                                                                                    |  |  |
|                                                                                                    |  |  |
| procurement                                                                                                    |  |  |
| process.                                                                                                    |  |  |
| process.                                                                                                    |  |  |
|                                                                                                    |  |  |
| 1.1.3 The PPMS                                                                                                    |  |  |
| Procurement Officer                                                                                                    |  |  |
|                                                                                                    |  |  |
| shall send the RFQ                                                                                                    |  |  |
| to the identified                                                                                                    |  |  |
|                                                                                                    |  |  |
| direct supplier and                                                                                                    |  |  |
| require the same to                                                                                                    |  |  |
|                                                                                                    |  |  |
| submit price                                                                                                    |  |  |
| quotation including                                                                                                    |  |  |
|                                                                                                    |  |  |
| the terms and                                                                                                    |  |  |
| conditions of sale,                                                                                                    |  |  |
| and a certification of                                                                                                    |  |  |
|                                                                                                    |  |  |
| exclusive dealership                                                                                                    |  |  |
| and/or sole                                                                                                    |  |  |
|                                                                                                    |  |  |
| distributorship,                                                                                                    |  |  |
| patents or                                                                                                    |  |  |
| •                                                                                                    |  |  |
| copyrights.                                                                                                    |  |  |
|                                                                                                    |  |  |
| 1.1.4 Upon receipt                                                                                                    |  |  |
|                                                                                                    |  |  |
| of the price                                                                                                    |  |  |
| quotation and                                                                                                    |  |  |
| -                                                                                                    |  |  |
| required documents,                                                                                                    |  |  |
| the PPMS                                                                                                    |  |  |
| Procurement Officer                                                                                                    |  |  |
|                                                                                                    |  |  |
| endorses to the                                                                                                    |  |  |
| BAC through its                                                                                                    |  |  |
|                                                                                                    |  |  |
| The state of the state of the s |  |  |
| transmittal                                                                                                    |  |  |
|                                                                                                    |  |  |
|                                                                                                    |  |  |
| requesting for BAC                                                                                                    |  |  |
|                                                                                                    |  |  |
|                                                                                                    |  |  |
| recommending the                                                                                                    |  |  |
| •                                                                                                    |  |  |
|                                                                                                    |  |  |
| Contracting as the                                                                                                    |  |  |
| mode of                                                                                                    |  |  |
|                                                                                                    |  |  |
| -                                                                                                    |  |  |
| award of contract to                                                                                                    |  |  |
|                                                                                                    |  |  |
|                                                                                                    |  |  |
| supplier, together                                                                                                    |  |  |
| endorses to the BAC, through its Secretariat, a transmittal memorandum requesting for BAC Resolution recommending the adoption of Direct Contracting as the mode of procurement and award of contract to the identified direct supplier, together                                                                                                    |  |  |

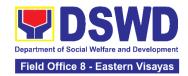

| 241 41                |      |                                        |                        |
|-----------------------|------|----------------------------------------|------------------------|
| with the              |      |                                        |                        |
| accomplished          |      |                                        |                        |
| Checklist for AMPs    |      |                                        |                        |
| (DSWD-AS-GF-096)      | N.I. | \\\\\\\\\\\\\\\\\\\\\\\\\\\\\\\\\\\\\\ | Continue Herest        |
| 1.2 Upon receipt of   | None | WIthin Fifteen (15)                    | Section Head           |
| the documents,        |      | calendar days                          | Procurement<br>Section |
| BAC Secretariat       |      |                                        | Section                |
| Procurement Officer   |      |                                        |                        |
| shall review and      |      |                                        |                        |
| verify the veracity   |      |                                        |                        |
| and completeness      |      |                                        |                        |
| of the documents      |      |                                        |                        |
| submitted – e.g.      |      |                                        |                        |
| justification, market |      |                                        |                        |
| study, price          |      |                                        |                        |
| quotations and        |      |                                        |                        |
| others.Otherwise,     |      |                                        |                        |
| BAC Secretariat       |      |                                        |                        |
| shall coordinate with |      |                                        |                        |
| PPMS to comply        |      |                                        |                        |
| with the lacking      |      |                                        |                        |
| document.             |      |                                        |                        |
| 1.2.1 The BAC may     |      |                                        |                        |
| conduct simplified    |      |                                        |                        |
| negotiations on the   |      |                                        |                        |
| terms and             |      |                                        |                        |
| conditions of the     |      |                                        |                        |
| contract to ensure    |      |                                        |                        |
| that the direct       |      |                                        |                        |
| supplier is           |      |                                        |                        |
| technically, legally  |      |                                        |                        |
| and financially       |      |                                        |                        |
| capable to deliver    |      |                                        |                        |
| the goods at the      |      |                                        |                        |
| most advantageous     |      |                                        |                        |
| price and contract    |      |                                        |                        |
| for the Government.   |      |                                        |                        |
| 4.0.0.11              |      |                                        |                        |
| 1.2.3 Upon            |      |                                        |                        |
| successful            |      |                                        |                        |
| negotiation, the      |      |                                        |                        |
| BAC shall             |      |                                        |                        |
| recommend the         |      |                                        |                        |
| award of contract to  |      |                                        |                        |
| the HoPE in           |      |                                        |                        |
| accordance with       |      |                                        |                        |

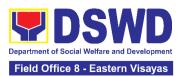

| <br>                                                                                                    |  |  |
|----------------------------------------------------------------------------------------------------|--|--|
| Section (IV)(L) of<br>the Guideline<br>[Annex "H"].                                                                                                    |  |  |
| 1.2.4 The BAC Secretariat Procurement Officer, upon the BAC's due deliberation, shall then prepare the BAC Resolution recommending adoption of Direct Contracting modality and award of contract in favor of the direct supplier. The NOA is also prepared.                  |  |  |
| 1.2.5 The BAC Resolution and the NOA shall be endorsed to the Head of the BAC Secretariat for final review and comments, prior to its routing for signature of the members of the BAC, and eventually for signature and approval of the Head of the Procuring Entity (HoPE). |  |  |
| 1.2.6 The BAC Resolution is routed by the BAC Secretariat among the BAC Members for their signature.                                                                                                    |  |  |

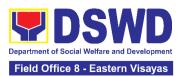

| 1.2.7 Then, the BAC Resolution together with the NOA is routed to the HoPE for signature and/or approval.                                                                                             |  |  |
|----------------------------------------------------------------------------------------------------|--|--|
| 1.2.8 In the event the HoPE shall disapprove the recommendation, such disapproval shall be based only on valid, reasonable, and justifiable grounds to be expressed in writing, addressed to the BAC. |  |  |
| 1.2.9 The BAC deliberates and informs the Enduser on the decision/ disapproval of the HoPE.                                                                                                    |  |  |
| 1.2.10 Upon receipt of the duly signed NOA, the BAC Sec Procurement Officer serves it at once to the awarded supplier. The BAC Sec procurement officer shall then endorse the                         |  |  |
| approved BAC Resolution Certified True Copy (CTC) with complete supporting documents and the accomplished Checklist for AMPs to BAC Sec                                                               |  |  |

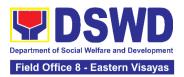

|                                                       | Receiving Officer for<br>the updating of PMT<br>and afterwards<br>endorse to PMD-<br>CMS for preparation<br>of Purchase Order<br>(PO).                                                                                                    |      |                                                    |                                                |
|-------------------------------------------------------|----------------------------------------------------------------------------------------------------|------|----------------------------------------------------|------------------------------------------------|
| 2. Prepare the ORS and have the PO signed by the HoPE | 2.1 The PMD-CMS shall prepare and facilitate the issuance of PO.  2.1.1 Upon receipt of the complete documents, e.g. certified true copies of the BAC Resolution, NOA, PR, and other relevant documents from BAC Secretariat, the CMS receiving officer updates the PMT and hand over the documents to the CMS Procurement Officer, upon coordination with the CMS Section Head, to review and prepare Purchase Order. Then endorses to the End-user concerned the entire documents and the accomplished Checklist for AMPs.  2.1.2 The End-user prepares the Obligation Request and Status (ORS) form and facilitates | None | Three (3) calendar days (exclusive of FMS process) | Division Chief Procurement Management Division |

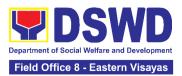

| the signature on Box A of ORS by the HOBS.                                                                                                    |      |                            |                                        |
|----------------------------------------------------------------------------------------------------|------|----------------------------|----------------------------------------|
| 2.1.3 Then, the Enduser facilitates for signature and approval of the PO by the HoPE.                                                                                                    |      |                            |                                        |
| 2.1.4 Once PO is signed and approved by the HoPE, the End-user facilitates the processing of fund obligation by Budget Section and certification of funds availability by Accounting Section.                                       |      |                            |                                        |
| 2.2 Upon receipt of<br>the duly funded PO,<br>the CMS<br>Procurement Officer<br>shall immediately<br>notify and serve to<br>the supplier the PO.                                                                                    | None | Three (3) calendar<br>days | Section Head<br>Procurement<br>Section |
| 2.2.1 The HoPE or his duly authorized representative shall issue the Notice to Proceed (NTP), if necessary, and a copy of the approved PO to the Supplier within three (3) calendar days from the date of approval of the contract. |      |                            |                                        |
| 2.2.2 The CMS Procurement Officer shall immediately                                                                                                    |      |                            |                                        |

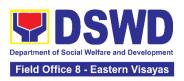

| Secretariat with a scanned copy of the duly conformed NOA and PO, including the NTP if necessary, for posting.                                                                                                    | None | Within top (10)         | Division Chief                        |
|----------------------------------------------------------------------------------------------------|------|-------------------------|---------------------------------------|
| 3.1 The BAC, through its Secretariat, shall post the NOA, PO, including the NTP if necessary, for information purposes, in the PhilGEPS website, the DSWD website, and at any conspicuous place reserved for this purpose in the DSWD premises within ten (10) days from their issuance, except for contracts with ABC of Fifty Thousand Pesos (₱50,000.00) and below.  3.1.1 The BAC Sec shall furnish the proof of posting to the PMD-CMS. | None | Within ten (10)<br>days | Procurement<br>Management<br>Division |
| TOTAL:                                                                                                    | None | 34 Calend               | lar Days                              |

# 6. Procurement under Direct Detail Purchase of Petroleum Fuel, Oil and Lubricant (POL) Products and Airline Tickets

Procurement of Goods and Services based on the requirement needed by the Agency to be procured using Negotiated Procurement - Direct Retail Purchase of Petroleum Fuel, Oil and Lubricant (POL) Products and Airline Tickets under Section

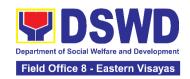

53.14 of the 9th Edition 2016 Revised Implementing Rules and Regulations (IRR) of Republic Act (RA) 9184 as the applicable Alternative Methods of Procurement.

| Office or Division:                                                                                                    | Procurement Section Bids and Awards Committee Secretariat Section (BAC SEC) Contract Monitoring Section (CMS)                                                                 |
|----------------------------------------------------------------------------------------------------|----------------------------------------------------------------------------------------------------|
| Classification:                                                                                                    | Highly Technical                                                                                                    |
| Type of Transaction:                                                                                                    | Government to Government (G2G) / Government to Business (G2B)                                                                                                    |
| Who may avail:                                                                                                    | DSWD Office/ Program/ Section/ Unit                                                                                                    |
| CHECKLIST OF REQUIREMENT                                                                                                    | TS WHERE TO SECURE                                                                                                    |
| All Purchase Request (PR) with DRN r must be submitted in three (3) copies sign the Head of the OBS indicating contechnical specifications of the good services requested with a certified true of approved PPMP and other supdocuments per request as follows: <ul> <li>Approved Project Proposal</li> <li>Approved Terms of Reference (Total Justification Letter</li> <li>Market Survey/ Market Research</li> <li>Price Quotation/ Proposal</li> </ul> | the 2nd Floor, DSWD Building, Government Center, Candahug, Palo, Leyte  ds and le copy pporting  TOR)  the 2nd Floor, DSWD Building, Government Center, Candahug, Palo, Leyte |
| CLIENT STEPS AGENCY ACTIO                                                                                                    | IONS FEES TO PROCESSING PERSON RESPONSIBLE                                                                                                    |

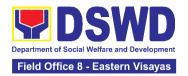

| 1. End-user endorses approved PR to the BAC through its Secretariat | 1.1 The PPMS Procurement Officer endorses to the BAC, through its Secretariat, a transmittal memorandum requesting for BAC Resolution recommending the adoption of Negotiated Procurement – Direct Retail Purchase of POL products and Airline Tickets as the mode of procurement and award of contract to the identified supplier and/or service provider, together with the accomplished Checklist for AMPs (DSWD-AS-GF-096). | None | One (1) calendar day                    | Section Head<br>Procurement<br>Section |
|---------------------------------------------------------------------|----------------------------------------------------------------------------------------------------|------|-----------------------------------------|----------------------------------------|
|                                                                     | 1.2 Upon receipt of the documents, the BAC Secretariat Procurement Officer shall review and verify the veracity and completeness of the documents to ensure that the conditions have been met.                                                                                                    | None | Within Fifteen<br>(15) calendar<br>days | Section Head<br>Procurement<br>Section |
|                                                                     | Otherwise, BAC Secretariat shall coordinate with PPMS to comply with the lacking document.                                                                                                    |      |                                         |                                        |
|                                                                     | 1.3 The BAC Secretariat Procurement Officer, upon the BAC's due deliberation, prepares the BAC Resolution with the following recommendation:                                                                                                    |      |                                         | Section Head<br>Procurement<br>Section |
|                                                                     | 1.3.1 The end-user delegated to directly purchase POL products                                                                                                    |      |                                         |                                        |

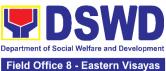

|                                                                                                    | Field Office 8 - Ea | astern Visayas |
|----------------------------------------------------------------------------------------------------|---------------------|----------------|
| and airline tickets in accordance with Part IV (J) of the Guidelines for Alternative Methods of Procurement (AMPs) shall determine the supplier or service provider capable of delivering the required POL products and airline tickets at retail pump price or at the most reasonable retail price, as the case may be.                                                                                                    |                     |                |
| 1.3.4 Taking into account the usual trade and business practices being observed in the industry and the requirements and other reasonable considerations identified by the end-user, direct retail purchase of the required POL products or airline tickets shall be carried out in accordance with pertinent accounting principles and practices as well as of sound management and fiscal administration provided that they do not contravene existing laws and regulations applicable to financial transactions. |                     |                |
| 1.3.5 The BAC Resolution shall be endorsed to the Head of the BAC Secretariat for final review and comments, prior to its routing for signature of the members of the BAC, and eventually for                                                                                                    |                     |                |

and eventually for

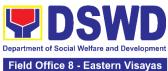

|                                                                                                    |                                                                                            | Field Office 8 - Ea | istern Visayas |
|----------------------------------------------------------------------------------------------------|--------------------------------------------------------------------------------------------|---------------------|----------------|
| signature and ap<br>the Head of the<br>Entity (HoPE).                                                                                                    | ·                                                                                          |                     |                |
| 1.3.6 The BAC<br>Resolution is rou<br>the BAC Secreta<br>among the BAC<br>for their signatur                                                                                                    | ariat Members                                                                              |                     |                |
| 1.3.7 Then, the<br>Resolution is rou<br>the HoPE for sig<br>and/or approval.                                                                                                    | uted to<br>Inature                                                                         |                     |                |
| Upon receipt of approved BAC Resolution, the Sec-in-Charge sendorse the appropriate BAC Resolution True Copy (CTC complete support documents and accomplished C for AMPs to BAC receiving officer updating of PMT afterwards endotend-user (ex. AS AMBPS), copy for CMS. | BAC chall then croved Certified C) with rting the hecklist C Sec for the and rse to S-GSD- |                     |                |
| In the event the shall disapprove recommendation disapproval shall based only on vertical reasonable, and justifiable ground expressed in writing addressed to the                                                                                                    | ve the on, such ll be alid, ds to be iting,                                                |                     |                |
| 1.3.8 The BAC s<br>deliberate and ir<br>End-user on the<br>disapproval by t                                                                                                    | nform the decision/                                                                        |                     |                |

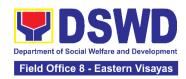

| TOTAL | NONE | 16 Calendar Days |
|-------|------|------------------|
|       |      |                  |

## 7. Procurement under Emergency Cases

Procurement of Goods and Services, Infrastructure Project, and Consulting Services based on the requirement needed by the Agency to be procured using **Negotiated Procurement - Emergency Cases under Section 53.2** of the 9th Edition 2016 Revised Implementing Rules and Regulations (IRR) of Republic Act (RA) 9184 as the applicable Alternative Methods of Procurement.

| All Purchase Request must be submitted in t by the Head of the OE technical specification services requested was | REQUIREMENTS (PR) with DRN number hree (3) copies signed as indicating complete his of the goods and with a certified true PPMP and other | 2nd Floor, DSWD Building, Government Center, Candahug, Palo, Leyte |            |                    |
|----------------------------------------------------------------------------------------------------|----------------------------------------------------------------------------------------------------|--------------------------------------------------------------------|------------|--------------------|
| supporting documen follows:                                                                                      |                                                                                                    |                                                                    |            |                    |
| <ul> <li>Justification Let</li> </ul>                                                                            | s of Reference (TOR)                                                                                                    |                                                                    |            |                    |
| CLIENT STEPS                                                                                                    | AGENCY ACTIONS                                                                                                    | FEES TO BE                                                         | PROCESSING | PERSON RESPONSIBLE |

| CLIENT STEPS                                                                | AGENCY ACTIONS                                                                                                    | FEES TO BE<br>PAID | PROCESSING<br>TIME      | PERSON<br>RESPONSIBLE            |
|-----------------------------------------------------------------------------|----------------------------------------------------------------------------------------------------|--------------------|-------------------------|----------------------------------|
| 1 End-user endorses<br>approved PR to the<br>BAC through its<br>Secretariat | 1.1 The BAC Secretariat (BAC Sec) checks the submitted PR and its supporting documents versus a checklist, as hand | None               | One (1)<br>calendar day | Section Head Procurement Section |

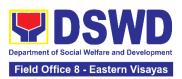

| · · · · · - · ·        |  | I |
|------------------------|--|---|
| carried by the End-    |  |   |
| user staff.            |  |   |
|                        |  |   |
|                        |  |   |
| If found complete,     |  |   |
| the BAC Sec stamps     |  |   |
| receive the PR. The    |  |   |
| BAC Sec receives,      |  |   |
| records the approved   |  |   |
| PR with proper         |  |   |
| signatories – in       |  |   |
| consonance with the    |  |   |
| existing guidelines –  |  |   |
| and with complete      |  |   |
| supporting             |  |   |
| documents, and         |  |   |
| encodes in the         |  |   |
|                        |  |   |
| Procurement            |  |   |
| Monitoring Tool        |  |   |
| (PMT).                 |  |   |
| If formal in complete  |  |   |
| If found incomplete,   |  |   |
| the PR is              |  |   |
| immediately declined   |  |   |
| for appropriate action |  |   |
| by the End-user.       |  |   |
|                        |  |   |
| 1.1.1 BAC Sec shall    |  |   |
| check the inclusion    |  |   |
| of the procurement     |  |   |
| project in the         |  |   |
| approved               |  |   |
| Supplemental PPMP      |  |   |
| and completeness of    |  |   |
| required supporting    |  |   |
| documents. If found    |  |   |
| in order, the BAC      |  |   |
| Sec affixes his/her    |  |   |
| initial, then endorses |  |   |
| to the BAC Sec         |  |   |
| Head.                  |  |   |
| 11000.                 |  |   |
| Otherwise, if no       |  |   |
| approved               |  |   |
| Supplemental PPMP      |  |   |
| the BAC Sec            |  |   |
|                        |  |   |
| prepares a PR Action   |  |   |

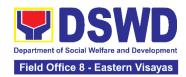

| Form (DSWD-AS-GF-083) and returns the PR to the End-User Unit for appropriate action.                                                                                                    |      |                             |                                  |
|----------------------------------------------------------------------------------------------------|------|-----------------------------|----------------------------------|
| 1.2 The BAC Sec Procurement Officer, upon the BAC's due deliberation, prepares the BAC Resolution recommending to the HOPE: (i) any revision of the Annual Procurement Plan (APP) to cover the Procurement Project; (ii) adoption of the Negotiated Procurement - Emergency Cases modality and (iii) delegate to either the BAC or the End-user unit or any other appropriate bureau, committee, support or procuring unit the authority to directly negotiate with a legally, technically, and financially capable supplier, contractor, or consultant for procurement undertaken through any of the allowable instances of Negotiated Procurement (Emergency Cases) under Section 53.2 of the 2016 revised IRR. | None | Within One (1) calendar day | Section Head Procurement Section |

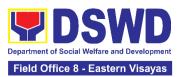

| 1.2.1 The BAC                                      |  |  |
|----------------------------------------------------|--|--|
| Resolution shall be                                |  |  |
| endorsed to the                                    |  |  |
| Head of the BAC                                    |  |  |
| Secretariat for final                              |  |  |
| review and                                         |  |  |
| comments, prior to                                 |  |  |
| its routing for                                    |  |  |
| signature of the                                   |  |  |
| members of the                                     |  |  |
| BAC, and eventually                                |  |  |
| for signature and                                  |  |  |
| approval of the Head                               |  |  |
| of the Procuring                                   |  |  |
| Entity (HoPE).                                     |  |  |
| · · <b>,</b> · · · · · · · · · · · · · · · · · · · |  |  |
| 1.2.2 The BAC                                      |  |  |
| Resolution is routed                               |  |  |
| by the BAC                                         |  |  |
| Secretariat among                                  |  |  |
| the BAC Members                                    |  |  |
| for their signature.                               |  |  |
| 3                                                  |  |  |
| 1.2.3 Then, the BAC                                |  |  |
| Resolution is routed                               |  |  |
| to the HoPE for                                    |  |  |
| signature and/or                                   |  |  |
| approval.                                          |  |  |
|                                                    |  |  |
| 1.2.4 The BAC Sec                                  |  |  |
| furnishes the PPMS                                 |  |  |
| and/or the authorized                              |  |  |
| OBS/ End-user Unit                                 |  |  |
| the approved BAC                                   |  |  |
| Resolution Certified                               |  |  |
| True Copy (CTC) to                                 |  |  |
| proceed with                                       |  |  |
| securing quotations.                               |  |  |
|                                                    |  |  |
| 1.2.5 If NP-EC is                                  |  |  |
| directly negotiated,                               |  |  |
| proceed to Step #                                  |  |  |
| 14.                                                |  |  |
|                                                    |  |  |
| 1.2.6 In the event the                             |  |  |
| HoPE shall                                         |  |  |
| disapprove the                                     |  |  |
| recommendation,                                    |  |  |

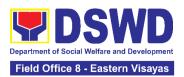

| such disapproval shall be based only on valid, reasonable, and justifiable grounds to be expressed in writing, addressed to the BAC.  1.2.7 The BAC deliberates and informs the End-user on the decision/disapproval by the HoPE.                                                                                                    |      |                         |                                        |
|----------------------------------------------------------------------------------------------------|------|-------------------------|----------------------------------------|
| 1.3 The PPMS receiving officer records, updates the PMT and endorses to the PPMS Procurement Officer who then prepares the RFQ/ Request for Proposal (RFP) and ensures that the specific requirements indicated in the approved PR are consistent with the approved technical specifications/ project proposal/ TOR and/or supporting documents.  1.3.1 The PPMS receiving officer shall endorse the RFQ/ RFP and other relevant supporting documents to the PPMS receiving officer for signature of the PMD-Chief. Once the RFQ/RFP | None | Three (3) calendar days | Section Head<br>Procurement<br>Section |

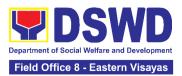

|                                                                    | is signed, the PPMS receiving officer updates the PMT, and endorses it to the PPMS Procurement Officer to facilitate the procurement process.  1.3.2 The PPMS Procurement Officer sends out/ emails the RFQ/ RFP and requests the prospective suppliers, service providers, contractors and/or consultants, to submit a price quotation/ proposal that is responsive to the minimum technical specifications/ requirements set by the End-user Unit. |      |                                                             |                                        |
|--------------------------------------------------------------------|----------------------------------------------------------------------------------------------------|------|-------------------------------------------------------------|----------------------------------------|
| 2. Submit a bid quotation/ bid proposal through the official email | 2.1 The Supplier/ Contractor/ Consultant shall submit a bid quotation/ bid proposal through the official email address and/or fax number of the BAC Secretariat dedicated for the receipt of quotations/proposals or submits personally to the BAC Secretariat office.  2.1.1 The PPMS Procurement Officer                                                                                                    | None | In accordance<br>with the<br>deadline set in<br>the RFQ/RFP | Section Head<br>Procurement<br>Section |

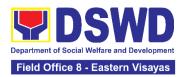

| BAC, t<br>Secreta<br>transm<br>memor<br>reques<br>evalua<br>deliber                                                                                                    | •                                                                                                    |      |                                         |                                        |
|----------------------------------------------------------------------------------------------------|----------------------------------------------------------------------------------------------------|------|-----------------------------------------|----------------------------------------|
| the price propose through Sec. P Officer design Workin (TWG) then prepared evaluates submit document document d | te the ted ents, and ine their ance to the method technical cations set by d-user Unit, commend to C their | None | Three (3) calendar days                 | Section Head<br>Procurement<br>Section |
| the doc<br>Sec Pr<br>Officer<br>verifies<br>and co<br>the app<br>suppor<br>docum<br>that the<br>contract<br>consult<br>technic<br>and fin                                                                                                    | ents to ensure<br>e supplier,<br>ctor, or                                                                  | None | Within Fifteen<br>(15) calendar<br>days | Section Head<br>Procurement<br>Section |

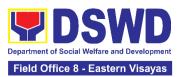

| <br>                  | <br> |  |
|-----------------------|------|--|
| <br>goods and/or      | <br> |  |
| services.             |      |  |
|                       |      |  |
| 2.3.1 The BAC Sec     |      |  |
| Procurement Officer,  |      |  |
| upon the BAC's due    |      |  |
| deliberation, shall   |      |  |
| then prepare the      |      |  |
| BAC Resolution        |      |  |
| recommending to the   |      |  |
| HOPE the award of     |      |  |
| contract to the       |      |  |
| legally, technically  |      |  |
| and financially       |      |  |
| capable supplier,     |      |  |
| service provider,     |      |  |
| contractor or         |      |  |
| consultant.           |      |  |
|                       |      |  |
| 2.3.2 The BAC         |      |  |
| Resolution shall be   |      |  |
| endorsed to the       |      |  |
| Head of the BAC       |      |  |
| Secretariat for final |      |  |
| review and            |      |  |
| comments, prior to    |      |  |
| its routing for       |      |  |
| signature of the      |      |  |
| members of the        |      |  |
| BAC, and eventually   |      |  |
| for signature and     |      |  |
| approval of the       |      |  |
| HoPE.                 |      |  |
|                       |      |  |
| 2.3.3 The BAC         |      |  |
| Resolution is routed  |      |  |
| by the BAC            |      |  |
| Secretariat among     |      |  |
| the BAC Members       |      |  |
| for their signature.  |      |  |
|                       |      |  |
| 2.3.4 The BAC         |      |  |
| Resolution together   |      |  |
| with the NOA is       |      |  |
| routed to the HoPE    |      |  |
| for signature and/or  |      |  |
| approval.             |      |  |
|                       |      |  |

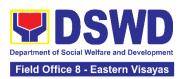

|                                                       | 2.3.5 Upon receipt of the duly approved BAC Resolution, the BAC Sec-in-Charge shall then endorse the approved BAC Resolution (CTC) with complete supporting documents and the accomplished Checklist for AMPs to BAC Sec receiving officer for the updating of PMT and afterwards endorse to PMD-CMS for preparation of Purchase Order (PO).  2.3.6 In the event the HOPE shall disapprove the recommendation, such disapproval shall be based only on valid, reasonable, and justifiable grounds to be |      |                                                    |                                        |
|-------------------------------------------------------|----------------------------------------------------------------------------------------------------|------|----------------------------------------------------|----------------------------------------|
|                                                       | disapprove the recommendation, such disapproval shall be based only on valid, reasonable,                                                                                                    |      |                                                    |                                        |
|                                                       | informs the End-user<br>on the<br>decision/disapproval<br>by the HoPE.                                                                                                    |      |                                                    |                                        |
| 3. Prepare the ORS and have the PO signed by the HoPE | 3.1 The CMS prepares and facilitates the issuance of PO.                                                                                                    | None | Three (3) calendar days (exclusive of FMD process) | Section Head<br>Procurement<br>Section |

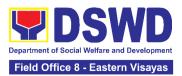

| 3.1.1 Upon receipt of the complete documents, e.g. certified true copies of the BAC Resolution, PR, and other relevant documents from BAC Secretariat, the CMS receiving officer updates the PMT and hand over the documents to the CMS Procurement Officer, upon coordination with the CMS Section Head, to review and prepare Purchase Order. Then endorses to the Enduser concerned the entire documents and the accomplished Checklist for AMPs. |  |  |
|----------------------------------------------------------------------------------------------------|--|--|
| 3.1.2 The End-user prepares the ORS form and facilitates the signature on Box A of ORS by the HOBS.                                                                                                    |  |  |
| 3.1.3 The End-user facilitates for signature and approval of the PO by the HoPE.                                                                                                    |  |  |
| 3.1.4 Once PO is signed and approved by the HoPE, the End-user facilitates the processing of fund obligation by                                                                                                    |  |  |

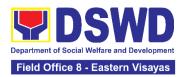

| Budget Section                                                                                                    |         | <u> </u>                |                                        |
|----------------------------------------------------------------------------------------------------|---------|-------------------------|----------------------------------------|
| Budget Section and certification of funds availability by Accounting Section.                                                                                                    |         |                         |                                        |
| 3.2 Upon receipt of the duly funded PO, the CMS Procurement Officer shall immediately notify and serve to the supplier, contractor or consultant the PO. Then, he/she facilitates and/or ensures the signing of PO by the supplier, contractor or consultant to signify the acceptance of the award made to then 3.2.1 The CMS Procurement Officer shall immediately furnish the BAC Secretariat with a hard copy/scanned copy of the duly conformed Contract/PO for posting. | r<br>n. | One (1) calendar day    | Section Head<br>Procurement<br>Section |
| 3.3 The BAC, through its Secretariat, shall post the PO, for information purposes, in the PhilGEPS website, the DSWD website, and at any conspicuous place reserved for this purpose in the                                                                                                    | None    | Within Ten<br>(10) days | Section Head<br>Procurement<br>Section |

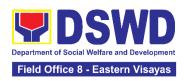

| premises of the DSWD within ten (10) days from their issuance, except for contracts with ABC of Fifty Thousand Pesos (₱50,000.00) and below.  3.3.1 The BAC Sec shall furnish the proof of posting to the CMS. |      |         |           |
|----------------------------------------------------------------------------------------------------|------|---------|-----------|
| TOTAL                                                                                                    | NONE | 38 Cale | ndar Days |

### 8. Procurement under Highly Technical Consultant

Procurement of Consulting Services based on the requirement needed by the Agency to be procured using **Negotiated Procurement - Highly Technical Consultant under Section 53.7** of the 9th Edition 2016 Revised IRR of R.A. 9184 as the applicable Alternative Method of Procurement.

| Office or Division:                                                                                                    | Procurement Section Bids and Awards Committee Secretariat Section (BAC SEC) Contract Monitoring Section (CMS) |                                                                                                    |  |
|----------------------------------------------------------------------------------------------------|----------------------------------------------------------------------------------------------------|----------------------------------------------------------------------------------------------------|--|
| Classification:                                                                                                    | Highly Technical                                                                                              |                                                                                                    |  |
| Type of Transaction:                                                                                                    | Government-to-Government (G2G) / Government to Business (G2B)                                                 |                                                                                                    |  |
| Who may avail:                                                                                                    | DSWD Central Office Office/ Bureau/ Service/ Unit (OBSU)                                                      |                                                                                                    |  |
| CHECKLIST OF REQUIREMENTS                                                                                                    |                                                                                                    | WHERE TO SECURE                                                                                                    |  |
| All Purchase Request (PR) with DRN number must be submitted in three (3) copies signed by the Head of the OBS indicating complete technical specifications of the goods and services requested with a certified true copy of approved PPMP and other supporting documents per request as follows:  • Approved Project Proposal • Approved Terms of Reference • Justification |                                                                                                    | End-user submit to BAC Secretariat located at the 2nd Floor, DSWD Building, Government Center, Candahug, Palo, Leyte |  |

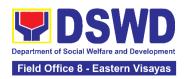

| Curriculum Vitae                                                    |                                                                                                    |         |                                   |                                        |
|---------------------------------------------------------------------|----------------------------------------------------------------------------------------------------|---------|-----------------------------------|----------------------------------------|
| CLIENT STEPS                                                        | AGENCY ACTIONS                                                                                                    | FEES TO | PROCESSING                        | PERSON<br>PESPONSIBLE                  |
| 1. End-user endorses approved PR to the BAC through its Secretariat | 1.1 The PPMS Procurement Officer endorses to the BAC, through its Secretariat, a transmittal memorandum requesting for BAC Resolution recommending the adoption of Negotiated Procurement - Highly Technical Consultant as the mode of procurement and award of contract to the identified individual consultant, together with the accomplished Checklist for Alternative Mode of Procurement (AMPs) (DSWD-AS-GF-096). | None    | One (1) calendar day              | Section Head<br>Procurement<br>Section |
|                                                                     | 1.2 Upon receipt of the documents, BAC Secretariat Procurement Officer shall review and verify the veracity and completeness of the documents - e.g. justification, TOR, CV, and others.  Otherwise, BAC Secretariat shall coordinate with PPMS to comply with the lacking document.  1.2.1 The BAC shall undertake the negotiation with the individual consultant based on the TOR                                     | None    | Within Fifteen (15) calendar days | Section Head<br>Procurement<br>Section |

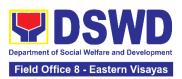

| prepared by the Enduser. Considering the nature of the consultancy work, the negotiations need not be elaborate, it is enough that the BAC has validated that the individual is legally, technically and financially capable to undertake and fulfill the consultancy work based on the TOR.                 |  |
|----------------------------------------------------------------------------------------------------|--|
| 1.2.2 Upon successful negotiation, the BAC shall recommend the award of contract to the HoPE in accordance with Section (IV)(L) of the Guideline [Annex "H"].                                                                                                    |  |
| 1.2.3 The BAC Secretariat Procurement Officer, upon the BAC's due deliberation, shall then prepare the BAC Resolution recommending adoption of Negotiated Procurement – Highly Technical Consultant modality and award of contract to the individual consultant. The Notice of Award (NOA) is also prepared. |  |
| 1.2.4 The BAC<br>Resolution and the<br>NOA shall be<br>endorsed to the Head<br>of the BAC Secretariat                                                                                                    |  |

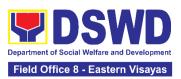

| t I                                  | for final review and comments, prior to its routing for signature of the members of the BAC, and eventually for signature and approval of the HoPE.                                                   |  |  |
|--------------------------------------|----------------------------------------------------------------------------------------------------|--|--|
| I<br>  t<br>  a                      | 1.2.5 The BAC Resolution is routed by the BAC Secretariat among the BAC Members for their signature.                                                                                                  |  |  |
| I t                                  | 1.2.6 The BAC Resolution together with the NOA is routed to the HoPE for signature and/or approval.                                                                                                   |  |  |
| I<br>  t<br>  S<br>  I<br>  J<br>  I | 1.2.7 In the event the HoPE shall disapprove the recommendation, such disapproval shall be based only on valid, reasonable, and justifiable grounds to be expressed in writing, addressed to the BAC. |  |  |
| i                                    | 1.2.8 The BAC deliberates and informs the End-user on the decision/disapproval of the HoPE.                                                                                                    |  |  |
| t t t                                | 1.2.9 Upon receipt of the duly signed NOA, the BAC Sec Procurement Officer serves it at once to the awarded individual consultant. The BAC Sec procurement                                            |  |  |

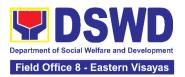

|                                                       | officer shall then endorse the approved BAC Resolution (CTC) with complete supporting documents and the accomplished Checklist for AMPs to BAC Sec Receiving Officer for the updating of Procurement Monitoring Tool (PMT) and afterwards endorse to Contract Monitoring Section (CMS) for preparation of Contract.                 |      |                          |                                        |
|-------------------------------------------------------|----------------------------------------------------------------------------------------------------|------|--------------------------|----------------------------------------|
| 3. Prepare the ORS and have the PO signed by the HoPE | 3.1 Upon receipt of the complete documents e.g. CTC of the BAC Resolution, NOA, PR, and other relevant documents from BAC Secretariat, the CMS receiving officer updates the PMT and hand over the documents to the CMS Procurement Officer, upon coordination with the CMS Section Head, to review and prepare the draft Contract. | None | Six (6)<br>calendar days | Section Head<br>Procurement<br>Section |
|                                                       | 3.1.1 The CMS Procurement Officer prepares the draft Contract between the Department and the Consultant and endorses the same with outgoing clerk for onward endorsement to the LS for review.                                                                                                    |      |                          |                                        |

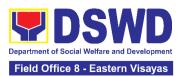

| 3.1.2 Within three (3)    |      |               |                        |
|---------------------------|------|---------------|------------------------|
| days from receipt of      |      |               |                        |
| comments, the             |      |               |                        |
| concerned                 |      |               |                        |
| Procurement Officer       |      |               |                        |
| shall then finalize the   |      |               |                        |
| Contract in accordance    |      |               |                        |
| to the comments of        |      |               |                        |
| Legal Unit, prepare the   |      |               |                        |
| Accounting Section        |      |               |                        |
| COA Checklist and         |      |               |                        |
| label all the documents   |      |               |                        |
| and endorse to the        |      |               |                        |
| End-user concerned        |      |               |                        |
| the entire document       |      |               |                        |
| and the accomplished      |      |               |                        |
| Checklist for AMPs.       |      |               |                        |
|                           |      |               |                        |
| 3.1.3 The end-user        |      |               |                        |
| prepares the ORS          |      |               |                        |
| form and facilitates the  |      |               |                        |
| signature on Box A of     |      |               |                        |
| ORS.                      |      |               |                        |
|                           |      |               |                        |
| Then, the End-user        |      |               |                        |
| facilitates the signature |      |               |                        |
| and approval of the       |      |               |                        |
| Contract by the HoPE.     |      |               |                        |
| 2.4.4.00000 450           |      |               |                        |
| 3.1.4 Once the            |      |               |                        |
| Contract is signed and    |      |               |                        |
| approved by the           |      |               |                        |
| HoPE, the End-User        |      |               |                        |
| facilitates the           |      |               |                        |
| processing of fund        |      |               |                        |
| obligation by Budget      |      |               |                        |
| Section and               |      |               |                        |
| certification of funds    |      |               |                        |
| availability of           |      |               |                        |
| Accounting Section.       |      | T. (2)        | 0611                   |
| 3.2 Upon receipt of the   | None | Three (3)     | Section Head           |
| duly funded Contract,     |      | calendar days | Procurement<br>Section |
| the CMS Procurement       |      |               | Section                |
| Officer shall             |      |               |                        |
| immediately notify and    |      |               |                        |
| serve to the consultant   |      |               |                        |
| the Contract.             |      |               |                        |

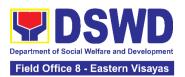

| T                                                                                                    |      |                         |                                                |
|----------------------------------------------------------------------------------------------------|------|-------------------------|------------------------------------------------|
| 3.2.1 The HoPE or his duly authorized representative shall issue the Notice to Proceed (NTP), if necessary, and a copy of the approved Contract to the Consultant within three (3) calendar days from the date of approval of the contract.  3.2.2 The CMS Procurement Officer shall immediately furnish the BAC Secretariat with a scanned copy of the duly conformed NOA and Contract, including the NTP if necessary,              |      |                         |                                                |
| for posting.  3.3 The BAC, through its Secretariat, shall post the NOA, Contract, including the NTP if necessary, for information purposes, in the PhilGEPS website, the DSWD website, and at any conspicuous place reserved for this purpose in the DSWD premises within ten (10) days from their issuance, except for contracts with ABC of Fifty Thousand Pesos (₱50,000.00) and below.  3.3.1 The BAC Sec shall furnish the proof | None | Within Ten<br>(10) days | Division Chief Procurement Management Division |

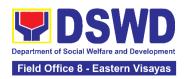

| CMS. | CMS. |
|------|------|
|      |      |

### 9. Procurement under Lease of Real Property and Venue

Procurement of Goods or Services based on the requirement needed by the agency to be procured using Lease of Real Property and Venue under Section 53.10 of the 2016 Revised IRR of RA 9184 as mode of procurement.

| Type of Transaction: Government-to-Government (G2G) / Government to Business (G2B)  Who may avail: DSWD Central Office Office/ Bureau/ Service/ Unit (OBSU)  CHECKLIST OF REQUIREMENTS WHERE TO SECURE  All Purchase Request (PR) with DRN Number must be submitted in three (3) copies signed by the Head of the OBS indicating complete technical specifications of the goods and services requested with a certified true copy of approved PPMP and other supporting documents per request as follows:  Approved Project Proposal  Evaluation Criteria/ Rating Factor  Justification on the proposed venue/ location  Certification that DSWD facilities are not available | Office or Division:  Bids and Awards Committee Secretariat Section (BAC SEC) Contract Monitoring Section (CMS)                                                              |                                                                                                    |                                                                                               |  |  |
|----------------------------------------------------------------------------------------------------|----------------------------------------------------------------------------------------------------|----------------------------------------------------------------------------------------------------|-----------------------------------------------------------------------------------------------|--|--|
| Who may avail:  CHECKLIST OF REQUIREMENTS  All Purchase Request (PR) with DRN Number must be submitted in three (3) copies signed by the Head of the OBS indicating complete technical specifications of the goods and services requested with a certified true copy of approved PPMP and other supporting documents per request as follows:  Approved Project Proposal  Evaluation Criteria/ Rating Factor  Justification on the proposed venue/ location                                                                                                    | Classification:                                                                                                    | Highly Technical                                                                                                    |                                                                                               |  |  |
| CHECKLIST OF REQUIREMENTS  All Purchase Request (PR) with DRN Number must be submitted in three (3) copies signed by the Head of the OBS indicating complete technical specifications of the goods and services requested with a certified true copy of approved PPMP and other supporting documents per request as follows:  • Approved Project Proposal • Evaluation Criteria/ Rating Factor • Justification on the proposed venue/ location                                                                                                    | Type of Transaction:                                                                                                    | Government-to-Government (G2G) / Government to Business (G2B)                                                                                                    |                                                                                               |  |  |
| All Purchase Request (PR) with DRN Number must be submitted in three (3) copies signed by the Head of the OBS indicating complete technical specifications of the goods and services requested with a <b>certified true copy of approved</b> PPMP and other supporting documents per request as follows:  Approved Project Proposal  End-user submit to BAC Secretariat located at the 2nd Floor, DSWD Building, Government Center, Candahug, Palo, Leyte  Approved Project Proposal  Evaluation Criteria/ Rating Factor  Justification on the proposed venue/ location                                                                                                    | Who may avail:                                                                                                    |                                                                                                    |                                                                                               |  |  |
| submitted in three (3) copies signed by the Head of the OBS indicating complete technical specifications of the goods and services requested with a <b>certified true copy of approved</b> PPMP and other supporting documents per request as follows:  Approved Project Proposal Evaluation Criteria/ Rating Factor Justification on the proposed venue/ location                                                                                                    | CHECKLIST OF REQUIREMENTS WHERE TO SECURE                                                                                                    |                                                                                                    |                                                                                               |  |  |
| FEES TO DEDOCESSING DEDSON                                                                                                    | submitted in three (3) co indicating complete techn services requested with <b>PPMP</b> and other supporting Approved Project For Evaluation Criterian Justification on the | pies signed by the Head of the OBS nical specifications of the goods and a certified true copy of approveding documents per request as follows:  Proposal Rating Factor proposed venue/ location SWD facilities are not available | Secretariat located at the 2nd Floor, DSWD Building, Government Center, Candahug, Palo, Leyte |  |  |

| CLIENT STEPS                                                        | AGENCY ACTIONS                                                                                                    | BE PAID | TIME                    | RESPONSIBLE                            |
|---------------------------------------------------------------------|----------------------------------------------------------------------------------------------------|---------|-------------------------|----------------------------------------|
| 1. End-user endorses approved PR to the BAC through its Secretariat | 1.1 The PPMS receiving officer shall record, update the PMT and endorse it to the PPMS Procurement Officer who then prepares the Request for Quotation (RFQ) and ensures | None    | Three (3) calendar days | Section Head<br>Procurement<br>Section |

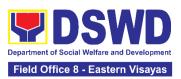

| · |                          |  |  |
|---|--------------------------|--|--|
|   | that the specific        |  |  |
|   | requirements             |  |  |
|   | indicated in the         |  |  |
|   | approved PR are          |  |  |
|   | consistent with the      |  |  |
|   | approved Project         |  |  |
|   | Proposal and/or          |  |  |
|   | supporting               |  |  |
|   | documents. He/She        |  |  |
|   | then endorses the        |  |  |
|   | RFQ and other            |  |  |
|   | relevant supporting      |  |  |
|   | documents, together      |  |  |
|   | with the accomplished    |  |  |
|   | Checklist for AMPs       |  |  |
|   | (DSWD-AS-GF-096),        |  |  |
|   | to the PPMS receiving    |  |  |
|   | officer for signature of |  |  |
|   | the PMD Chief/OIC.       |  |  |
|   |                          |  |  |
|   | 1.1.1 The Section        |  |  |
|   | Head signs the RFQ       |  |  |
|   | Form.                    |  |  |
|   |                          |  |  |
|   | 1.1.2 Once the RFQ is    |  |  |
|   | signed, the PPMS         |  |  |
|   | receiving officer        |  |  |
|   | updates the PMT, and     |  |  |
|   | endorses the RFQ to      |  |  |
|   | the PPMS                 |  |  |
|   | Procurement Officer to   |  |  |
|   | facilitate the           |  |  |
|   | procurement process.     |  |  |
|   |                          |  |  |
|   | 1.1.3 The PPMS           |  |  |
|   | Procurement Officer      |  |  |
|   | sends out/ emails the    |  |  |
|   | RFQ and requests the     |  |  |
|   | prospective service      |  |  |
|   | providers/Lessors to     |  |  |
|   | submit a price           |  |  |
|   | quotation/proposal       |  |  |
|   | that is responsive to    |  |  |
|   | the minimum technical    |  |  |
|   | specifications/          |  |  |

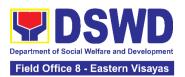

|                                                                                                    |                                                                                                    | <u></u> | T                                                       |                                        |
|----------------------------------------------------------------------------------------------------|----------------------------------------------------------------------------------------------------|---------|---------------------------------------------------------|----------------------------------------|
|                                                                                                    | requirements set by the End-user.                                                                                                    |         |                                                         |                                        |
|                                                                                                    | uic Eliu-usel.                                                                                                    |         |                                                         |                                        |
|                                                                                                    | Real Property                                                                                                    |         |                                                         |                                        |
|                                                                                                    | The PPMS Procurement Officer shall invite at least three (3) prospective                                                                                                    |         |                                                         |                                        |
|                                                                                                    | Lessors to submit sealed price quotations.                                                                                                    |         |                                                         |                                        |
|                                                                                                    | Venue                                                                                                    |         |                                                         |                                        |
|                                                                                                    | The PPMS Procurement Officer shall send the RFQ to at least three (3) venues within the vicinity of the selected location. Receipt of at least one (1) quotation is sufficient to proceed with the evaluation thereof.                                                                                       |         |                                                         |                                        |
| 2. Submit price quotations/ bid proposal through official email address and/or fax number of the BAC Secretariat | 2.1 The Service Providers/Lessors submit price quotation through the official email address and/or fax number of the BAC Secretariat dedicated for the receipt of quotation or submits personally to the BAC Secretariat office, on or before the deadline for submission of quotation indicated in the RFQ. | None    | In accordance<br>with the<br>deadline set in<br>the RFQ | Section Head<br>Procurement<br>Section |
|                                                                                                    | 2.2 The PPMS Procurement Officer, thereafter, endorses to                                                                                                    | None    | Within One (1) calendar day from the                    | Section Head Procurement Section       |

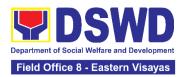

| the BAC, through its<br>Secretariat, a<br>transmittal                                                                                                    |      | deadline for<br>submission of |                        |
|----------------------------------------------------------------------------------------------------|------|-------------------------------|------------------------|
| memorandum requesting for BAC evaluation and/or deliberation of quotations received and award of contract to the legally, technically and financially capable service provider/ Lessor.                                                                                                    | None | quotations                    | Section Head           |
| 2.3 Upon the deadline for receipt of the price quotations, BAC Secretariat Procurement Officer shall then proceed to recommend to the BAC, if warranted, the creation of Technical Working Group (TWG) from the pool of technical experts in the Department who will examine and evaluate the submitted documents, and determine their compliance to the minimum technical specifications set by the end-user, and recommend to the BAC their findings.  Real Property  On a specified date, submitted price quotations shall be opened to determine the Lowest Calculated Quotation. Receipt of at least one (1) | None | Three (3) calendar days       | Procurement<br>Section |

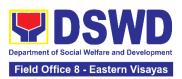

| quotation is sufficient to proceed with the evaluation thereof.  The real property being offered by the Lessor with the Single or Lowest Calculated Quotation shall be rated in accordance with the technical specifications and the reasonableness of its price quotation shall be determined in accordance with the methodology prescribed in Appendix B of Annex "H". |  |  |
|----------------------------------------------------------------------------------------------------|--|--|
| Upon determination of the responsiveness and reasonableness of the quotation, the BAC shall recommend to the HOPE the award of contract in favor of the Lessor with the Single or Lowest Calculated a. and Responsive Quotation. Award of contract shall be made in accordance with Section IV(L) of the Guidelines (Annex "H").                                         |  |  |
| Venue                                                                                                    |  |  |
| Receipt of at least one (1) quotation is sufficient to proceed with the evaluation thereof.                                                                                                    |  |  |

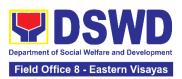

| <del>,</del>            | <br><u>,                                      </u> |
|-------------------------|----------------------------------------------------|
| The venue being         |                                                    |
| offered by the Lessor   |                                                    |
| with the Lowest         |                                                    |
| Calculated Quotation    |                                                    |
| shall then be rated in  |                                                    |
| accordance with the     |                                                    |
| technical               |                                                    |
| specifications          |                                                    |
| prepared pursuant to    |                                                    |
| Appendix B of Annex     |                                                    |
| "H". Compliance rating  |                                                    |
| with technical          |                                                    |
| specifications may be   |                                                    |
| conducted through       |                                                    |
| ocular inspection,      |                                                    |
| interviews, or other    |                                                    |
| forms of due diligence. |                                                    |
| Tarrie di dia dingonio  |                                                    |
| Upon determination of   |                                                    |
| the responsiveness of   |                                                    |
| the quotation, the BAC  |                                                    |
| shall recommend to      |                                                    |
| the HOPE the award      |                                                    |
| of contract in favor of |                                                    |
| the Lessor with the     |                                                    |
| Single or Lowest        |                                                    |
| Calculated and          |                                                    |
| Responsive              |                                                    |
| Quotation, Award of     |                                                    |
| contract shall be made  |                                                    |
| in accordance with      |                                                    |
| Section IV(L) of the    |                                                    |
| Guidelines (Annex       |                                                    |
| "H").                   |                                                    |
| ,                       |                                                    |
| In case of failure of   |                                                    |
| procurement, the        |                                                    |
| BAC Secretariat Head    |                                                    |
| issues a                |                                                    |
| Memorandum to           |                                                    |
| PMD-PPMS copy           |                                                    |
| furnished the End-      |                                                    |
| user informing the      |                                                    |
| result and advising     |                                                    |
| End-user to conduct     |                                                    |
| mandatory review of     |                                                    |
|                         |                                                    |
| specifications and/or   |                                                    |

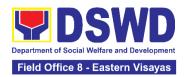

| <u> </u>               |      |                |              |
|------------------------|------|----------------|--------------|
| requirements prior to  |      |                |              |
| conduct of another     |      |                |              |
| round of procurement   |      |                |              |
| 2.4 The BAC Sec        | None | Within Fifteen | Section Head |
| Procurement Officer,   |      | (15) calendar  | Procurement  |
| upon the BAC's due     |      | days           | Section      |
| deliberation, prepares |      |                |              |
| the Abstract of        |      |                |              |
| Quotations (AOQ)       |      |                |              |
| recommending to the    |      |                |              |
| HoPE the adoption of   |      |                |              |
| the Negotiated         |      |                |              |
| Procurement – Lease    |      |                |              |
| of Real Property or    |      |                |              |
| Venue modality and     |      |                |              |
| award of contract to   |      |                |              |
| the service            |      |                |              |
| provider/Lessor with   |      |                |              |
| the Single or Lowest   |      |                |              |
| Calculated and         |      |                |              |
| Responsive             |      |                |              |
| Quotation.             |      |                |              |
|                        |      |                |              |
| 2.4.1 The AOQ and      |      |                |              |
| the NOA shall be       |      |                |              |
| endorsed to the Head   |      |                |              |
| of the BAC Secretariat |      |                |              |
| for final review and   |      |                |              |
| comments, prior to its |      |                |              |
| routing for the        |      |                |              |
| signature of the       |      |                |              |
| members of the BAC,    |      |                |              |
| and eventually for the |      |                |              |
| signature and          |      |                |              |
| approval of the HoPE.  |      |                |              |
|                        |      |                |              |
| 2.4.2 The AOQ is       |      |                |              |
| routed by the BAC      |      |                |              |
| Secretariat among the  |      |                |              |
| BAC Members for        |      |                |              |
| their signature.       |      |                |              |
| 0.40.71 (1.400         |      |                |              |
| 2.4.3 Then, the AOQ    |      |                |              |
| and NOA are routed to  |      |                |              |
| the HOPE for           |      |                |              |

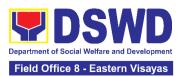

|                                    | signature and/or approval.  2.4.4 Upon receipt of the duly signed NOA, the BAC Sec Procurement Officer serves it at once to the awarded service provider/ Lessor. The BAC Sec-in-Charge shall then endorse the approved Abstract of Quotations with complete supporting documents and the accomplished Checklist for AMPs to BAC Sec receiving officer for the updating of PMT and afterwards endorse to PMD-CMS for preparation of Purchase Order (PO).  2.4.5 In the event the HOPE shall disapprove the recommendation, such disapproval shall be based only on valid, reasonable, and justifiable grounds to be expressed in writing, addressed to the BAC.  The BAC deliberates and informs the Enduser on the decision/disapproval of the HOPE. |      |                            |                                        |
|------------------------------------|----------------------------------------------------------------------------------------------------|------|----------------------------|----------------------------------------|
| 3. Prepare the ORS and have the PO | 3.1 The CMS shall prepare and facilitate the issuance of                                                                                                    | None | Three (3)<br>calendar days | Section Head<br>Procurement<br>Section |

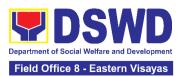

| signed by the | Contract (for Lease of   |          |   |
|---------------|--------------------------|----------|---|
| HoPE          | Real Property) /         |          |   |
|               | Purchase Order (for      |          |   |
|               |                          |          |   |
|               | Lease of Venue).         |          |   |
|               |                          |          |   |
|               | Upon receipt of the      |          |   |
|               | complete documents,      |          |   |
|               | e.g. Abstract of         |          |   |
|               | _                        |          |   |
|               | Quotations, NOA, PR,     |          |   |
|               | and other relevant       |          |   |
|               | documents from BAC       |          |   |
|               | Secretariat, the CMS     |          |   |
|               | receiving officer        |          |   |
|               | _                        |          |   |
|               | updates the PMT and      |          |   |
|               | hand over the            |          |   |
|               | documents to the         |          |   |
|               | CMS Procurement          |          |   |
|               | Officer, upon            |          |   |
|               | coordination with the    |          |   |
|               |                          |          |   |
|               | CMS Section Head, to     |          |   |
|               | review and prepare       |          |   |
|               | Purchase Order/          |          |   |
|               | Contract. Then           |          |   |
|               | endorses to the End-     |          |   |
|               |                          |          |   |
|               | user concerned the       |          |   |
|               | entire documents and     |          |   |
|               | the accomplished         |          |   |
|               | Checklist for AMPs.      |          |   |
|               |                          |          |   |
|               | 3.1.2 The End-user       |          |   |
|               |                          |          |   |
|               | prepares the             |          |   |
|               | Obligation Request       |          |   |
|               | and Status (ORS)         |          |   |
|               | form and facilitates the |          |   |
|               | signature on Box A of    |          |   |
|               | ORS.                     |          |   |
|               |                          |          |   |
|               | 2 1 2 Thon the Fad       |          |   |
|               | 3.1.3 Then, the End-     |          |   |
|               | user facilitates for     |          |   |
|               | signature and            |          |   |
|               | approval of the          |          |   |
|               | PO/Contract by the       |          |   |
|               |                          |          |   |
|               | HoPE.                    |          |   |
|               |                          |          |   |
|               | 3.1.4 Once               |          |   |
|               | PO/Contract is signed    |          |   |
|               | and approved by the      |          |   |
|               | and apploted by the      | <u> </u> | 1 |

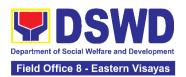

| HoPE, the End-user facilitates the processing of fund obligation by Budget Section and certification of funds availability by Accounting Section.                                                            |      |                            |                                        |
|----------------------------------------------------------------------------------------------------|------|----------------------------|----------------------------------------|
| 3.2 Upon receipt of<br>the duly funded<br>PO/Contract, the CMS<br>Procurement Officer<br>shall immediately<br>notify and serve to the<br>service<br>provider/Lessor the<br>PO/Contract, as<br>follows:       | None | Three (3)<br>calendar days | Section Head<br>Procurement<br>Section |
| 3.2.1 The HoPE or his duly authorized representative (ex. CMS) shall issue the approved PO/Contract to the Service Provider/Lessor within three (3) calendar days from the date of approval of the contract. |      |                            |                                        |
| 3.2.2 The CMS Procurement Officer shall immediately furnish the BAC Secretariat with a hard or scanned copy of the duly conformed NOA and PO/Contract for posting                                            |      |                            |                                        |
| 3.3 The BAC, through its Secretariat, shall post the NOA and PO/Contract for information purposes,                                                                                                    | None | Within Ten<br>(10) days    | Section Head<br>Procurement<br>Section |

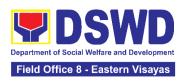

| website, the DSWD website, and at any conspicuous place reserved for this purpose in the DSWD premises within ten (10) days from their issuance, except for contracts with ABC of Fifty Thousand Pesos (₱50,000.00) and below.  3.3.1 The BAC Sec shall furnish the proof of posting to the PMD-CMS.  TOTAL: | None | 38 Cale | ndar Days    |
|----------------------------------------------------------------------------------------------------|------|---------|--------------|
| TOTAL.                                                                                                    | NOHE |         | FMS process) |

## 10. Procurement Under Repeat Order

Procurement of Goods based on the requirement needed by the Agency to be procured using **Repeat Order** under Section 51 of the 9th Edition 2016 Revised Implementing rules and Regulations (IRR) of Republic Act (RA) 9184 as the applicable Alternative Method of Procurement.

| Office or Division:                                                                                                    | Procurement Section Bids and Awards Committee Secretariat Section (BAC SEC) Contract Monitoring Section (CMS) |                                                                              |  |  |
|----------------------------------------------------------------------------------------------------|----------------------------------------------------------------------------------------------------|------------------------------------------------------------------------------|--|--|
| Classification:                                                                                                    | Highly Technical                                                                                              |                                                                              |  |  |
| Type of Transaction:                                                                                                    | Government-to-Government (G2G) / Government to Business (G2B)                                                 |                                                                              |  |  |
| Who may avail:                                                                                                    | DSWD Office/ Program/ Section/ Unit                                                                           |                                                                              |  |  |
| CHECKLIST OF                                                                                                    | REQUIREMENTS                                                                                                  | WHERE TO SECURE                                                              |  |  |
| All Purchase Request (PR) with DRN number must be submitted in three (3) copies signed by the Head of the OBS indicating complete technical specifications of the goods and services requested with a <b>certified true copy of approved PPMP</b> and other supporting documents per request as follows:  • Justification |                                                                                                    | End-user submits to BAC Secretariat located at the 2nd Floor, DSWD Building, |  |  |

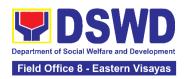

- Previously Awarded Contract, BAC Resolution, Notice of Award, Notice to Proceed
- Inspection and Acceptance Certificate Price Quotation

| CLIENT STEPS                                                        | AGENCY ACTIONS                                                                                                    | FEES TO<br>BE PAID | PROCESSING<br>TIME                      | PERSON<br>RESPONSIBLE                  |
|---------------------------------------------------------------------|----------------------------------------------------------------------------------------------------|--------------------|-----------------------------------------|----------------------------------------|
| 1. End-user endorses approved PR to the BAC through its Secretariat | 1.1 The PPMS Procurement Officer endorses to the BAC, through its Secretariat, a transmittal memorandum requesting for BAC Resolution recommending the award of contract through Repeat Order, together with the accomplished Checklist for AMPs (DSWD-AS-GF-096). | None               | Three (3) calendar days                 | Section Head<br>Procurement<br>Section |
|                                                                     | 1.2 Upon receipt of the documents, BAC Secretariat Procurement Officer shall review and verify the veracity and completeness of the documents submitted – e.g. justification, market study, price quotations and others.  Otherwise, BAC                           | None               | Within Fifteen<br>(15) calendar<br>days | Section Head<br>Procurement<br>Section |
|                                                                     | Secretariat shall coordinate with PPMS to comply with the lacking document.  1.2.1 The BAC Secretariat Procurement                                                                                                    |                    |                                         |                                        |
|                                                                     | Officer, upon the BAC's due deliberation, shall then prepare the BAC                                                                                                    |                    |                                         |                                        |

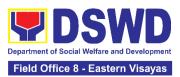

| Resolution recommending award of contract through Repeat Order. The NOA is also prepared.                                                                                                    |  |  |
|----------------------------------------------------------------------------------------------------|--|--|
| 1.2.2 The BAC Resolution and the NOA shall be endorsed to the Head of the BAC Secretariat for final review and comments, prior to its routing for signature of the members of the BAC, and eventually for signature and approval of the HoPE. |  |  |
| 1.2.3 The BAC Resolution is routed by the BAC Secretariat among the BAC Members for their signature.                                                                                                    |  |  |
| 1.2.4 Then, the BAC Resolution together with the NOA is routed to the HoPE for signature and/or approval.                                                                                                    |  |  |
| 1.2.5 In the event the HoPE shall disapprove the recommendation, such disapproval shall be based only on valid, reasonable, and justifiable grounds to be expressed in writing, addressed to the BAC.                                         |  |  |
| 1.2.6 The BAC deliberates and informs the End-user on the decision/disapproval of the HoPE.                                                                                                    |  |  |

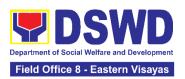

|                                                       | 1.2.7 Upon receipt of the duly signed NOA, the BAC Sec Procurement Officer serves it at once to the awarded supplier. The BAC Sec procurement officer shall then endorse the approved BAC Resolution Certified True Copy (CTC) with complete supporting documents and the accomplished Checklist for AMPs to BAC Sec Receiving Officer for the updating of Procurement Monitoring Tool (PMT) and afterwards endorse to PMD-Contract Monitoring Section (CMS) for preparation of Purchase Order (PO). |      |                                                    |                                        |
|-------------------------------------------------------|----------------------------------------------------------------------------------------------------|------|----------------------------------------------------|----------------------------------------|
| 2. Prepare the ORS and have the PO signed by the HoPE | 2.1 The CMS prepares and facilitates the issuance of PO.  2.1.1 Upon receipt of the complete documents, e.g. certified true copies of the BAC Resolution, NOA, PR, and other relevant documents from BAC Secretariat, the CMS receiving officer updates the PMT and hand over the documents to the CMS Procurement Officer, upon coordination with the CMS Section Head, to review and prepare Purchase Order. Then endorses to the End-user concerned the entire documents and the                  | None | Three (3) calendar days (exclusive of FMS process) | Section Head<br>Procurement<br>Section |

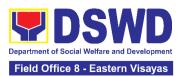

| accomplished Checklist for AMPs.  2.1.2 The End-user prepares the ORS form and facilitates the signature on Box A of ORS by the HOBS.  2.1.3 Then, the End-user facilitates for signature and approval of the PO.  2.1.4 Once PO is signed |      |                            |                                        |
|----------------------------------------------------------------------------------------------------|------|----------------------------|----------------------------------------|
| and approved by the HoPE, the End-user facilitates the processing of fund obligation by Budget Section and certification of funds availability by Accounting Section.                                                                      |      |                            |                                        |
| 2.2 Upon receipt of the duly funded PO, the CMS Procurement Officer shall immediately notify and serve to the supplier the PO.                                                                                                    | None | Three (3)<br>calendar days | Section Head<br>Procurement<br>Section |
| 2.2.1 The HoPE or his duly authorized representative shall issue the NTP, if necessary, and a copy of the approved PO to the Supplier within three (3) calendar days from the date of approval of the contract.                            |      |                            |                                        |
| 2.2.2 The CMS Procurement Officer shall immediately furnish the BAC Secretariat with a scanned copy of the duly conformed NOA and PO                                                                                                    |      |                            |                                        |

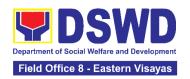

| 2.3 The BAC, through its Secretariat, shall post the NOA, PO, including the NTP if necessary, for information purposes, in the PhilGEPS website, the DSWD website, and at any conspicuous place reserved for this purpose in the DSWD premises within ten (10) days from their issuance, except for contracts with ABC of Fifty Thousand Pesos (₱50,000.00) and below.  2.3.1.The BAC Sec shall furnish the proof of posting to the PMD-CMS. | None | WIthin Ten<br>(10) days | Section Head<br>Procurement<br>Section |
|----------------------------------------------------------------------------------------------------|------|-------------------------|----------------------------------------|
| TOTAL                                                                                                    | None |                         | ndar Days<br>f FMS process)            |

# 11. Procurement under Scientific, Scholarly or Artistic Work, Exclusive Technology and Media Services

Procurement of Goods and Services, Infrastructure Project, and Consulting Services based on the requirement needed by the Agency to be procured using **Negotiated Procurement - Scientific, Scholarly, or Artistic Work, Exclusive Technology and Media Services under Section 53.6** of the 9th Edition 2016 Revised IRR of R.A. 9184 as the applicable Alternative Method of Procurement.

|                                                                                                    | Progurement Section                                                                                           |  |  |
|----------------------------------------------------------------------------------------------------|----------------------------------------------------------------------------------------------------|--|--|
| Office or Division:                                                                                                    | Procurement Section Bids and Awards Committee Secretariat Section (BAC SEC) Contract Monitoring Section (CMS) |  |  |
| Classification:                                                                                                    | Highly Technical                                                                                              |  |  |
| Type of Transaction:                                                                                                    | Government to Business (G2B)                                                                                  |  |  |
| Who may avail:                                                                                                    | DSWD Central Office Office/ Bureau/ Service/<br>Unit (OBSU)                                                   |  |  |
| CHECKLIST OF REQUIREMENT                                                                                                    | S WHERE TO SECURE                                                                                             |  |  |
| All Purchase Request (PR) with DRN number mulin three (3) copies signed by the Head of the complete technical specifications of the good | OBS indicating Secretariat located at the 2nd                                                                 |  |  |

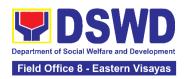

| requested with a <b>certified true copy of approved PPMP</b> and other supporting documents per request as follows:                                                            | Government Center,<br>Candahug, Palo, Leyte |
|----------------------------------------------------------------------------------------------------|---------------------------------------------|
| <ul> <li>Approve Project Proposal</li> <li>Approved Terms of Reference</li> <li>Justification</li> <li>Price Quotation/ Proposal</li> <li>Market Scanning/ Research</li> </ul> |                                             |

| CLIENT STEPS                                                        | AGENCY ACTIONS                                                                                                    | FEES TO<br>BE PAID | PROCESSIN<br>G TIME                     | PERSON<br>RESPONSIBLE                  |
|---------------------------------------------------------------------|----------------------------------------------------------------------------------------------------|--------------------|-----------------------------------------|----------------------------------------|
| 1. End-user endorses approved PR to the BAC through its Secretariat | 1.1 The PPMS Procurement Officer endorses to the BAC, through its Secretariat, a transmittal memorandum requesting for BAC Resolution recommending the adoption of Negotiated Procurement — Scientific, Scholarly, or Artistic Work, Exclusive Technology and Media Services as the mode of procurement and award of contract to the identified supplier, contractor or consultant, together with the accomplished Checklist for Alternative Mode of Procurement (AMPs) (DSWD-AS-GF-096). | None               | One (1) calendar day                    | Section Head<br>Procurement<br>Section |
|                                                                     | 1.2 Upon receipt of the documents, BAC Secretariat Procurement Officer shall review and verify the veracity and completeness of the documents – e.g. justification, market study, price quotations/ proposals – to ensure that the supplier,                                                                                                    | None               | Within Fifteen<br>(15) calendar<br>days | Section Head<br>Procurement<br>Section |

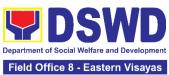

|                                                                                                    | Field Office 8 - Eastern Visayas |
|----------------------------------------------------------------------------------------------------|----------------------------------|
| service provider, contractor, or consultant is technically, legally and financially capable to deliver the goods and/or services in accordance with the provision of R.A. No. 9184 and its 2016 Revised IRR.                                                                                  |                                  |
| 1.2.1 The BAC shall undertake the negotiation with a technically, legally and financially capable supplier, contractor or consultant based on the technical specifications, scope of work or terms of reference prepared by the End-user.                                                     |                                  |
| 1.2.2 Upon successful negotiation, the BAC shall recommend the award of contract to the HoPE in accordance with Section (IV)(L) of the Guideline [Annex "H"].                                                                                                    |                                  |
| 1.2.3 The BAC Secretariat Procurement Officer, upon the BAC's due deliberation, shall then prepare the BAC Resolution recommending adoption of Negotiated Procurement — Scientific, Scholarly or Artistic Work, Exclusive Technology and Media Services modality and award of contract to the |                                  |

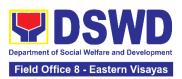

| <br>                                                                                                    | <br> |  |
|----------------------------------------------------------------------------------------------------|------|--|
| supplier, service<br>provider, contractor, or<br>consultant. The Notice<br>of Award is also<br>prepared.                                                                                                    |      |  |
| 1.2.4 The BAC Resolution and the NOA shall be endorsed to the Head of the BAC Secretariat for final review and comments, prior to its routing for signature of the members of the BAC, and eventually for signature and approval of the Head of the Procuring Entity (HoPE). |      |  |
| 1.2.5 The BAC Resolution is routed by the BAC Secretariat among the BAC Members for their signature.                                                                                                    |      |  |
| 1.2.6 Then, the BAC<br>Resolution together with<br>the NOA is routed to the<br>HoPE for signature<br>and/or approval.                                                                                                    |      |  |
| 1.2.7 Upon receipt of the duly signed NOA, the BAC Sec Procurement Officer serves it at once to the awarded supplier, service provider, contractor, or consultant. The BAC Sec-in-Charge shall then endorse the                                                              |      |  |
| approved BAC Resolution Certified                                                                                                    |      |  |

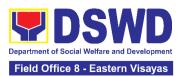

|                                                       | True Copy (CTC) with complete supporting documents and the accomplished Checklist for AMPs to BAC Sec Receiving Officer for the updating of PMT and afterwards endorse to PMD-CMS for preparation of Purchase Order (PO).  1.2.8 In the event the HoPE shall disapprove the recommendation, such disapproval shall be based only on valid, reasonable, and justifiable grounds to be expressed in writing, addressed to the BAC.  1.2.9 The BAC deliberates and informs the End-user on the decision/disapproval of the HoPE. |      |                         |                                        |
|-------------------------------------------------------|----------------------------------------------------------------------------------------------------|------|-------------------------|----------------------------------------|
| 2. Prepare the ORS and have the PO signed by the HoPE | 2.1 The CMS prepares and facilitates the issuance of PO.  2.1.1 Upon receipt of the complete documents, e.g. certified true copies of the BAC Resolution, NOA, PR, and other relevant documents from BAC Secretariat, the CMS receiving officer updates the PMT and hand over the documents to the CMS Procurement Officer, upon coordination with the CMS Section Head,                                                                                                    | None | Three (3) calendar days | Section Head<br>Procurement<br>Section |

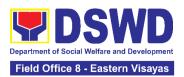

| to review and prepare                                                                   |      |                         |                                  |
|-----------------------------------------------------------------------------------------|------|-------------------------|----------------------------------|
| PO. Then endorses to                                                                    |      |                         |                                  |
| the End-user concerned the entire documents                                             |      |                         |                                  |
| and the accomplished                                                                    |      |                         |                                  |
| Checklist for AMPs.                                                                     |      |                         |                                  |
| 2.1.2 The End-user prepares the ORS form and facilitates the signature on Box A of ORS. |      |                         |                                  |
| 2.1.3 Then, the Enduser facilitates for signature and approval of the PO by the HoPE.   |      |                         |                                  |
| 2.1.4 Once PO is                                                                        |      |                         |                                  |
| signed and approved by<br>the HoPE, the End-user<br>facilitates the                     |      |                         |                                  |
| processing of fund                                                                      |      |                         |                                  |
| obligation by Budget Section and certification                                          |      |                         |                                  |
| of funds availability by                                                                |      |                         |                                  |
| Accounting Section.                                                                     |      |                         |                                  |
| 2.2 Upon receipt of the duly funded PO, the CMS Procurement                             | None | Three (3) calendar days | Section Head Procurement Section |
| Officer shall                                                                           |      |                         |                                  |
| immediately notify and                                                                  |      |                         |                                  |
| serve to the supplier,                                                                  |      |                         |                                  |
| contractor or consultant the PO.                                                        |      |                         |                                  |
| 2.2.1 The HoPE or his                                                                   |      |                         |                                  |
| duly authorized                                                                         |      |                         |                                  |
| representative shall issue the Notice to                                                |      |                         |                                  |
| Proceed (NTP), if                                                                       |      |                         |                                  |
| necessary, and a copy                                                                   |      |                         |                                  |
| of the approved PO to the Supplier, Contractor                                          |      |                         |                                  |
| or Consultant within                                                                    |      |                         |                                  |
| three (3) calendar days                                                                 |      |                         |                                  |

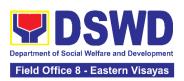

| TOTAL:                                                                                                    | None |                         | ndar Days<br>FMD process)        |
|----------------------------------------------------------------------------------------------------|------|-------------------------|----------------------------------|
| 2.3.1 The BAC Sec<br>shall furnish the proof of<br>posting to the PMD-<br>CMS.                                                                                                    |      |                         |                                  |
| necessary, for information purposes, in the PhilGEPS website, the DSWD website, and at any conspicuous place reserve for this purpose in the DSWD premises within ten (10) days from their issuance, except for contracts with ABC of Fifty Thousand Pesos (Php 50,000.00) and below. |      |                         |                                  |
| 2.3 The BAC, through its Secretariat, shall post the NOA, PO, including the NTP if                                                                                                    | None | Within Ten<br>(10) days | Section Head Procurement Section |
| from the date of approval of the contract.  2.2.2 The CMS Procurement Officer shall immediately furnish the BAC Secretariat with a scanned copy of the duly conformed NOA and PO, including the NTP if necessary, for posting.                                                        |      |                         |                                  |

## 12. Procurement under Shopping under Section 52.1 (B)

Procurement of Goods based on the requirement needed by the agency to be procured using Shopping under Section 52 of the 2016 Revised IRR of RA 9184 as a mode of procurement.

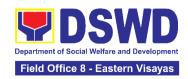

| Office or Division:  | Procurement Section Bids and Awards Committee Secretariat Section (BAC SEC) Contract Monitoring Section (CMS) |
|----------------------|----------------------------------------------------------------------------------------------------|
| Classification:      | Highly Technical                                                                                              |
| Type of Transaction: | Government-to-Government (G2G) / Government to Business (G2B)                                                 |
| Who may avail:       | DSWD Office/ Program/ Section/ Unit                                                                           |

CHECKLIST OF REQUIREMENTS

All Purchase Request (PR) with DRN number must be submitted in three (3) copies signed by the Head of the OBS indicating complete technical specifications of the goods and services requested with a certified true copy of approved PPMP and other supporting documents per request as follows:

WHERE TO SECURE

End-user submits to BAC
Secretariat located at the 2nd
Floor, DSWD Building,
Government Center, Candahug,
Palo, Leyte

- Approved Terms of Reference
- TA Report (BGMD/ICTMS/SMS)

| • Transport (Bellibrie Hillereine)                                  |                                                                                                    |                       |                         |                                        |
|---------------------------------------------------------------------|----------------------------------------------------------------------------------------------------|-----------------------|-------------------------|----------------------------------------|
| CLIENT<br>STEPS                                                     | AGENCY ACTIONS                                                                                                    | FEES<br>TO BE<br>PAID | PROCESSING<br>TIME      | PERSON<br>RESPONSIBLE                  |
| 1. End-user endorses approved PR to the BAC through its Secretariat | 1.1 The PPMS receiving officer records, updates the Procurement Monitoring Tool (PMT) and endorses to the PPMS Procurement Officer who then prepares the RFQ and ensures that the specific requirements indicated in the approved PR are consistent with the approved technical specifications and/or supporting documents. He/She then endorses the RFQ and other relevant supporting documents, together with the accomplished Checklist for AMPs (DSWD-AS-GF-096), to the PPMS receiving officer for signature of the PMD-Chief/OIC.  1.1.1 The Section signs the RFQ Form. | None                  | Three (3) calendar days | Section Head<br>Procurement<br>Section |

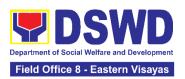

|          | 1.1.2 Once the RFQ is signed, he PPMS receiving officer updates the PMT, and endorses the RFQ to the PPMS Procurement Officer to acilitate the procurement process. Proceed to step # 9.  1.1.3 For those projects/activities with an Approved Budget for the Contract (ABC) above Fifty Thousand Pesos (P50,000.00) but not more han One Million Pesos (PhP1M), the PPMS receiving officer shall endorse the RFQ to the BAC, through its Secretariat, to proceed with the required postings. |      | T (0)                    |                                        |
|----------|----------------------------------------------------------------------------------------------------|------|--------------------------|----------------------------------------|
|          | 1.2 The BAC Sec Head assigns the RFQ to BAC Sec Procurement Officer for costing.  1.2.1 The BAC Sec Procurement Officer shall post the RFQ at the PhilGEPS website, DSWD website and at the conspicuous place reserved for this purpose in the premises of the DSWD FO for a period of three (3) calendar days.  1.2.2 The BAC Sec Procurement officer shall convard the posted RFQ records officer for updating in the PMT. He/She shall then endorse the documents to the                   | None | Twp (2) calendar days    | Section Head<br>Procurement<br>Section |
| ur<br>th | PPMS receiving officer.  1.3 The PPMS receiving officer odates the PMT and forwards be posted RFQ to the PPMS rocurement officer.                                                                                                    | None | One (1)<br>calendar days | Section Head<br>Procurement<br>Section |

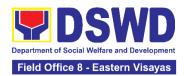

|                                                                                                    | 1                                                                                                    |      | T                                              |                                        |
|----------------------------------------------------------------------------------------------------|----------------------------------------------------------------------------------------------------|------|------------------------------------------------|----------------------------------------|
|                                                                                                    | 1.3.1 The PPMS Procurement Officer shall send out/email the RFQ to at least three (3) suppliers of known qualifications and requests to submit price quotation that is responsive to the minimum requirements on technical specifications, quantity, ABC and other terms and conditions of the contract set by the Enduser. This, notwithstanding, those who respond through any of the required postings shall be allowed to participate. |      |                                                |                                        |
| 2. Submit price quotations through official email address and/or fax number of the BAC Secretariat | 2.1 The suppliers must submit their price quotation through the official email address and/or fax number of the BAC Secretariat dedicated for the receipt of quotation or submits personally to the BAC Secretariat office, on or before the deadline for submission of quotation indicated in the RFQ.  2.1.1 At least three (3) price quotations must be obtained to proceed with the evaluation thereof.                                | None | In accordance with the deadline set in the RFQ | Section Head<br>Procurement<br>Section |
|                                                                                                    | 2.2 The deadline for submission may be extended thrice, if none or less than the required number of quotations are received.  2.2.1 For ABCs more than Fifty Thousand Pesos (₱50,000.00), extensions of deadline shall likewise be posted for a period of three (3) calendar days in the PhilGEPS, the website of the Procuring Entity, if any, and at any conspicuous place                                                               | None | Before the original deadline for submission    | Section Head<br>Procurement<br>Section |

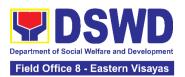

| in the Procuring Entity's                                                                                                    |      |                                                                            |                                        |
|----------------------------------------------------------------------------------------------------|------|----------------------------------------------------------------------------|----------------------------------------|
| premises.                                                                                                    |      |                                                                            |                                        |
| 2.2.2 In case no supplier responded after the third extension, the BAC shall conduct a mandatory review in accordance with Section IV(K) of the Guidelines.                                                                                                    |      |                                                                            |                                        |
| 2.3 The PPMS Procurement Officer, thereafter, endorses to the BAC, through its Secretariat, a transmittal memorandum requesting for BAC evaluation and/or deliberation of quotations received and award of contract to the legally, technically and financially capable supplier to supply and deliver the goods.                                                                    | None | Within one (1) calendar day from the deadline for submission of quotations | Section Head<br>Procurement<br>Section |
| 2.4 Upon the deadline for receipt of the price quotations, the BAC Sec Procurement Officer shall conduct evaluation, reviews and verifies the veracity and completeness of the submitted quotations to ensure that the supplier is technically, legally and financially capable to deliver the goods or services in accordance with the provision of R.A. No. 9184 and its 2016 IRR. | None | Three (3)<br>calendar days                                                 | Section Head<br>Procurement<br>Section |
| If the BAC Secretariat procurement officer could not proceed with the evaluation due to the complexity of the technical specifications, the BAC Secretariat may recommend to the BAC, if warranted, the creation of Technical Working Group (TWG) from the pool of technical experts in the                                                                                          |      |                                                                            |                                        |

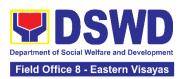

| Department who will examine and evaluate the submitted documents, and determine their compliance to the minimum technical specifications/ requirements set by the end-user, and recommend to the BAC their findings.  In case of failure of procurement, the BAC Secretariat Head issues a Memorandum to PMD-PPMS copy furnished the End-user informing the result and advising End-user to conduct mandatory review of specifications and/or requirements prior to conduct of another round of procurement.  2.5 The BAC Sec Procurement Officer, upon the BAC's due deliberation, prepares the AOQ recommending to the HoPE the adoption of the Shopping | None | Within Flfteen<br>(15) calendar<br>days | Section Head<br>Procurement<br>Section |
|----------------------------------------------------------------------------------------------------|------|-----------------------------------------|----------------------------------------|
| · · ·                                                                                                    |      | days                                    | Scotion                                |
| The AOQ shall be endorsed to the Head of the BAC Secretariat for final review and comments, prior to its routing for signature of the members of the BAC, and eventually for the signature and approval of the Head of the Procuring                                                                                                    |      |                                         |                                        |
| Entity (HoPE).                                                                                                    |      |                                         |                                        |

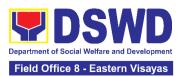

|                                                                   | BAC Members for their signature.  2.5.2 Then, the AOQ is routed to the HoPE for signature and/or approval.  2.5.3 The BAC Sec Procurement Officer shall then endorse the approved AOQ with complete supporting documents and the accomplished Checklist for AMPs to BAC Sec receiving officer for the updating of the PMT and afterwards endorse to PMD-CMS for preparation of Purchase Order (PO).  2.5.4 In the event the HoPE shall disapprove the recommendation, such disapproval shall be based only on valid, reasonable, and justifiable grounds to be expressed in writing, addressed to the BAC.  2.5.5 The BAC deliberates and informs the End-user on the decision/disapproval of the HoPE. |      |                            |                                        |
|-------------------------------------------------------------------|----------------------------------------------------------------------------------------------------|------|----------------------------|----------------------------------------|
| 3. Prepare<br>the ORS and<br>have the PO<br>signed by the<br>HoPE | 3.1 Upon receipt of the complete documents e.g. AOQ, PR, and other relevant documents from the BAC Secretariat, the CMS receiving officer updates the PMT and hand over the documents to the CMS Procurement Officer, upon coordination with the CMS Section Head, to review and prepare the PO.  3.1.1 CMS Procurement Officer prepares the PO. Then endorses to the End-user                                                                                                    | None | Three (3)<br>calendar days | Section Head<br>Procurement<br>Section |

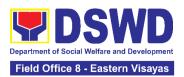

| concerned the entire                                                                                                    |      |                                  |                                        |
|----------------------------------------------------------------------------------------------------|------|----------------------------------|----------------------------------------|
| documents and the accomplished Checklist for AMPs.                                                                                                    |      |                                  |                                        |
| 3.1.2 The End-user prepares the ORS form and facilitates the signature on Box A of ORS.                                                                                                    |      |                                  |                                        |
| 3.1.3 Then, the End-user facilitates for signature and approval of the PO by the HoPE.                                                                                                    |      |                                  |                                        |
| 3.1.4 Once the PO is signed and approved by the HoPE, the End-user facilitates the processing of fund obligation by Budget Section and certification of funds availability by Accounting Section. |      |                                  |                                        |
| 3.2 Upon receipt of the duly funded PO, the CMS Procurement Officer shall notify and serve immediately to the Supplier the PO and facilitate the signing by the duly authorized representative.   | None | Three (3)<br>calendar days       | Section Head<br>Procurement<br>Section |
| 3.2.1 The CMS Procurement Officer shall immediately furnish the BAC Secretariat with a hard copy/scanned copy of the duly conformed PO for posting.                                               |      |                                  |                                        |
| 3.3 The BAC, through its<br>Secretariat, shall post the PO,<br>for information purposes, in the<br>PhilGEPS website, the DSWD<br>website, and at any<br>conspicuous place reserved for            | None | Within Ten (10)<br>calendar days | Section Head<br>Procurement<br>Section |
| this purpose in the DSWD premises within ten (10) days from their issuance, except for contracts with an Approved Budget for the Contrac of Fifty                                                 |      |                                  |                                        |

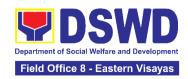

| TOTAL:                                                               | None | (exclusive of En | dar Days<br>d-User and FMS<br>cess) |
|----------------------------------------------------------------------|------|------------------|-------------------------------------|
| 3.3.1 The BAC Sec shall furnish the proof of posting to the PMD-CMS. |      |                  |                                     |
| Thousand Pesos (₱50,000.00) and below.                               |      |                  |                                     |

#### 13. Procurement under Small Value Procurement

Procurement of Goods, Infrastructure Projects or Consulting Services based on the requirement needed by the agency to be procured using Negotiated Procurement- Small Value Procurement under Section 53.9 of the 2016 Revised IRR of RA 9184 as mode of procurement.

**Procurement Section** 

| Office or Division:  Bids and Awards Committee Secretariat Section (BAC SEC)  Contract Monitoring Section (CMS)                                                                                                    |                                                               |                                                                                                    |  |  |
|----------------------------------------------------------------------------------------------------|---------------------------------------------------------------|----------------------------------------------------------------------------------------------------|--|--|
| Classification: Highly Technical                                                                                                    |                                                               |                                                                                                    |  |  |
| Type of Transaction:                                                                                                    | Government-to-Government (G2G) / Government to Business (G2B) |                                                                                                    |  |  |
| Who may avail:                                                                                                    | DSWD Office/ Program/ Section/ Unit                           |                                                                                                    |  |  |
| CHECKLIST OF REQU                                                                                                    | IREMENTS                                                      | WHERE TO SECURE                                                                                                    |  |  |
| Three (3) copies of Procurement Request (PR) with DRN Number signed by the Head of the OBS indicating complete technical specifications of the goods and services requested  One (1) certified true copy of approved PPMP and other supporting documents per request as follows:  • Approved Terms of Reference • Technical Assistance (TA) Report (BGMD/ICTMS/SMS) |                                                               | End-user submits to BAC Secretariat located at the 2nd Floor, DSWD Building, Government Center, Candahug, Palo, Leyte |  |  |

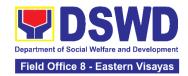

| CLIENT STEPS                                                        | AGENCY ACTIONS                                                                                                    | FEES TO<br>BE PAID | PROCESSING<br>TIME      | PERSON<br>RESPONSIBL<br>E              |
|---------------------------------------------------------------------|----------------------------------------------------------------------------------------------------|--------------------|-------------------------|----------------------------------------|
| 1. End-user endorses approved PR to the BAC through its Secretariat | 1.1 The PPMS receiving officer shall record, and update the Procurement Monitoring Tool (PMT) and endorse to the PPMS Procurement Officer who then prepares the RFQ/ RFP and ensures that the specific requirements indicated in the approved PR are consistent with the approved technical specifications, scope of work, terms of reference (TOR) and/or supporting documents. | None               | Three (3) calendar days | Section Head<br>Procurement<br>Section |
|                                                                     | receiving officer shall endorse the RFQ/RFP and other relevant supporting documents, together with the accomplished Checklist for Alternative Mode of Procurement (AMPs) (DSWD-AS-GF-096), to the PPMS receiving officer for signature of the Section Head.                                                                                                    |                    |                         |                                        |
|                                                                     | 1.1.2 The Section Head shall sign the RFQ/RFP Form.                                                                                                    |                    |                         |                                        |
|                                                                     | 1.1.3 Once the RFQ/RFP is signed, the PPMS receiving officer shall update the PMT, and endorse the RFQ/RFP to the PPMS Procurement Officer to facilitate the procurement process.                                                                                                    |                    |                         |                                        |

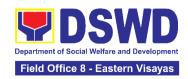

|                                                                                                    |      | 1                       |                                        |
|----------------------------------------------------------------------------------------------------|------|-------------------------|----------------------------------------|
| 1.1.3 For those projects/ activities with an Approved Budget for the Contract (ABC) above Fifty Thousand Pesos (₱50,000.00) but not more than One Million Pesos (₱1M), the PPMS receiving officer shall endorse the RFQ/RFP to the BAC, through its Secretariat, to proceed with the required postings.                |      |                         |                                        |
| 1.2 The BAC Sec Head assigns the RFQ/RFP to BAC Sec Procurement Officer for posting.  1.2.1 The BAC Sec Procurement Officer shall post the RFQ/RFP at the PhilGEPS website, DSWD website and at the conspicuous place reserved for the purpose in the premises of the DSWD FO for a period of three (3) calendar days. | None | Two (2) calendar days   | Section Head<br>Procurement<br>Section |
| 1.2.2 The BAC Sec procurement officer shall forward the posted RFQ/RFP together with the proofs of postings to the BAC Sec records officer for updating in the PMT.  1.2.3 The BAC Sec procurement officer shall endorse the documents to the PPMS receiving officer.                                                  |      |                         |                                        |
| 1.3 The PPMS receiving officer shall update the PMT and forward the                                                                                                    | None | One (1)<br>calendar day | Section Head<br>Procurement<br>Section |

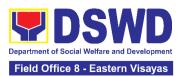

|                                                                                                    | posted RFQ/RFP to the PPMS procurement officer.  1.3.1 The PPMS Procurement Officer shall send out/email the RFQ/RFP to at least three (3) suppliers, service providers, contractors or consultants of known qualifications and requests to submit price quotation/proposal that is responsive to the minimum requirements on technical specifications/ scope of work/ TOR, ABC and other terms and conditions set by the End-user. This, notwithstanding, those who respond through any of the required postings shall be allowed to participate. |      |                                                             |                                        |
|----------------------------------------------------------------------------------------------------|----------------------------------------------------------------------------------------------------|------|-------------------------------------------------------------|----------------------------------------|
| 2. Submit price quotations/ bid proposal through official email address and/or fax number of the BAC Secretariat | 2.1 The suppliers, service providers, contractors or consultants must submit their price quotation/bid proposal through the official email address and/or fax number of the BAC Secretariat dedicated for the receipt of quotation or submits personally to the BAC Secretariat office, on or before the deadline for submission of quotation indicated in the RFQ/RFP.                                                                                                    | None | In accordance<br>with the<br>deadline set in<br>the RFQ/RFP | Section Head<br>Procurement<br>Section |

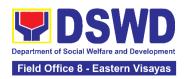

| Receipt of at least one (1) quotation is sufficient to proceed with the evaluation thereof.  2.2 The PPMS Procurement Officer shall endorse to the BAC, through its Secretariat, a transmittal memorandum requesting for BAC                                                                                                    | None | Within one (1) calendar day from the deadline for submission of quotations | Section Head<br>Procurement<br>Section |
|----------------------------------------------------------------------------------------------------|------|----------------------------------------------------------------------------|----------------------------------------|
| evaluation and/or deliberation of quotations/proposals received and award of contract to the legally, technically and financially capable service provider/Lessor.  Evaluation of quotations/ proposals                                                                                                    | None | Three (3) calendar days                                                    | Section Head Procurement Section       |
| 2.3 Upon the deadline for receipt of the price quotations/ proposals, the BAC Sec Procurement Officer shall conduct evaluation, review and verify the veracity and completeness of the submitted quotations/proposal to ensure that the supplier is capable to deliver the goods or services in accordance with the provision of RA No. 9184 and its 2016 Revised IRR. |      |                                                                            |                                        |
| If the BAC Secretariat procurement officer could not proceed with the evaluation due to the complexity of the                                                                                                    |      |                                                                            |                                        |

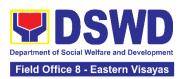

| <u> </u>                                                                                                    | <b>T</b> | 1                                       |                                        |
|----------------------------------------------------------------------------------------------------|----------|-----------------------------------------|----------------------------------------|
| specifications, scope of works, or TOR, the BAC Secretariat may recommend to the BAC, if warranted, the creation of Technical Working Group (TWG) from the pool of technical experts in the Department who will examine and evaluate the submitted documents, and determine their compliance to the minimum technical specifications/ qualifications set by the end-user, and recommend to the BAC their findings.  In case of failure of procurement, the BAC Secretariat Head shall issue a Memorandum to PPMS copy furnished the End-user informing the result and advising Enduser to conduct mandatory review of specifications and/or requirements prior to conduct of another round of procurement. |          |                                         |                                        |
| 2.4 The BAC Sec Procurement Officer, upon the BAC's due deliberation, shall prepare the BAC Resolution or AOQ recommending to the HoPE the adoption of the Negotiated Procurement - Small Value Procurement modality and the award of contract in favor of the                                                                                                    | None     | Within Fifteen<br>(15) calendar<br>days | Section Head<br>Procurement<br>Section |

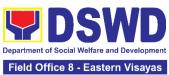

|                                                                                                    | Field Office 8 - Eastern Visayas |
|----------------------------------------------------------------------------------------------------|----------------------------------|
| supplier, service provider, contractor with the Single or Lowest Calculated and Responsive Quotation (for goods or infrastructure projects), or in favor of the consultant with the Single or Highest Rated and Responsive Proposal (for consulting services) as the case may be.  Likewise, the NOA is also prepared in cases of infrastructure projects and consulting services.  2.4.1 The BAC Resolution/AOQ and the NOA (if applicable) shall be endorsed to the Head of the BAC Secretariat for final review and comments, prior to its routing for signature of the members of the BAC, and eventually for the |                                  |
| signature and approval of the HoPE.  2.4.2 The BAC Secretariat shall route the BAC Resolution/AOQ among the BAC Members for their signature.  2.4.3 The AOQ/BAC Resolution and NOA are                                                                                                    |                                  |
| routed to the HoPE for signature and/or approval.  2.4.4 Upon receipt of the duly signed NOA, the BAC Sec Procurement Officer shall serve it to                                                                                                    |                                  |

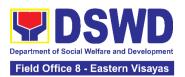

|                                                        | the awarded supplier, contractor or consultant.                                                                                                    |      |                          |                                        |
|--------------------------------------------------------|----------------------------------------------------------------------------------------------------|------|--------------------------|----------------------------------------|
|                                                        | 2.4.5 The BAC Sec<br>Procurement Officer shall<br>endorse the approved<br>AOQ/ BAC Resolution<br>Certified True Copy<br>(CTC) with complete<br>supporting documents<br>and the accomplished<br>Checklist for AMPs to<br>BAC Sec Receiving<br>Officer for the updating of<br>the PMT and afterwards<br>endorse to CMS for<br>preparation of Purchase<br>Order (PO) or Contract. |      |                          |                                        |
|                                                        | In the event the HoPE shall disapprove the recommendation, such disapproval shall be based only on valid, reasonable, and justifiable grounds to be expressed in writing, addressed to the BAC.  2.4.6 The BAC shall deliberate and inform the End-user on the decision/disapproval of the HoPE.                                                                               |      |                          |                                        |
| 3. Prepare the OBRS and have the PO signed by the HoPE | 3.1 Upon receipt of the complete documents from the BAC Secretariat, the Contract Monitoring Section (CMS) receiving officer shall update the PMT and endorse the documents to the CMS Procurement Officer, upon coordination with the CMS Focal, to review and prepare the PO or Contract.                                                                                    | None | Six (6)<br>calendar days | Section Head<br>Procurement<br>Section |

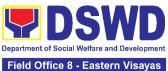

| In case of Contract for Consulting Services: Prepare the draft Contract between the Department and the Consultant and endorse the same to the outgoing clerk for onward endorsement to the Legal Unit (LU) for review.  Within three (3) days from receipt of comments, the concerned Procurement Officer shall then finalize the Contract in accordance with the comments of LU, prepare the Accounting Section COA Checklist and executive summary (if necessary) and label all the documents. Then endorse to the End-user concerned the entire document and the accomplished Checklist for AMPs.  In case of PO for Goods and Infrastructure Projects:  Prepare the PO. Then endorses to the End-user concerned the entire document and the accomplished Checklist for AMPs. |
|----------------------------------------------------------------------------------------------------|
| 3.1.1 The End-user shall                                                                                                    |

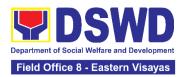

| signature on Box A of ORS.  3.1.2 The End-user facilitates for signature and approval of the PO or Contract by the HoPE.  3.1.3 Once the PO or Contract is signed and approved by the HoPE, the End-user shall facilitate the processing of fund obligation by Budget Section and certification of funds availability by Accounting Section. |      |                                     |                                        |
|----------------------------------------------------------------------------------------------------|------|-------------------------------------|----------------------------------------|
| 3.2 Upon receipt of the duly funded PO/Contract, the CMS Procurement Focal shall notify and serve immediately to the Supplier, Service Provider, Contractor or Consultant the PO/Contract and facilitate the signing by the duly authorized representative.  3.2.1 The CMS Procurement Officer shall furnish the RAC                         | None | Three (3) calendar days             | Section Head<br>Procurement<br>Section |
| furnish the BAC Secretariat with a hard copy/scanned copy of the duly conformed PO/ Contract for posting.                                                                                                    |      |                                     |                                        |
| 3.3 The BAC, through its<br>Secretariat, shall post the<br>PO/ Contract and NOA (if<br>any), for information<br>purposes, in the<br>PhilGEPS website, the<br>DSWD website, and at<br>any conspicuous place                                                                                                    | None | Within Ten<br>(10) calendar<br>days | Section Head<br>Procurement<br>Section |

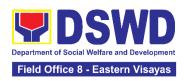

| posting to the PMD-CMS.  TOTAL:                                                                                                    | None | (exclusive of En | ndar Days<br>nd-User and FMS<br>cess) |
|----------------------------------------------------------------------------------------------------|------|------------------|---------------------------------------|
| their issuance, except for contracts with an Approved Budget for the Contract (ABC) of Fifty Thousand Pesos (₱50,000.00) and below.  3.3.1 The BAC Sec shall furnish the proof of |      |                  |                                       |
| reserved for this purpose in the DSWD premises within ten (10) days from                                                                                                    |      |                  |                                       |

## 14. Procurement Under Two Failed Biddings under Section 53.1

Procurement of Goods, Infrastructure Projects or Consulting Services based on the requirement needed by the Agency to be procured using **Negotiated Procurement – Two Failed Biddings under Section 53.1** of the 9th Edition 2016 Revised Implementing Rules and Regulations (IRR) of Republic Act (RA) 9184 as the applicable Alternative Method of Procurement.

| Office or Division:                                                                                                    | Procurement Section Bids and Awards Committee Secretariat Section (BAC SEC) Contract Monitoring Section (CMS) |                                                                                                    |  |  |
|----------------------------------------------------------------------------------------------------|----------------------------------------------------------------------------------------------------|----------------------------------------------------------------------------------------------------|--|--|
| Classification:                                                                                                    | Highly Technical                                                                                              |                                                                                                    |  |  |
| Type of Transaction:                                                                                                    | Government-to-Gov<br>(G2B)                                                                                    | vernment (G2G) / Government to Business                                                                              |  |  |
| Who may avail:                                                                                                    | DSWD Office/ Prog                                                                                             | ram/ Section/ Unit                                                                                                   |  |  |
| CHECKLIST OF REC                                                                                                    | QUIREMENTS                                                                                                    | WHERE TO SECURE                                                                                                    |  |  |
| Three (3) copies of Purch with DRN number must be the Head of the OBS is technical specifications of services requested  One (1) certified true of PPMP and other support request as follows: | submitted signed by ndicating complete of the goods and copy of approved                                      | End-user submit to BAC Secretariat located at the 2nd Floor, DSWD Building, Government Center, Candahug, Palo, Leyte |  |  |

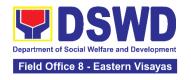

- Approved Terms of Reference
  Approved Project Proposal
  BAC Resolution declaring 2nd Failure of Bidding

| CLIENT                                                              | AGENCY ACTIONS                                                                                                    | FEES TO   | PROCESSING           | PERSON                                 |
|---------------------------------------------------------------------|----------------------------------------------------------------------------------------------------|-----------|----------------------|----------------------------------------|
|                                                                     |                                                                                                    |           |                      |                                        |
| 1. End-user endorses approved PR to the BAC through its Secretariat | 1.1 The PPMS receiving officer shall record, update the PMT and endorse to the PPMS Procurement Officer who shall prepare the Draft RFQ/RFP and ensures that the specific requirements indicated in the approved PR are consistent with the approved technical specifications, scope of work, Terms of Reference (TOR) and/or other supporting documents.  1.1.1 Prepare a transmittal memorandum to the BAC, through the BAC Secretariat, endorsing the Draft RFQ/RFP and other relevant supporting documents, together with the accomplished Checklist for Alternative Mode of Procurement (AMPs) (DSWD-AS-GF-096)  1.1.2 The PPMS Chief/OIC shall sign the memorandum–endorsement.  1.1.3 The PPMS receiving officer shall then transmit the memo-endorsement to the BAC, through its Secretariat, | None None | One (1) calendar day | Section Head<br>Procurement<br>Section |
|                                                                     | to proceed with the required postings.                                                                                                    |           |                      |                                        |
|                                                                     | 1.2 The BAC Sec Head shall                                                                                                    | None      | Two (2)              | Section Head                           |
|                                                                     | assign the RFQ/RFP to BAC                                                                                                    |           | calendar days        |                                        |

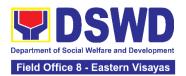

| Sec Procurement Officer for                             |      |              | Procurement  |
|---------------------------------------------------------|------|--------------|--------------|
| posting.                                                |      |              | Section      |
| posting.                                                |      |              | 200001       |
|                                                         |      |              |              |
| 1.2.1 The BAC Sec                                       |      |              |              |
| Procurement Officer shall                               |      |              |              |
| post the procurement                                    |      |              |              |
| opportunity (e.g. RFQ/RFP)                              |      |              |              |
| at the PhilGEPS website,                                |      |              |              |
| DSWD website and at the                                 |      |              |              |
| conspicuous place reserved                              |      |              |              |
| for this purpose in the                                 |      |              |              |
| premises of the DSWD FO                                 |      |              |              |
| for a period of at least three (3) calendar days.       |      |              |              |
| (0) Calelidal days.                                     |      |              |              |
| 1.2.2 The BAC Sec                                       |      |              |              |
| procurement officer shall                               |      |              |              |
| forward the posted                                      |      |              |              |
| RFQ/RFP together with the                               |      |              |              |
| proofs of postings to the                               |      |              |              |
| BAC Sec records officer for                             |      |              |              |
| updating in the PMT. He/She shall then endorse the      |      |              |              |
| documents to the PPMS                                   |      |              |              |
| receiving officer.                                      |      |              |              |
| 1.3 The PPMS receiving                                  | None | One (1)      | Section Head |
| officer shall update the PMT                            |      | Calendar day | Procurement  |
| and forward the posted                                  |      | ,            | Section      |
| RFQ/RFP to the PPMS                                     |      |              |              |
| procurement officer.                                    |      |              |              |
| 1 2 1 The DDMC                                          |      |              |              |
| 1.3.1 The PPMS Procurement Officer shall                |      |              |              |
| send out/email the RFQ/RFP                              |      |              |              |
| to at least three (3)                                   |      |              |              |
| suppliers, contractors or                               |      |              |              |
| consultants, including those                            |      |              |              |
| disqualified in previous                                |      |              |              |
| biddings for the project, for                           |      |              |              |
| negotiations to ensure                                  |      |              |              |
| effective competition. This,                            |      |              |              |
| notwithstanding, those who                              |      |              |              |
| responded through any of                                |      |              |              |
| the required postings shall                             |      |              |              |
| be allowed to participate.  Even if only one (1) bidder |      |              |              |
| Lven ii only one (1) bladel                             |      |              |              |

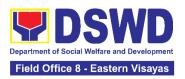

| should respond to such invitation or posting, the BAC shall proceed with the negotiation subject to the rules prescribed hereunder.                                                                                                    |      |                                         |                                        |
|----------------------------------------------------------------------------------------------------|------|-----------------------------------------|----------------------------------------|
| 1.4. Any requirements, guidelines, documents, clarifications, or other information relative to the negotiations that are communicated by the BAC to a supplier, contractor, or consultant shall be communicated on an equal basis to all other suppliers, contractors, or consultants engaging in negotiations with the BAC relative to the procurement. The prospective bidders shall be given equal time and opportunity to negotiate and discuss the technical and financial requirements of the project to be able to submit a responsive quotation or proposal. | None | Within Fifteen<br>(15) calendar<br>days | Section Head<br>Procurement<br>Section |
| 1.4.1 Following completion of the negotiations, the BAC shall request all suppliers, contractors, or consultants in the proceedings to submit, on a specified date (e.g. within five calendar days), a best offer based on the final technical and financial requirements together with their post-qualification documents.                                                                                                    |      |                                         |                                        |
| 1.4.2 Upon receipt of the best and final offer, together with their post-qualification documents, the BAC Sec Procurement Officer shall                                                                                                    |      |                                         |                                        |

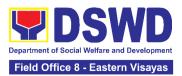

| conduct evaluation, review and verify the veracity and completeness of the documents to ensure that the supplier, contractor, or consultant is capable to deliver the goods/render the services and in accordance with the provision of RA No. 9184 and its 2016 Revised IRR.  1.4.3 The BAC Secretariat may recommend to the BAC, if warranted, the creation of Technical Working Group (TWG) from the pool of technical experts in the Department who shall examine and evaluate the submitted documents (best and final offer and postqualification documents), and determine their compliance to the minimum technical specifications, scope of work or terms of reference set by the enduser, and recommend to the BAC their findings. |      |                                         |                                        |
|----------------------------------------------------------------------------------------------------|------|-----------------------------------------|----------------------------------------|
| 1.5 The BAC Sec Procurement Officer, upon the BAC's due deliberation, shall prepare the BAC Resolution recommending to the Head of the Procuring Entity (HoPE) the adoption of the Negotiated Procurement –Two Failed Bidding and the award of contract in favor of the supplier, contractor with Single or Lowest Calculated and Responsive Quotation (for goods or infrastructure projects), or in favor of the                                                                                                    | None | Within Fifteen<br>(15) calendar<br>days | Section Head<br>Procurement<br>Section |

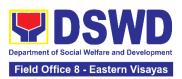

| consultant with the Single or<br>Highest Rated and<br>Responsive Proposal (for<br>consulting services) as the<br>case may be. Likewise, the<br>NOA is also prepared in<br>cases of infrastructure<br>projects and consulting<br>services. |  |  |
|----------------------------------------------------------------------------------------------------|--|--|
| 1.5.1 The BAC Resolution and the NOA shall be endorsed to the Head of the BAC Secretariat for final review and comments, prior to its routing for approval and signature of the members of the BAC, and eventually approval of the HoPE.  |  |  |
| 1.5.2 The BAC Secretariat shall route the BAC Resolution among the BAC Members for their signature.                                                                                                    |  |  |
| 1.5.3 The BAC Resolution and NOA are routed to the HoPE for signature and/or approval.                                                                                                    |  |  |
| In the event the HoPE shall disapprove the recommendation, such disapproval shall be based only on valid, reasonable, and justifiable grounds to be expressed in writing, addressed to the BAC.                                           |  |  |
| 1.5.4 The BAC shall<br>deliberate and inform the<br>End-user on the<br>decision/disapproval of the<br>HoPE.                                                                                                    |  |  |
| 1.5.5 Upon receipt of the duly signed NOA, the BAC                                                                                                    |  |  |

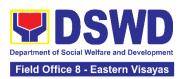

|                                                       | Sec Procurement Officer shall serve it to the awarded supplier, contractor or consultant.  1.5.6 The BAC Sec Procurement Officer shall endorse the approved BAC Resolution Certified True Copy (CTC) with complete supporting documents and the accomplished Checklist for AMPs to BAC receiving officer for the updating of PMT and afterwards endorse to CMS for preparation of the Contract. |      |                                                               |                                        |
|-------------------------------------------------------|----------------------------------------------------------------------------------------------------|------|---------------------------------------------------------------|----------------------------------------|
| 2. Prepare the ORS and have the PO signed by the HoPE | 2.1 Upon receipt of the complete documents from the BAC Secretariat, the CMS receiving officer shall update the PMT and hand over the documents to the CMS Procurement Officer, upon coordination with the CMS Section Head, to review and prepare the draft Contract.                                                                                                    | None | Six (6) Calendar Days (exclusive of End-user and FMD process) | Section Head<br>Procurement<br>Section |
|                                                       | 2.1.1 The CMS Procurement Officer shall prepare the draft Contract between the Department and the Supplier, Contractor or Consultant and endorse the same with outgoing clerk for onward endorsement to the Legal Unit (LU) for review.                                                                                                    |      |                                                               |                                        |
|                                                       | 2.1.2 Within three (3) days from receipt of comments, the concerned Procurement Officer shall finalize the Contract in accordance to the comments of LS, prepare the Accounting                                                                                                    |      |                                                               |                                        |

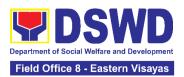

| Section COA Checklist and label all the documents and endorse to the End-user concerned the entire document and the accomplished Checklist for AMPs.  2.1.3 The End-user shall prepare the ORS form and facilitate the signature on Box A of ORS. Then, the End-user shall facilitate for signature and approval of the Contract by the HoPE.  2.1.4 Once the Contract is signed and approved by the HoPE, the End-user shall facilitate the processing of fund obligation by Budget Section and certification of funds availability by Accounting Section.  2.2 Upon receipt of the duly funded Contract, the CMS Procurement Officer shall notify and serve to the Supplier, Contractor or Consultant the Contract, as follows:  2.2.1 The HoPE or his duly authorized representative shall issue the Notice to Proceed (NTP), if necessary, and a copy of the approved Contract to the Supplier, Contractor or Consultant within three (3) calendar days from the date of approval of the contract.  2.2.2 The CMS Procurement Officer shall furnish the RAC calendar days from the date of approval of the contract. | None | Three (3) calendar days | Section Head<br>Procurement<br>Section |
|----------------------------------------------------------------------------------------------------|------|-------------------------|----------------------------------------|
| 2.2.2 The CMS Procurement Officer shall furnish the BAC Secretariat with a scanned copy of the duly conformed                                                                                                    |      |                         |                                        |

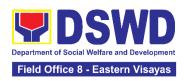

| furnish the proof of posting to the PMD-CMS.  TOTAL:                                                                                                    | None | (exclusive of Er        | ndar Days<br>nd-user and FMS<br>cess)  |
|----------------------------------------------------------------------------------------------------|------|-------------------------|----------------------------------------|
| information purposes, in the PhilGEPS website, the DSWD website, and at any conspicuous place reserved for this purpose in the DSWD premises within ten (10) days from their issuance, except for contracts with ABC of Fifty Thousand Pesos (₱50,000.00) and below.  2.3.1 The BAC Sec shall |      |                         |                                        |
| NOA and Contract, including the NTP if necessary, for posting.  2.3 The BAC, through its Secretariat, shall post the NOA, Contract, including the NTP if necessary, for                                                                                                    | None | Within<br>Ten (10) days | Section Head<br>Procurement<br>Section |

### 15. Provision of Technical Assistance on Property and Supply Management

Technical Assistance is provided to Office, Bureaus, Service Unit and Field Offices in the area of Property, Asset and Warehouse Management to capacitate their Property Officers and/or Designated Property and Supply Custodian on the knowledge of DSWD Guidelines, Oversight Agencies Rules and Regulations on Property and Supply Management and Land Titling facilitation.

| Office/Division:     | DSWD Field Office – Property and Supply Section (PSS) |  |  |  |
|----------------------|-------------------------------------------------------|--|--|--|
| Classification:      | Highly Technical                                      |  |  |  |
|                      | Teknikal sa mataas na antas                           |  |  |  |
| Type of Transaction: | G2G – Government to Government                        |  |  |  |
|                      | Pamahalaan sa Pamahalaan                              |  |  |  |
| Who may avail:       | 1. DSWD Offices                                       |  |  |  |
|                      | DSWD Designated Property and Supply Custodian         |  |  |  |

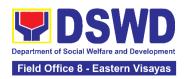

| CHECKLIST OF REQUIREMENTS                                     | WHERE TO SECURE                                                                                                    |
|---------------------------------------------------------------|----------------------------------------------------------------------------------------------------|
| Request for Technical     Assistance - One (1) original copy. | To be prepared by respective Units, Sections, Programs, Divisions, Centers and SFOs DPSC through Memorandum addressed to ARDA, Attention the Chief Administrative Division signed by their Head of Office or authorized official. |

| CLIENT STEPS                                                                                                    | AGENCY ACTION                                                                                                    | FEES<br>TO BE<br>PAID | PROCESSING<br>TIME | PERSON<br>RESPONSIBLE                          |
|----------------------------------------------------------------------------------------------------|----------------------------------------------------------------------------------------------------|-----------------------|--------------------|------------------------------------------------|
| 1. Forward the request for Technical Assistance (TA) indicating the specific topics and concerns to be discussed from 8 AM to 5 PM, Mondays to Fridays except holidays | 1.1. Received request<br>for TA from 8 AM to 5<br>PM, Mondays to Fridays<br>except holidays, and<br>forward to the Head of<br>Property Office                                                   | None                  | 5 Minutes          | Section Head<br>Property and<br>Supply Section |
|                                                                                                    | 1.2. The property personnel shall identify if immediate request for TA  If yes: Conduct TA to the requesting client If no: Forward to Head of Property and Supply Section for assigning of task | None                  | 5 Minutes          | Section Head<br>Property and<br>Supply Section |
|                                                                                                    | 1.3. The Head of the Property and Supply Section shall review the request.                                                                                                    | None                  | 5 Minutes          | Section Head<br>Property and<br>Supply Section |
|                                                                                                    | 1.4. Check the availability of Technical Staff on the requested date of TA.                                                                                                    | None                  | 10 Minutes         | Section Head<br>Property and<br>Supply Section |

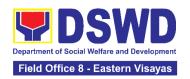

|                                                                                           | 1.5. If not available - Assign request to concerned Technical Staff and advise staff to request for reschedule of TA through Memorandum                                                                                                    | None | 1 Day                                                                                                    | Section Head<br>Property and<br>Supply Section |
|-------------------------------------------------------------------------------------------|----------------------------------------------------------------------------------------------------|------|----------------------------------------------------------------------------------------------------|------------------------------------------------|
|                                                                                           | 1.6. If available for scheduled TA Request, advise the Technical Staff to prepare a Memorandum confirming the date of TA                                                                                                    | None | 1 Day                                                                                                    | Section Head<br>Property and<br>Supply Section |
|                                                                                           | 1.7. Prepare Regional Special Order (RSO), for the period of TA. Maghanda ng Regional Special Order (RSO), para sa panahon isinasagawa ang TA                                                                                                    | None | 4 Day                                                                                                    | Section Head Property and Supply Section       |
|                                                                                           | 1.8. Conduct TA for immediate request and/or scheduled TA request                                                                                                    | None | Immediate - 1<br>Day                                                                                                | Section Head<br>Property and<br>Supply Section |
| 2. Accomplished the TA Evaluation Form and/or Client Satisfaction Measurement Form (CSMF) | 2.1. Receive the duly accomplished TA Evaluation Form and/or CSMF.                                                                                                    | None | 10 Minutes                                                                                                    | Section Head<br>Property and<br>Supply Section |
|                                                                                           | 2.2. Prepare TA Feedback Report for review and signature of the Head of Property and Supply Section  For CSMF – will be reported on the succeeding month after the conduct of TA, this will be included in the Client Satisfaction Measurement Survey | None | 10 Days from returned to Official Station  CSMF report will be submitted to CART every 10th of the succeeding month | Section Head<br>Property and<br>Supply Section |

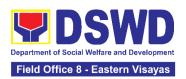

| Report (CSMR) submitted to DSWD Field Office (FO) Committee on Anti Red Tape (CART) focal every 10 <sup>th</sup> of the succeeding month |      |                                                                                      |  |
|----------------------------------------------------------------------------------------------------|------|--------------------------------------------------------------------------------------|--|
| TOTAL                                                                                                    | None | For immediate TA - 13 Days and 35 Minutes  For Schedules TA - 20 Days and 35 Minutes |  |

#### 16. Re-issuance of Equipment and Semi-Expendable Supplies

To ensure that surrendered serviceable equipment and semi-expendable supplies may be requested for re-issuance to optimize the use of equipment or semi-expendable equipment or supply due to lack of equipment, lack of capital outlay and other exigencies.

| Office/Division:                                                        | DSWD Field Office – Property and Supply Section (PSS)                       |                                                                                   |  |
|-------------------------------------------------------------------------|-----------------------------------------------------------------------------|-----------------------------------------------------------------------------------|--|
| Classification:                                                         | Simple Transa                                                               | ction                                                                             |  |
| Type of Transaction:                                                    | G2G – Govern                                                                | ment to Government                                                                |  |
| Who may avail:                                                          | Department of Social Welfare and Development (DSWD) Officials and Employees |                                                                                   |  |
| CHECKLIST OF REQU                                                       | IREMENTS                                                                    | WHERE TO SECURE                                                                   |  |
| One (1) Original copy of memorandum requesting issuance of property     |                                                                             | From concerned personnel, interoffice memorandum format                           |  |
| Two (2) Original copies of Furniture and Equipment Transfer Slip (FETS) |                                                                             | 2. From PREMIS online through the Designated Property Officer of concerned Office |  |
| Two (2) Original copies     Accountability Receipt     Custodian Slip   |                                                                             | From PREMIS online through the Designated Property Officer of concerned Office    |  |

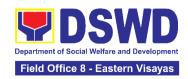

| CLIENT                                                                                                    | AGENCY ACTION                                                                                                    | FEES TO | PROCESSING                                                                                                    | PERSON                                         |
|----------------------------------------------------------------------------------------------------|----------------------------------------------------------------------------------------------------|---------|----------------------------------------------------------------------------------------------------|------------------------------------------------|
| STEPS                                                                                                    |                                                                                                    | BE PAID | TIME                                                                                                    | RESPONSIBLE                                    |
| 1. Prepare a request letter containing item specifications , quantity, purpose and to whom the equipment or semi-expendable equipment/su pply shall be assigned. | Receive, review     and verify the     availability of     request                                                                                                    | None    | 60 Minutes (Verification of request may take longer hours depending on technicality of details, availability and volume of items)                                  | Section Head Property and Supply Section       |
| 2. Process the signing of FETS of the recipient office or accountable person for the re-issuance of item or equipment                                            | 2.1 Inform requesting Office on the availability/non- availability of items  2.1.1 Request approval of FETS for confirmation of transfer  2.1.2 AD Property Officer shall inform the concerned office non- availability of equipment | None    | 120 Minutes (Processing of request may take longer hours depending on technicality of details, availability and volume of items)                                   | Section Head<br>Property and Supply<br>Section |
| 3. Recording of re-Issuance through PREMIS                                                                                                    | 3.1 Update PREMIS and generate PAR/ICS and barcode                                                                                                    | None    | 90 Minutes (Updating of PREMIS and generation of PAR/ICS and barcode may take longer hours depending on technicality of details, availability and volume of items) | Section Head<br>Property and Supply<br>Section |

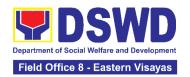

| 3.2 Transfer<br>accountability through<br>updating of database<br>and issuance of PAR<br>or ICS | None | 45 Minutes (Processing and approval of request may take longer hours depending on technicality of details and volume of items)       | Section Head Property and Supply Section       |
|-------------------------------------------------------------------------------------------------|------|----------------------------------------------------------------------------------------------------|------------------------------------------------|
| 3.3 Attach generated barcode sticker on the requested item                                      | None | 15 Minutes (Barcode placement may take longer hours depending on the volume of items)                                                | Section Head Property and Supply Section       |
| 3.4 Physical issuance<br>of item or equipment<br>and filing of PAR or<br>ICS                    | None | 60 Minutes (Issuance of item/s may take longer hours depending on volume of items and response of the end-user or requesting office) | Section Head Property and Supply Section       |
| 3.5 Provide customer feedback form to the requesting party for the service provided             | None | 5 Minutes                                                                                                    | Section Head<br>Property and Supply<br>Section |
| TOTAL:                                                                                          | None | 6 Hours, 35 Minutes  (Total time for continuous and non-continuous transactions and may take longer time depending on                |                                                |

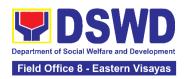

# 17. Recording, Documentation and Issuance of Expendable or Consumable Supplies

Request for issuance of commonly used office supplies is being done through fillingout of Requisition and Issue Slip (RIS) prepared by designated OBSU staff. The RIS and actual issuance of supplies shall be processed by the Warehouse Management Section subject to approval of the Chief of AS-PSAMD.

| Office/Division:                                        | DSWD Field Office – Property and Supply Section (PSS)                   |                                                                                                    |                                                                                                    |                    | ction (PSS)               |
|---------------------------------------------------------|-------------------------------------------------------------------------|----------------------------------------------------------------------------------------------------|----------------------------------------------------------------------------------------------------|--------------------|---------------------------|
| Classification:                                         | Simple Transac                                                          | ctio                                                                                                    | n                                                                                                    |                    |                           |
| Type of Transaction:                                    | G2G – Governi                                                           | mer                                                                                                    | nt to Gove                                                                                                    | rnment             |                           |
| Who may avail:                                          | Department of Offices                                                   | Soc                                                                                                    | cial Welfar                                                                                                    | e and Developme    | nt (DSWD)                 |
| CHECKLIST OF REQUIR                                     | REMENTS                                                                 |                                                                                                    |                                                                                                    | WHERE TO SECI      | URE                       |
| Three (3) copies of duly ac<br>RIS of concerned Offices |                                                                         |                                                                                                    |                                                                                                    | pective Offices    |                           |
| One (1) Photocopy of appropriate requesting Office      | oved PPMP of                                                            | <ol> <li>Designated Supply/Property Custodian of<br/>respective Office, Units, Section, Division<br/>Program, Centers and SFOs;</li> </ol> |                                                                                                    | ection, Division,  |                           |
| ` ' ' ' ' ' ' ' ' ' ' ' ' ' ' ' ' ' ' '                 | One (1) Photocopy of approved Technical Assistance Request, if required |                                                                                                    | 3. Focal person of concerned technical support office such as AD-BGMO/GSS, RICTMU, SMU, among others, depending on the nature of technical assistance request without any prescribed format |                    |                           |
| One (1) Photocopy of proje     required                 | ect proposal, if                                                        | 4. Focal person of proponent Office                                                                                                    |                                                                                                    |                    | Office                    |
| CLIENT STEPS AGEN                                       | NCY ACTION                                                              |                                                                                                    | EES TO<br>E PAID                                                                                                    | PROCESSING<br>TIME | PERSON<br>RESPONSIBL<br>E |

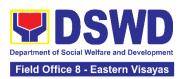

| Submit duly     approved     Requisition Issue                                                                | 1.1 Property and<br>Supply Section shall<br>receive and validate                                                                                                    | None | 20 Minutes<br>(per submitted<br>RIS) | Section Head Property and Supply Section |
|----------------------------------------------------------------------------------------------------|----------------------------------------------------------------------------------------------------|------|--------------------------------------|------------------------------------------|
| Slip (RIS) to<br>Procurement                                                                                  | the accuracy and completeness of all                                                                                                    |      | - /                                  |                                          |
| Section (PS) including                                                                                        | attached documents.                                                                                                    |      |                                      |                                          |
| required attachment such as Project Procurement Management Plan (PPMP) and Technical Assistance Request (TAR) | 1.1.1 Upon receipt of<br>RIS from end-user,<br>the Property Officer<br>shall review and<br>verify the<br>completeness of<br>information and<br>attachments as<br>follows: |      |                                      |                                          |
|                                                                                                    | a. Photocopy of approved PPMP                                                                                                    |      |                                      |                                          |
|                                                                                                    | b. Inventory of Supplies on-hand duly noted by the requesting Office's Head;                                                                                              |      |                                      |                                          |
|                                                                                                    | c. Technical Report<br>from concerned<br>Offices, if<br>necessary;                                                                                                    |      |                                      |                                          |
|                                                                                                    | d. Pre-repair inspection, if necessary                                                                                                    |      |                                      |                                          |
|                                                                                                    | 1.1.2 Property/Supply<br>Staff shall return the<br>RIS should the<br>following be<br>encountered:                                                                         |      |                                      |                                          |
|                                                                                                    | a. Incomplete documents                                                                                                    |      |                                      |                                          |
|                                                                                                    | b. Issuance will result in surplus                                                                                                    |      |                                      |                                          |

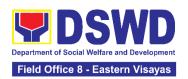

| of inventory of the requesting office.  c. Item requested is not the intended item for replacement  d. The specification of the item requested is not the same as provided in the Technical Report.                                                                  |      |                                                                     |                                                |
|----------------------------------------------------------------------------------------------------|------|---------------------------------------------------------------------|------------------------------------------------|
| 1.2 Property Officer shall check completeness of document  If no, request for the lacking document(s);  If yes, assign the RIS number, encode the RIS details in the monitoring tool, check the items if included in the Approved PPMP and proceed to the next step. | None | 30 Minutes<br>(per submitted<br>RIS)                                | Section Head<br>Property and<br>Supply Section |
| 1.3 Supply Officer shall check availability of Supplies  1.3.1 Assess the availability of the requested supplies. Fill-out the RIS Form. Put "√" for available items and/or "X" for items that are not available.                                                    | None | 80 Minutes (per submitted RIS and actual availability verification) | Section Head<br>Property and<br>Supply Section |

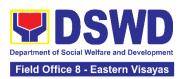

|   | If not available,                |      |                          |                             |
|---|----------------------------------|------|--------------------------|-----------------------------|
|   | prepare a                        |      |                          |                             |
|   | Memorandum for the               |      |                          |                             |
|   | end-user returning               |      |                          |                             |
|   | the RIS with                     |      |                          |                             |
|   | instruction to prepare           |      |                          |                             |
|   | Purchase Request                 |      |                          |                             |
|   | (PR) to procure those            |      |                          |                             |
|   | marked as                        |      |                          |                             |
|   | unavailable items.               |      |                          |                             |
|   | If available, request            |      |                          |                             |
|   | the approval of the              |      |                          |                             |
|   | Division Chief in the            |      |                          |                             |
|   | RIS for the issuance             |      |                          |                             |
|   | of the item/s.                   |      |                          |                             |
|   |                                  |      |                          |                             |
|   | 1.3.2 Indicate the               |      |                          |                             |
|   | quantity issued in the           |      |                          |                             |
|   | "issued-quantity"                |      |                          |                             |
|   | column and any                   |      |                          |                             |
|   | remarks in the                   |      |                          |                             |
|   | "issued-remarks"                 |      |                          |                             |
|   | column.                          | N 1  | 4.1.1                    | 0 " 11 1                    |
|   | 1.4 Prepare the items            | None | 4 Hours                  | Section Head                |
|   | to be issued by                  |      | (Average                 | Property and Supply Section |
|   | observing the First In           |      | working hours            | Cupply Coulon               |
|   | First Out (FIFO)/ First          |      | per RIS,                 |                             |
|   | Expired First Out (FEFO) method. |      | however,<br>transactions |                             |
|   | Issue and sign the               |      | time may differ          |                             |
|   | "Issued by" portion.             |      | due to volume            |                             |
|   | issued by purtion.               |      | or quantity of           |                             |
|   | 1.4.1 Goods to be                |      | items, distance          |                             |
|   | issued must be                   |      | of origination           |                             |
|   | recorded in the Stock            |      | and destination,         |                             |
|   | and Bin Card and                 |      | response time            |                             |
|   | existing database.               |      | of the end user          |                             |
|   | 1.4.2 The property               |      | or requesting office)    |                             |
|   | staff shall issue the            |      | onice)                   |                             |
|   | available requested              |      |                          |                             |
|   | items to the end user.           |      |                          |                             |
|   |                                  |      |                          |                             |
|   | 1.4.3 The End-User               |      |                          |                             |
|   | shall validate the               |      |                          |                             |
| 1 | quantity and                     |      |                          | l l                         |

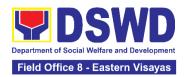

| specification of received items. If accurate/in order, sign the "received by" portion of RIS.  1.4.4 The property/supply staff shall retain the original copy of the duly signed RIS for preparation of Report of Supplies and Materials Issued (RSMI), while the 2nd copy shall be given to the end-user.  1.5 The property staff shall provide CSMF | None | 5 Minutes                                                                                                    | Section Head<br>Property and                   |
|----------------------------------------------------------------------------------------------------|------|----------------------------------------------------------------------------------------------------|------------------------------------------------|
| to the client for the service provided.                                                                                                    |      |                                                                                                    | Supply Section                                 |
| 1.6 After completion of the issuance of expendable/consuma ble supplies, the concerned property personnel shall prepare monthly RSMI to be submitted to the Accounting Section                                                                                                    | None | 60 Minutes (Average time per RIS, depending on volume of transactions and simplicity or complexity of information)                                                 | Section Head<br>Property and<br>Supply Section |
| TOTAL:                                                                                                    | None | 7 Hours, 25 Minutes  (Average working hours and not a continuing process per step and applicable to 1- 10 types of items for less than 50 total quantity of items) |                                                |

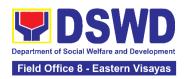

### 18. Recording, Documentation and Issuance of PPE and Semi-Expendable Properties

Office/Division

Prior to issuance to end user, all newly acquired properties, classified either as PPE of Semi-expendable properties shall first be coordinated with the Property Supply and Asset Management Division (PSAMD) in the Central Office or Property Supply/Units in the Field Offices for recording and property tagging.

DSWD Field Office - Property and Supply Section (PSS)

| Office/Division:                                                                                                    |                                                                                    | DSWD Field Office                                                                                                    | DSWD Field Office – Property and Supply Section (PSS) |                                                             |                                                |  |  |
|----------------------------------------------------------------------------------------------------|------------------------------------------------------------------------------------|----------------------------------------------------------------------------------------------------|-------------------------------------------------------|-------------------------------------------------------------|------------------------------------------------|--|--|
| Classification:                                                                                                    |                                                                                    | Simple Transaction                                                                                                    |                                                       |                                                             |                                                |  |  |
| Type of Transaction                                                                                                    | on:                                                                                | G2G – Government to Government                                                                                                    |                                                       |                                                             |                                                |  |  |
| Who may avail:                                                                                                    |                                                                                    | Department of Soc<br>Officials and Emplo                                                                                                   |                                                       | and Development                                             | (DSWD)                                         |  |  |
| CHECKLIST                                                                                                    | OF REC                                                                             | QUIREMENTS                                                                                                    |                                                       | WHERE TO SE                                                 | CURE                                           |  |  |
| <ol> <li>1. 1 Copy of Pt</li> <li>2. 1 Copy of Ct</li> <li>3. 1 Copy of St</li> <li>Receipt (SI/I)</li> <li>4. 1 Copy of Nt</li> <li>5. 1 Copy of In</li> <li>Report (IAR)</li> <li>6. 1 Copy of Pt</li> <li>(PTR) (If ap)</li> </ol> | ontract (<br>ales Invo<br>DR)<br>otice to<br>spectior<br>)<br>roperty <sup>-</sup> | if applicable) bice / Delivery Proceed and Acceptance Fransfer Report                                                                      | 2. Coi                                                | ocurement Section<br>ncerned Offices, I<br>ngram, Centers & | Jnits, Section,<br>SFOs                        |  |  |
| CLIENT STEPS                                                                                                    | AG                                                                                 | ENCY ACTION                                                                                                    | FEES TO<br>BE PAID                                    | PROCESSIN<br>G TIME                                         | PERSON<br>RESPONSIBL<br>E                      |  |  |
| 1. Forward complete documents to Property Office:                                                                                                    | For Purpoper  a. Puro Or C b. Sale                                                 | ie Inspection ittee shall submit am to 5pm, ys to Fridays, holidays:  irchased rty  chase Order (PO) Contract es Invoice /Delivery Receipt | None                                                  | 5 Minutes                                                   | Section Head<br>Property and<br>Supply Section |  |  |

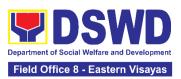

|                                                                                                    | <br>, |
|----------------------------------------------------------------------------------------------------|-------|
| c. Notice to Proceed, Certificate of Completion/Inspection and Acceptance Report (IAR)/ Property Transfer Report (PTR) for transferred property from Central Office (CO) to Field Office (FO) / FO to CO / FO to FO d. Copy of Purchase Contract e. Approved Distribution List |       |
| For Donated Properties  a. Deed of Donation  b. Approved Distribution  List                                                                                                    |       |
| For properties attached to subscription a. Copy of Contract b. Approved Distribution List                                                                                                    |       |
| For fabricated and constructed buildings  a. Liquidation Report for fabricated properties; and  b. Approved Distribution List                                                                                                    |       |
| <b>Note:</b> Prior to recording, ensure the following:                                                                                                    |       |
| a. that the items are properly inspected prior to transmittal of documents                                                                                                    |       |
| b. Documents are endorsed with routing slip                                                                                                    |       |

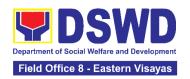

| 1.2. The Property Personnel shall validate the accuracy and completeness of all attached documents                                                                                  | None | 15 Minutes | Section Head<br>Property and<br>Supply Section |
|----------------------------------------------------------------------------------------------------|------|------------|------------------------------------------------|
| 1.3. If no, request for the lacking document/s  If yes, proceed to the next step                                                                                                    | None | 5 Minutes  | Section Head<br>Property and<br>Supply Section |
| 1.4. The Property Personnel shall determine property acquisition cost and record the property details, identified end user and other information in PREMIS                          | None | 10 Minutes | Section Head<br>Property and<br>Supply Section |
| 1.5. The property officer shall determine property acquisition cost and record the property details, identified end user and other information in PREMIS                            | None | 10 Minutes | Section Head<br>Property and<br>Supply Section |
| Upon successful encoding electronically, a property number shall be automatically generated by the system for property identification.                                              |      |            |                                                |
| 1.6. The Property Personnel shall print the property label/barcode to be placed in the most visible and secured part of the property and print the PAR/ICS and Undertaking (if with | None | 10 Minutes | Section Head<br>Property and<br>Supply Section |

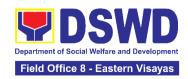

| Approvation Approvation Approv | property officer                                                                                                    | None | 15 Minutes | Section Head<br>Property and<br>Supply Section |
|----------------------------------------------------------------------------------------------------|----------------------------------------------------------------------------------------------------|------|------------|------------------------------------------------|
| 1.8. issuexpenda property prepare Semi-Ex Property to report property                                                                                                    | vance of Semi<br>able property, the<br>opersonnel shall<br>the Report of<br>expendable<br>of Issued (RSPI)<br>to the issued<br>of and forward to<br>exing Section | None | 1 Day      | Section Head<br>Property and<br>Supply Section |
| PAR/ICatellowing the property of the property of the property  | In barcode S to update the g information of perty in PREMIS: e the PAR/ICS eturned with ture of the End- e of approval of ICS                                     | None | 10 Minutes | Section Head<br>Property and<br>Supply Section |
| PAR/IC<br>underta<br>seconda                                                                                                    | king (if with<br>ary accountable<br>shall be filed for                                                                                                    | None | 5 Minutes  | Section Head<br>Property and<br>Supply Section |

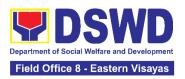

|--|

### 19. Request for Air Transport Service

To provide a systematic procedure for the requests of reservation/booking of air transport service through a 24/7 online portal system provided by the airline service provider.

| Office or Division:                                                                                                    | General Services Section                                                                        |                           |                     |                                                |
|----------------------------------------------------------------------------------------------------|-------------------------------------------------------------------------------------------------|---------------------------|---------------------|------------------------------------------------|
| Classification:                                                                                                    | Simple                                                                                          |                           |                     |                                                |
| Type of Transaction:                                                                                                    | G2G – Government to Government                                                                  |                           |                     |                                                |
| Who may avail:                                                                                                    | All DSWD Officials and Emplo                                                                    | yees                      |                     |                                                |
|                                                                                                    | OF REQUIREMENTS                                                                                 | V                         | VHERE TO SEC        | URE                                            |
| <ol> <li>One (1) copy of the duly approved Air<br/>Transport Order (ATO)</li> <li>One (1) copy of the Approved Air Transport<br/>Reservation Request Form</li> </ol> |                                                                                                 | GSS or DSWD Resource Site |                     |                                                |
| 3. One (1) photo                                                                                                    | copy of Authority to Travel                                                                     |                           | Doguacting Off      | iioo                                           |
| 4. Justification (i                                                                                                    | f applicable)                                                                                   | Requesting Office         |                     |                                                |
| CLIENT STEPS                                                                                                    | AGENCY ACTIONS                                                                                  | FEES TO<br>BE PAID        | PROCESSIN<br>G TIME | PERSON<br>RESPONSIB<br>LE                      |
| BOOKING PROCESS  1. Submit one (1) copy of the approved Air Transport Order (ATO) to GSS together with the approved ATRR and Travel Authority.                       | 1.1 Receive the ATO with the attached documents and endorse it to the GSS System Administrator. | None                      | 2 minutes           | Section Head<br>General<br>Services<br>Section |
|                                                                                                    | 1.2 Review as to completeness of details and required documents.                                | None                      | 10 minutes          | Section Head General Services Section          |
|                                                                                                    | 1.3 If found in order, the System Administrator affixes                                         | None                      | 5 minutes           | Section Head                                   |

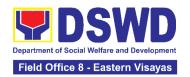

|                                                                                                    | his/her signature to verify the ATO.  1.3.1 If not, return the ATO to the concerned office to comply with the required details/documents.                                                                                                    |      |            | General<br>Services<br>Section                 |
|----------------------------------------------------------------------------------------------------|----------------------------------------------------------------------------------------------------|------|------------|------------------------------------------------|
|                                                                                                    | <ul> <li>1.4 Provide the ATRO with access to the corporate account through the service provider's 24/7 online portal system.</li> <li>1.4.1 Return the verified ATO to the concerned OBS to proceed with the booking process through the online portal system.</li> </ul>                                                      | None | 5 minutes  | Section Head<br>General<br>Services<br>Section |
| 2.1 Book the requested flight based on the details provided in the ATO.                                                                                                    | 2.1 Monitor the flight booking/reservation through the online portal system.  2.1.1 Provide the passenger/s with the Electronic Ticket Transaction Receipt (e-ticket).  2.1.2 Inform the passenger/s of the airline policies relating to their service availment.                                                              | None | 30 minutes | Section Head<br>General<br>Services<br>Section |
| IF WITH FLIGHT CHANGES  3. The passenger or their representative shall inform the Air Transport Reservation Officer (ATRO) at least four (4) hours before the flight regarding the flight rebooking or cancellation and request for system | 3.1 Provide system access to the corporate account through the service provider's 24/7 online portal system.  3.1.1 The ATRO shall inform the General Services Section (GSS) System Administrator about the rebooking/cancellation and request for system access to facilitate the rebooking through the online portal system. | None | 30 minutes | Section Head<br>General<br>Services<br>Section |

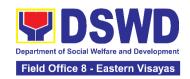

|                                        | TOTAL:                                                    | None | 2 hours and<br>37 Minutes |                         |
|----------------------------------------|-----------------------------------------------------------|------|---------------------------|-------------------------|
| Measurement<br>Form (CSMF)             |                                                           |      |                           | Services<br>Section     |
| 6. Accomplish the Client Satisfaction  | 6.1 Secure the accomplished CSMF.                         | None | 5 minutes                 | Section Head<br>General |
| required documents.                    | incurred.                                                 |      |                           |                         |
| rebooked/canceled flights and other    | flight changes/cancellations made including the charges   |      |                           | 2001011                 |
| the                                    | Administrator regarding the                               |      |                           | Services<br>Section     |
| the justification for                  | the GSD/GSS System                                        |      |                           | General                 |
| 5. Secure a copy of                    |                                                           | None | 10 minutes                | Section Head            |
|                                        | payment process.                                          |      |                           |                         |
|                                        | record required for the                                   |      |                           |                         |
|                                        | issuance of the refund                                    |      |                           |                         |
|                                        | service provider through email to request the             |      |                           |                         |
|                                        | ATRO shall contact the                                    |      |                           |                         |
|                                        | the canceled flight, the                                  |      |                           |                         |
|                                        | For the refund of airfare of                              |      |                           |                         |
|                                        | the requesting passenger.                                 |      |                           |                         |
| flight cancellation.                   | the rebooked flight ticket to                             |      |                           |                         |
| email/hangouts for                     | 4.1.1 The ATRO shall issue                                |      |                           |                         |
| ATRO through                           | oarroonatiorr or the ingitte                              |      |                           |                         |
| coordinate with the                    | cancellation of the flight.                               |      |                           |                         |
| portal system and                      | hotline number for                                        |      |                           | Section                 |
| flight rebooking<br>through the online | the rebooking through the portal system or contact the    |      |                           | Services                |
| 4.1 Monitor the                        | 4.1 The ATRO shall facilitate                             | None | 1 hour                    | Section Head<br>General |
|                                        | cancellation.                                             |      |                           | 0 : 11 1                |
| _                                      | number to request the                                     |      |                           |                         |
| the flight.                            | the service provider's hotline                            |      |                           |                         |
| access to facilitate the rebooking of  | 3.1.2 To cancel the booked flight, the ATRO shall contact |      |                           |                         |

## 20. Request for Technical Assistance for Special Sanitation and Disinfection of the Offices

This technical assistance is particular to the provision of clean and COVID-19 free offices and facilities. Regular sanitation and disinfection of the offices is being conducted every weekend even without a request from offices. This process is applicable only to those offices with COVID-19 positive employees and close contact. This can be scheduled during working days provided that the request must be properly coordinated with the Human Resource Management and Development Service (HRMDS) and Administrative Service for recommendation and approval.

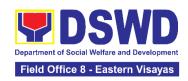

| Office or Division:                                                        | General Service Section                                          |                                                                                                    |  |  |
|----------------------------------------------------------------------------|------------------------------------------------------------------|----------------------------------------------------------------------------------------------------|--|--|
| Classification:                                                            | Simple                                                           |                                                                                                    |  |  |
| Type of Transaction:                                                       | G2G - Government to Government                                   |                                                                                                    |  |  |
| Who may avail:                                                             | All Offices, Programs, Sections and/or Units of the Field Office |                                                                                                    |  |  |
| CHECKLIST OF REQUIREMENTS WHERE TO SECURE                                  |                                                                  |                                                                                                    |  |  |
| Generated request using General Services e-Ticketing System (GSeTS); or    |                                                                  | https://gsets.dswd.gov.ph/users/login                                                                                                    |  |  |
| 2. Accomplished manual request form (Request for Technical Assistance); or |                                                                  | BGMD office or through DSWD Resource Site                                                                                                    |  |  |
| 3. Email                                                                   |                                                                  | Submit request to <a href="mailto:admin.fo8@dswd.gov.ph">admin.fo8@dswd.gov.ph</a> and <a href="mailto:gss.fo8@dswd.gov.ph">gss.fo8@dswd.gov.ph</a> for approval and recommendation. |  |  |

| CLIENT STEPS                                                                                                    | AGENCY ACTIONS                                                                                                    | FEES<br>TO BE<br>PAID | PROCESSIN<br>G TIME | PERSON<br>RESPONSIBLE                       |
|----------------------------------------------------------------------------------------------------|----------------------------------------------------------------------------------------------------|-----------------------|---------------------|---------------------------------------------|
| 1.Submit Technical Assistance (TA) request through:  a. Electronic System (GSeTS) b. Manual request form c. Email | <ul> <li>1.1. Upon receiving, the requests shall be properly reviewed, checked, and coordinated with HRMDS.</li> <li>1.1.1 Forward the approved request to the assigned personnel for appropriate action.</li> </ul>                                                                      | None                  | 10 minutes          | Section Head<br>General Services<br>Section |
|                                                                                                    | 1.2. Verify the availability of the disinfection team and pending schedule, if any.  1.2.1 The assigned personnel have the right to reject the requested date/time of the requesting office. Hence, the assigned personnel shall inform the requesting office the next available day/time | None                  | 20 minutes          | Section Head<br>General Services<br>Section |

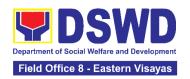

|                                                                                                    |                                                                                                    |      | T          | T                                           |
|----------------------------------------------------------------------------------------------------|----------------------------------------------------------------------------------------------------|------|------------|---------------------------------------------|
|                                                                                                    | of sanitation and                                                                                                    |      |            |                                             |
| 2. The assigned Administrative Officer / Sanitation Inspector shall confirm and approve the final date/time of sanitation and disinfection schedule. | disinfection.  2.1. Disinfection and Sanitation Team composed of 3 Janitorial Staff with the supervision of the Technical Staff shall perform all necessary preparation prior to the execution.                                                                                                    | None | 1 hour     | Section Head<br>General Services<br>Section |
|                                                                                                    | 2.2. Proceed to the area to be sanitized and disinfected, and implement the Department's safety and health protocols.                                                                                                    | None | 1 hour     | Section Head<br>General Services<br>Section |
|                                                                                                    | 2.3. After the activity, advised the Disinfection and Sanitation Team to begin with the cleaning and sanitizing of the whole office area including the office equipment, furniture and fixtures.                                                                                                    | None | 1 hour     | Section Head<br>General Services<br>Section |
|                                                                                                    | <ul> <li>2.4. Upon completion, notify the assigned Administrative Officer / Sanitation Inspector to coordinate with the requesting office.</li> <li>Advise the requesting office to wait for at least two hours in order to avoid the possible inhalation of chemicals that may affect their health.</li> </ul> | None | 10 minutes | Section Head<br>General Services<br>Section |
| 3. Once completed, accomplish the Customer Satisfaction Measurement Form (CSMF).                                                                     | 3.1.Forward the accomplished CSMF with the attached copy of TA/email request to the administrative staff for                                                                                                    | None | 10 minutes | Section Head<br>General Services<br>Section |

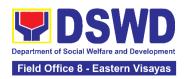

| proper recording and filing. |      |                        |  |
|------------------------------|------|------------------------|--|
| TOTAL:                       | None | 3 hours and 50 minutes |  |

### 21. Request for Technical Assistance Relative to Building and Grounds Management

This process covers the provision of technical assistance for preventive/corrective maintenance, renovation, fabrication, office layout, and engineering/architectural solution. The required work/action, preparation, technical document varies depending on the subject/type of requests submitted by the Department offices using the electronic system or manual request form.

The technical assistance can be categorized into:

- A. Corrective and/or Preventive Maintenance
  - This shall be limited to corrective and/or preventive maintenance, and it does not need any materials to purchase. These requests can be done with immediate solution by the expertise of the skilled/technical personnel
- B. Repair, Replacement, In-house Fabrication, Construction and/or Renovation
  - This is highly technical that may be completed in a couple of days, weeks and/or months depending on the complexity of the requests (excluding procurement process). It will be evaluated, performed and supervised by the skilled personnel and Engineer/Architect.
- C. Engineering and Architectural Documents and Practices
  - This is particular to the Engineer and Architect expertise related to providing technical specification (materials, furniture, equipment etc.), office arrangement, plans/layouts, detailed estimates, and other engineering and architectural matters.

| Office or Division:             | General Services Section                                         |                                           |  |  |
|---------------------------------|------------------------------------------------------------------|-------------------------------------------|--|--|
| Classification:                 | Highly Technica                                                  | Highly Technical                          |  |  |
| Type of Transaction:            | G2G - Government to Government<br>G2B - Government to Business   |                                           |  |  |
| Who may avail:                  | All Offices, Programs, Sections and/or Units of the Field Office |                                           |  |  |
| CHECKLIST OF REQUIREMENTS       |                                                                  | WHERE TO SECURE                           |  |  |
| Generated request using General |                                                                  | https://gsets.dswd.gov.ph/users/login     |  |  |
| Services e-Ticketing Syste      | em (GSeTS); or                                                   |                                           |  |  |
| 2. Accomplished manual r        | equest form                                                      | BGMD office or through DSWD Resource Site |  |  |
| (Request for Technical As       | sistance); or                                                    |                                           |  |  |

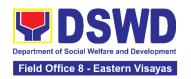

Submit request to <a href="mailto:admin.fo8@dswd.gov.ph">admin.fo8@dswd.gov.ph</a> and <a href="mailto:gss.fo8@dswd.gov.ph">gss.fo8@dswd.gov.ph</a> for approval and recommendation.

|                                                                                                    | recomme                                                                                                    |                       |                     |                                             |
|----------------------------------------------------------------------------------------------------|----------------------------------------------------------------------------------------------------|-----------------------|---------------------|---------------------------------------------|
| CLIENT STEPS                                                                                                    | AGENCY ACTIONS                                                                                                    | FEES<br>TO BE<br>PAID | PROCESSI<br>NG TIME | PERSON<br>RESPONSIBLE                       |
| <ul> <li>1. The concerned office shall submit their request through:</li> <li>a. Electronic System (GSeTS)</li> <li>b. Manual request form</li> <li>Ensure that all needed information is provided.</li> <li>Ensure that any request related to repair/replacement is properly coordinated with the DSWD Inspection Committee and secure Pre-repair Inspection.</li> </ul> | 1.1.Upon receiving, the request/s shall be properly reviewed, checked and corrected if applicable.  1.1.1 Determine and identify the scope of the request/s.                                                                                                    | None                  | 1 hour              | Section Head General Services Section       |
|                                                                                                    | <ul> <li>1.2. Upon reviewing, secure duplicate copy and forward the request to the assigned staff.</li> <li>1.2.1. The assigned technical staff/skilled personnel may conduct ocular inspection, if necessary.</li> <li>1.2.2. If upon inspection and/or further analysis, the work required has other areas of concern, assigned to another skilled</li> </ul> | None                  | 1 day               | Section Head<br>General Services<br>Section |

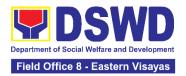

|                         | 1                            |      |        | 1                |
|-------------------------|------------------------------|------|--------|------------------|
|                         | personnel who are            |      |        |                  |
|                         | authorized to do the job.    |      |        |                  |
|                         |                              |      |        |                  |
|                         | 1.2.3. If it can be resolved |      |        |                  |
|                         | within the assigned skilled  |      |        |                  |
|                         | personnel level, perform/    |      |        |                  |
|                         |                              |      |        |                  |
|                         | implement the actual work    |      |        |                  |
|                         | needed.                      |      |        |                  |
|                         |                              |      |        |                  |
|                         | 1.2.4. If the request        |      |        |                  |
|                         | requires assistance          |      |        |                  |
|                         | beyond the capability of     |      |        |                  |
|                         | the available skilled        |      |        |                  |
|                         | personnel, the assigned      |      |        |                  |
|                         | technical staff shall        |      |        |                  |
|                         |                              |      |        |                  |
|                         | immediately inform the       |      |        |                  |
|                         | requesting office for the    |      |        |                  |
|                         | out-sourcing of services.    |      |        |                  |
|                         | 1.3. All requests that       | None | 7 days | Section Head     |
|                         | require fabrication,         |      |        | General Services |
|                         | installation,                |      |        | Section          |
|                         | plans/layout,technical       |      |        |                  |
|                         | specification and material   |      |        |                  |
|                         | procurement the assigned     |      |        |                  |
|                         |                              |      |        |                  |
|                         | technical staff shall        |      |        |                  |
|                         | prepare all necessary        |      |        |                  |
|                         | documents like:              |      |        |                  |
|                         | A. Plans/ Layout             |      |        |                  |
|                         | B. Program of Works          |      |        |                  |
|                         | C.Technical                  |      |        |                  |
|                         | Specification                |      |        |                  |
|                         | D. Bill of Quantities        |      |        |                  |
|                         | 2. 2 0. 0.0                  |      |        |                  |
|                         | E. Terms of Reference        |      |        |                  |
|                         | (TOR)                        |      |        |                  |
|                         | F. Project Proposal          |      |        |                  |
|                         | 1.4. All applicable          | None | 3 days | Section Head     |
|                         | documents shall be           |      |        | General Services |
|                         | endorsed to the              |      |        | Section          |
|                         | requesting office for        |      |        |                  |
|                         | confirmation and approval.   |      |        |                  |
|                         | Spp. o. an                   |      |        |                  |
|                         | 1.4.1 Revisions or           |      |        |                  |
|                         | adjustments may be           |      |        |                  |
|                         | ,                            |      |        |                  |
|                         | requested by the             |      |        |                  |
|                         | requesting office.           |      |        |                  |
| 2. Review and approve   | 2.1. Assigned technical      | None | 3 days | Section Head     |
| the submitted technical | staff shall review and       |      |        |                  |

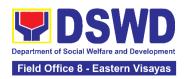

|                                                              | [                                                                       |      | <u> </u>                       | 0                                           |
|--------------------------------------------------------------|-------------------------------------------------------------------------|------|--------------------------------|---------------------------------------------|
| document/s, if applicable.                                   | revise the documents until approved by the requesting office.           |      |                                | General Services<br>Section                 |
|                                                              | 2.1.1 Upon approval of the requesting office, all                       |      |                                |                                             |
|                                                              | documents shall now be submitted to the Head of                         |      |                                |                                             |
|                                                              | the Office for final approval.                                          |      |                                |                                             |
| 3. The requesting office's Procurement Officer shall prepare | 3.1. Assigned technical staff shall wait until the delivery schedule of | None | Varies<br>(Depending<br>on the | Section Head<br>General Services<br>Section |
| the Requisition and<br>Issue Slip (RIS) and                  | materials and/or<br>mobilization of service                             |      | procuremen<br>t process)       | 000.0.1                                     |
| Purchase Request (PR) and facilitate the                     | provider.                                                               |      | 1 (100000)                     |                                             |
| rest of the procurement process,                             | 3.1.1 Conduct Preconstruction Conference,                               |      |                                |                                             |
| if applicable.                                               | if necessary.                                                           |      |                                |                                             |
| 4. Notify the GSS once all resources needed                  | 4.1. All assigned technical staff and/or service                        | None | 30 days                        | Section Head<br>General Services            |
| are available to begin with the                              | provider/contractor shall strictly follow the health                    |      |                                | Section                                     |
| implementation, if applicable.                               | and safety measures of the Department.                                  |      |                                |                                             |
|                                                              | If the nature of the work                                               |      |                                |                                             |
|                                                              | required does not affect the usual work                                 |      |                                |                                             |
|                                                              | operations, the execution                                               |      |                                |                                             |
|                                                              | shall be performed within office hours.                                 |      |                                |                                             |
|                                                              | If the nature of the work                                               |      |                                |                                             |
|                                                              | may affect the usual work operations,                                   |      |                                |                                             |
|                                                              | execution shall be                                                      |      |                                |                                             |
|                                                              | performed after office hours or during weekends                         |      |                                |                                             |
|                                                              | 4.1.1 The Service Provider shall submit and secure                      |      |                                |                                             |
|                                                              | necessary permit,                                                       |      |                                |                                             |
|                                                              | including but not limited to:                                           |      |                                |                                             |

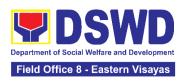

|                                                                                                    | to DSWD Premises B. Request to Stay C. Request for Overtime                                                                            |      |                                                |                                             |
|----------------------------------------------------------------------------------------------------|----------------------------------------------------------------------------------------------------|------|------------------------------------------------|---------------------------------------------|
|                                                                                                    | 4.1.2 Monitor the implementation and document the progress of work.                                                                    |      |                                                |                                             |
|                                                                                                    | 4.1.3 Coordinate with the requesting office for proper turnover and acceptance of work.                                                |      |                                                |                                             |
| 5. Participate in the Post-repair Inspection and/or Joint Inspection for the acceptance and turnover of work, if applicable. | 5.1. Facilitate the possible correction/adjustment until approved, if necessary.                                                       | None | 7 days                                         | Section Head<br>General Services<br>Section |
|                                                                                                    | 5.2. The assigned Technical Staff shall prepare the Certificate of Completion or Certificate of Acceptance, for approval if necessary. | None | 1 day                                          | Section Head<br>General Services<br>Section |
| 6. Once completed and accepted, accomplish the Customer Satisfaction Measurement Form (CSMF).                                | 6.1. Forward the accomplished CSMF with the attached TA request copy to the administrative staff for proper recording and filing.      | None | 1 hour                                         | Section Head<br>General Services<br>Section |
|                                                                                                    | TOTAL:                                                                                                    | None | 60 Days  (Excluding Procuremen t of Resources) |                                             |

### 22. Request for the Use of DSWD Conference Rooms

The use of conference rooms is provided for all DSWD Officials and Employees as a venue for meetings, events and other official activities at the Central Office.

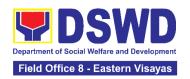

| Office or Division:                                                                                                    | General Services Section                                                                                                    |                    |                     |                                                |
|----------------------------------------------------------------------------------------------------|----------------------------------------------------------------------------------------------------|--------------------|---------------------|------------------------------------------------|
| Classification:                                                                                                    | Simple                                                                                                    |                    |                     |                                                |
| Type of Transaction:                                                                                                    | G2G – Government to Government                                                                                                    |                    |                     |                                                |
| Who may avail:                                                                                                    | All DSWD Officials and Employees                                                                                                    |                    |                     |                                                |
| CHECKLIST OF REQU                                                                                                    | IREMENTS                                                                                                    | WHERE TO           | SECURE              |                                                |
| 1. Submit one (1) copy of Request for Use of Conf                                                                                                    | of the duly accomplished<br>ference Room Form                                                                                                    | GSS or DS\         | ND Resource Si      | te                                             |
| CLIENT STEPS                                                                                                    | AGENCY ACTIONS                                                                                                    | FEES TO<br>BE PAID | PROCESSIN<br>G TIME | PERSON<br>RESPONSIBL<br>E                      |
| A. Request For Use O                                                                                                    | Dswd Conference Room                                                                                                    | s Through M        | lanual Form         |                                                |
| 1. Submit one (1) copy of the accomplished Request Conference Room Form through email at <a href="mailto:gss.fo8@dswd.gov.ph">gss.fo8@dswd.gov.ph</a> or Hard copy endorsed to GSS. | 1.1 Receive and assign a control number to the submitted request form and/or send an acknowledgement email to the Requesting Party.                                                | None               | 3 minutes           | Section Head<br>General<br>Services<br>Section |
|                                                                                                    | 1.2 Confirm the availability/non-availability of the Conference Room to the Requesting Party and provide recommended approval/disapproval to the Head of General Services Section. | None               | 10 minutes          | Section Head<br>General<br>Services<br>Section |
|                                                                                                    | 1.3 Affix his/her signature and endorse the request to the Director IV of Administrative Service for approval/disapproval.                                                         | None               | 5 minutes           | Section Head<br>General<br>Services<br>Section |
|                                                                                                    | 1.4 Sign the request form and return the approved/ disapproved request to the GSS.                                                                                                 | None               | 5 minutes           | Section Head<br>General<br>Services<br>Section |
|                                                                                                    | 1.5 Transmit the approved or disapproved                                                                                                    | None               | 5 minutes           | Section Head                                   |

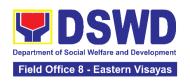

|                                                                                                    | request to the Client through email                                                                                          |      |            | General<br>Services<br>Section                 |
|----------------------------------------------------------------------------------------------------|----------------------------------------------------------------------------------------------------|------|------------|------------------------------------------------|
| 2. Wait for the email if the request is approved or disapproved.  If approved, acknowledge and/or confirm receipt of email If disapproved, request a certification of non-availability of conference room | Inform the client of the request through email.  If disapproved, issue a certificate of non-availability of conference room. | None | 5 minutes  | Section Head<br>General<br>Services<br>Section |
| 3. Before the actual event, check the arrangement set up                                                                                                    | 3. Before the actual event, check that all event requirements are arranged as requested 3.1 Provision of Service             | None | 10 minutes | Section Head<br>General<br>Services<br>Section |
| 4. Accomplish the Client Satisfaction Measurement Form (CSMF) through online or pen and paper.                                                                                                    | 4. Secure the accomplished CSMF                                                                                              | None | 2 minutes  | Section Head<br>General<br>Services<br>Section |
|                                                                                                    | TOTAL                                                                                                    | None | 45 minutes |                                                |

### 23. Request for Use and Monitoring of Vehicle

Administrative Service-General Services Division (AS - GSD) commits itself to deliver a very satisfactory delivery and conveyance of the officials, personnel, staff and services of the department at all times.

This service is to provide a systematic procedure in response to the official requests for the vehicle of the Department's Executive Officials and other employees.

| Office              | General Services Section                                      |                 |  |
|---------------------|---------------------------------------------------------------|-----------------|--|
| Classification      | Complex                                                       |                 |  |
| Type of Transaction | G2G Government-to-Government                                  |                 |  |
| Who may avail       | All DSWD personnel regardless of nature of employment or rank |                 |  |
| CHECKL              | IST OF REQUIREMENTS                                           | WHERE TO SECURE |  |

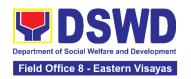

1.Accomplished one (1) copy of Request for Use of Service Vehicle Form (AS-TMS-01) to be received by the General Services Section (GSS).

General Services Section

#### Note:

- A. Original Copy for GSS
- B. 1 receiving copy for the concerned office (photocopy)

| CLIENT STEPS                                                                                                    | AGENCY ACTIONS                                                                                                    | FEES<br>TO BE<br>PAID | PROCESSI<br>NG TIME | PERSON<br>RESPONSIBLE                       |
|----------------------------------------------------------------------------------------------------|----------------------------------------------------------------------------------------------------|-----------------------|---------------------|---------------------------------------------|
| 1. Submits the filled— out Request Form (AS-TMS-01) together with the receiving copy                                                | 1.1 Receives and stamps "Received" in the receiving copy.                                                                       | None                  | 2 minutes           | Section Head<br>General Services<br>Section |
| to the GSS.                                                                                                    | 1.1.1 Review/validate<br>the received request if<br>properly accomplished;<br>special directives or                             |                       | 3 minutes           |                                             |
| Note: Submission of request must be at least 2 days prior to                                                                        | emergency requests may be received through the accomplishment of                                                                |                       |                     |                                             |
| the actual travel.                                                                                                    | the Vehicle Request Form.                                                                                                    |                       |                     |                                             |
| 2. Coordinates / follows up with the GSS regarding their request.  Note: If the vehicle is not available, please proceed to Step 3. | 2.1 Request shall be forwarded within the same day to the technical staff or personnel in charge for evaluation of the request. | None                  | 3 minutes           | Section Head<br>General Services<br>Section |
| Otherwise, proceed to Step 4.                                                                                                    | 2.1.1 Review the current schedule of availability of vehicle;                                                                   |                       | 3 minutes           |                                             |
|                                                                                                    | Note: If the vehicle is not available, proceed to Step 3. Otherwise, proceed to Step 4                                          |                       |                     |                                             |

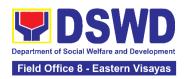

|                                                                                      | 2.1.2 If the vehicle is not available, inform the end-user thru phone call or email. The technical staff or personnel in charge prepares certification of non-availability of vehicle |      | 10 minutes |                                                   |
|--------------------------------------------------------------------------------------|----------------------------------------------------------------------------------------------------|------|------------|---------------------------------------------------|
| 3. Receives the Certification of non-availability of vehicle. (end of transaction if | 3.1 The GSS Head reviews and signs the certification                                                                                                    | None | 2 minutes  | Section Head<br>General Services<br>Section       |
| vehicle is not available)                                                            | 3.1.1 Issue the certification to support the reimbursement claims for use of public transport of the end-user                                                                         |      | 2 minutes  |                                                   |
| 4. Receives the confirmation of travel details from the GSS personnel.               | 4.1 If vehicle is available, the technical staff or personnel in charge identifies the appropriate vehicle to accommodate the request through number of passengers and destination;   | None | 2 minutes  | Section Head<br>General Services<br>Section       |
|                                                                                      | 4.1.1 The technical staff or personnel in charge prepares Trip ticket for the said trips                                                                                              |      | 15 minutes |                                                   |
|                                                                                      | 4.2 The technical staff or personnel in charge prepares Travel Order and Trip ticket in case of out of town trip;                                                                     | None | 15 minutes | Section Head<br>General Services<br>Section       |
|                                                                                      | 4.3 The GSS Head reviews and signs the Trip Ticket and the Travel Order shall be signed by the FO                                                                                     |      | 2 minutes  | Section Head<br>General Services<br>Section<br>or |

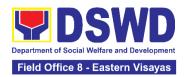

|                                                                                                    | Administrative Division<br>Chief                                                                                                    |      |            | Division Chief<br>Administrative<br>Division |
|----------------------------------------------------------------------------------------------------|----------------------------------------------------------------------------------------------------|------|------------|----------------------------------------------|
|                                                                                                    | 4.4 Upon approval of the Trip Ticket and/or Travel Order, the technical staff or personnel in charge shall immediately coordinate with requesting party/enduser for the confirmation of the travel details thru phone call and issue to the driver the Trip Ticket and/or Travel Order. |      | 10 minutes | Section Head<br>General Services<br>Section  |
| 5. Use of DSWD vehicle                                                                                                    | 5. At the scheduled date of the trip, the driver shall wait at the designated area identified by the requesting party/enduser.                                                                                                    | None | As needed  | Section Head<br>General Services<br>Section  |
| 6. End of travel and/or back to work station                                                                                                    | 6.1 Driver must travel back to the workstation or park the vehicle at the designated DSWD                                                                                                    | None | 20 minutes | Section Head<br>General Services<br>Section  |
| Note: Passenger to fill-<br>out "Client Satisfaction<br>Measurement Form"<br>(CSMF) and drop the<br>CSMF thru the drop<br>boxes available in the<br>GSS. | garage.  6.1.1 The driver and Security Guard shall briefly assess the condition of the vehicle and check if there are major damage/s.  6.1.2 The Security Guard shall record the vehicle's condition on the Guard's Report / Security Guard Logbook.                                    |      |            |                                              |
|                                                                                                    | Note: The driver shall surrender the vehicle                                                                                                    |      |            |                                              |

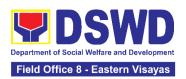

| TOTAL:                                                                                                    | None | 1 Hour and<br>55 Minutes |  |
|----------------------------------------------------------------------------------------------------|------|--------------------------|--|
| of each official trip.  6.3 All relevant documents such as Trip Ticket, Fuel Consumption and Monitoring Form, Receipts of Toll Fees, and Travel Order shall be filed accordingly. |      |                          |  |
| keys to the Security Guard. All vehicles must be stationed at the DSWD Field Office, or at any DSWD Satellite Office/facility at the end                                          |      |                          |  |

### 24. Surrender / Turnover of Property and Cancellation of Property **Accountability**

To provide procedure for the surrendered / turned over property due to its obsolescence, unserviceability or when the same is no longer needed by the accountable person to effect cancellation of property accountability.

| Office/Division:                                                                                         | DSWD Field Office                                                           | DSWD Field Office – Property and Supply Section (PSS)                                                                                                    |  |  |  |  |
|----------------------------------------------------------------------------------------------------|-----------------------------------------------------------------------------|----------------------------------------------------------------------------------------------------|--|--|--|--|
| Classification:                                                                                          | Simple                                                                      | Simple                                                                                                    |  |  |  |  |
| Type of Transaction:                                                                                     | G2G – Governmei                                                             | G2G – Government to Government                                                                                                    |  |  |  |  |
| Who may avail:                                                                                           | Department of Social Welfare and Development (DSWD) Officials and Employees |                                                                                                    |  |  |  |  |
| CHECKLIST OF R                                                                                           | REQUIREMENTS WHERE TO SECURE                                                |                                                                                                    |  |  |  |  |
| Two (2) Original Copy and 1 photo copy of duly Accomplished Furniture and Equipment Transfer Slip (FETS) |                                                                             | To be prepared by the Offices' Designated Property and Supply Custodian through the Property Records and Equipment Monitoring Inventory System (PREMIS) with prescribed format; |  |  |  |  |
| 2. For unserviceable property:                                                                           |                                                                             | 2. For unserviceable property:                                                                                                    |  |  |  |  |
| 1 photocopy of Technical     Assistance Report                                                           |                                                                             | From concerned offices (IT Equipment – RICTMU; Motor Vehicle, Office Equipment,                                                                                                 |  |  |  |  |

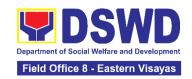

- Inspection Report
- (2 different angle)
- ICS/PAR (certified photocopy)

Picture of the item to be disposed General Accounting Manual Volume II

Appendix 62 with prescribed format

Equipment – BGMO/GSS)

Furniture and Fixtures –GSS; Maintenance

3. To be made available by the accountable 3. Actual Property for turnover person

| CLIENT STEPS                                                      | AGENCY ACTION                                                                                                    | FEES TO<br>BE PAID | PROCESSING<br>TIME                                                                                            | PERSON<br>RESPONSIB<br>LE                      |
|-------------------------------------------------------------------|----------------------------------------------------------------------------------------------------|--------------------|----------------------------------------------------------------------------------------------------|------------------------------------------------|
| 1. End- User will apply for clearance for property accountability | <ul> <li>1.1 The Property Personnel will verify and evaluate the following:</li> <li>Duly Accomplished and signed FETS;</li> <li>RRPS (if applicable)</li> <li>Inspection report or TA (if required)</li> <li>Picture of the item to be disposed (2 different angle)</li> <li>ICS/PAR (certified photocopy)</li> <li>Surrendered Property Item/s</li> <li>1.1.1 Any discrepancy will be discussed with the DPSC or end-user for rectification of documents or replacement of surrendered items.</li> <li>1.1.2 Identify when rectification of documents applies</li> <li>1.1.3 Identify when replacement of surrendered items</li> <li>1.1.1 Aldentify when replacement of surrendered items</li> </ul> | None               | 90 Minutes (Depending on the distance of origin and destination office and volume of items to be surrendered) | Section Head<br>Property and<br>Supply Section |

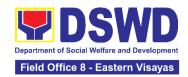

|                                         | 1.1.4 The Property Personnel shall prepare recommendation either rectification or replacement                                                                                                    |      |                                                                                             |                                                |
|-----------------------------------------|----------------------------------------------------------------------------------------------------|------|---------------------------------------------------------------------------------------------|------------------------------------------------|
| 2. Property Accountability Cancellation | 2.1 The Property Personnel shall receive the surrendered property item/s including the submitted FETS, RRSP (if applicable) and other pertinent documents then shall sign the "Received By" portion in the FETS.  The property staff shall provide the customer feedback for manually requested FETS to the requesting party for the service provided.  2.1.1 Property Personnel Shall Generate and print two (2) copies PAR or ICS through PREMIS; and,  2.1.2 Generate and print the barcode sticker, then attach to each surrendered property item/s | None | 55 Minutes (Processing may take longer hours depending on technicality and volume of items) | Section Head<br>Property and<br>Supply Section |

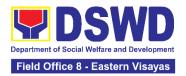

| 3. Updating of Records | 3.1 The property staff shall sign the generated PAR/ICS under the "Received by" portion  3.1.1 Forward to the Head of Property and Supply Section for signature on the "Approved by" portion.  3.1.2 The property personnel shall scan and provide copy of approved PAR/ICS to the DPSC/End User as reference and confirmation of cancellation of property accountability of the end user  3.1.3 Property Personnel shall forward the signed PAR/ICS to the concerned | None | 55 Minutes (Signing may take longer hours depending on volume of items)                                                                                                    | Section Head<br>Property and<br>Supply Section |
|------------------------|----------------------------------------------------------------------------------------------------|------|----------------------------------------------------------------------------------------------------|------------------------------------------------|
|                        | personnel for filing and uploading.                                                                                                    |      |                                                                                                    |                                                |
|                        | TOTAL                                                                                                    | None | 4 Hours, 45 Minutes  (Total time for continuous and non-continuous transactions and may take longer time depending on volume, technicality, documents and available resources) |                                                |

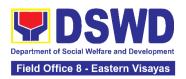

DSWD Field Office – Property and Supply Section (PSS)

#### 25. Transfer of Property Accountability

Office/Division:

Transfer of property accountability to another accountable person shall be processed for documentation of the actual transfer of property and issuance of new Property Acknowledgement Receipt (PAR) or Inventory Custodian Slip (ICS) for signature of the new accountable person to warrant cancellation of property accountability of the previous accountable person.

| Classification: Simple                                                               |                                                                                                    |                                              |                      |                    |                                                |                                          |
|--------------------------------------------------------------------------------------|----------------------------------------------------------------------------------------------------|----------------------------------------------|----------------------|--------------------|------------------------------------------------|------------------------------------------|
| Type of Transaction: G2G - G                                                         |                                                                                                    | <ul> <li>Government to Government</li> </ul> |                      |                    |                                                |                                          |
| Who may avail:                                                                       |                                                                                                    |                                              |                      | Social Welf        | are and Develo                                 | pment (DSWD)                             |
| CHECKLIST O                                                                          | F REQUIREMENT                                                                                                    | S                                            |                      | WHE                | ERE TO SECU                                    | RE                                       |
| One (1) origina accomplished Fur Transfer Slip (FET                                  | niture and Equip                                                                                                    | duly<br>ment                                 | Property<br>Property | y and Supply       | nd Equipment N                                 | PSC) through the                         |
| CLIENT STEPS                                                                         | AGENCY A                                                                                                    | ACTIO                                        | N                    | FEES TO<br>BE PAID | PROCESSI<br>NG TIME                            | PERSON<br>RESPONSIBLE                    |
| 1. Submit duly accomplished request for Furniture and Equipment Transfer Slip (FETS) | 1.1. To facilitate the transfer of property from one end user to another, the requester shall accomplish and submit the FETS for transfer to Property Office from 8:00 AM to 5:00 PM, Mondays to Fridays except holidays |                                              | None                 | 10 Minutes         | Section Head<br>Property and<br>Supply Section |                                          |
|                                                                                      | 1.2. The property personnel shall review the accomplished FETS form if the needed signatures are complete                                                                                                    |                                              | None                 | 15 Minutes         | Section Head Property and Supply Section       |                                          |
|                                                                                      | 1.3. Check completeness of documents.  If incomplete, FETS shall be returned to the requester for completion.  If complete, proceed to the next step                                                                     |                                              | None                 | 30 Minutes         | Section Head<br>Property and<br>Supply Section |                                          |
|                                                                                      | 1.4. Check the re<br>Request and pro-<br>approval of the re                                                                                                    | cess th                                      | ne                   | None               | 30 Minutes                                     | Section Head Property and Supply Section |

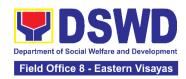

| through the Prope<br>and Equipment M<br>Inventory System<br>FETS request mo                                                                                                    | onitoring<br>(PREMIS)                                                                                                    |      |            |                                                |
|----------------------------------------------------------------------------------------------------|----------------------------------------------------------------------------------------------------|------|------------|------------------------------------------------|
| 1.5. The property shall generate and Property Acknowle Receipt (PAR)/Inv Custodian Slip (IC Undertaking (if the secondary accourt person) into two (it barcode sticker the PREMIS Report Napplicable forms is on the acquisition property (see proof the Recording, Do and Issuance of Parameters and print sticker with number as follows: | d print the edgement ventory (S), ere is a natable (2) copies and rough (Module, the shall depend cost of the edure under ocumentation (PE and properties. | None | 30 Minutes | Section Head<br>Property and<br>Supply Section |
| number partition proper Blinds Dependent number per proper property                                                                                                    | ds on the er of on per ty number ds on the er of blinds operty er                                                                                          |      |            |                                                |
| Generated PAR/IG with/without under barcode stickers s                                                                                                    | taking and                                                                                                    |      |            |                                                |

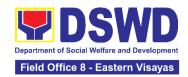

|    |                                                                                                    | forwarded to the requesting office for signature.                                                                          |      |                        |                                                |
|----|----------------------------------------------------------------------------------------------------|----------------------------------------------------------------------------------------------------|------|------------------------|------------------------------------------------|
| 2. | The old barcode stickers shall be replaced with the new barcode sticker before the transfer of item/s including accessories to the new end user. The Property personnel/Desi gnated Property and Supply Custodian (DPSC) shall ensure that the barcode sticker is attached to the most visible and secured area of the property.  The end user shall return the signed PAR/ICS, undertaking (if with secondary accountable person) to the property office | 2.1 Provide one copy of PAR/ICS and undertaking (if with secondary accountable person) to the end user for their reference | None | 4 Hours, 15<br>Minutes | Section Head<br>Property and<br>Supply Section |
|    |                                                                                                    | 2.2. Scan barcoded PAR/ICS and update the following information of the property in PREMIS and file for reference:          | None | 15 Minutes             | Section Head<br>Property and<br>Supply Section |

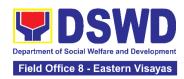

| a. Date the PAR/ICS and undertaking (if with secondary accountable person) was returned with signature of the end user  b. Date of approval of PAR/ICS | Nama | 6 Hours 20             |  |
|----------------------------------------------------------------------------------------------------|------|------------------------|--|
| TOTAL                                                                                                    | None | 6 Hours, 20<br>Minutes |  |

# HUMAN RESOURCE MANAGEMENT AND DEVELOPMENT DIVISION (HRMDD)

### **NON-FRONTLINE SERVICES**

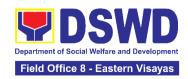

### 1. Issuance of Certificate of Employment to Current Officials, Employees and Contract of Service Workers

The COE is being issued to current Officials, employees, and COS Workers in the Central Office, which certifies their services rendered.

| Office or Division:                                                                                                    | Personnel Administration Section (PAS)                                                                                                  |                       |                     |                                               |  |
|----------------------------------------------------------------------------------------------------|----------------------------------------------------------------------------------------------------|-----------------------|---------------------|-----------------------------------------------|--|
| Classification:                                                                                                    | Simple                                                                                                    |                       |                     |                                               |  |
| Type of Transaction:                                                                                                    | G2G – Government to Gov                                                                                                    | vernment              |                     |                                               |  |
| Who may avail:                                                                                                    | Current Field Office officia                                                                                                    | ls, employee          | es and COS wo       | orkers                                        |  |
| CHECKLIST OF                                                                                                    | REQUIREMENTS                                                                                                    | 1                     | WHERE TO SI         | ECURE                                         |  |
| One (1) HRMDS-PAS HRMIS online system                                                                                                    |                                                                                                    | PAS Recei             | ving Area           |                                               |  |
| One (1) Document Requie-mail request                                                                                                    | est Form or formal letter or                                                                                                    | Client                |                     |                                               |  |
| CLIENT STEPS                                                                                                    | AGENCY ACTIONS                                                                                                    | FEES<br>TO BE<br>PAID | PROCESSI<br>NG TIME | PERSON<br>RESPONSIBL<br>E                     |  |
| 1. Send request through /e-mail or accomplish the HRMDD-PAS Request Form (write contact details as, as needed) and submit to PAS together with complete supporting documents, if any. | 1. Receive and acknowledge request for COE from the client, then forward to personnel handling COE requests (via: DRF/email/google form | None                  | 10 minutes          | Section Head Personnel Administration Section |  |

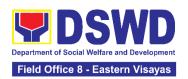

| 2. Wait for the email notification regarding the status of the requested COE or advice of the assigned PAS Focal Person | 2.1. Upon receipt of request from receiving clerk, the responsible personnel shall review and draft/print the COE based on the purpose indicated in the request following the standard template  Note: Use Service Card/201 File or Index Card for COS Workers as reference | None | 2 Days, 4<br>hours<br>(depending<br>on the period<br>of retrieving<br>the files)           | Section Head Personnel Administration Section          |
|----------------------------------------------------------------------------------------------------|----------------------------------------------------------------------------------------------------|------|--------------------------------------------------------------------------------------------|--------------------------------------------------------|
|                                                                                                    | 2.2. Authorized Certifying authority shall review/ sign/initial the COE                                                                                                    | None | 3 hours<br>and 30<br>minutes<br>(depending<br>on the<br>availability<br>of<br>signatories) | Section Head<br>Personnel<br>Administration<br>Section |
|                                                                                                    | 2.3 Inform the client that<br>the COE is ready for<br>releasing via email/<br>SMS/call.                                                                                                    | None | 20 minutes                                                                                 | Section Head<br>Personnel<br>Administration<br>Section |
| 3. Proceed to PAS and get the requested document.                                                                       | 3. Inform the client that the COE is ready for releasing via email/ SMS/call.                                                                                                    | None | 10 minutes                                                                                 | Section Head<br>Personnel<br>Administration<br>Section |
| _                                                                                                    | TOTAL                                                                                                    |      |                                                                                            |                                                        |

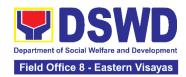

## 2. Issuance of Certificate of Leave Credits (CLC) to Current Officials and Employees

The CLC is being issued to current Officials and employees in the Central Office (CO), which certifies their unutilized leave credit balances for a certain period.

Personnel Administration Section (PAS)

| Classification:                                                                                                    | Complex                                                                                                    |                                                 |                                                                                                    |                                               |  |
|----------------------------------------------------------------------------------------------------|----------------------------------------------------------------------------------------------------|-------------------------------------------------|----------------------------------------------------------------------------------------------------|-----------------------------------------------|--|
| Type of Transaction:                                                                                                    | G2G – Government to Government                                                                                    |                                                 |                                                                                                    |                                               |  |
| Who may avail:                                                                                                    | Current FO Office                                                                                                 | Current FO Officials and Employees              |                                                                                                    |                                               |  |
| CHECKLIST OF REQU                                                                                                    | UIREMENTS                                                                                                    |                                                 | WHERE TO SEC                                                                                                    | CURE                                          |  |
| One (1) HRMDD-PAS Red<br>formal letter or e-mail requ                                                                                    |                                                                                                    | PAS Receiving Area                              |                                                                                                    |                                               |  |
| One (1) Authorization Lett                                                                                                    | er (if necessary)                                                                                                 | y) Client                                       |                                                                                                    |                                               |  |
| CLIENT STEPS                                                                                                    | AGENCY<br>ACTIONS                                                                                                 | FEES TO PROCESSING PERSON BE PAID TIME RESPONSI |                                                                                                    |                                               |  |
| 1. Send mail/e-mail or<br>for walk-in without any<br>written request,<br>accomplish the HRMDD-<br>PAS Request Form and<br>submit to PAS. | 1.1 Receive<br>the complete<br>documents<br>submitted and<br>forward the<br>request to the<br>PAS Focal<br>person | None                                            | 5 minutes                                                                                                    | Section Head Personnel Administration Section |  |
| 2. Wait for advice of the assigned Focal Person                                                                                          | 2.1 Review the documents submitted and check if the client already has an encoded ELARS <sup>4</sup> . 2.1.1 If   | None                                            | 6 days, 5 hours<br>and 45 minutes<br>(May be<br>shortened if<br>there is already<br>a reviewed<br>ELARS, or may<br>be extended | Section Head Personnel Administration Section |  |

<sup>&</sup>lt;sup>4</sup> Electronic Leave Administration and Recording System

Office or Division:

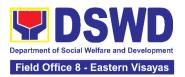

| - |                                                                                                   |                                                                                                    |  |
|---|---------------------------------------------------------------------------------------------------|----------------------------------------------------------------------------------------------------|--|
|   | there is none, encode the ELARS.  2.1.2 If there is an encoded ELARS, proceed to step 2.1.4.      | depending on<br>the number of<br>ELARS being<br>encoded/<br>reviewed at a<br>given time, the<br>time needed to<br>review the<br>ELARS, or<br>length of service<br>of the client.) |  |
|   | 2.1.3 If<br>there is an<br>encoded<br>and<br>reviewed<br>ELARS,<br>proceed to<br>step 2.1.6.      |                                                                                                    |  |
|   | 2.1.4 Review/ check the ELARS vis- à-vis the leave card.                                          |                                                                                                    |  |
|   | 2.1.5 Reprint the corrected ELARS, if errors are found.                                           |                                                                                                    |  |
|   | 2.1.6 Encode the needed details to the CLC, print the issuance and attach the necessary documents |                                                                                                    |  |

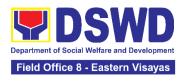

|                   | and<br>forward to<br>the<br>certifying<br>authority                                                                                                    |      |            |                                               |
|-------------------|----------------------------------------------------------------------------------------------------|------|------------|-----------------------------------------------|
|                   | 2.2 The<br>Certifying<br>Authority shall<br>sign the CLC.                                                                                                    | None | 2 hours    | Section Head Personnel Administration Section |
| 3. Claim the CLC. | 3.1 Inform the client that the CLC is ready for releasing via email/SMS/call / chat.  3.1.1 Provide one (1) duly signed CLC to the client and request the client to accomplish the CSMF to be submitted via drop box, email or Google form. | None | 10 minutes | Section Head Personnel Administration Section |
|                   | TOTAL                                                                                                    | None | 7 days     |                                               |

### 3. Issuance of Certificate of Leave Without Pay (CLWOP)/No LWOP (CNLWOP) to Current Officials and Employees

The CLWOP/CNLWOP is being issued to current Officials and employees in the Central Office (CO), which certifies that they have/do not have LWOP for a certain period.

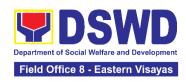

| Office or Division:                                                                                                    | Personnel Administration Section (PAS)                                                                                                    |                                                   |                                                                                                    |                                                        |
|----------------------------------------------------------------------------------------------------|----------------------------------------------------------------------------------------------------|---------------------------------------------------|----------------------------------------------------------------------------------------------------|--------------------------------------------------------|
| Classification:                                                                                                    | Complex                                                                                                    |                                                   |                                                                                                    |                                                        |
| Type of Transaction:                                                                                                    | G2G – Government to Government                                                                                                    |                                                   |                                                                                                    |                                                        |
| Who may avail:                                                                                                    | Current FO Officials and                                                                                                    | d Employees                                       | 3                                                                                                    |                                                        |
| CHECKLIST OF F                                                                                                    | REQUIREMENTS                                                                                                    |                                                   | WHERE TO SEC                                                                                                    | CURE                                                   |
| One (1) HRMDD-PAS R formal letter or e-mail re                                                                           | •                                                                                                    | PAS Recei                                         | ving Area                                                                                                    |                                                        |
| One (1) Authorization                                                                                                    | Letter (if necessary)                                                                                                    | Client                                            |                                                                                                    |                                                        |
| CLIENT STEPS                                                                                                    | AGENCY ACTIONS                                                                                                    | FEES TO PROCESSING PERSONSI BE PAID TIME RESPONSI |                                                                                                    |                                                        |
| 1. Send mail/e-mail or for walk-in without any written request, accomplish the HRMDD-PAS Request Form and submit to PAS. | 1.1 Receive the complete documents submitted and forward the request to the PAS Focal Person                                                                                                    | None                                              | 5 minutes                                                                                                    | Section Head<br>Personnel<br>Administration<br>Section |
| 2. Wait for advice of the assigned Focal Person                                                                          | 2.1 Review the documents submitted and check if the client already has an encoded ELARS <sup>5</sup> .  2.1.1 If there is none, encode the ELARS.  2.1.2 If there is an encoded ELARS, proceed to step 2.1.5.  2.1.4 If there is an | None                                              | 6 days, 5 hours and 45 minutes  (May be shortened if there is already a reviewed ELARS, or may be extended depending on the number of ELARS being encoded/ reviewed at a given time, the time needed to | Section Head Personnel Administration Section          |

 $<sup>^{\</sup>rm 5}$  Electronic Leave Administration and Recording System

.

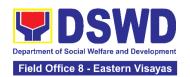

|                            | reviewed ELARS, proceed to step 2.1.6.  2.1.5 Review/check the ELARS vis-à-vis the leave card.  2.1.6 Reprint the corrected ELARS, if errors are found.  2.1.7 Encode the needed details to the CLWOP/CNLWOP, print the issuance and attach the necessary documents and forward the CNLWOP/CNLWOP/CNLWOP/CNLWOP/CNLWOP/CNLWOP/CNLWOP/CNLWOP/CNLWOP/CNLWOP/CNLWOP/CNLWOP/CNLWOP to the Certifying Authority |      | ELARS, or<br>length of<br>service of the<br>client.) |                                               |
|----------------------------|----------------------------------------------------------------------------------------------------|------|------------------------------------------------------|-----------------------------------------------|
|                            | 2.2.1 The Certifying<br>Authority shall sign the<br>CLWOP/ CNLWOP.                                                                                                    | None | 2 hours                                              | Section Head Personnel Administration Section |
| 3. Claim the CLWOP/CNLWOP. | 3.1Inform the client that the CLWOP/CNLWOP is ready for releasing via email/SMS/call/ chat. 3.1.1 Provide one (1) duly signed CLWOP/CNLWOP to the client and request the client to accomplish the CSMF to be submitted via drop box, email or Google form.                                                                                                    | None | 10 minutes                                           | Section Head Personnel Administration Section |

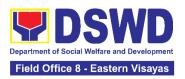

| TOTAL | None | 7 days |  |
|-------|------|--------|--|
|       |      |        |  |

### 4. Issuance of Certificate of Performance Rating

The service covers the facilitation of issuance of Certificate of Performance Rating to officials and individuals in the Central Office for the performance period upon request.

| Office or Division:                            | Human Resource Planning and Performance Management Section (HRPPMS)                                                           |                                                                           |                    |                                                                         |
|------------------------------------------------|----------------------------------------------------------------------------------------------------|---------------------------------------------------------------------------|--------------------|-------------------------------------------------------------------------|
| Classification:                                | Simple                                                                                                    |                                                                           |                    |                                                                         |
| Type of Transaction:                           | G2G – Government t                                                                                                    | to Govern                                                                 | ment               |                                                                         |
| Who may avail:                                 | CO Officials, Employ                                                                                                    | ees and C                                                                 | COS Workers        |                                                                         |
| CHECKLIST OF R                                 | EQUIREMENTS                                                                                                    |                                                                           | WHERE TO           | SECURE                                                                  |
| (1) Online Request Form / Request Form         |                                                                                                    | Performance Management System (PMS) Online Portal / HRPPMS Receiving Area |                    |                                                                         |
| CLIENT STEPS                                   | AGENCY<br>ACTIONS                                                                                                    | FEES<br>TO BE<br>PAID                                                     | PROCESSING<br>TIME | PERSON<br>RESPONSIBLE                                                   |
| Accomplish the request form or through online. | Acknowledge receipt of the request.                                                                                           | None                                                                      | 4 Hours            | Section Head Human Resource Planning and Performance Management Section |
| Wait for further instructions from HRPPMD.     | 2.1 Check the availability of performance ratings from the database.  2.1.1 Prepare the Certificate of Performance Rating for | None                                                                      | 16 Hours           | Section Head Human Resource Planning and Performance Management Section |

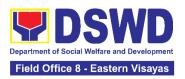

|                                                                                  | approval, if performance ratings are available.  2.1.2 Prepare the Certificate of No Performance Rating for approval, if HRPPMS has no records of performance ratings. |      |          |                                                                         |
|----------------------------------------------------------------------------------|----------------------------------------------------------------------------------------------------|------|----------|-------------------------------------------------------------------------|
| 3. Receive or pick-up the certificate and accomplish the customer feedback form. | 3. Inform the concerned personnel of the availability of the certificate.                                                                                              | None | 4 Hours  | Section Head Human Resource Planning and Performance Management Section |
| 4. Submit the accomplished customer feedback form.                               | 4. File the receiving copy of certificate and update the monitoring tool                                                                                               | None |          | Section Head Human Resource Planning and Performance Management Section |
|                                                                                  | TOTAL                                                                                                    | None | 24 Hours |                                                                         |

### 5. Issuance of Service Record to Current Officials and Employees

The Service Record (SR) is issued to current Officials and employees in the Central Office and, as requested, which provides and certifies their detailed government service, to include: Full Name, Date and Place of Birth, Positions, Status of Employment and Equivalent Periods and Salaries.

| Office or Division: | Personnel Administration Section (PAS) |
|---------------------|----------------------------------------|
| Classification:     | Simple                                 |
| Type of             | G2G – Government to Government         |
| Transaction:        |                                        |

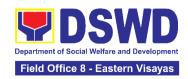

| Who may avail:                                                                                                    | Current Field Office                                                                                                    | e Officials and Employees |                 |                                               |  |
|----------------------------------------------------------------------------------------------------|----------------------------------------------------------------------------------------------------|---------------------------|-----------------|-----------------------------------------------|--|
| CHECKLIST OF R                                                                                                    | EQUIREMENTS                                                                                                    |                           | WHERE TO SE     | CURE                                          |  |
| formal letter or e-mail r                                                                                                    | One (1) HRMDD-PAS Request Form or formal letter or e-mail request One (1) FO Clearance Certificate One (1) Authorization Letter                                                                   |                           |                 | PER 16                                        |  |
| CLIENT STEPS                                                                                                    | AGENCY                                                                                                    | Client FEES TO            | PROCESSING      | PERSON                                        |  |
|                                                                                                    | ACTIONS                                                                                                    | BE PAID                   | TIME            | RESPONSIBLE                                   |  |
| 1. Send request through e-mail or accomplish the HRMDD-PAS Request Form (write contact details, as needed) and submit to PAS together with supporting documents, if any. | 1. Receive and acknowledge request for SR from the client, then forward to personnel handling SR requests (via: DRF/email)                                                                        | None                      | 10 minutes      | Section Head Personnel Administration Section |  |
| 2. Wait for the advice of the assigned PAS Focal Person                                                                                                    | 2.1. Responsible personnel shall review and draft/print the SR based on the purpose indicated in the request following the standard template.  Note: Use Service Card or 201 File as reference in | None                      | 2 Days, 4 hours | Section Head Personnel Administration Section |  |

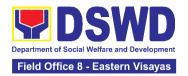

|                                                   | preparing the<br>SR                                                                                                    |      |                           |                                               |
|---------------------------------------------------|----------------------------------------------------------------------------------------------------|------|---------------------------|-----------------------------------------------|
|                                                   | 2.2. Authorized Certifying authority shall review/ sign/initial in the SR                                                                       | None | 3 hours and<br>30 minutes | Section Head Personnel Administration Section |
|                                                   | 2.3 Inform the client that the SR is ready for releasing via e-mail/SMS/call.                                                                   | None | 20 minutes                | Section Head Personnel Administration Section |
| 3. Proceed to PAD and get the requested document. | 3. Provide one (1) duly signed SR to the client and request the client to accomplish the CSMF to be submitted via dropbox, email or google form | None |                           |                                               |
|                                                   | TOTAL                                                                                                    | None | 3 Days                    |                                               |

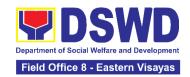

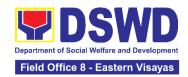

### NATIONAL HOUSEHOLD TARGETING SECTION (NHTS)

### **NON-FRONTLINE SERVICES**

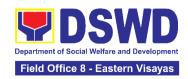

### 1. Data Sharing with DSWD OBSUs - List of Data Subjects

Generation of data sets with Personal Information (PI) and Sensitive Personal Information (SPI) for social protection purposes.

| Of | fice or Division:                                                                                                    | National Household Target                                                                                                    | ing Section                                                                                                    | s (NHTS)         |                                                       |
|----|----------------------------------------------------------------------------------------------------|----------------------------------------------------------------------------------------------------|----------------------------------------------------------------------------------------------------|------------------|-------------------------------------------------------|
| CI | assification:                                                                                                    | Complex                                                                                                    |                                                                                                    |                  |                                                       |
| _  | rpe of<br>ansaction:                                                                                                    | Government to Governmer<br>Government to Citizen                                                                                                    | nt (G2G), G                                                                                                    | overnment to Bus | siness (G2B),                                         |
| W  |                                                                                                    | All DSWD Offices, Bureaus, Services, Units (OBSUs) at the Central and Field Offices, Centers, Residential Care Facility, Sections, and Units (CRCFU) at the regional level, and attached agencies. |                                                                                                    |                  |                                                       |
|    | CHECKL                                                                                                    | IST OF REQUIREMENTS                                                                                                    | •                                                                                                    |                  | TO SECURE                                             |
| 2  | (NDA):  One (1) original/copurpose for the receive how these will be under the requeste when the requeste to the existing and under the appointed and officer of the company of the company of the company of the Listahanan data. | rtified true copy of documer NPC- registered Data Prote py of accomplished Non-Dist of personnel who will have a together with the purpose                                                         | cating equired and eline as to eline as to eline as to eline as to eline as to eline as to eline as to eline as to | Provided by the  | Requesting Party                                      |
|    |                                                                                                    | Il employ in the treatment o                                                                                                    | FEES TO                                                                                                    | PROCESSING       | PERSON                                                |
|    | CLIENT STEPS                                                                                                    | AGENCY ACTIONS                                                                                                    | BE PAID                                                                                                    | TIME             | RESPONSIBLE                                           |
| 1. | Endorse the letter of request with attached e-copy of data requirements (if available) to NHTO/NHTS.                                                                                                    | <ul> <li>1.1 Receive and record the request in the document transaction/tracking system.</li> <li>1.1.1 Advise the requesting party that they will receive an email or call after 2-3</li> </ul>   | None                                                                                                    | 15 minutes       | <i>Division Chief</i><br>Policy and Plans<br>Division |

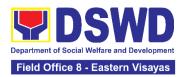

|                                                                                                    | working days on the approval of their request and the expected schedule of release of the results.  1.1.2 Forward the request to the NHTO Director/NHTS Policy and Plans Division (PPD) Chief for approval. |      |         |                                                     |
|----------------------------------------------------------------------------------------------------|----------------------------------------------------------------------------------------------------|------|---------|-----------------------------------------------------|
|                                                                                                    | 1.2 Review, input comment, and decide if the request is for processing or not, then endorse it to the NHTO Operations Division Chief/ RFC.                                                                  | None | 6 hours | <i>Division Chief</i> Policy and Plans Division     |
|                                                                                                    | 1.3 Input recommendations and endorse it to the designated Data Privacy Officer (DPO)                                                                                                    | None | 6 hours | Division Chief<br>Policy and Plans<br>Division NHTS |
|                                                                                                    | 1.4 Review the request and make recommendations if the request is for approval or not, then endorse it to the NHTO Director/NHTS Policy and Plans Division Chief.                                           | None | 3 hours | <i>Division Chief</i> Policy and Plans Division     |
| <ol> <li>Submission of<br/>signed Non-<br/>Disclosure<br/>Agreement (NDA)<br/>Agreement and<br/>other<br/>documentary<br/>requirements not</li> </ol> | 2.1 The NHTO Director/NHTS PPD Chief endorses the recommendation to the assigned Project Development Officer to inform the client on the approval or disapproval                                            | None | 2 hours | <i>Division Chief</i> Policy and Plans Division     |

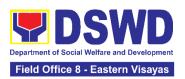

|                      | ,                               |      | T     | 1                              |
|----------------------|---------------------------------|------|-------|--------------------------------|
| included in the      | of the data request             |      |       |                                |
| submission of        | based on the DSWD               |      |       |                                |
| letter of request to | AO 19, s. 2021.                 |      |       |                                |
| the NHTO/ NHTS       | <ul><li>If Approved –</li></ul> |      |       |                                |
| for review on        | Communicate with                |      |       |                                |
| completeness         | the requesting                  |      |       |                                |
|                      | party, facilitate the           |      |       |                                |
|                      | signing of the NDA,             |      |       |                                |
|                      | and review all the              |      |       |                                |
|                      | documentary                     |      |       |                                |
|                      | requirements                    |      |       |                                |
|                      | requirements                    |      |       |                                |
|                      | If Disapproved-                 |      |       |                                |
|                      | If Disapproved- Return to the   |      |       |                                |
|                      |                                 |      |       |                                |
|                      | requesting party                |      |       |                                |
|                      | and prepare a                   |      |       |                                |
|                      | Denial of Request               |      |       |                                |
|                      | for Data Form                   |      |       |                                |
|                      | highlighting the                |      |       |                                |
|                      | grounds for such                |      |       |                                |
|                      | denial. End of                  |      |       |                                |
|                      | process.                        |      |       |                                |
|                      |                                 |      |       |                                |
|                      | 2.1.1 After accomplishing       |      |       |                                |
|                      | the NDA and                     |      |       |                                |
|                      | reviewing the                   |      |       |                                |
|                      | completeness of                 |      |       |                                |
|                      | the documentary                 |      |       |                                |
|                      | requirements,                   |      |       |                                |
|                      | endorse to the                  |      |       |                                |
|                      | NHTO IT Division                |      |       |                                |
|                      | Chief or designated             |      |       |                                |
|                      | IT personnel/ NHTS              |      |       |                                |
|                      | Information                     |      |       |                                |
|                      | Technology Officer              |      |       |                                |
|                      | 1 contrology officer            |      |       |                                |
|                      |                                 |      |       | Division Chief                 |
|                      | 2.2 Generate the                | None | 1 dov | Policy and Plans Division NHTO |
|                      | requested data.                 | None | 1 day | Division NHTO  Database        |
|                      |                                 |      |       | Management Section             |
|                      | 2.3 Review result of the        |      |       | Division Chief                 |
|                      | data generation.                | None | 1 day | Policy and Plans               |
|                      | add gonordion                   |      | -     | Division                       |

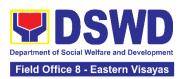

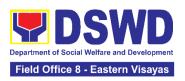

| Certificate of Acceptance  *with possible extension                               | 3.1.1 Administer the Client Satisfaction Measurement Survey (CSMS) form per Committee on Anti-Red Tape (CART) guidelines.  TOTAL: fon on the actual data gon the type of data being | None | 5 days, 1<br>hour and 35<br>minutes | Division:                                             |
|-----------------------------------------------------------------------------------|----------------------------------------------------------------------------------------------------|------|-------------------------------------|-------------------------------------------------------|
| 3. Call NHTO/NHTS for retrieval of password upon receipt of the result and submit | 3.1 Provide the password of the file to the requesting party thru phone upon inquiry and receive the signed Certificate of Acceptance from the requesting party.                    | None | 10 minutes                          | <i>Division Chief</i><br>Policy and Plans<br>Division |
|                                                                                   | 2.5 Track and scan the document before releasing the result to the requesting party.                                                                                                | None | 10 minutes                          | Division Chief<br>Policy and Plans<br>Division        |
|                                                                                   | 2.4.3 Finalize the memo, attach the Data Release Form (DRF) and secure data then forward it to the Administrative unit.                                                             |      |                                     |                                                       |

### 2. Data Sharing with DSWD OBSUs - Name Matching Request

Provision of data corresponding the individual/s name matching request to determine if a household is in the Listahanan database and its poverty status.

Office or Division: National Household Targeting Sections (NHTS)

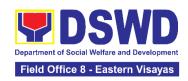

| Cla | assification:                                                                                                  | Highly Technical                                                                       |                 |  |  |  |  |
|-----|----------------------------------------------------------------------------------------------------|----------------------------------------------------------------------------------------|-----------------|--|--|--|--|
|     | pe of<br>ansaction:                                                                                            | Government to Government (G2G), Government to Business (G2B), Government to Citizen    |                 |  |  |  |  |
| WI  | ho may avail:                                                                                                  | BSUs) at the Central and , Sections, and ed agencies.                                  |                 |  |  |  |  |
|     | CHE                                                                                                    | CKLIST OF REQUIREMENTS                                                                 | WHERE TO SECURE |  |  |  |  |
| •   | With existing and                                                                                              | I valid Non-Disclosure Agreement (NDA):                                                |                 |  |  |  |  |
| 1.  | One (1) original/coname matching)                                                                              | py of letter of request (Indicate reason for                                           |                 |  |  |  |  |
| 2.  | One (1) electronic be matched which • Complete nam Extension Nam • Birth Date (YY • Philippine S (PSGC) Provin | Provided by the<br>Requesting Party                                                    |                 |  |  |  |  |
| •   | No existing and v                                                                                              |                                                                                        |                 |  |  |  |  |
| 3.  | One (1) original No<br>(1) Head of Office<br>designated Data P<br>(COP)                                        |                                                                                        |                 |  |  |  |  |
| 4.  | ` ' ' '                                                                                                    | st of Personnel who will access, process, and ahanan data, including the employed data |                 |  |  |  |  |

| CLIENT STEPS                                                                                      | AGENCY ACTIONS                                                                                                 | FEES TO<br>BE PAID | PROCESSING<br>TIME | PERSON<br>RESPONSIBLE                                 |
|---------------------------------------------------------------------------------------------------|----------------------------------------------------------------------------------------------------|--------------------|--------------------|-------------------------------------------------------|
| 1. Provide the letter of request together with the electronic copy of the names for name matching | 1.1 Receive and record<br>the request.<br>1.1.1 Endorse request to<br>the NHTO Director<br>/ Regional Director | None               | 15 minutes         | <i>Division Chief</i><br>Policy and Plans<br>Division |
|                                                                                                   | 1.2 Provide instruction to facilitate/review the request.                                                      | None               | 2 hours            | Division Chief<br>Policy and Plans<br>Division        |

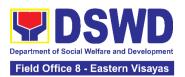

|                                                                                                    | 1.2.1 Endorse to the Policy and Plans Division (PPD) Chief.                                                                                                    |      |         |                                                       |
|----------------------------------------------------------------------------------------------------|----------------------------------------------------------------------------------------------------|------|---------|-------------------------------------------------------|
|                                                                                                    | 1.3 Provide recommendations on the request.  1.3.1 Endorse to the assigned Project Development Officer (PDO) to inform the client about the status of their request.                                                                                               | None | 1 hour  | <i>Division Chief</i> Policy and Plans Division       |
|                                                                                                    | 1.4 Inform the client on the status of data request based on the DSWD AO 19, s. 2021.  Disapproved – Sign the letter of disapproval and endorse it to the client. End of process  Approved – Notify and provide the NDA and documentary requirements to the client | None | 1 hour  | Division Chief<br>Policy and Plans<br>Division        |
| 2. Provide the documentary requirements and the NDA signed by the Head of Office (HOO) as Personal Information Controller (PIC) | 2.1 Review all documentary requirements including the NDA submitted by the client. • Non-Compliant – Inform the client                                                                                                    | None | 2 hours | <i>Division Chief</i><br>Policy and Plans<br>Division |

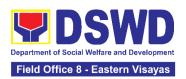

| and the designated Data Privacy Officer (DPO) / Compliance Officer for Privacy (COP)            | endorse to the DPO for signature b. Endorse the signed NDA to Information Technology Division (ITD) for processing                                                                                                    |      |                                                                                                    |                                                 |
|-------------------------------------------------------------------------------------------------|----------------------------------------------------------------------------------------------------|------|----------------------------------------------------------------------------------------------------|-------------------------------------------------|
|                                                                                                 | 2.2 Review the compliance of the electronic copy of names with the required template/ format:  • Non-Compliant – Inform the client about the findings via email  • Compliant – Process the request within the set deadline depending on the volume or number of names to be matched | None | 1 day (5,000 and below)  3 days (5,001 – 50,000)  7 days (50,001 – 400,000)  18 days (400,001 – 1,000,000) | Division Chief<br>Policy and Plans<br>Division  |
| 3. Provide a storage device that is approved by the IT Focal or request for a Google Drive link | <ul> <li>3.1 Secure the data by adding a password to the file.</li> <li>3.1.1 Prepare the Data Release Form (DRF).</li> <li>3.1.2 Draft the response memorandum.</li> <li>3.1.3 Save the results in a compact disc</li> </ul>                                                       | None | 3 hours                                                                                                    | <i>Division Chief</i> Policy and Plans Division |

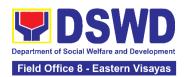

| *With possible exte<br>processing and dep<br>names required but s<br>days as reference | OTAL: nsion on the actual data ending on the number of shall not exceed forty (40) in RA-IRR-11032.Rule oction 3.c.                | None | For 5000 names and below: 2 days, 3 hours and 35 minutes  For 5,001 - 50,000 names: 4 days, 3 hours and 35 minutes  For 50-000 - 400,000 names: 8 days, 3 hours and 35 minutes |                                                       |
|----------------------------------------------------------------------------------------|----------------------------------------------------------------------------------------------------|------|----------------------------------------------------------------------------------------------------|-------------------------------------------------------|
| 3. Fill-out the<br>Client Satisfaction<br>Measurement<br>Survey (CSMS)                 | 5 Provide the client the<br>CSMS form per<br>Committee on Anti-<br>Red Tape (CART)<br>guidelines                                   | None | 10 minutes                                                                                                    | <i>Division Chief</i> Policy and Plans Division       |
| 4 Receive the results of name matching                                                 | 2.1 Track and scan a copy of the documents for record keeping 2.1.1 Release the document to the client                             | None | 10 minutes                                                                                                    | <i>Division Chief</i><br>Policy and Plans<br>Division |
|                                                                                        | 3.2 Sign the memorandum and endorse it to the Administrative Assistant for release.                                                | None | 1 hour                                                                                                    | <i>Division Chief</i> Policy and Plans Division       |
|                                                                                        | (CD), Universal Serial Bus (USB) stick, or hard drive. 3.1.4 Sign the DRF. 3.1.5 Endorse the finalized documents to the PPD Chief. |      |                                                                                                    |                                                       |

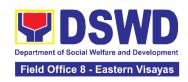

| For 400,001- |
|--------------|
| 1,000,000    |
| names:       |
| 21 days, 3   |
| hours and 35 |
| minutes      |

#### 3. Data Sharing with DSWD OBSUs - Statistics/Raw Data Request

Generation of source data, unprocessed anonymized data or numerical processed data as requested by the client.

| Office or Division:                     | National Household Targe                                                                                                    | ting Sectior       | ns (NHTS)          |                                                       |
|-----------------------------------------|----------------------------------------------------------------------------------------------------|--------------------|--------------------|-------------------------------------------------------|
| Classification:                         | Simple                                                                                                    |                    |                    |                                                       |
| Type of<br>Transaction:                 | Government to Governme                                                                                                    | nt (G2G)           |                    |                                                       |
| Who may avail:                          | DSWD Offices/Bureaus/Se                                                                                                    | ervices/Unit       | :S                 |                                                       |
| CHECKLIST O                             | F REQUIREMENTS                                                                                                    |                    | WHERE TO SE        | CURE                                                  |
| One (1) original or (specify purpose as | copy of letter of request nd data requested)                                                                                                    | Provided b         | y the Requesting   | Party                                                 |
| CLIENT STEPS                            | AGENCY ACTIONS                                                                                                    | FEES TO<br>BE PAID | PROCESSING<br>TIME | PERSON<br>RESPONSIBLE                                 |
|                                         | 1.1 Receive and record the request.  1.1.1 Forward request to NHTO Operations Division/ National Household Targeting Section (NHTS), then furnish the NHTO Director/ Regional Director and the Policy and Plans Division (PPD) a copy of the request | None               | 30 minutes         | <i>Division Chief</i><br>Policy and Plans<br>Division |
|                                         | 1.2 Review the request based on AO 19 s.2021.                                                                                                    | None               | 2 hours            | Division Chief<br>Policy and Plans<br>Division        |

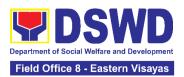

| T                                                                                                    |      |         |                                                |
|----------------------------------------------------------------------------------------------------|------|---------|------------------------------------------------|
| 1.2.1 Input comment/s then endorse to the NHTO Statistics Section/ NHTS Associate Statistician                                                                                                    |      |         |                                                |
| 1.3 Provide instruction based on the data requested. If the request is:  • Not clear  a. In case of vague data request, instruct the Associate Statisticians to coordinate with the data users (through emails, recorded calls or text) and clarify the data requirement.  b. In case the requested data is not available in the Listahanan database, instruct the Associate Statistician to coordinate with the requesting party and provide recommendations on other data available in the Listahanan.  • Clear - Forward request to the Associate Statistician for data generation. | None | 3 hours | Division Chief<br>Policy and Plans<br>Division |

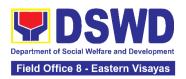

| 14.40                                                                                                    |      |         | <u> </u>                                              |
|----------------------------------------------------------------------------------------------------|------|---------|-------------------------------------------------------|
| <ul> <li>1.4 Generate the requested data from the Listahanan database, and export into excel or any format available.</li> <li>1.4.1 Draft response letter to the requesting party and attach routing slip.</li> <li>1.4.2 Submit to the NHTO Statistics Section Head/NHTS RFC for review.</li> </ul> | None | 1 day   | <i>Division Chief</i><br>Policy and Plans<br>Division |
| 1.5 Review the generated statistical /raw data. In case the generated data is:  Not accurate – Return the generated statistical/raw data to the Associate Statisticians for revision.  Accurate – Submit to the NHTO Operations Division Chief / FO PPD Chief for review and recommending approval.   | None | 3 hours | <i>Division Chief</i><br>Policy and Plans<br>Division |
| 1.6 Countersign response letter and endorse the same to the NHTO Director/ Regional                                                                                                    | None | 2 hours | Division Chief<br>Policy and Plans<br>Division        |

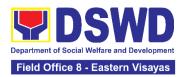

|                                                          | Director for approval.                                                                                                    |      |            |                                                       |
|----------------------------------------------------------|----------------------------------------------------------------------------------------------------|------|------------|-------------------------------------------------------|
|                                                          | <ul> <li>1.7 Approval of the facilitated data request for release to the requesting party.</li> <li>If Disapproved – Provide note on the reason of disapproval; then return the facilitated request to the Operations Division / NHTS for revision.</li> <li>If Approved – Sign the response letter for data release.</li> </ul> | None | 5 hours    | <i>Division Chief</i><br>Policy and Plans<br>Division |
| 2. Receive the data requested and fill-out the CSMS form | 2.1 Track and facilitate the release of the approved data request to the requesting party.  2.1.1 Administer Client Satisfaction Measurement Survey (CSMS) during the release of approved data request.                                                                                                    | None | 30 minutes | <i>Division Chief</i><br>Policy and Plans<br>Division |
| ٦                                                        | Total:                                                                                                    | None | 3 days     |                                                       |

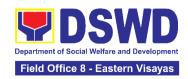

# LEGAL UNIT (LU)

#### **NON-FRONTLINE SERVICES**

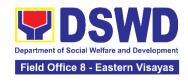

## 1. Issuance of Online Certificate of No Pending Administrative Case (CENOPAC)

This process covers online requests for CENOPAC filed by the DSWD Central Office personnel (a) who has an active HRMIS account; (b) whose employment status is updated; and who are currently employed in the DSWD ("Covered Employee").

| Office or Division:                                                           |                  | Legal Unit                                                                                                    |                        |                                     |                                |  |
|-------------------------------------------------------------------------------|------------------|----------------------------------------------------------------------------------------------------|------------------------|-------------------------------------|--------------------------------|--|
| Classification:                                                               |                  | Simple                                                                                                    | Simple                 |                                     |                                |  |
| Type of Transaction                                                           | 1:               | G2G – Government to                                                                                                    | Government             |                                     |                                |  |
| Who may avail:                                                                |                  | DSWD Central Office F                                                                                                    | Personnel <sup>6</sup> |                                     |                                |  |
| CHECKLIST O                                                                   | FR               | EQUIREMENTS                                                                                                    |                        | WHERE TO SEC                        | CURE                           |  |
| Request for CEN     Access Account                                            | OP               | AC through HRMIS                                                                                                    |                        | n Resource Mana<br>ation System (HI | •                              |  |
| CLIENT STEPS                                                                  |                  | AGENCY ACTIONS                                                                                                    | FEES TO<br>BE PAID     | PROCESSING<br>TIME                  | PERSON<br>RESPONSIBLE          |  |
| 1.The DSWD employee/reques tor submits a request for CENOPAC using the HRMIS. | Nor              | ne                                                                                                    | None                   | 2 minutes                           | <i>Unit Head</i><br>Legal Unit |  |
|                                                                               | 1<br>1<br>1<br>1 | The Legal Assistant shall process the CENOPAC request.  1.1.1 The Legal Assistant (LA) shall receive the requests for CENOPAC through Legal Case portal at legalcaseportal.dswd.gov.ph. | None                   | 10 minutes                          | <i>Unit Head</i><br>Legal Unit |  |
|                                                                               |                  | 1.2 The Legal Assistant shall check the name of the                                                                                                    | None                   | 45 minutes                          | <i>Unit Head</i><br>Legal Unit |  |

<sup>6</sup> It does not apply to workers engaged under Contract of Service or Job Order[1] ("COS/JO"), and Presidential Appointees[2].

[1] This is due to the absence of employer-employee relationship between the DSWD and the COS/JO workers, and the fact that the latter are not governed by Civil Service laws and regulations.

[2] Requests for CENOPAC by a Presidential Appointee should be requested directly before the Office of the Deputy Executive Secretary for Legal Affairs ("ODESLA") pursuant to the Guidance of the ODESLA (ODESLA LETTER dated 26 June 2023) in relation to Executive Order No. 01, Series of 2022, and pertinent issuances of the Office of the President.

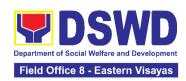

| requestor against the Legal Case Portal (LCP) database to determine whether or not the requestor has a pending administrative case.  If the requestor has NO PENDING administrative case, LA clicks the "ISSUANCE" The requestor will receive an email notification that his/her request is now being PROCESSED.  If the requesting employee HAS a PENDING administrative case, LA clicks the "DISAPPROVED" button. The requestor will automatically receive an email notification of the disapproval with an instruction to coordinate with the Legal Service (LS) for the specific details. |      |                                    |                                |
|----------------------------------------------------------------------------------------------------|------|------------------------------------|--------------------------------|
| shall forward the printed certifications to the LS Director for signature.                                                                                                    |      |                                    |                                |
| 1.3 The Legal Unit Head shall review, approve and sign the certification.  1.3.1 The LS Director shall give the signed certification to LA for updating the LCP.                                                                                                    | None | 5 hours and 5 minutes <sup>7</sup> | <i>Unit Head</i><br>Legal Unit |

<sup>&</sup>lt;sup>7</sup> This reflects the maximum time during which the responsible officer must review, approve, and sign the CENOPAC. It considers the availability and schedule of the Legal Service Director or OIC, and may be done in a shorter period within the day.

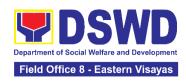

|                                                                                                    | 1.3.2 The Legal Assistant shall click the "APPROVE" button and forward the approved CENOPAC to the Administrative Aide (AA) for release.                                                                                                    |      |                                      |                         |
|----------------------------------------------------------------------------------------------------|----------------------------------------------------------------------------------------------------|------|--------------------------------------|-------------------------|
| 2. The DSWD employee/requestor will receive a notification that the CENOPAC is ready for pick-up. The DSWD employee/requestor or his/her duly authorized representative claims the approved CENOPAC to the Legal Service.  2.1 The DSWD employee/requesto r or his/her duly authorized representative shall accomplish the Customer Feedback Form. | 2.1 . The Administrative Aide IV shall release the approved and signed CENOPAC to the requestor or his/her duly authorized representative.8  2.2 Administrative Aide shall give a copy or link of the Customer Feedback Form to the requestor. | None | 10 minutes                           | Unit Head<br>Legal Unit |
|                                                                                                    | TOTAL                                                                                                    | NONE | 6 working<br>hours and 12<br>minutes |                         |

.

<sup>&</sup>lt;sup>8</sup> Unclaimed CENOPAC after 30 days from the date of approval will be archived and the requester will need to file a new request for CENOPAC.

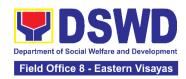

| FEEDBACK AND COMPLAINTS MECHANISM      |                                                                                                    |  |  |  |
|----------------------------------------|----------------------------------------------------------------------------------------------------|--|--|--|
| How to send feedback and/or complaints | Clients may accomplish the Client Satisfaction Measurement Survey (CSMS) Form and drop it at the designated drop box located at the PACD Area or at the respective offices where clients have transacted.                                                                                                    |  |  |  |
|                                        | The designated Technical Staff shall compile and record all feedback submitted.                                                                                                    |  |  |  |
|                                        | For feedback requiring answers/updates, they shall be forwarded to the concerned personnel/unit and are required to respond within three (3) days upon receipt of the feedback.                                                                                                    |  |  |  |
| How feedbacks are processed            | The response of the personnel/unit is then relayed to the client/citizen on how the complaints are received by the concerned office in the Field Office.                                                                                                    |  |  |  |
| •                                      | Moreover, the Records and Archives Management Section will conduct evaluation regarding the data gathered, and must identify plans and actions that must be recommended for execution of the concerned office.                                                                                                    |  |  |  |
|                                        | For inquiries and follow-up, clients may contact the following telephone number: (053) 552-3698 or through email: <a href="mailto:fo8@dswd.gov.ph">fo8@dswd.gov.ph</a> or <a href="mailto:inquiry.fo8@dswd.gov.ph">inquiry.fo8@dswd.gov.ph</a> .                                                                                                    |  |  |  |
| How to file a complaint                | Clients may accomplish the Complaint Intake Sheet (CISh) that is available at the PACD and drop it at the designated drop box. Complaint may also be filed via Google Form through this link: <a href="https://tinyurl.com/ComplaintIntakeSheet">https://tinyurl.com/ComplaintIntakeSheet</a> or via telephone (DSWD Official Hotline), DSWD Inquiry email, or through the Integrated Grievance Redress Management System Public Portal. Make sure to provide the following information: |  |  |  |
|                                        | <ul><li>Name of person being complained</li><li>Incident</li><li>Evidence</li></ul>                                                                                                    |  |  |  |
|                                        | For inquiries and follow-up, clients may contact the following telephone number: (053) 552-3698 or through email: <a href="mailto:fo8@dswd.gov.ph">fo8@dswd.gov.ph</a> or <a href="mailto:inquiry.fo8@dswd.gov.ph">inquiry.fo8@dswd.gov.ph</a> .                                                                                                    |  |  |  |

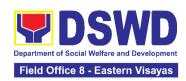

|                                        | The complaints received shall be forwarded and endorsed to the concerned grievance officers to respond and/or conduct validation or investigation.                                                                                             |
|----------------------------------------|----------------------------------------------------------------------------------------------------|
| How complaints are                     | If the complaint is simple, resolution shall be provided through email, call, or text to the complainant. However, if the complaint is complex, initial feedback shall be provided.                                                            |
| processed                              | All complaints are expected to be acted upon or possibly be resolved within three (3) working days by the concerned office.                                                                                                    |
|                                        | For inquiries and follow-up, clients may contact the following telephone number: (053) 552-3698 or through email: <a href="mailto:fo8@dswd.gov.ph">fo8@dswd.gov.ph</a> or <a href="mailto:inquiry.fo8@dswd.gov.ph">inquiry.fo8@dswd.gov.ph</a> |
|                                        | Anti Red Tape Authority (ARTA)                                                                                                    |
|                                        | complaints@arta.gov.ph<br>or call at 8478–5091 or 8478–5093.                                                                                                    |
| Contact Information of CCB, PACe, ARTA | Presidential Action Center (PACe) pace@op.gov.ph Hotline 8888 or 82498310 loc. 8175 or 8182 Tel Nos. 8736-8645, 8736-8603, 8736-8606, 8736-8629, 8736-8621                                                                                     |
|                                        | Contact Center ng Bayan (CCB)<br>email@contactcenterngbayan.gov.ph<br>0908-881-6565                                                                                                    |

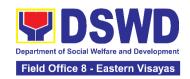

### **LIST OF OFFICES**

| Office Assignment                                                                                 | Specific<br>Location                             | Name & Position                                    | E-mail Address                         |
|---------------------------------------------------------------------------------------------------|--------------------------------------------------|----------------------------------------------------|----------------------------------------|
| Office of the<br>Regional Director<br>(ORD)                                                       | Government<br>Center<br>Candahug,<br>Palo, Leyte | Grace Q. Subong<br>Director IV/ RD                 | (053) 552-3698<br>gqsubong@dswd.gov.ph |
| Office of the Assistant Regional Director for General Administration and Support Services (OARDA) | Government<br>Center<br>Candahug,<br>Palo, Leyte | Clarito T.<br>Logronio<br>Director III/<br>ARDA    | ctlogronio@dswd.gov.ph                 |
| Office of the Assistant Regional Director for Operations (OARDO)                                  | Government<br>Center<br>Candahug,<br>Palo, Leyte | Antonio R.<br>Dolaota<br>Director III/<br>ARDO     | ardolaota@dswd.gov.ph                  |
| Social Technology<br>Unit                                                                         | Government<br>Center<br>Candahug,<br>Palo, Leyte | Leo Nito L.<br>Caliba<br>SWO II                    | Inlcaliba@dswd.gov.ph                  |
| Internal Audit Unit                                                                               | Government<br>Center<br>Candahug,<br>Palo, Leyte | Lassie F. Madelo<br>Management<br>Audit Analyst II | Ifmadelo@dswd.gov.ph                   |
| Social Marketing<br>Unit                                                                          | Government<br>Center<br>Candahug,<br>Palo, Leyte | Atty. Jonalyndie<br>B. Chua<br>Attorney III        | jbchua@dswd.gov.ph                     |
| Legal Unit                                                                                        | Government<br>Center<br>Candahug,<br>Palo, Leyte | Atty. Jonalyndie<br>B. Chua<br>Attorney III        | j <u>bchua@dswd.gov.ph</u>             |

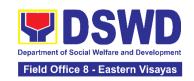

| Policy and Plans<br>Division                          | Government<br>Center<br>Candahug,<br>Palo, Leyte | Ofelia O. Pagay<br>SWO V/ Division<br>Chief                  | oopagay@dswd.gov.ph              |
|-------------------------------------------------------|--------------------------------------------------|--------------------------------------------------------------|----------------------------------|
| Policy Development<br>& Planning Section              | Government Center Candahug, Palo, Leyte          | Carol B. Gerilla<br>PO IV/ Section<br>Head                   | cbgerilla@dswd.gov.ph            |
| Information &<br>Communications<br>Technology Section | Government<br>Center<br>Candahug,<br>Palo, Leyte | Elvin A. Chua<br>ITO II/ Section<br>Head                     | eachua@dswd.gov.ph               |
| National Household<br>Targeting Section               | Government<br>Center<br>Candahug,<br>Palo, Leyte | Leizel B. Astorga<br>PDO IV/ Program<br>Focal                | lbastorga@dswd.gov.ph            |
| Standards Section                                     | Government<br>Center<br>Candahug,<br>Palo, Leyte | Carissa O.<br>Mendoza<br>PDO III/ Section<br>Head            | comendoza@dswd.gov.p<br><u>h</u> |
| Financial<br>Management<br>Division                   | Magsaysay<br>Blvd.,<br>Tacloban City             | Brigida D. Espejo<br>CAO/ Division<br>Chief                  | bdespejo@dswd.gov.ph             |
| Budget Section                                        | Magsaysay<br>Blvd.,<br>Tacloban City             | Mark Lorben E.<br>Vicuña<br>AO V/ Section<br>Head            | mlevicuna@dswd.gov.ph            |
| Accounting Section                                    | Magsaysay<br>Blvd.,<br>Tacloban City             | Christopher I.<br>Bacason<br>Accountant III/<br>Section Head | cibacason@dswd.gov.ph            |
| Cash Section                                          | Magsaysay<br>Blvd.,<br>Tacloban City             | Julieta S. Redoña<br>AO IV/ OIC<br>Section Head              | jsredona@dswd.gov.ph             |
| Administrative<br>Division                            | Magsaysay<br>Blvd.,                              | Orville C. Berino<br>SAO/ OIC<br>Division Chief              | ocberino@dswd.gov.ph             |

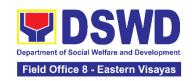

|                                                          | Tacloban City                                    |                                                         |                                     |
|----------------------------------------------------------|--------------------------------------------------|---------------------------------------------------------|-------------------------------------|
| General Services<br>Section                              | Government<br>Center<br>Candahug,<br>Palo, Leyte | Federico P.<br>Pagayanan<br>AO V/ Section<br>Head       | fppagayanan@dswd.gov.<br>ph         |
| Property & Supply<br>Section                             | Magsaysay<br>Blvd.,<br>Tacloban City             | Jeanne V.<br>Bauzon<br>AO III/ OIC<br>Section Head      | jvbauzon@dswd.gov.ph                |
| Records and<br>Archives<br>Management<br>Section         | Magsaysay<br>Blvd.,<br>Tacloban City             | Daisy Mae D.<br>Cera<br>AO I/ OIC<br>Section Head       | dmdcera@dswd.gov.ph                 |
| Procurement<br>Section                                   | Magsaysay<br>Blvd.,<br>Tacloban City             | Manuel C.<br>Jimenez Jr.<br>AO V/ OIC<br>Section Head   | mcjimenezjr@dswd.gov.p<br><u>h</u>  |
| Human Resource Management and Development Division       | Government<br>Center<br>Candahug,<br>Palo, Leyte | Ann Ritzel C.<br>Caragos<br>AO V/ OIC<br>Division Chief | arccaragos@dswd.gov.p<br><u>h</u>   |
| Human Resource Planning & Performance Management Section | Government<br>Center<br>Candahug,<br>Palo, Leyte | Daisy P. Almadro<br>AO II/ OIC<br>Section Head          | dpalmadro@dswd.gov.ph               |
| Learning &<br>Development<br>Section                     | Government<br>Center<br>Candahug,<br>Palo, Leyte | Brian M.<br>Requitillo<br>AO II/ OIC<br>Section Head    | bmrequitillo@dswd.gov.p<br><u>h</u> |
| Human Resource<br>Welfare Section                        | Government<br>Center<br>Candahug,<br>Palo, Leyte | April O. Cahayag<br>AO II/ OIC<br>Section Head          | aocahayag@dswd.gov.ph               |
| Personnel<br>Administration<br>Section                   | Government<br>Center<br>Candahug,                | Bece E. Oliverio<br>AO III/ OIC<br>Section Head         | beoliverio@dswd.gov.ph              |

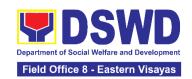

|                                                       | Palo, Leyte                                      |                                                        |                         |
|-------------------------------------------------------|--------------------------------------------------|--------------------------------------------------------|-------------------------|
|                                                       | Sub Field Office<br>- Leyte                      | Raquel J. Bateo<br>SWO III/ SWADT<br>Leader            | rjbateo@dswd.gov.ph     |
|                                                       | Sub Field<br>Office -<br>Southern<br>Leyte       | Ma. Joyce A.<br>Flora<br>SWO III/ SWADT<br>Leader      | mjaflora@dswd.gov.ph    |
| Provincial SWAD<br>Team                               | Sub Field<br>Office -<br>Eastern<br>Samar        | Maria Felisa C.<br>Cotejar<br>SWO III/ SWADT<br>Leader | mfccotejar@dswd.gov.ph  |
| ream                                                  | Sub Field Office<br>- Samar                      | Anna S. Aban<br>SWO III/ SWADT<br>Leader               | asaban@dswd.gov.ph      |
|                                                       | Sub Field<br>Office -<br>Northern<br>Samar       | Ma. Lucilla L.<br>Montillla<br>SWO II/ SWADT<br>Leader | mllmontilla@dswd.gov.ph |
|                                                       | Sub Field Office<br>- Biliran                    | Leida S. Rocabo<br>SWO III/ OIC -<br>SWADT Leader      | lsrocabo@dswd.gov.ph    |
| Pantawid Pamilyang Pilipino Program Management Office | Government<br>Center<br>Candahug,<br>Palo, Leyte | Paula B. Unay<br>PDO V/ RPC/ DC                        | pbunay@dswd.gov.ph      |
| Protective Services<br>Division                       | Government<br>Center<br>Candahug,<br>Palo, Leyte | Gina D. Ogay<br>SWO V/ Division<br>Chief               | gdogay@dswd.gov.ph      |
| Capability Building<br>Section                        | Government<br>Center<br>Candahug,<br>Palo, Leyte | Myrlina G.<br>Pascual<br>TS II/ OIC<br>Section Head    | mgpascual@dswd.gov.ph   |

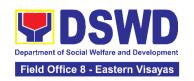

| Crisis Intervention<br>Section      | Government<br>Center<br>Candahug,<br>Palo, Leyte | Leila E. Auditor<br>SWO IV/ Section<br>Head                      | leauditor@dswd.gov.ph              |
|-------------------------------------|--------------------------------------------------|------------------------------------------------------------------|------------------------------------|
| Community- Based<br>Welfare Section | Government<br>Center<br>Candahug,<br>Palo, Leyte | Marichu E.<br>Bustillos<br>SWO IV/ Section<br>Head               | mebustillos@dswd.gov.p<br><u>h</u> |
| Supplementary<br>Feeding Program    | Government<br>Center<br>Candahug,<br>Palo, Leyte | Pauline Liza C.<br>Nadera<br>ND III                              | plcnadera@dswd.gov.ph              |
| Social Pension<br>Program           | Government<br>Center<br>Candahug,<br>Palo, Leyte | Marichu E.<br>Bustillos<br>SWO IV/<br>Program Head               | mebustillos@dswd.gov.p<br><u>h</u> |
| Minors Traveling<br>Abroad          | Government<br>Center<br>Candahug,<br>Palo, Leyte | Katrina<br>Dominique C.<br>Acerden<br>SWO II/<br>Focal<br>Person | mcbchavez@gmail.com                |
| Sectoral Program                    | Government<br>Center<br>Candahug,<br>Palo, Leyte | Marichu E.<br>Bustillos<br>SWO IV                                | mebustillos@dswd.gov.p<br><u>h</u> |
| Children & Youth<br>Sector          | Government<br>Center<br>Candahug,<br>Palo, Leyte | Katrina<br>Dominique C.<br>Acerden<br>SWO II/ Focal<br>Person    | dominiqueacerden@gmai<br>l.com     |
| Women and Family<br>Sector          | Government<br>Center<br>Candahug,<br>Palo, Leyte | Maria Carmela T.<br>Pullantes<br>SWO II/ Focal<br>Person         | mctpullantes@dswd.gov.<br>ph       |
| Person With<br>Disability Sector    | Government<br>Center                             | Vacant                                                           | cbws.fo8@dswd.gov.ph               |

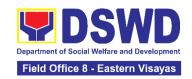

|                                                          |                                                  |                                                     | -                              |
|----------------------------------------------------------|--------------------------------------------------|-----------------------------------------------------|--------------------------------|
|                                                          | Candahug,<br>Palo, Leyte                         |                                                     |                                |
| Center-Based<br>Section                                  | Government<br>Center<br>Candahug,<br>Palo, Leyte | Vacant                                              | protective.fo8@dswd.gov.<br>ph |
| Reception And<br>Study Center For<br>Children            | Government<br>Center<br>Candahug,<br>Palo, Leyte | Vacant                                              | protective.fo8@dswd.gov.<br>ph |
| Regional<br>Rehabilitation<br>Center for Youth           | Government<br>Center<br>Candahug,<br>Palo, Leyte | Georgina M.<br>Bulasa<br>SWO III/ Center<br>Head    | gmbulasa@dswd.gov.ph           |
| Haven for Women                                          | Pawing, Palo,<br>Leyte                           | Hilda B. Tambio<br>SWO IV/ Center<br>Head           | hbtambio@dswd.gov.ph           |
| Home for Girls                                           | Pawing, Palo,<br>Leyte                           | Delia P. Aguirre<br>SWO III/ Center<br>Head         | dpaguirre@dswd.gov.ph          |
| Promotive Services<br>Division                           | Government<br>Center<br>Candahug,<br>Palo, Leyte | Natividad G.<br>Sequito<br>SWO V/ Division<br>Chief | ngsequito@dswd.gov.ph          |
| Sustainable<br>Livelihood Program<br>Management Office   | Government<br>Center<br>Candahug,<br>Palo, Leyte | Hermanito S.<br>Mangalao<br>PDO III/ RPC            | hsmangalao@dswd.gov.p<br>h     |
| Enhanced<br>Partnership Against<br>Hunger and<br>Poverty | Government<br>Center<br>Candahug,<br>Palo, Leyte | Noel P. Villones<br>PDO III/ RPC                    | noel_villones@yahoo.co<br>m    |
| KALAHI-CIDSS<br>Program<br>Management Office             | Government<br>Center<br>Candahug,<br>Palo, Leyte | Irene A. Permejo<br>SWO III/ RPC                    | iapermejo@dswd.gov.ph          |

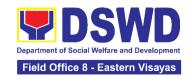

| Disaster Response<br>Management<br>Division        | Brgy. Pawing<br>Palo, Leyte | Lucia G.<br>Balantad<br>SWO IV/ OIC<br>Division Chief | lgbalantad@dswd.gov.ph       |
|----------------------------------------------------|-----------------------------|-------------------------------------------------------|------------------------------|
| Disaster Response<br>& Rehabilitation<br>Section   | Brgy. Pawing<br>Palo, Leyte | Nena L. Getalado<br>SWO IV/ Section<br>Head           | nlgetalado@dswd.gov.ph       |
| Disaster Response<br>Information & Mgt.<br>Section | Brgy. Pawing<br>Palo, Leyte | Nena L. Getalado<br>SWO IV/ Section<br>Head           | nlgetalado@dswd.gov.ph       |
| Regional Resource<br>Operations Section            | Brgy. Pawing<br>Palo, Leyte | Lucia G.<br>Balantad<br>SWO IV/ Section<br>Head       | lgbalantad@dswd.gov.ph       |
| Warehousing Unit                                   | Brgy. Pawing<br>Palo, Leyte | Rey B.<br>Peñaranda<br>Admin. Aide I                  | rpenaranda0572@gmail.c<br>om |
| Donations Unit                                     | Brgy. Pawing<br>Palo, Leyte | Lucia G.<br>Balantad<br>SWO IV                        | lgbalantad@dswd.gov.ph       |